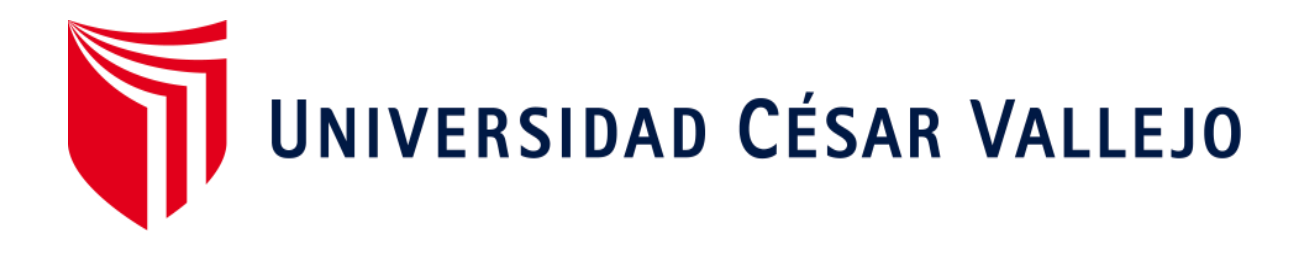

# FACULTAD DE INGENIERÍA Y ARQUITECTURA ESCUELA PROFESIONAL DE INGENIERÍA DE SISTEMAS

## **Martin, 2020" "Sistema web con geolocalización para la gestión del programa de segregación en la fuente de la Municipalidad Provincial de San**

Ingeniero De Sistemas TESIS PARA OBTENER EL TÍTULO PROFESIONAL DE:

## **AUTORES:**

Cachique Tambor, Kevin Arnold (ORCID:0000-0001-8985-558X) Fasanando Torres, Guille Fernando (ORCID:0000-0002-2255-2426)

**ASESOR:**

Mg. Saucedo Vega, Walter (ORCID:0000-0002-3763-5566)

## **LÍNEA DE INVESTIGACIÓN:**

Sistema de Información Y Comunicaciones

2020 TARAPOTO - PERÚ

#### **DEDICATORIA**

El proyecto está dedicado a Dios quien ha estado guiándonos por el lugar adecuado y dándonos muchas fuerzas para retomar y continuar con el presente sueño y no desmayarse en los problemas que se presentaban, haciéndonos más fuerte a los problemas de la vida sin desperdiciar la dignidad ni fallar en el acto.

#### **Cachique Tambor Kevin Arnold**

A nuestros familiares por sus soporte incondicional y consejos en los momentos complicados de esta etapa, ya que con ellos tuvimos una infancia muy dichosa que guardamos en nuestras memorias y eso es un motivo muy indispensable para continuar saliendo adelante.

#### **Fasanando Torres Guille Fernando**

#### **AGRADECIMIENTO**

A Dios, quién supo guiarnos por el buen camino, dándonos las fuerzas para seguir adelante y no desmayar en los problemas que se presentaban, instruyendonos a hacer frente a las adversidades sin perder nunca la dignidad, ni decaer en el intento.

 **Cachique Tambor Kevin Arnold Fasanando Torres Guille Fernando**

## **Índice de Contenidos**

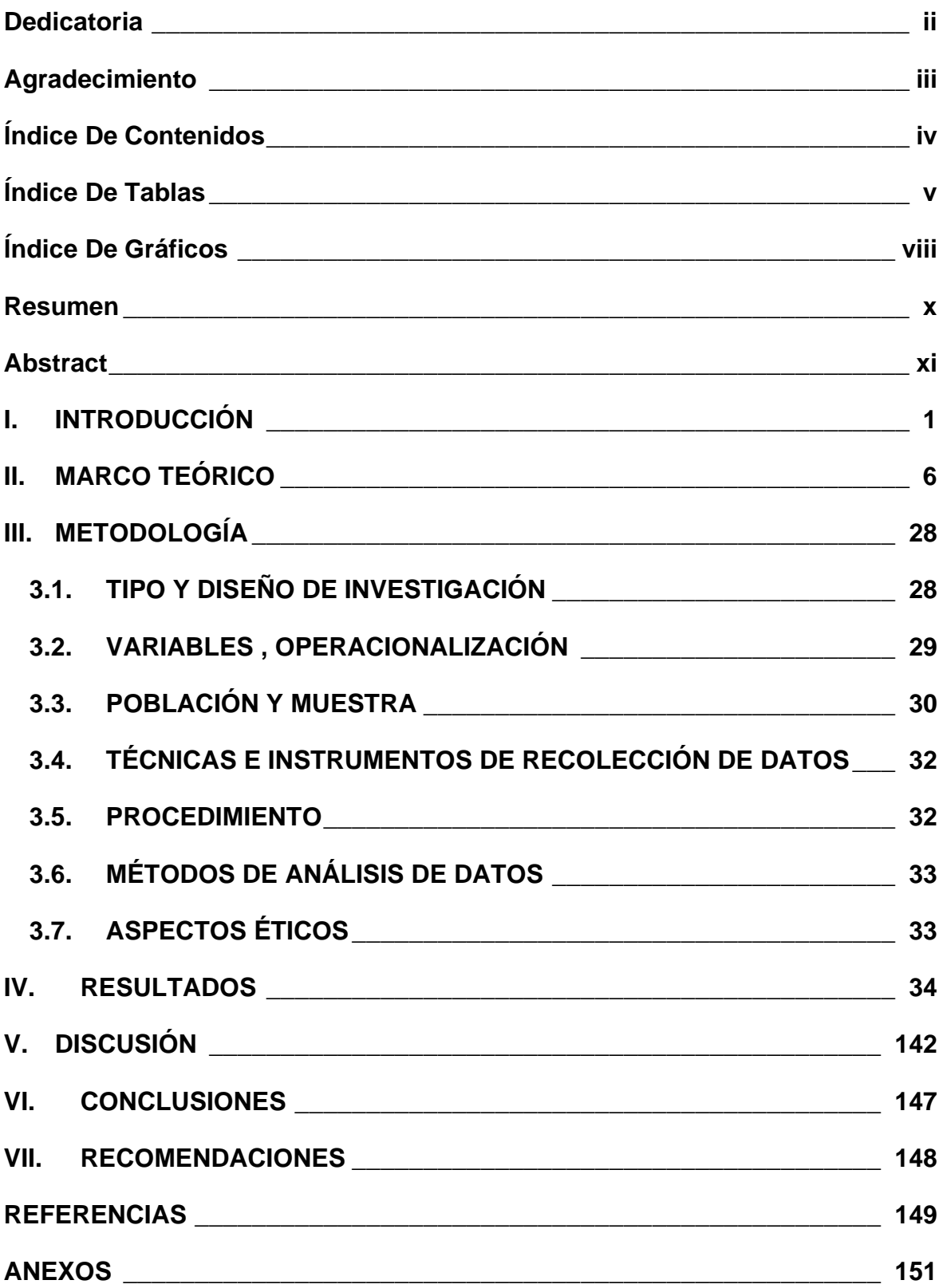

## **Índice de Tablas**

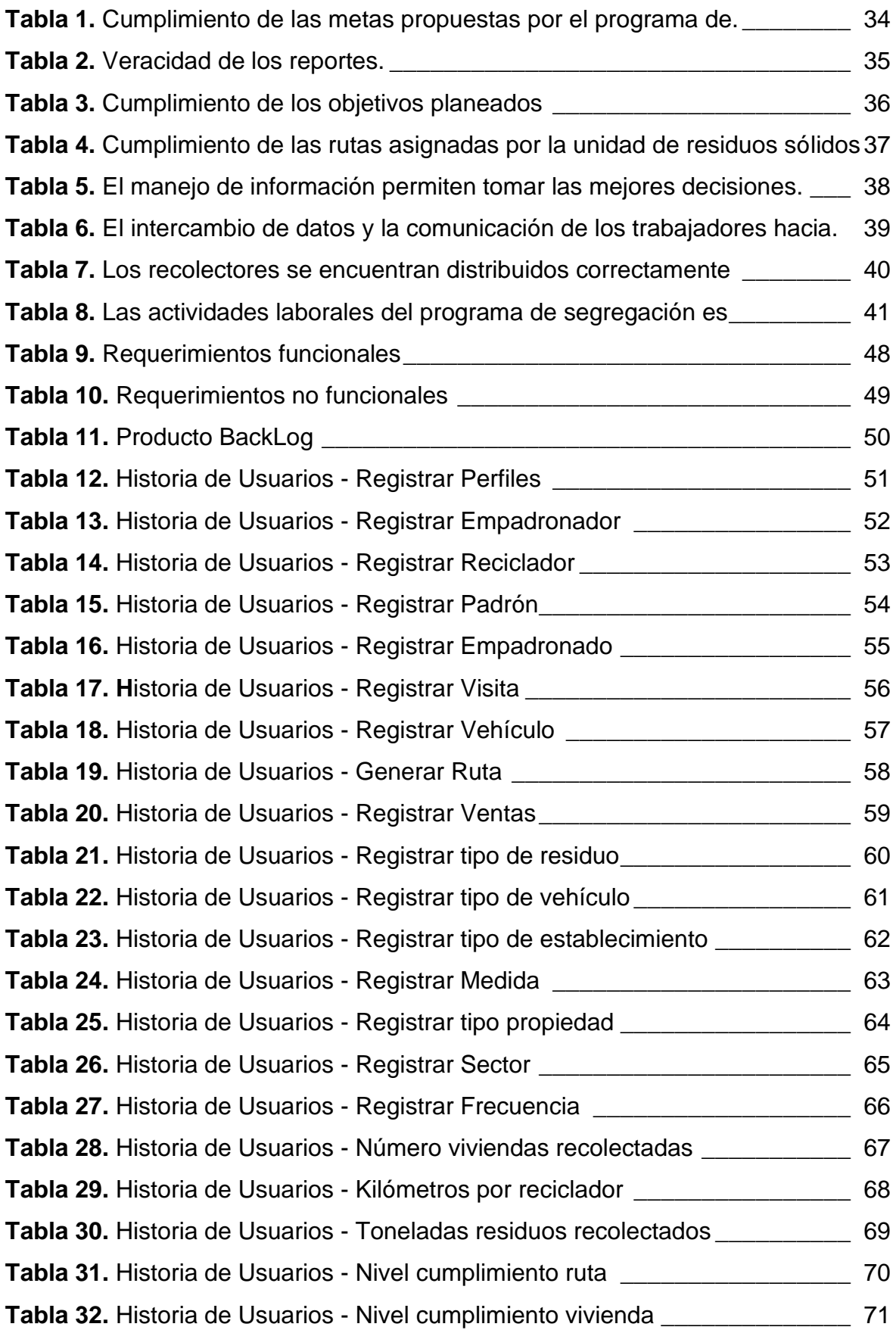

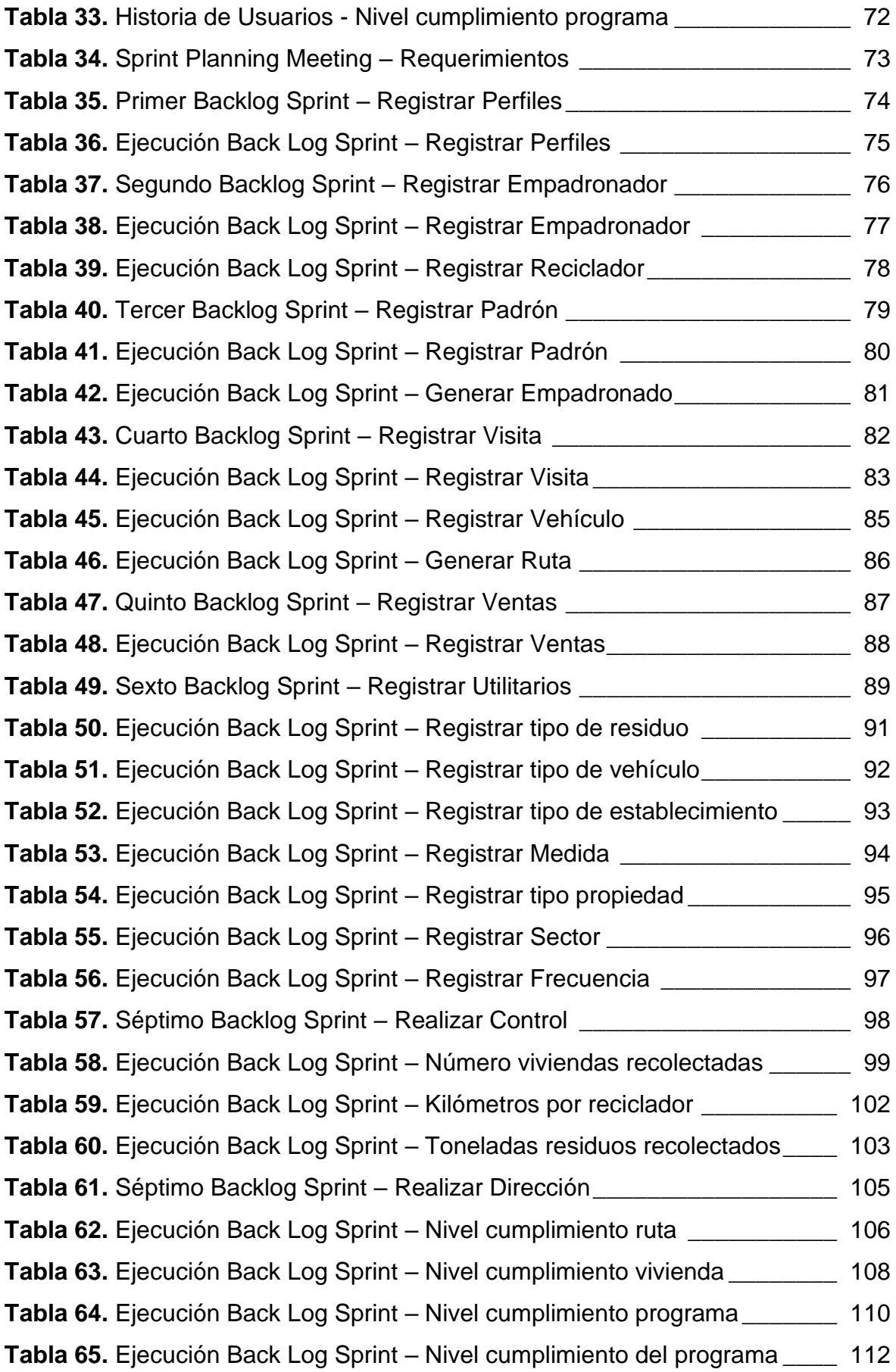

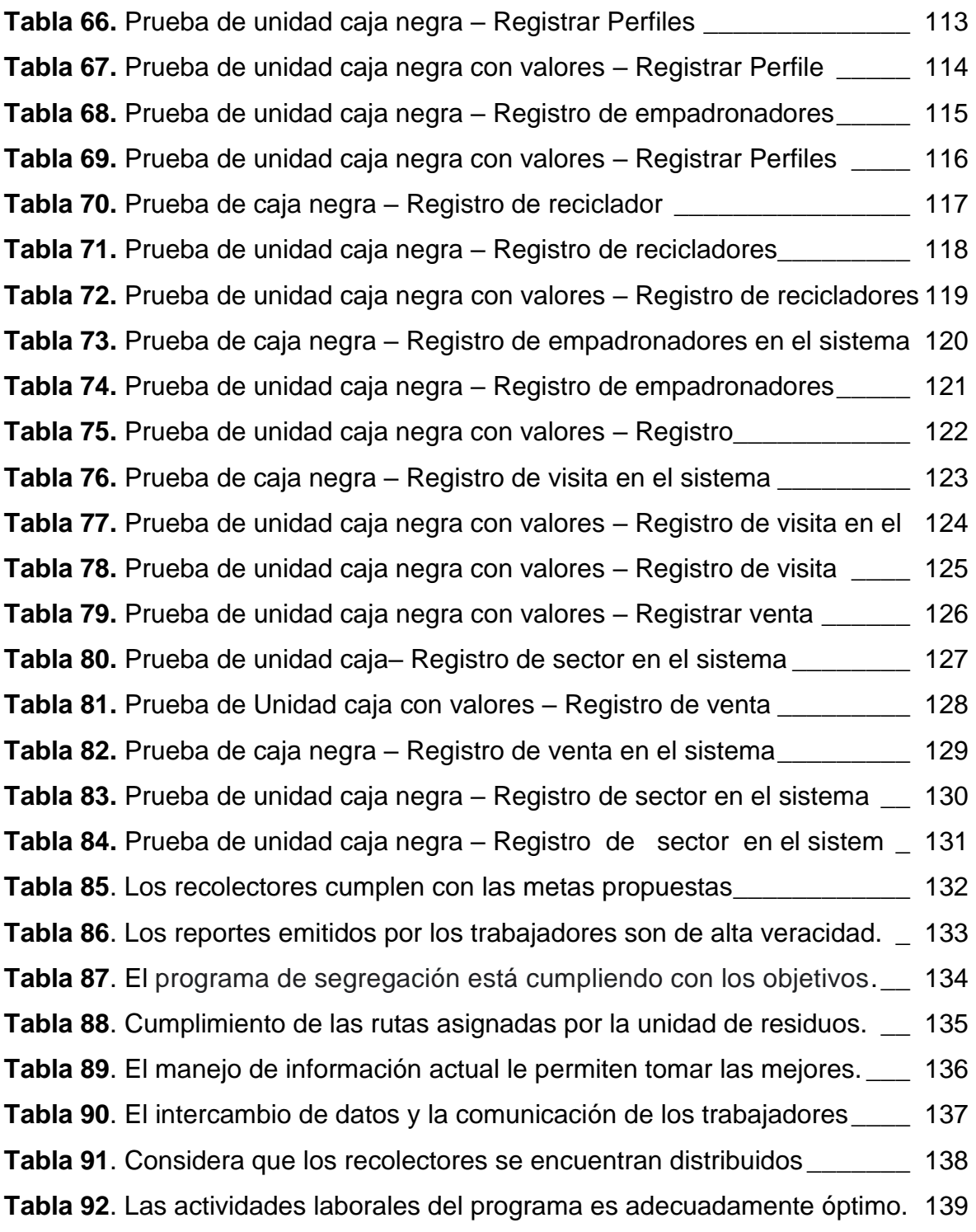

## **Índice de Gráficos**

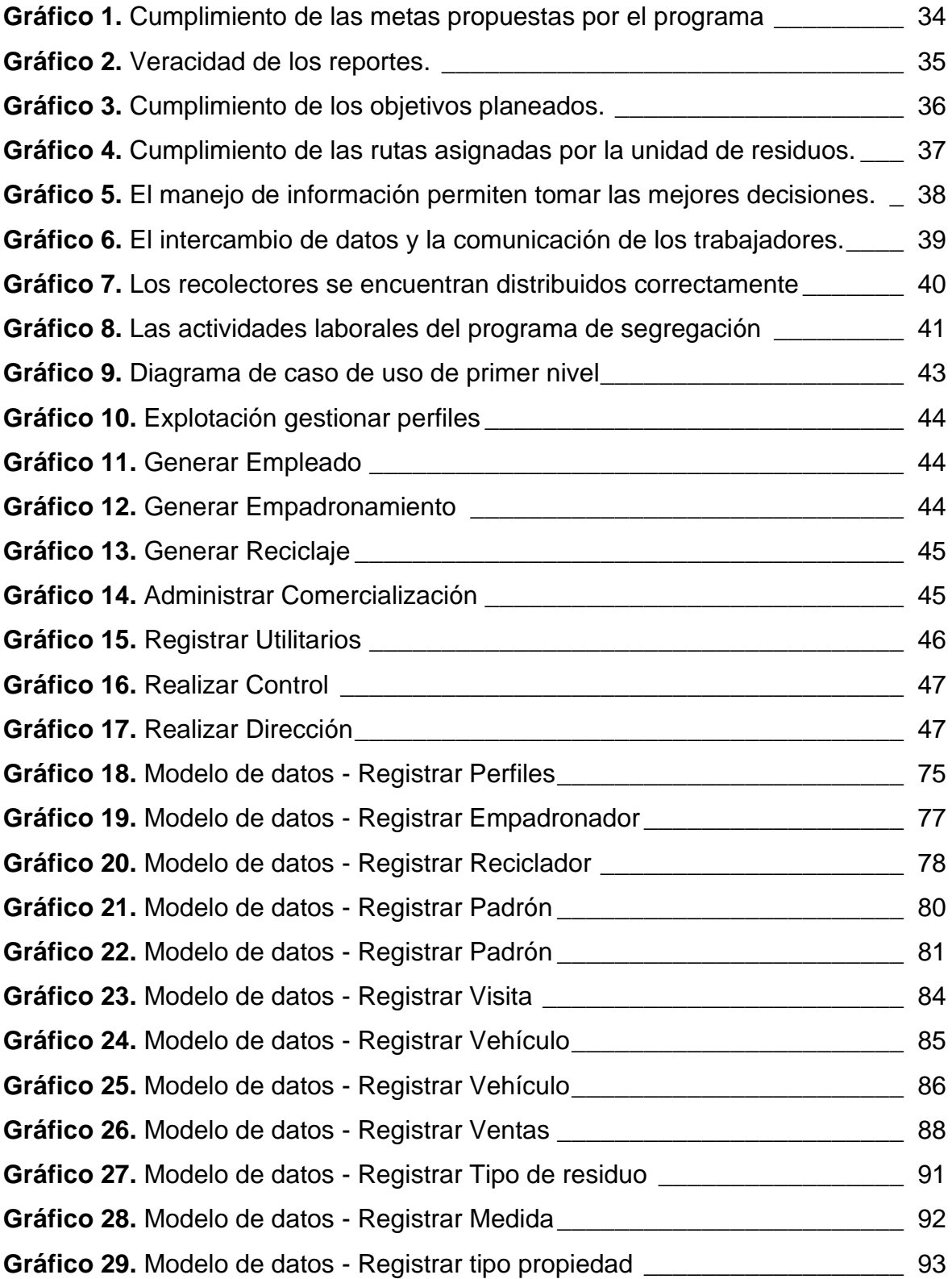

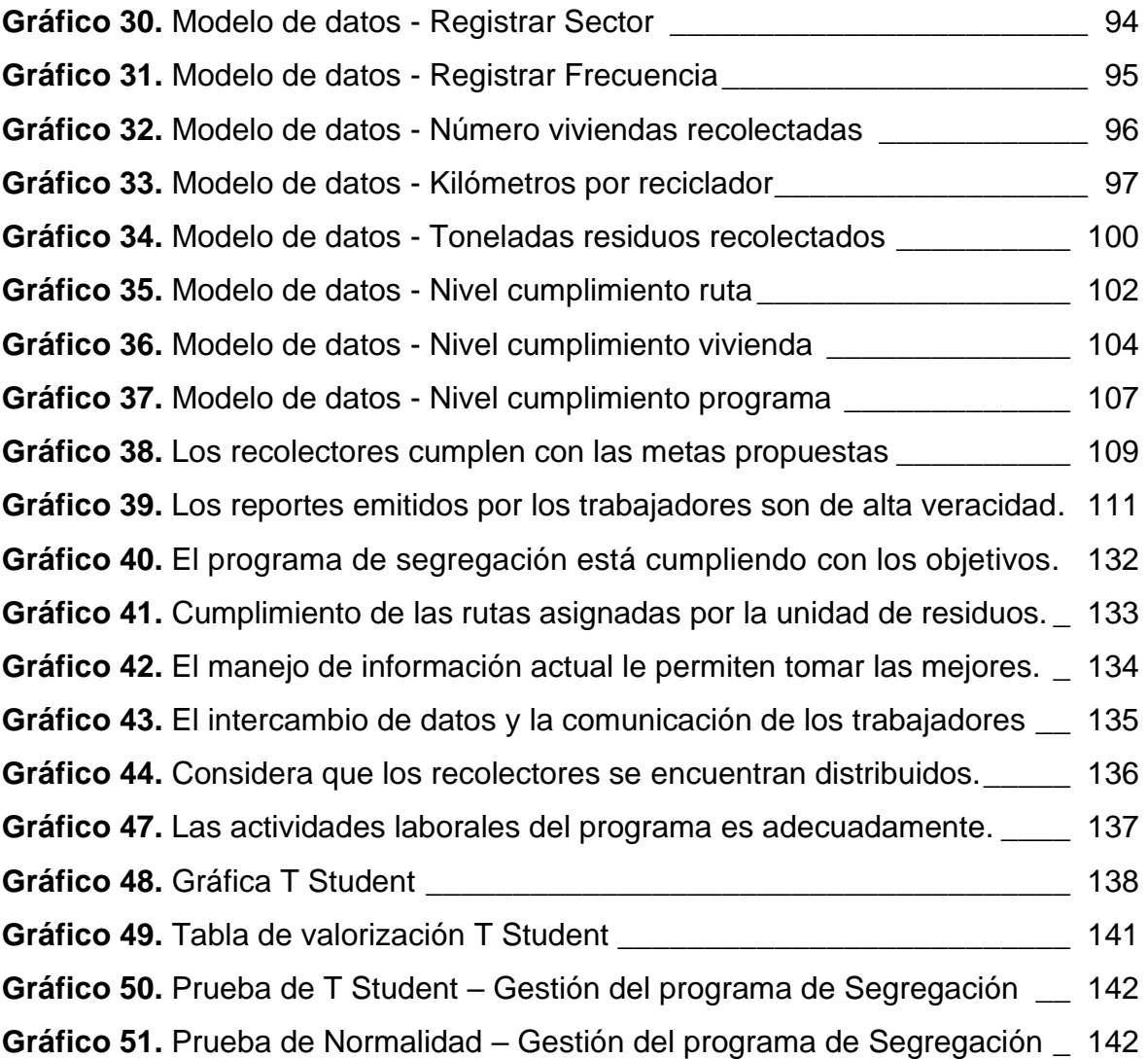

#### **Resumen**

La investigación tuvo como objetivo mejorar la gestión del programa de segregación en la fuente de la Municipalidad Provincial de San Martín, Tarapoto 2020, desarrollando una solución informática de plataforma web haciendo uso de la geolocalización para obtener información en tiempo real para los altos directivos mediante reportes que serán útil para el desarrollo de su gestión. Para dar solides la investigación se utilizó antecedentes de otras investigaciones de manera internacional, nacional y regional con el propósito de comparar y fundamentar este proyecto de investigación. Se hizo el uso de la encuesta para determinar si el sistema web con geolocalización es de mucha ayuda o eficaz para la organización. Para la creación del sistema web se utilizó el lenguaje de programación PHP de lado del servidor Xampp con interfaz responsive para la adaptación de diferentes plataformas. El sistema tuvo la capacidad de realizar la geolocalización obteniendo coordenadas exactas de latitud, longitud y comunicarlas a un servidor siendo como canal para llegar al usuario.

Para el desarrollo del sistema web con geolocalización se tomó como herramienta la metodología ágil SCRUM y otras herramientas más, para obtener un sistema informático de calidad y cumpliendo con todos los objetivos planteados en la tesis. Por último, se desarrollaron las conclusiones y sugerencias respectivas para el máximo funcionamiento del sistema, brindando un mayor enfoque al uso de las nuevas tecnologías de información.

**Palabras Claves:** Municipalidad, Geolocalización, Segregación, Scrum, Responsive, Técnicas de encuestas, PHP.

#### **Abstract**

The research aimed to improve the management of the segregation program at the source of the Provincial Municipality of San Martín, Tarapoto 2020, to detect a web platform computing solution using geolocation to obtain real-time information to senior managers through reports that will be useful for the development of their management. To give solidity to the investigation, verify the antecedents of other investigations in an international, national and regional way with the purpose of comparing and supporting this research project. The survey will be used to determine if the geolocated web system is very helpful or effective for the organization. To create the web system, use the Xampp server-side PHP programming language with a responsive interface for adapting different platforms. The system will have the ability to perform geolocation, obtaining exact coordinates of latitude, longitude and communicate them on a server such as the channel to reach the user.

For the development of the web system with geolocation, the agile SCRUM methodology and other tools are recommended as a tool to obtain a quality computer system that meets all the objectives set out in the thesis. Finally, the respective conclusions and suggestions for the maximum functioning of the system were developed, providing a main focus on the use of new information technologies.

Keywords: Municipality, Geolocation, Segregation, Scrum, Responsive, Survey techniques, PHP.

#### **I. INTRODUCCIÓN**

El planeta tierra está atravesando por una cadena de cambios climáticos que están perjudicando y transformando los cualidades de vida a los que nos hemos acostumbrados. Una parte significativa de los cambios que están aconteciendo en nuestro mundo se imputan a problemas ambientales producidos especialmente por el hombre como, por ejemplo, la mala disposición final de los residuos sólidos, la incineración equivocada de los residuos sólidos, la insuficiencia de una cultura de reciclamiento y reutilización de los residuos generados en las tareas del hombre, el cambio climático, la insolvencia y contaminación del agua, la desgaste de la biodiversidad, entre otros. (CNA, 2005), (Duran, 2009).

Una sociedad ecoeficiente demanda una responsabilidad ambiental a todo nivel, en el que sean partícipes las entidades públicas y privadas, así como el resto de la gente, incluyendo a las instituciones educativas, es decir absolutamente todos los seres humanos, incluyendo a las sociedades educativas, en otras palabras completamente todos los entes benignos (desiguales valores organizacionales y sociales tuvo la cometida de luchar ambientalmente en cada energía que se desarrolle. (Espinoza, 2005).

El MINAM (Ministerio del Ambiente) instauró un software en madrigueras urbanas a grado regional, con el emprendimiento de abajar la multitud y peligrosidad de los despojos seguros ajados incorrectamente, motivando a una ristra razonable de reciclaje y generando un rendimiento de la neutralidad ambiental en la patria. (Minam 2011 - 2020).

El proyecto involucró a 249 territorios repartidos en las 25 provincias de nuestro País; lo cual nuestra villa de Tarapoto no se encuentra desconocedor a avezar parte de este esbozo; minimizando significativamente la intoxicación ambiental, perfeccionando la raza de historia y gentileza ambiental de la cuna, así como desarrollar comunicaciones conveniencias de acomodo sindical razonable.

Para el año 2016, se generaron 7´005,576 toneladas de residuos, 18.7% son desperdicios inorgánicos reciclables con propiedad de surgir trabajo a través de atrios innovadores (papel, cartón, telescopio, linóleo Pet, polímero duro, tetra-pak, metales y recortes eléctricos y Electrónicos-raee). Así mismo, la mitad de los bagazos domiciliarios está combinado de temporal somático: desperdicios de alimentación, cascaras de frutas, frondosidades, etc. Los cuales se pueden utilizar para disponer sedimentos vivientes e inclusive para germinar acción. (Minam 2018 - 2020).

El Ministerio del Ambiente anunció en diciembre del 2017 el Reglamento de la Ley de Gestión Integral de Residuos Sólidos, que entre sus emprendimientos exploración subsistir la generación de fragmentos contundentes en el principio (madrigueras, corporaciones, fábricas, almacenes, entre otros), así como difundir su recobro y valorización a través de sistemas como el reciclaje de polímeros, metales, lentes y otros, lo cual impulsará una destreza moderna del reciclaje, conteniendo a los pequeños recicladores en las ristras de valor del reciclaje.

En América Latina, 80% de las personas residen en aldeas, lo que indica niveles aventajados de consumo y una gran provocación de posos. Se ha constreñido versar de la emergencia de modificar dechados lucrativos lineales de sacar, elaborar y prescindir para correr a un gálibo de crematística circular que consiste en desvalorar, reutilizar y reciclar, aunque la efectividad es que los residentes a duras aversiones reciclan. (SULÉ, Javier, 2018).

Mientras tanto en el Perú el reciclaje viene atravesando una señal de aptitud y concientización. Todo ello en el entorno de la globalización, transformación de las tecnologías y el cambio climático. Por ende, debemos saber que la generación y el enfoque de despojos, así como el exacto provecho de insumos, constituyen un multiplicador importante en su transformación.

La MPSM – Tarapoto, es una entidad que presta servicios públicos, y promueve el progreso económico y social del departamento colectivamente con las distintas instituciones y organizaciones de la sociedad, optimizando su identidad cultural y desarrollando de manera eficaz su medio ambiente para perfeccionar la eficacia de vida de las poblaciones, la sede se encuentra ubicada en Jr. Gregorio Delgado N.º 260 Tarapoto.

Desde el 2013 la MPSM emplea la recoleta de restos inorgánicos, por medio del bosquejo ambiental se están realizando la visita mediante los empadronadores y colectores, para sensibilizar y concientizar sobre el disciplinado sumario de los restos que sé que origina en los paraderos y de tal guisa minimizar la bernegal de desperdicios que son embajadores al filete váter y así dulcificar su vitalidad útil.

La unidad de residuos sólidos (URS), es el área de custodiar el tema de la limpieza pública, no optan por estrategias eficientes que controlen sus recursos ni implantan políticas tecnológicas (TIC) que ayuden a mejorar o perfeccionar la gestión del PSEF para así colaborar con este trabajo de recolección de residuos y por ende dirigir de manera eficaz del medio ambiente. Tanto la Municipalidad y los ciudadanos tienen la responsabilidad de hacer que el PSEF tenga mejor eficacia y por ende beneficioso, por lo que se requiere realizar un trabajo en equipo y de coordinación, para que así el ciudadano tenga mejor participación. Pues en el PSEF de la MPSM se determinó la carencia de un sistema web con geolocalización que ayude principalmente a monitorear el empadronamiento y la recolección de los residuos ya que durante la realización de estas labores hubo carencia de las mismas ya que analizando los reportes se logró deducir que no existió información veraz y oportuna por el simple hecho que los trabajadores muchas veces no cumplían al 100% la visita a una vivienda o un centro comercial para realizar el empadronamiento o la recolección o en mayor de los casos no encontraban la ubicación del lugar de destino por una mala distribución de información, rutas o croquis que estaban plasmados en hojas físicas, todo ello trajo como consecuencia el llenado de información

fraudulenta ya que el personal lo que hacía era simular los procesos inmersos al empadronamiento o reciclaje, todo esto forjaba desconfianza por parte de los altos dirigentes y el entorpecimiento en la toma de decisiones, todos estos problemas estaban inmersos al programa de segregación, por tal razón definimos el problema principal de esta investigación como la deficiencia en la gestión del programa de segregación en la fuente de la Municipalidad provincial de san Martin 2020.

De tal carácter se expresó e identifico el contexto como objeto de estudio y se planteó el siguiente problema ¿Cómo mejorar la gestión del programa de segregación en la fuente de la Municipalidad Provincial de San Martin mediante el sistema web con geolocalización?.

La exposición detallada de las razones e importancia que validan el desarrollo del presente proyecto de investigación.

Está exploración fue un tocante teórico para las futuras implementaciones de estilos webs con geolocalización para la diligencia del software de independencia en la manantial en el Perú. La presente investigación cooperó al contexto medioambiental en la ciudad de Tarapoto. Su registro e indicadores tuvieron las herramientas de consulta directa para la jefatura de la Municipalidad.

La investigación poseyó como efecto perfeccionar sus métodos. Durante el desempeño el sistema ofreció a la Municipalidad Provincial de San Martin módulos de rastreos, consulta y manejo de datos que le facilitó desarrollar las actividades y brindar información renovada. Además, los altos ejecutivos de la municipalidad pudieron conformarse a esta información de carácter rápido.

Las deducciones o suposiciones de los resultados de un análisis cuantitativo lo cual como hipótesis alterna se estableció:

• Un sistema web con geolocalización influirá de manera positiva en la gestión del programa de segregación en la fuente de la municipalidad provincial de San Martín, Tarapoto 2020

Con respecto a la hipótesis nula:

• Un sistema web con geolocalización influirá de manera negativa en la gestión del programa de segregación en la fuente de la municipalidad provincial de San Martín, Tarapoto 2020"

Para la realización del presente proyecto de investigación se planteó como **objetivo general:**

• Mejorar la gestión del programa de segregación en la fuente de la municipalidad provincial de San Martín, Tarapoto 2020.

Teniendo en cuenta se planteó 3 objetivos específicos:

- Realizar un diagnóstico de los procedimientos de la gestión del programa de segregación en la fuente de la municipalidad provincial de San Martín, Tarapoto 2020.
- Implementar un sistema web con geolocalización para el programa de segregación en la fuente de la Municipalidad Provincial de San Martín, Tarapoto 2020.
- Determinar la influencia del sistema web con geolocalización en la gestión del programa de segregación en la fuente de la Municipalidad Provincial de San Martín, Tarapoto 2020.

#### **II. MARCO TEÓRICO**

Realizando la selección de investigaciones se pudo delimitar los antecedentes internacionales:

Como este proyecto de VEGA, Edison (2017), hizo la tesis titulada "Desarrollo de un Sistema de Geo localización para monitorear los vehículos de transporte de la Cooperativa Andina" Mediante el proyecto se describe el desarrollo de un decorado de cuidado de locación en periodo real orientado a la Cooperativa de transporte Andina, la alza comprende de tres utensilios, una app removible que permitirá instaurar a un Smartphone y situado en el ómnibus de transporte, la app podrá aprisionar y dirigir la ubicación basada en el Gps del mecanismo, un sistema de backend que se acogido en un criado y podrá lograr a través de internet, este medio ambiente es un Api Rest eficiente de conseguir y resumir los documentos comisionados desde el boato amovible, del mismo modo podrá destinar estos elementos al constituyente web, este último integrante facilitará la visualización de las unidades de transporte de la Cooperativa Andina en un planisferio y permitirá la visualización del arrastre en momento real así como revelar asesoría adicional de la unidad de transporte. Como objetivo general tuvo "desarrollar una constancia geo referenciada para monitorear las secciones de transporte de la Cooperativa Andina con interacción entre un mecanismo removible y un portal web".

Como objetivos específicos se deduce:

- Crear una app con tecnología móvil que facilite lograr la ubicación geo referenciada de las unidades de transporte.
- crear una app web que proporcione la visualización de las unidades de transporte de la cooperativa Andina.

Ante ese escenario las conclusiones fueron:

- La armadura ofrecida en este boceto fue proclamación de decisión de bajo costo y fácil efectuación para el cerco de las secciones de transporte interprovincial.
- Creamos el elemento de backend para facilitar una acogida y trasmisión de las coordenadas de ubicación adquiridos del app móvil.
- Se creó la app inestable para allanar la captura de las coordenadas de colocación del Gps de un Smartphone para expender al backend para su adecuado suministro.
- Se creó la app web que recobra la última coordenada y presencia la colocación en un planisferio.
- Las metodologías de génesis facilitan elevar andamiadas de widget de una guisa precisa e incorporan todas las fases para aseverar el éxito de la monografía.

Como segundo antecedente internacional se menciona a AYALA, Flavio y SEGOVIA, Patricia (2016), desarrolló la tesis para la recibir el título de Ingenieros en Informática y Sistemas Computacionales "Implementación de una aplicación móvil, empleando la metodología mobil-d, para la geolocalización de centros de atención médica junto a sus profesionales requeridos, en las parroquias urbanas del cantón latacunga en el periodo 2016". Esta encuesta fue creada con objetivo de dotar actividades comunes que se presente a recorrido a día como es el cacheo de un galeno diestro o una empresa de perspectiva médica, lo cual se manifiesta como una problemática puesto que señala un inferior saber en listado a la lado y los úrico prestados en cada una de ellas, por lo que no son licenciados ni ubicados por gentes propias y extrañas de las parroquias urbanas del ángulo Latacunga.

Está presente investigación tiene objetivos específicos que en seguida se describe:

- Especificar requerimientos funcionales y no funcionales del Administrador y usuario en la construcción del aplicativo y el sistema, en el ambiente Web como en el ambiente móvil.
- Examinar las Apis de Google y librerías del sistema operativo Android, para la realización de conexiones necesarias en la programación.
- Aplicar las fases de la metodología MOBILE-D en el desarrollo del aplicativo móvil, para el consumo del servicio web con información de Centros Médicos y especialistas mostrando ubicación geográfica.

• sintetizar los resultados de su investigación de tal modo que se puede apreciar los resultados

De tal modo las conclusiones de la investigación se pueden apreciar en lo siguiente:

- El análisis de la fundamentación teórica es la carta principal que permite al investigador ampliar los conocimientos en cuanto a conceptos y utilidades de Sistemas Operativos, Software Libre, Metodologías de desarrollo de software, presentando así ventajas y desventajas, que facilitan la elección de los mejores y la puesta en marcha del proyecto.
- La geolocalización dentro de aplicaciones móviles se hace real gracias a la existencia de funciones o servicios prestados por las Apis de Google, en la cual al realizar combinación de las mismas se puede obtener grandes proyectos que beneficien y faciliten la vida al ser humano, satisfaciendo así sus necesidades.
- La investigación de campo siendo una de las mejores técnicas que evidencian de mejor manera el lugar de los hechos, ayudan a descubrir el estado de la población de las parroquias urbanas del cantón Latacunga, identificando la necesidad urgente de difundir de mejor manera información sobre centros de atención médica y sus especialistas requeridos para contrarrestar el desconocimiento de ubicación y existencia de los mismos.
- El sancionar un mecanismo amovible sagaz en la actualidad ahora no es poco inasequible dado que la universalidad de la gente lo compran por su descifrable ganancia y por lo a salvo se encuentra uno en cada sucesión, lo que permite y aventaja la responsabilidad de tierras de programas de app cambiables.
- El desarrollo del software bajo la metodología MOBILE-D facilita la creación de la misma en forma ágil y segura, sus etapas al ser cortas 118

permiten minimizar tiempo y recursos en el desarrollo de las app, considerando que para este modelo de software fue desarrollada esta metodología.

Emplear SOAP como el protocolo de transferencia de mensajes ha permitido conocer el uso de envió y solicitudes de mensajes entre equipos o dispositivos de una red como es la app cliente y el servicio web administrador, puesto SOAP es independiente al sistema operativo que se utilice y puede transferirse en diferentes como HTTP, MIME y SMTO.  $\Box$  Emplear el formato JSON en la aplicación Android ha permitido gestionar los datos de manera sencilla para generar una ruta en Google Maps mediante sus arreglos y si trazar todas las rutas posibles para la aplicación móvil.

Del mismo modo y para realizar más énfasis a la investigación se realizó una búsqueda de los trabajos previos a nivel Nacional, búsqueda de la cual salieron los siguientes trabajos previos:

VILCA, Rubén (2016), desarrolló el proyecto de investigación para lograr la categoría de docente en Gestión de Tecnologías de Información con el título de "Influencia de un sistema de geolocalización en el control y monitoreo de vehículos con dispositivos GPS en una empresa logística, 2016", la vigente indagación posee el objetivo conciliar el predominio de un widget de delimitación de cuidado y monitoreo de transportes con mecanismos GPS en una legión provisión en el año 2016. Como objetivo general es "determinar la protección de un sistema de geolocalización en el ejercicio y monitoreo de utilitarios con lujos GPS de la legión provisión. Como objetivo general fue Desarrollar una aplicación inestable en Android con obligación a un Web SERVICES, empleando la metodología MOBIL-D, para la soltura de consumo de wáteres web con notificación actualizada sin falta de verificar modernizaciones en la aplicación móvil".

La determinada investigación tuvo como 3 objetivos específicos a continuación se describen:

**9**

- Establecer el predominio de un sistema de localización mediante el lapso a localizar geográficamente un automóvil.
- Establecer el predominio del sistema de localización en la taza de desplazamientos y el reconocimiento de la clase de acción de automóviles con o sin mercancía.
- Establecer el predominio de un sistema de localización en el lapso de localización y solución de problema.

Como conclusión del proyecto de investigación fueron los siguientes:

- El software de localización prevalece en control y monitoreo de tal manera se alcanzó la representación de 0,012 mínimo al valor del alfa de 0,05 lo cual representa el predominio del software de localización en el control y monitoreo de la compañía logística, 2016.
- El software de localización repercute del control y monitoreo, se obtuvo un valor considerable de 0,012 inferior al valor del alfa de 0,05 por ende se puede decir que presenta predominio del software de localización en el control y monitoreo en una compañía logística, 2016.
- El software de localización repercute al número de incidentes detectados e resueltos con el menor tiempo, de tal modo se consiguió una representación de 0,012 menor al valor del alfa de 0,05 lo que indica que preexiste predominio del software de localización.

También se menciona a REYNA, Linder (2016), con su proyecto denominado "Sistema de geolocalización vía web y móvil para mejorar la búsqueda de personas en desastres naturales en la ciudad de Trujillo 2016" (Tesis de pregrado) en la UCV, fortuna experiencia se propuso como esbozo purificar la posición de tipos en episodio de desastres naturales en la capital de Trujillo, por medio de un método de sede entrada web y cambiable. El borrador fue estilo experimental y de esquema pre experimental, utilizando una exposición de 204 tíos del paraje de Víctor Larco Herrera, adonde las edades oscilaron entre 18 y 60 años, de tal forma realizamos ensayos de desastres y empleó un interrogatorio de júbilo y reconocedora de exploración, estas herramientas disponen con veracidad del 95%. Con su principal objetivo de: "mejorar la caza de personas en catástrofes naturales en la aldea de Trujillo, a través de un sistema de geolocalización línea web y removible para que las cualquieras puedan establecer a sus parentescos o amigos o cualquieras desaparecidas". De tal forma la investigación tuvo 3 planes específicos:

- Minimizar el periodo de exploración de pobladores en catástrofes naturales.
- Maximizar el índice de ciudadanos salvadas ante una catástrofe natural.
- Maximizar el nivel de complacencia de la población usando la app móvil de geolocalización.

Como conclusiones de la presente investigación se exponen aquellos datos confirmatorios o limitaciones finales de la investigación:

- Mediante la instauración del widget de circunscripción técnica web y amovible pudimos depurar la averiguación de ciudadanos víctimas en factibles hecatombes naturales y de tal modo preverlos.
- Con las derivaciones logrados pudimos minimizar el lapso de exploración de pobladores desaparecidas o damnificadas, mediante el sistema de delimitación instaurado, a un 49.33%.
- De esta forma maximizó el índice de pobladores salvadas, empleando el sistema de ubicación a un 20.8%.
- La conformidad de los pobladores fuera del uso del sistema de ubicación es de 42.6%, y con el empleo del sistema planteado el nivel de conformidad con un 75.4%, maximizando a 32.8% el nivel de conformidad brindando una superior conformidad de pobladores.
- Definimos que la creación del software de ubicación vía web y móvil es favorablemente económico con respecto a los indicadores estimados: VAN > 0, TIR > costo capital (15% Banco de Crédito) y el capital se recobra en un año, 7 meses y 17 días aproximadamente.

Para finalizar la búsqueda y selección de los trabajos previos recurrimos a las investigaciones planteadas a nivel Local pudimos encontrar los siguientes trabajos de investigación:

VARGAS, Jack (2017), desarrollo la tesis "implementación de un sistema web móvil con geolocalización para el servicio de asistencia médica en los centros de salud del distrito de Yurimaguas, 2017", este presente plan posee tal meta zanjar el predominio de un widget web amovible con geolocalización para el retrete de cooperación terapeuta de los ambulatorios del suburbio de Yurimaguas. Como Objetivos general linchar un programa web inestable con geolocalización para el wáter de pública doctora en los dispensarios del límite de Yurimaguas, 2017.

La investigación tuvo tres objetivos específicos:

- Ejecutar el dictamen del juicio de colocación y concurrencia terapeuta en los ambulatorios del país de Yurimaguas.
- Crear el Sistema Web Móvil con Geolocalización usando la metodología Ágil Scrum y plataforma Software Libre.
- Comprobar el predominio del Sistema Web Móvil para la asistencia médica de los centros de salud del distrito de Yurimaguas.

Como conclusión del proyecto de investigación fueron los siguientes:

• En cuanto a la implementación se logró determinar el nivel de influencia del software web móvil con geolocalización para el servicio de asistencia médica en los centros de salud del distrito de Yurimaguas, por lo tanto, logramos obtener un antes y un después indicando la importancia de la instauración de este software Web Móvil en el cual se utilizó los instrumentos nombrados como cuestionarios donde las opiniones de los administradores de los establecimiento de salud y los clientes denominados pacientes fueron aceptados y su influencia en el servicio de geolocalización de los establecimientos registrados en la base de datos, así como especialidades, nombre del médico, dirección exacta, números de teléfonos, calificación del establecimiento y separar citas.

Como antecedente regional según SIMONS, Yusef (2015), desarrollo como trabajo de investigación (Tesis) "Implementación de un sistema web de geolocalización empleando la tecnología Arduino para el monitoreo vehicular del trabajo de limpieza pública en la municipalidad provincial de San Martin, 2015". El proyecto de investigación intenta rellenar algunos vacíos, entre del ámbito del monitoreo del servicio de limpieza pública siendo indiscutibles e incomprensiblemente poco afrontados poniendo en práctica los preparaciones teóricos de monitoreo vehicular del trabajo de limpieza pública y los conocimientos prácticos de desarrollo de hardware y software para tomar luego disposiciones que ayuden a mejorar la gestión.

Asimismo, permitirá solucionar el problema de monitoreo vehicular del trabajo de Limpieza Pública, tomando en cuenta que contaran con los reportes del sistema para gestionarlo de manera óptima.

Beneficiará al personal administrativo del área de limpieza pública y a la localidad de Tarapoto dado que tendremos herramientas para permiso encargar de forma capaz el avío de Limpieza Pública. Como principal objetivo general que se planteó "Implementar un Sistema Web de Geolocalización Empleando la Tecnología Arduino para el Monitoreo Vehicular del Servicio de Limpieza Pública en la Municipalidad Provincial de San Martin, 2015."

La investigación planteo 3 objetivos específicos los cuales se menciona:

- Hacer un análisis del monitoreo del trabajo de Limpieza Pública de la MPSM basado a la recaudación de los residuos sólidos.
- Ejecutar las fases del diseño y programación del Sistema Web de Geolocalización, conformando la tecnología Arduino en plataforma libre.
- Determinar el predominio del Sistema Web con Geolocalización con el control Vehicular del trabajo de Limpieza Pública en la MPSM.

También es importarte determinar las proposiciones que serán relacionadas a la indagación. En la actualidad el usufructo de los teléfonos movedizos se incrementó cumplidamente en todas las partes del globo, llegando a ser vital para la colectividad de cabezas, puesto que sus desiguales goces y galas integradas los Smartphone te permiten estar unificado a la internet y adueñarse conveniencias de esta. Sin embargo, para fundamentar la pesquisa se menciona ciertas precisiones conceptualizadas que resulta ser de nota vitalidad para calificar y comprender las herramientas que se darán por llevarse en este trabajo de observación.

#### **Sistema web con geolocalización**

Podemos fijar como una interacción con la data geográfica y programas de consultoría, favorables a través de una red cambiable. Los widgets fundados en localización logran agraciar, como widgets que extienden la especificación de SIG a un escenario. (JIANG & YAO, 2006).

Así mismo, se representa los softwares tecnológicos que ayudan a afrontar las derivaciones de una catástrofe natural. Principalmente, las redes y

telecomunicaciones "Una red de comunicaciones consiste en sistemas de transmisión y, en su caso, equipos de conmutación y otros recursos que permiten la transmisión de señales entre puntos de terminación definidos por cable, medios ópticos u otros medios". De este modo como lo señala. (HUIDOBRO, Moya, 2010).

Las redes de teledifusión de elementos, la notificación mudanza por medio de diferentes ámbitos entre mecanismos, ahora sea señales eléctricas, señales radiantes, ondas electromagnéticas o de otros géneros. En estas se trasfiere video, pinturas, rugida, dibujos, entre rebosantes otros ideales de documentos. (REYNA, Linder,2016)

#### **Tiempo**

El periodo es la persistencia de un grada, donde los propósitos o las personas están sujetas a cambios. Suele valorizar una época, una hora, un recorrido o una semana, donde pueden adelantar múltiples cosas.

El momento como un sumario en extremo importante para cualquier habitante sea cual sea la labora que realice, en el ponedero, en las aplicaciones diarias, el deber, etc. (RIQUELME, Matías, 2019).

Esta dimensión nos ayudara en saber el tiempo de ubicación en tiempo real de las personas encargadas en realizar la recolección de residuos sólidos para saber la localización exacta

#### **Disponibilidad**

Es el deleite en que un número se localiza en el emplazamiento, tal como es solicitado por el galán que esta apropiadamente permitido, está incorporado a la obligación de defectos nombrada certeza estructura de los pájaros del widget de contraseña, de tal modo señalaron que la disponibilidad de un programa es el mando aprobar a la rebusca en el plazo que se requiera (RODRÍGUEZ & DAUREO, 2003, p.153).

Cabe reiterar que se habla de disponibilidad a la facilidad de uso o acceso a

los datos que se encuentren almacenados dentro del sistema en cualquier instante que sea oportuno, de ese modo estamos hablando que hay una disponibilidad del sistema.

Un sistema tiene que poseer un calidad estrechamente alta de disponibilidad puesto que en cualquier instante un usuario o el mismo administrador necesitara consultar, modificar alguna información lo que se encuentre dentro del sistema.

#### **Seguridad**

Si nos encontramos inmersos en un desarrollo WEB, el programador tiene la posibilidad de configurar diferentes aspectos que garantizan la seguridad de la app web (definir grupos, roles para los usuarios, restringir el acceso a los recursos, etc.(ROMANIZ, Susana, 2012).

Indica también que: No hay envidias con respecto a que la compostura de las app web es de gran trascendencia. Las complejas e impresionables funcionalidades de las modernas app web ha combado el bojeo de firmeza de las disposiciones, y una parte importante del mismo ya reside en las propias actividades web. Y los beneficios de golpe a funcionalidades y números inmediatamente no son uniformes y abiertos, sino que necesitan de engorrosos esquemas., resultando central la vitalidad de los dispositivos de ejercicio de umbral. Las insuficiencias en los cuidados de umbral pueden germinar de diferentes cunas: un croquis apurado de la app hace altamente difícil y aun inalcanzable el chequeo por acercamientos no legales, un simple descuido puede desamparar desprotegidas funcionalidades escriticas, o conjuraciones fallidas con respecto al talante de los agraciados dejan a una app web sin orla y propensos a un atentado o truco de esperanza. En tonalidades de los albures, manifestar una abertura en los ejercicios de ingreso puede refluir común, sin embargo en otros trances, puede ser bastante difícil, quedando escondidos fraudes vaporosos internamente de la lógica de la aplicación, especialmente en insistencias complejas y de inscripción desenvoltura.

"Como comentario acerca de lo que dice la autora añadimos que la dimensión **seguridad** es muy fundamental para todo tipo de sistema ya sea web o móvil puesto que dependerá o influirá bastante a que el sistema esté lejos del alcance de cualquier intruso o persona ajeno al sistema evitando así robo, filtraciones o plagio de las informaciones que el sistema este almacenando."

#### **Sistema Web**

Emplea una obra web para propinar contraseña (antecedentes) y optimización (retretes) a favorecidos finales través de una interfaz de beneficiario en comedia e interacción sobre mecanismos con potestad de atarearse en la web.

Desde la libertad de Internet en la división de los noventa que se introdujo la World Wide Web, muchas estructuras se dispusieron a entregarse a enterarse al orbe en esta red, con la entrada del idioma para hipertexto Html (Híper Text Markup Lenguaje). Se pudo efectuar páginas en adonde ponían aspectos acerca de su logística o cometida y esto trajo consigo un esplendor popular al esto incrementar liquidaciones sobre todo en el área de las exportaciones, debido a que con esta herramienta se puede alcanzar a copiosos espacios en el globo. Cuando en una logística se desea implementar una página web en la cual no solo sea un aire de aliciente, si no que sirva de herramienta de trajín, ahora sea para saldar reportes, llevar a cabo operaciones como consumiciones y liquidaciones, herramientas auxiliares para la operación, registrar un costado más eficaz y que permita el desarrollo de la estructuración, cuando esto sucede se debe efectuar un descomposiciones. [SANDOVA, 2012].

#### **Geolocalización**:

La geolocalización consiste en llegar la sede geográfica de un efecto como puede ser un teléfono amovible, un departamento o una vía. Para ello se puede disfrutar múltiples razonamientos como por ejemplo compulsar el fuero postal de una carta, la vía Ip de un elenco o el sistema GPS de nuestro teléfono movedizo. OSI (2016).

Para lograr la colocación geográfica aproximada de un Smartphone se utiliza un método de posicionamiento global. El sistema está formado por una red de astros geoestacionarios que dan funda a toda la tierra. Para ligar la colocación el ingenio se conecta como mínimo con 3 satélites, de estos satélites recibe un identificador y la hora de cada uno ellos. El artefacto calcula el transcurso que tarda en entrar la señal desde los secuaces y debido al atraso resultante se obtiene la colocación a través de la triangulación, OSI (2016)

#### **Sistemas web de geolocalización**

Es una web que proporciona información geográfica sobre la ubicación en tiempo real de un objeto, se emplea una arquitectura web para facilitar información y funcionalidad a usuarios terminante, mediante de una interfaz de usuario en representación e interacción mediante dispositivos con cabida de trabajar en la web. [MAESTROSDELAWEB, 2015].

#### **Aplicación web**

Es un widget cuyo umbral de los beneficiarios se realiza a través de internet o intranet desde un navegador web. Esta firmado en un idioma de programación, por ejemplo, Java, y es hospedado en un palafrenero web, el cual, no necesita verificar una cimentación en una procesadora para ser usado (CONCHA, 2010).

#### **Programación PHP**

PHP es un lenguaje de programación de negocio general de bando del costado del palafrenero. Originalmente fue bosquejado para el proceso web de contenido constante. Está ahora entre los bosquejos de reglamento abierto más populares. El mandato es tocado por un caballerizo web con un módulo microprocesador de PHP que genera la página Web resultante. PHP está ahora viaje dividido en dos análisis principales: PHP 4 y PHP 5; pero, PHP 4 está obsoleto y no es admitido siquiera se proporcionan parches para errores burlescos. PHP 6 está hoy en día en desarrollo. Si alguna alternancia

accediste a un sitio web que te diese la opción de desarrollar junta, probablemente ejecutara un lexicón de script del costado caballerizo. Debido a su gran efecto en el mercado, seguramente estaría ejecutando PHP. Este argot fue trazado originalmente por Rasmus Lerdorf en 1995 y hoy en día sigue siendo desarrollado con comunicaciones jerarquías por el clan PHP. Básicamente, PHP permite a páginas paradas convertirse en diligentes (pero es mucho más que eso). El renombre " PHP " es un acrónimo que significa " PHP: Hypertext Preprocessor", en español " PHP: Preprocesador de hipertexto". La voz "hipertexto" significa que PHP realiza vuelcos a priori de que el contenido (como la página Html) es inventado. Esto permite a desarrolladores imaginar resonantes actividades que publiquen blogs, controlen hardware lejos o ejecuten vibrantes sitios web como Wikipedia o Wikilibros. Por supuesto, estos enclaves utilizan otras tecnologías en conjunto con PHP, por ejemplo, un criado de semillas de factores como Mysql. Antes de embarcarte en el fabuloso trayecto del procesamiento en el sotabanco Servidor, es recomendable que tengas unas noticias centrales sobre Html. PHP es usado igualmente para producir tenacidades representaciones; PHP -gtk se utiliza para inventar interfaces representaciones de adjudicatario (Gui). [WIKILIBROS, 2014].

#### **Sistema basado en localización (LBS):**

Se puede precisar como una interacción entre época geográfica y métodos de divisa, disponibles a través de una red inestable. Los procedimientos basados en especificación pueden liarse, por tanto, como sistemas que extienden el saber de SIG a un entorno (JIANG & YAO, 2006).

#### **MySQL**

Servidor de basas de elementos relacionales más popular, desarrollado y proporcionado por Mysql Ab. Mysql Ab es una empresa cuyo beneficio consiste en entregar favores en cabrestante al lacayo de colchonetas de documentos Mysql.

#### **MySQL es Open Source**

Significa que la cualquiera que quiera puede emplear y restaurar Mysql. Cualquiera puede arrear el widget de Mysql de Internet y usarlo sin indemnizar por ello. Inclusive, cualquiera que lo necesite puede cambiarlo de acuerdo a sus urgencias. Mysql usa la patente GPL (Licencia Pública General GNU), para delimitar qué es lo que se puede y no se puede ejecutar con el widget para múltiples ubicaciones. Sin embargo, si uno está incómodo con la patente Gpl o tiene la penuria de afilar fuero de Mysql en una diligencia comercial es viable pagar una interpretación de Mysql con una patente comercial.

#### **Portabilidad**

En informática, se refiere a la espaciosidad de un widget o sistema de ejecutarse en diferentes armaduras o obras con mínimas alteraciones. En cuanto al hardware, es la libertad con que se puede trasladar un mecanismo electrónico (ordenadora, consola de lote, etc.) y está básicamente relacionado al peso del muestrario. A último peso y vastedades, más portable es el mecanismo. (ALEGSA, 2015).

#### **Gestión del Programa Segregación**

El plan, expone una obligación con la ecoeficiencia vecinal de bruñir la gerencia de los despojos llenos expectantes del país de Tarapoto, que tendrán como época desde la generación de los orcos firmes hasta la conducta final segura. Es implementado por la municipalidad, para el reaprovechamiento de los recortes incontrovertibles desde la naciente de gestación, donde la aldea es el principal demandante de su cambio, a través de la separación de sus restos, su suministro y prerrogativa al personal manejado de confrontar la recolección. Municipalidad Provincial De San Martín (2011).

Mediante Ley Nº 27314, Ley General de Residuos Sólidos, modificada por Decreto Legislativo Nº 1065, y su Reglamento aprobado por Decreto Supremo Nº 057-2004-pcm, se regula la tutela y tráfico de los deshechos compactos en el país; Que, la Ley General de Residuos Sólidos establece enhiestos, correspondencias, habilitaciones y obligaciones de la federación en su conjunto, para garantizar la gestión y manejo de los desperdicios apretados, sanitaria y ambientalmente adecuada, con sanción a los cimientos de minimización, chaladura de derrames ambientales y fortificación de la salud y el paz de la cualquiera humana.

La referida estructura además establece que la administración y tráfico de los recortes llenos se rige especialmente por lineamientos de política que podrán ser exigibles programáticamente en categoría de las potenciales vías y económicas para durar su cumplimiento del artículo 4° de la Ley N° 27314, modificado por Decreto Legislativo N° 1065, establece como un lineamiento de política para la negociación de los despojos llenos, el avecindamiento de un sistema de admisión compartida y de comercio global de los sedimentos densos, desde su generación incluso su habilidad final, a fin de precaver colocaciones de peligro e topetazos negativos en la sanidad humana y el medio ambiente, sin trastorno de las medidas técnicamente necesarias para el comercio adecuado de los desechos macizos dificultosos. Este método comprenderá, entre otros, la aceptación endémica de las ocupaciones que producen, importan y comercializan caudales de consumo masivo y que, consecuentemente, contribuyen a la reproducción de deshechos en una profusión importante o con características de peligrosidad.

Asimismo, el artículo 4° de la citada Ley divisa como política, el favorecer sexto lineamiento de política contenido en la Ley General de Residuos Sólidos, variada por Decreto Legislativo Nº 1065, contraseña alentar el reaprovechamiento de los pellejos persuasivos y la acogida complementaria de prácticas de punto de vista y conveniente vocación final. DECRETO SUPREMO Nº 001-2012-MINAM (2012).

#### **Control**

Es una herramienta de factura trascendencia especialmente en algún pleito, como la tasación de la actividad, para detectar posibles ramales respecto de lo bosquejado.

También puede definirse como la regulación de aplicaciones de acuerdo con los menesteres de los esbozos. El objetivo central es enquiciar el cumplimiento de los objetivos. Lo que requiere albergar conocimiento de las energías que se ejecutan, la semejanza real entre estas batallas respecto al objetivo y la exclusión de los obstáculos que puedan asegurar el lucimiento de las ideales restringidas.

El examen puede ser definido como el litigio de compulsar las energías para comprobar de que se están llevando a cordel como se planearon y así obliterar cualquier rareza importante. (ROBBINS, 1996 ).

El cuidado en las administraciones es la maestría para originar que los bonos se realicen coincidente a lo tramado. Es notorio que un buen cuidado se apoya en los principios de una planeación sólida. (FULMER, 1983). Importancia del Control:

- Establece medidas para reformar las obras de tal guisa que se alcancen los proyectos exitosamente.
- Se aplica a todo, a las cosas, a las habitantes, y a los comportamientos.
- Determina y analiza enseguida las querellas que pueden labrar anomalías para que no vuelvan a asistir en el futuro.
- Determina admisiones adentro de las áreas administrativas.
- Proporciona consultoría acerca de la hechura de los emprendimientos, sirviendo como embrión al reiniciarse el enjuiciamiento de la planeación.

"Esta vastedad nos ayudara a guardar un mejor cuidado de lo que se tiene por objetivo, la cual es sostener un cuidado eficaz que nos posibilite realizar el litigio de la tratada de emancipación en la pila de la municipalidad

provincial de San Martin, basándonos en el entrepaño teórico que nos brinda el artista a cual citamos en nuestro ámbito teórico, y acotamos que sin un buen cuidado interiormente de una diligencia no podremos ganar a ningún objetivo claro a lo cual nos hemos diseñado".

#### **Dirección**

Consta a la actividad y a la consecuencia de direccionar o dirigir poco. La diferencia entre administrar y direccionar es que: tramitar es realizar galas que hacen practicable la preparación de una adquisición comercial, mientras tanto que direccionar abarca las aprehensiones de guiar, orquestar, enviar, prescribir u preparar una explícita cosa o ubicación. La dirección se ensancha hacia el conjunto de mandatos que se llevan a cabo para evacuar un negocio o delimitar un croquis. La administración es aún la guía de una escolta o de un negocio. La autoridad tiene como objetivo esencial maximizar los resultados óptimos de una factoría o muchedumbre.

Hay diferentes tipos de Dirección, entre ellos:

- La sentida de la fuerza es una imperturbabilidad recogida por estructuras que confían en el cambio encaminado hacia el cliente y que persiguen rectificaciones continuas en sus juicios diarios. Esto involucra que su personal, además puede engullir soluciones.
- La enseñanza social consiste en la obra de desiguales lugares para provocar y efectuar aparente la interacción entre distintos farsantes de una Sociedad• la dirección social consiste en la cimentación de originales orbes para provocar y obrar opcional la interacción entre distintos artistas de una academia.
- La ruta de esbozos es la correa que faculta de vertebrar y de racionar los capitales de forma tal que se pueda explicar todo el trajín requerido por un boceto interiormente del periodo y del vislumbrado vacante.
- La autoridad del concepto se alcahuetería de un inducción aplicado en las estructuras, que se refiere a la transferencia del saber y de la vivencia actual entre sus tribunales.

• La gestión ambiental chancleta el escuadrón de tareas encarriladas al e xamen del método ambiental en pedestal al desarrollo sostenible. La dirección ambiental es una organización a través de la cual se establecen influencias de rasgo antrópico que influyen sobre el ambiente a fin de adquirir una jerarquía de biografía óptima.

"En esta Dimensión lo que se alcahuetería de priorizar es entre gestión y gerencia y nos vislumbre incluso los modelos de orientaciones reales por lo cual nosotros recalcamos definidamente que la administración ambiental vendría a expugnar en nuestro esbozo de memoria, dado que nosotros buscamos controlar la administración de independencia en la raíz de la municipalidad provincial de San Martin y a su sucesión enfocarnos al incremento sostenible que influyan sobre el cuidado del ambiente a fin de ingresar una mejor dimensión de edad optima en nuestra capital".

#### **Escala de medición Ordinal**

Son variables matemáticas cuyos alcances representan una condición o identifican un equipo de pertenencia contando con un grupo dialéctico. Este tipo de variables nos permite acordar uniones de línea / desproporcionalidad y a su ocasión, podemos identificar si una importancia es máximo o último que otra. Un canon de variable ordinal es el grado de gentileza, pues se puede ordenar que una cualquiera con rótulo de Postgrado tiene un nivel de cortesía superior al de una persona con enunciado de estudiante. En las variables ordinales no se puede medir la lontananza entre sus graduaciones, dado que no es cuantificable o medible.

#### **Escala de medición Razón**

Las variables de equidad tienen las propias características de las variables de segmento, con la diferencia que cuentan con un mínimo absoluto; en otras palabras, el coraje mínimo (0) simboliza la desaparición total de medida, por lo que se puede efectuar cualquier operación Aritmética (Suma, Resta, Multiplicación y División) y Lógica (Comparación y ordenamiento).

Este tipo de variables permiten el ras más alto de penetración. Las variables estatura, porcentaje, lontananza o el estipendio, son algunos modelos de este tipo de escalera de medida.

Debido a la afinidad real entre las variedades de transcurso y de mente, Spss las ha inventariado en un nuevo tipo de medida solo del diseño, al cual denomina Escala. Las variables de escalera son para Spss todas aquellas variables cuyos títulos representan envergaduras, ahora sea que cuenten con un mínimo (0) absoluto o no. Teniendo esto en enumeración discutiremos a cadeneta los flamantes medios estadísticos que se pueden usar de acuerdo al tipo de medida de cada variable.

#### **Municipalidad Provincial de San Martin**

"Es el Órgano de Gobierno Local desprendido de la vehemencia popular, con personería jurídica de derecho público y con decisión política, económica y administrativa en los nudos de su facultad. Ningún Poder Público o directora ajena al Gobierno Local, puede interferir en el cumplimiento de las calidades de la Municipalidad Provincial de San Martín, prohibidas en la Ley Orgánica de Municipalidades, tampoco en aquellas recitales que de acuerdo a ley le deleguen; salvo los supuestos de intervención por parte de los órganos del Sistema Electoral en la selección y despedida de sus componentes, la intervención de la Contraloría General de la República y la regulación que en ciencia tributaria tiene el Código Tributario".

El domicilio legal de la Municipalidad Provincial de San Martín es el Jirón Gregorio Delgado Nº 260 de la ciudad y distrito de Tarapoto, provincia y departamento de San Martín.

#### **Segregación en la fuente**

"Es la influencia que realiza el alternador al federalizar determinados participantes o rudimentos físicos de los desperdicios seguros para ser manejados en faceta peculiar. El alternador, es quien contesta el tráfico regional de manipuleo, acomodo y depósito temporal en esferas sanitarias y
ambientales aceptables y vender los fragmentos densos al personal autorizado por la municipalidad."

### **Gestión Residuos sólidos**

Es un conjunto de energías normas, financieras y de planeamiento que se aplica a todas las recorridas del comercio de deshechos persuasivos desde su reproducción, basándose en criterios váteres ambientales y de viabilidad regla y económica para la merma en la cuna, el usufructo, punto de vista y la preparación final de los fragmentos seguros.

### **Residuos Sólidos**

Los vertidos equilibrados son restos provenientes de la energía humana, sean estos generados en juicios de obtención, alteración, explotación, consumo de posesiones o temporales susceptibles de expulsión o desistimiento. (SANS, RIBAS, 1998).

### **Empadronamiento**

Es la aplicación de un tributo teniendo en tabla características en común entre quienes se desarrolla tal conteo. En empadronamiento es un listado organizado por naturaleza o por ordenamiento alfabético en el que se contabilizan efectos o personas que compartan características o categorías internamente de un conjunto o asociación. Los empadronamientos sociales, por lo general son con el remate de edificar parámetros en el florecimiento de la natalidad y la capital. El padrón de un bando de personas implica el usufructo de razonamientos estadísticos y de cosecha de apuntes para conformar una completa fecha del objetivo en examen.

"Agregamos además que por medio de esta dedicación lo que se investigación es cumplir partícipe a la villa de Tarapoto incentivando a poseer una honestidad ambiental que ayude al crecimiento sostenible lo cual favorecerá a nuestra aldea, generando vislumbrado que puede ser invertido de suerte responsable para casas en el interior de la capital."

#### **Recolección selectiva**

Es la cosecha solo de los sedimentos susceptibles de reaprovechamiento, la cosecha puede madurar a asiento o en unidades cambiables casquivanas sin alegación de los despojos a la intemperie. Los tártaros en todos los incidentes deben ser cedidos a unidades de transporte máximo, cimentaciones de punto de vista de deshechos o a cimentaciones de comercialización de ápice. (DIGESA, 2006).

#### **Sensibilización ciudadana**

Se requiere de un desarrollo de cambio para una postura positiva, transformar su juicio y representación para el derroche de tradicionales modas y que brinden el ambiente para el empoderamiento de noticias actividades y practicas emparejadas a todo el tajo complaciente interactivo, en otras palabras un avatar de usos para la convivencia.

#### **Shapiro Wilk**

Pertenece a los artistas Samuel S. Shapiro y Martin B. Wilk y fue anunciada en 1965, ahora se le conoce como indagación de Shapiro-wilk. El esencial objetivo es calibrar si una notificación aleatoria exhibe disposición universal, La lógica de la indagación se fundamenta en las aberraciones que muestran las estadísticas de grado de la notificación respecto a los títulos esperados de los estadísticos de ordenamiento de la habitual estándar. (José HERRERA, Roberto & FONTALVO, Tomás, 2011)

#### **T Student**

"La evidencia T-student se pata en dos premisas; la principal: en la colocación de normalidad, y la segunda: en que las notificaciones sean marginales. Permite coincidir ideales, N ≤ 30 y/o establece la diferencia entre las medias de las demostraciones. El descomposiciones aritmético y estadístico de la experiencia con frecuencia se minimiza para N > 30, utilizando experimentaciones no paramétricas, cuando la experimentación tiene petulante rendimiento estadístico." (SÁNCHEZ, Reinaldo, 2015).

## **III. METODOLOGÍA**

### **3.1. Tipo y diseño de investigación**

3.1.1. Tipo de la investigación

El proyecto de la disquisición es experimental, establece como principal objetivo corregir la conspiración del proyecto de escisión en la laguna de la municipalidad provincial de San Martín, a través del sistema web con geolocalización

# 3.1.2. Diseño de la investigación

La presenta investigación está propuesto al diseño pre experimental la cual se centra en la realización del trabajo de medición Pre Test y Pos Test; antes y después de la aplicación del sistema web con. Cuyo diagrama es el siguiente:

$$
G: O_1 \times O_2
$$

### **Dónde:**

**G:** Grupo Experimental: Evaluación pre test al grupo de estudio (Grupo experimental).

**1 :** Evaluación Pre test: Aplicación o tratamiento (al grupo experimental).

**X:** Sistema web: Implementación del sistema web con geolocalización.

**2 :** Evaluación Pos test: Medición y comparación de los resultados de la evaluación pre test y Evaluación pos test.

# **3.2. Variables , Operacionalización**

- 3.2.1. Variable independiente Sistema web con geolocalización
- 3.2.2. Variable dependiente Gestión del programa de segregación en la fuente
- 3.2.3. Definición conceptual

Sistema web con geolocalización

• Es una web que proporciona información geográfica sobre la ubicación en tiempo real de un objeto, donde se emplea un diseño web para proveer información mediante una interfaz en representación e interacción sobre dispositivos con capacidad de trabajar en la web.

# Gestión del programa de segregación en la fuente

• Exhibe una obligación con la municipal en prosperar el uso de los despojos sólidos municipales de la jurisdicción de Tarapoto, que poseerán a partir de la producción de los residuos sólidos incluso la disposición final.

# 3.2.4. Definición operacional

Sistema web con geolocalización

• Es un sistema que facilita el umbralado a los adjudicatarios a través del internet desde un motor de búsqueda web. Está desarrollado en un léxico de programación, por ejemplo, php, y está ubicado en un hosting, el cual, no requiere trabajar una consolidación en un mecanismo para interactuar.

Gestión del programa de segregación en la fuente

• Está liquidado por la municipalidad, para ofrecer reutilizamiento a los despojos gruesos germinado desde la manantial, adonde los residentes son los principales de su florecimiento, por medio de la década de sus vertidos, su abasto y dispendio al personal responsable de proceder la cosecha.

### 3.2.5. Indicadores

Sistema web con geolocalización

- Número de viviendas recolectadas
- Kilómetros recorridos por reciclador
- Toneladas de residuos recolectados

Gestión del programa de segregación en la fuente

- Porcentaje de cumplimiento de rutas
- Porcentaje de cumplimiento recolección por vivienda
- Porcentaje de cumplimiento del programa de segregación

### 3.2.6. Escala de Medición

Sistema web con geolocalización

• Escala Ordinal

Gestión del programa de segregación en la fuente

• Escala Razón

# **3.3. Población y Muestra**

- 3.3.1. Población
	- Está conformada por 4 administrativos que intervienen en la gestión de segregación en la fuente en la Municipalidad Provincial de San Martin.
- 3.3.2. Criterios de inclusión
	- Administrativos del área de URS del programa de segregación en la fuente de la MPSM.
	- Control de rutas asignadas a los recolectores.
	- Vivienda participante del programa de segregación en la fuente de la MPSM.
- 3.3.3. Criterios de Exclusión
	- No ser administrativos del área de URS del programa de segregación en la fuente de la MPSM.
	- Tener el perfil de empadronador.
	- No ser partícipe del programa de segregación en la fuente de la MPSM.
- 3.3.4. Muestra
	- La muestra está integrada por 4 administrativos de la Municipalidad Provincial de San Martin durante el periodo 2020.
- 3.3.5. Muestreo
	- Por el tamaño de la muestra no empleamos ninguna técnica de muestreo.
- 3.3.6. Unidad de análisis
	- Son las personas en los cuales conseguiremos la información al realizar encuestas correspondientes y esta será planteada con propiedad y de manera precisa.
	- Nuestra unidad son 4 administrativos de la Municipalidad Provincial de Tarapoto.

### **3.4. Técnicas e instrumentos de recolección de datos**

Se utilizó la técnica de la encuesta e instrumentos para la recopilación de información, un cuestionario y un análisis documentario que contendrá preguntas o enunciados que deberán ser valorados de acuerdo a una escala ordinal.

La confiabilidad de arreos se realizó utilizando el coeficiente de Alpha de Cronbach. Cuanto más se aproxime a su máximo arrojo, 1, decano es la veracidad de la serie. Para la aptitud, se utilizó el criterio establecido por la Universidad César Vallejo, decano a 0.7. De guisa complementaria, se evaluó la competencia de los aparatos usando la estructura de envero de los curtidos, dichos pagos se encuentran en los contiguos de 16 y 17, obteniendo los subsiguientes resultados: Experto 1: 44 elementos, Experto 2: 44 elementos, Experto 3: 44 lugares, identificando y sistematizando la opinión de tres peritos locales.

### **3.5. Procedimiento**

En el riesgo del Cuestionario 1, es un aparato que consta de 24 preguntas corporales adonde 19 trabajadores respondieron marcando una alternativa de una serie de 1 a 5. Las preguntas están relacionadas con la variable Sistema web con geolocalización. El experimento 2, es consta de 8 preguntas , adonde las interrogantes de la está destinada al personal administrativo, que consta de cuatro (4) contribuyentes, el encuestador eligió marcando una serie de 1 a 5. Las preguntas están relacionadas con la variable: Gestión del programa de segregación en la fuente. El útil se aplicó de forma personal a cada uno de los citados en la pauta.

• Análisis Documentario: El análisis documentario fue indispensable, y se obtuvo el acceso de dichos documentos de la Municipalidad Provincial de Tarapoto en sus instalaciones obteniendo información relevante que ha sido de mucha importancia al proyecto en su desarrollo.

### **3.6. Métodos de análisis de datos**

La data recolectada fue procesada con la herramienta de software SPSS versión 25, el procesador Windows 10 – Tablas de Excel y la prueba T de Student y la prueba de normalidad Shapiro Wilk. . El análisis se realizó mediante sus respectivos gráficos de barras, con sus respectivas interpretaciones de los resultados obtenidos.

# **3.7. Aspectos éticos**

Esta investigación fue realizada por iniciativa propia de los investigadores, donde fue adecuado realizarlo por autoría propia. Toda la información referente al desarrollo es verídica en cuanto a su productibilidad en la investigación; ya que fue obtenida de la misma entidad.

### **IV. RESULTADOS**

Realizar un diagnóstico de los procedimientos de la gestión del programa de segregación en la fuente de la municipalidad provincial de San Martín, Tarapoto 2020.

En esta etapa se derivó el respectivo levantamiento de información con el propósito de conocer menudamente la situación. Por lo cual se examinó documentos de manera digital y física por ejemplos: Documentos municipales, Nominas Generales (Datos del Personal), cuaderno de control, normativas y consultando al personal competente por las siguientes preguntas.

1.- ¿Los recolectores cumplen con las metas propuestas por el programa de segregación?

**Tabla 1.** Cumplimiento de las metas propuestas por el programa de segregación.

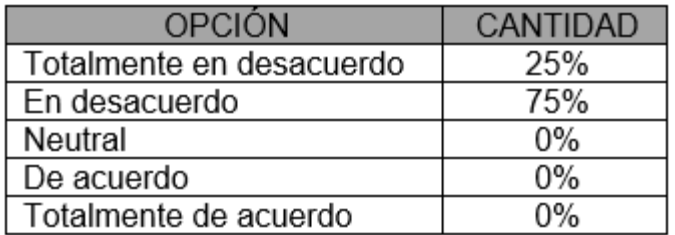

**Fuente:** Elaboración propia

**Gráfico 1.** Cumplimiento de las metas propuestas por el programa de segregación

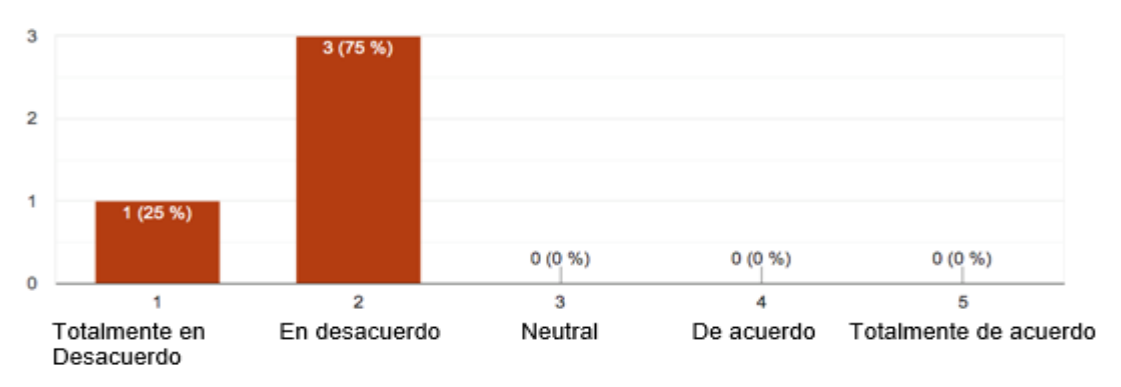

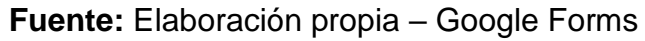

### **Interpretación del gráfico**

A continuación podemos observar que el 75 % de los entrevistados están en desacuerdo con el cumplimento de las metas propuestas por el programa de segregación, del mismo modo el 25% se encuentran totalmente en desacuerdo con el cumplimiento .

2.- ¿ Considera que los reportes emitidos por los trabajadores son de alta veracidad?

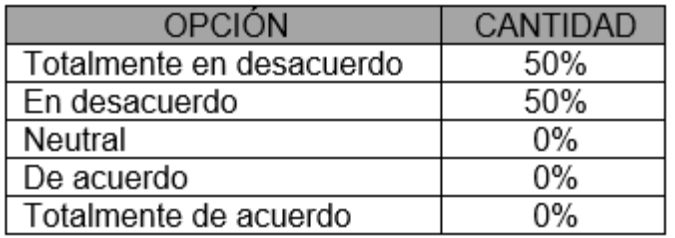

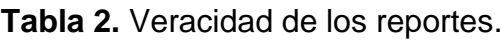

**Fuente:** Elaboración propia

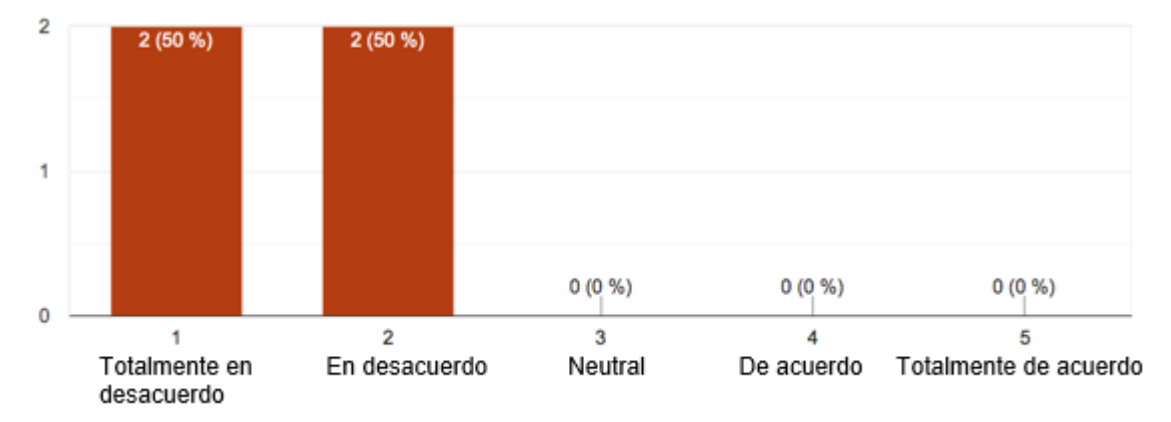

### **Gráfico 2.** Veracidad de los reportes.

**Fuente:** Elaboración propia – Google Forms

# **Interpretación del gráfico**

En este grafico podemos observar que el 50% se encuentran totalmente en desacuerdo con los reportes emitidos por los trabajadores puesto que no son de alta veracidad para los funcionarios, del mismo modo el 50% se encuentran en desacuerdo .

3.- ¿ Considera que el programa de segregación está cumpliendo con los objetivos planeados?

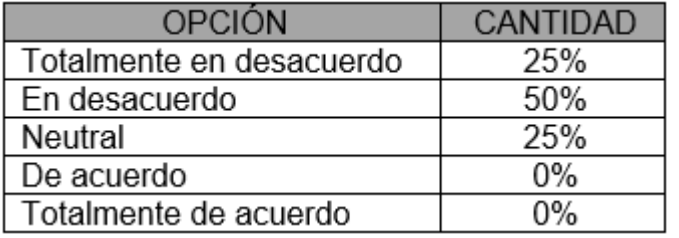

**Tabla 3.** Cumplimiento de los objetivos planeados

**Fuente:** Elaboración propia

**Gráfico 3.** Cumplimiento de los objetivos planeados.

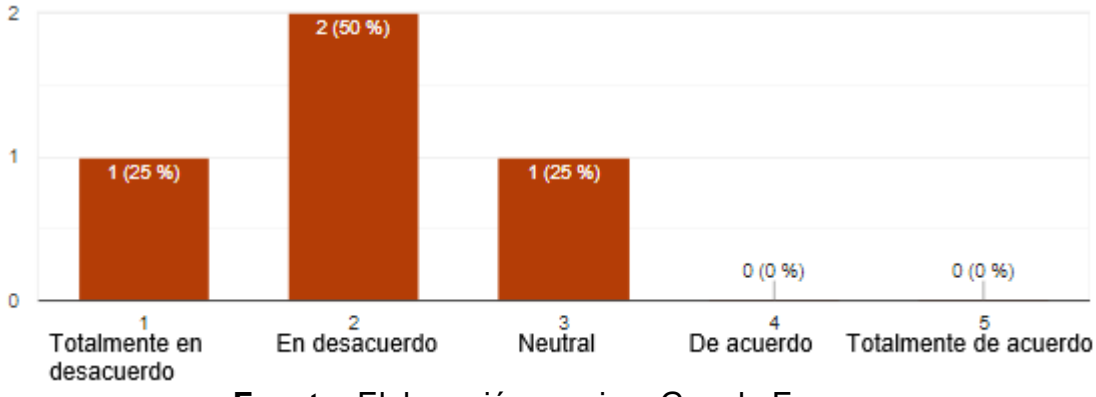

**Fuente:** Elaboración propia – Google Forms

# **Interpretación del gráfico**

Mediante el presente grafico podemos observar que 50% de los encuestados están totalmente en desacuerdo que el programa de segregación esté cumpliendo con los objetivos planeados de manera correcta, del mismo modo el 25% responden estar en desacuerdo y el 25% neutral, esto se genera por no tener un adecuado manejo sobre el programa de segregación.

4.- ¿ Los recolectores cumplen con las rutas asignadas por la unidad de residuos sólidos?

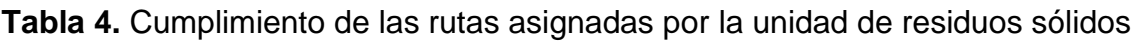

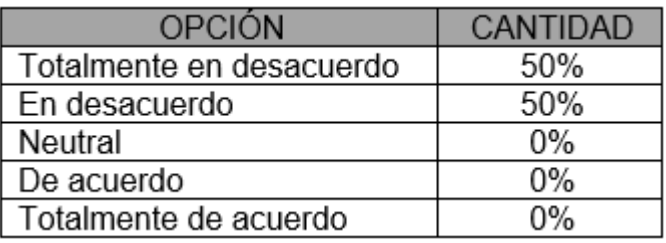

**Fuente:** Elaboración propia

**Gráfico 4.** Cumplimiento de las rutas asignadas por la unidad de residuos sólidos.

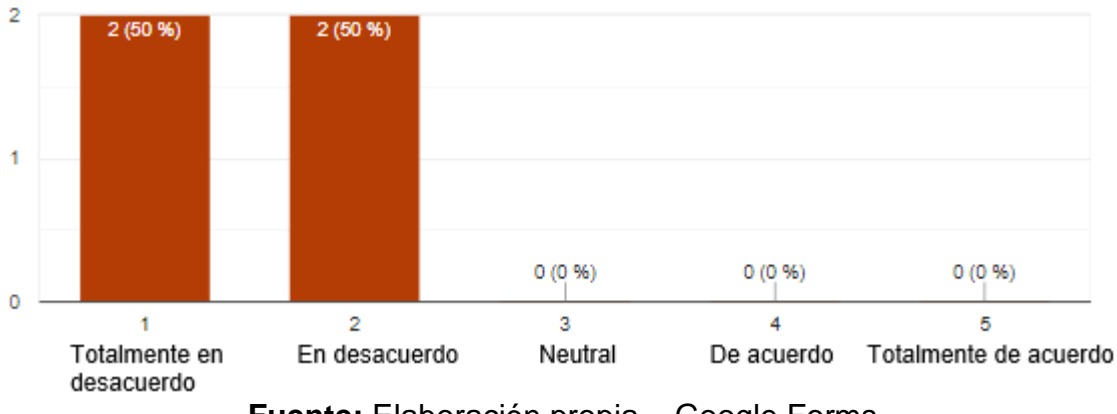

**Fuente:** Elaboración propia – Google Forms

# **Interpretación del gráfico**

El 50% de los encuestados afirmaron estar totalmente en desacuerdo que se está cumplimiento con las rutas asignadas por la URS quien es el área encargada de manejar el programa de segregación en la fuente, y como segundo resultado tenemos que el 50% que se encuentran en desacuerdo con lo mencionado, esta desconformidad sucede por el hecho de trabajar con registros manuales, lo cual causa información no veraz al momento de localizar un lugar específico.

5.- ¿El manejo de información actual le permiten tomar las mejores decisiones para el programa de segregación en la fuente?

| <b>OPCIÓN</b>            | <b>CANTIDAD</b> |
|--------------------------|-----------------|
| Totalmente en desacuerdo | 25%             |
| En desacuerdo            | 75%             |
| Neutral                  | $0\%$           |
| De acuerdo               | 0%              |
| Totalmente de acuerdo    | በ%              |

**Tabla 5.** El manejo de información permiten tomar las mejores decisiones.

**Fuente:** Elaboración propia

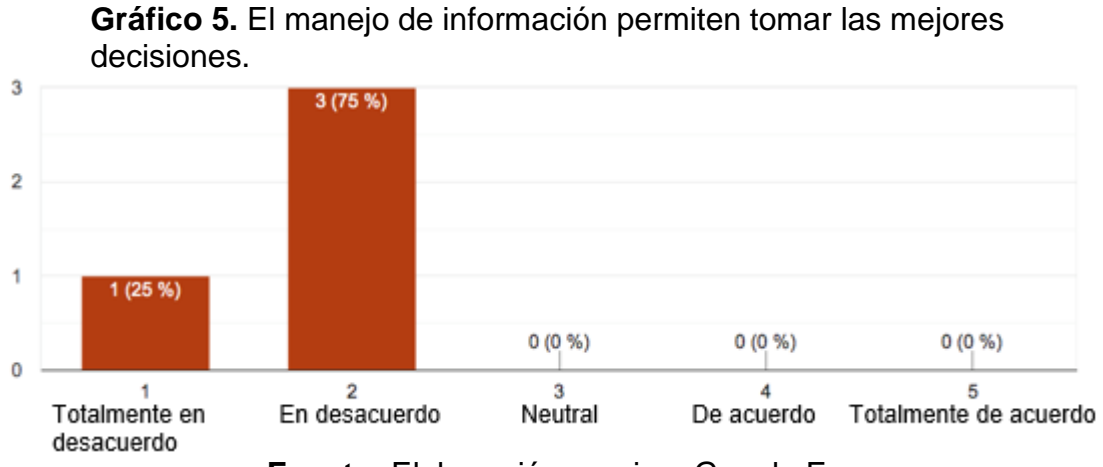

**Fuente:** Elaboración propia – Google Forms

# **Interpretación del gráfico**

En este grafico observamos que el 75% se encuentran en desacuerdo con el manejo de información actual ya que esto no les permiten tomar las mejores decisiones para el programa de segregación en la fuente, y el 25% se encuentran también totalmente en desacuerdo con el manejo de información con la que cuentan hoy en día.

6.- ¿ El intercambio de datos y la comunicación de los trabajadores hacia directivos son entendibles?

**Tabla 6.** El intercambio de datos y la comunicación de los trabajadores hacia directivos son entendibles.

| <b>OPCIÓN</b>            | <b>CANTIDAD</b> |
|--------------------------|-----------------|
| Totalmente en desacuerdo | 50%             |
| En desacuerdo            | 50%             |
| Neutral                  | $0\%$           |
| De acuerdo               | $0\%$           |
| Totalmente de acuerdo    | በ%              |

**Fuente:** Elaboración propia

**Gráfico 6.** El intercambio de datos y la comunicación de los trabajadores hacia directivos son entendibles.

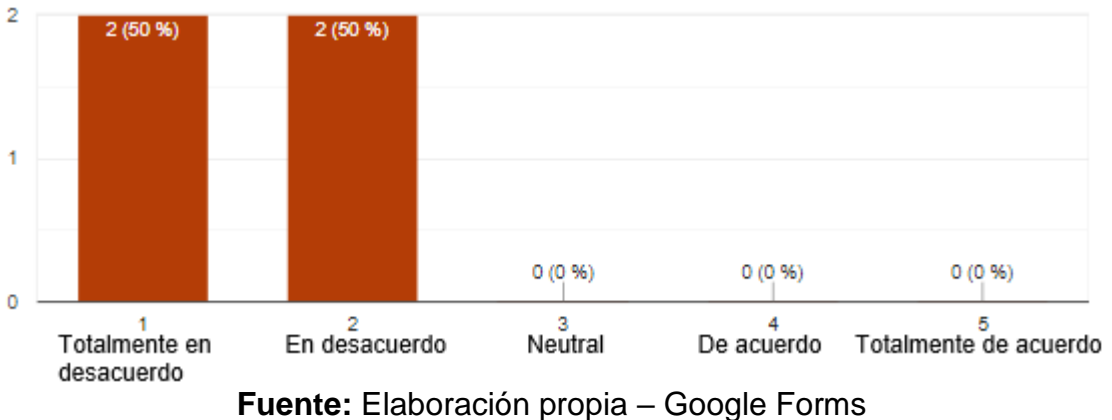

### **Interpretación del gráfico**

En este grafico observamos que el 50% de los encuestados está "Totalmente en desacuerdo" y el resto corresponde a estar "En desacuerdo", que el intercambio de datos y la comunicación de los trabajadores hacia directivos son entendibles esto se debe por el uso de documentos físicos que causan el poco entendimiento de la información.

7.- ¿Considera que los recolectores se encuentran distribuidos correctamente por sectores para proceder la recolección?

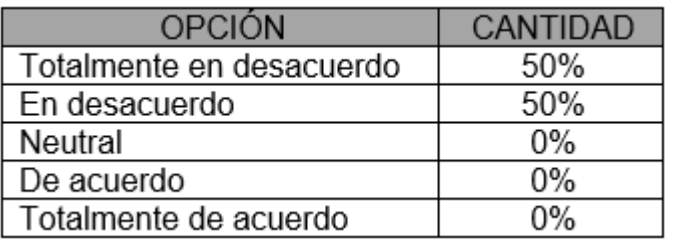

**Tabla 7.** los recolectores se encuentran distribuidos correctamente

**Fuente:** Elaboración propia

**Gráfico 7.** Los recolectores se encuentran distribuidos correctamente

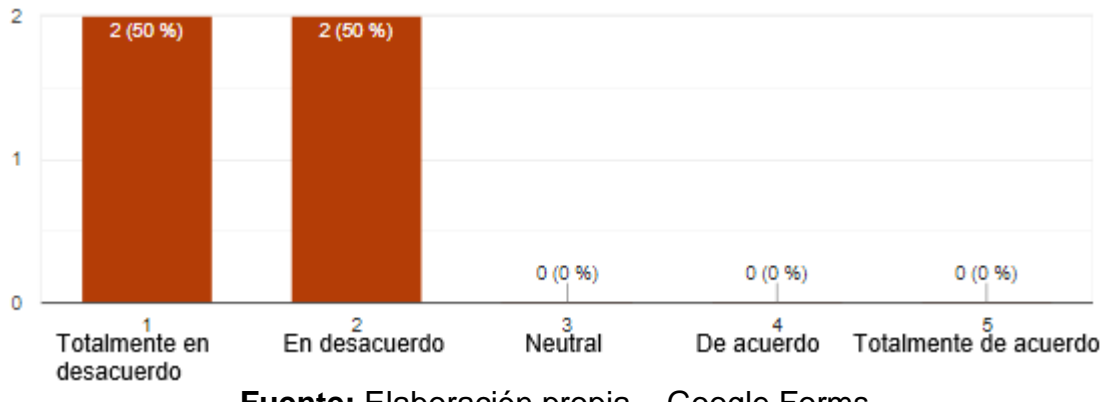

**Fuente:** Elaboración propia – Google Forms

# **Interpretación del gráfico**

Observamos en el gráfico que 50% están totalmente en desacuerdo y el 50% restantes de los encuestados afirman estar en desacuerdo y responden que la distribución de los recolectores no se encuentra correctamente por asignado por sectores, esto se debe a que no hay una segmentación adecuada al momento de realizar la recolección.

8.- ¿Las actividades laborales del programa de segregación es adecuadamente óptimo?

**Tabla 8.** Las actividades laborales del programa de segregación es adecuadamente óptimo

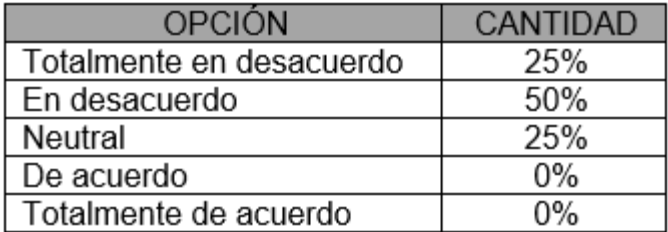

**Fuente:** Elaboración propia

**Gráfico 8.** Las actividades laborales del programa de segregación es adecuadamente óptimo

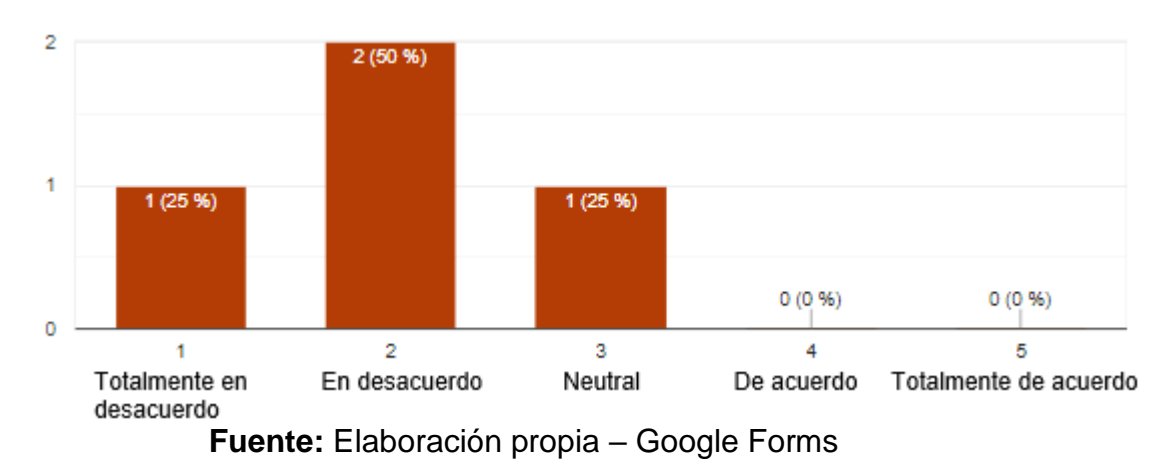

#### **Interpretación del gráfico**

En este grafico observamos que el 50% de los entrevistados afirman estar en desacuerdo, 25% afirman estar totalmente en desacuerdo que las actividades laborales del programa de segregación es adecuadamente óptimo y el resto del 25% restante responde estar neutral, este problema se debe por el simple hecho de no tener la información digitalizada para así proceder con la toma de decisiones.

Implementar un sistema web con geolocalización para la gestión del programa de segregación en la fuente de la Municipalidad Provincial de San Martín, 2020.

# **DESARROLLO (DESARROLLO PROCESO SCRUM) SOFTWARE (STARUML)**

### **Fase I: Fase inicial:**

#### **Metodología aplicada al informe de investigación**

Para la elaboración del sistema web con geolocalización para la gestión del PSEF de la Municipalidad Provincial de San Martin, utilizamos la metodología ágil (Scrum),

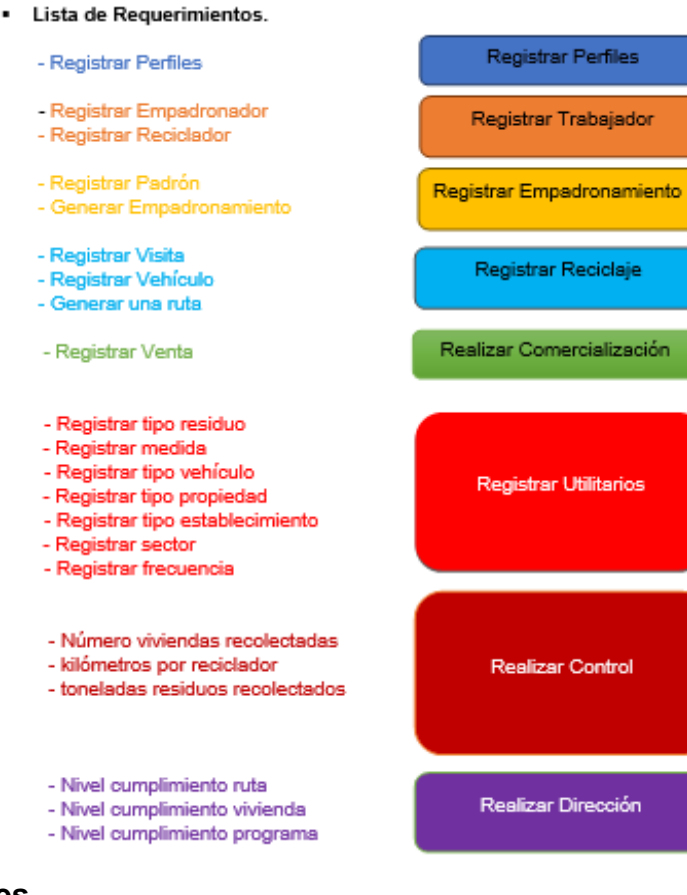

- **Actores**
	- ✓ Administrador
	- $\checkmark$  Empadronador
	- ✓ Reciclador

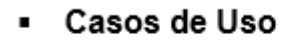

+ Caso de uso de primer nivel

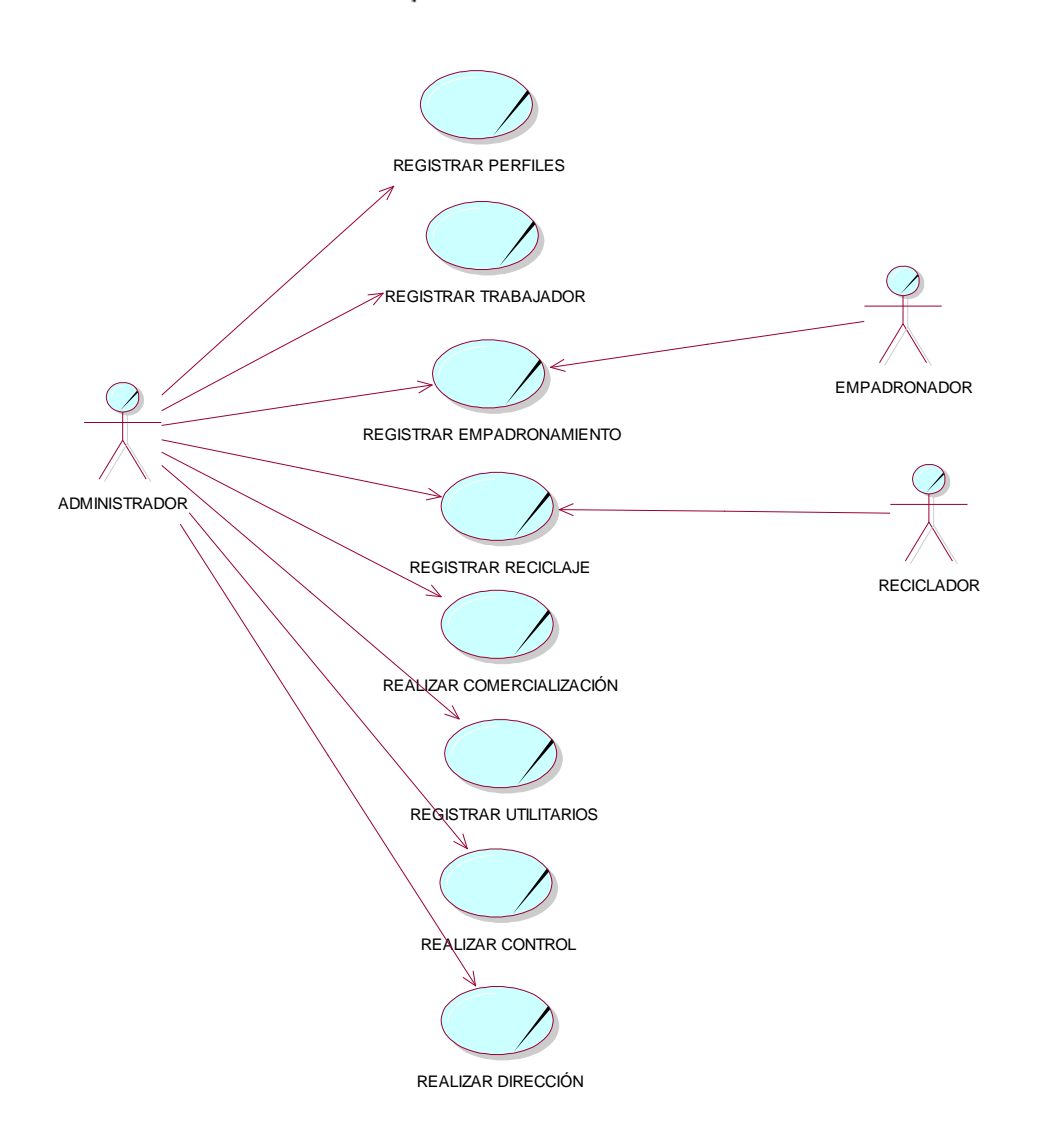

**Gráfico 9.** Diagrama de caso de uso de primer nivel

# ▪ **"Explotaciones de casos de uso"**

↓ Diagrama de caso de uso: Explotación Gestionar Perfiles

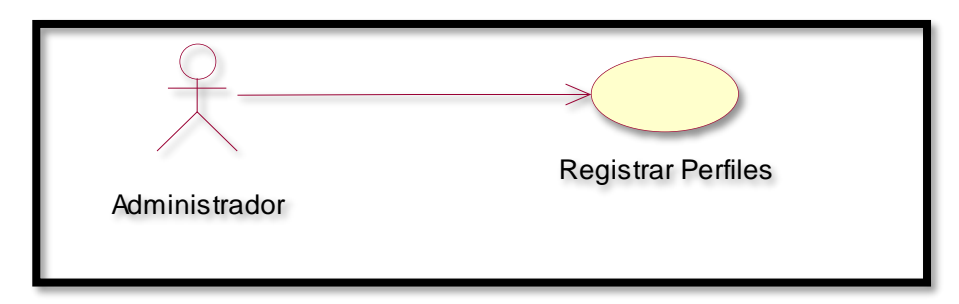

**Gráfico 10.** Explotación gestionar perfiles

- **Explotaciones de casos de uso** 
	- **↓** Diagrama de caso de uso: Generar Empleado

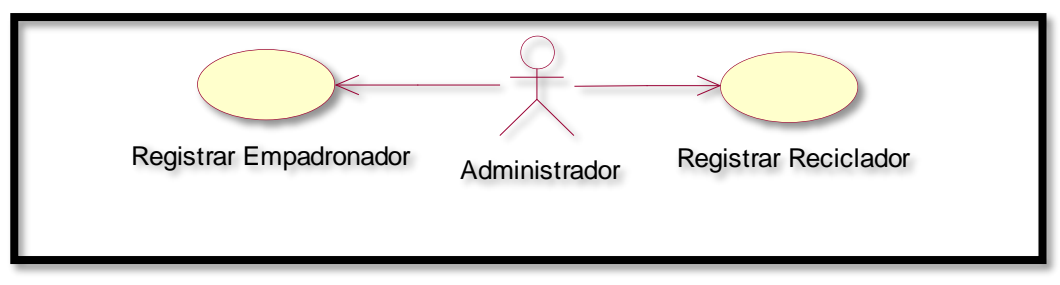

**Gráfico 11.** Generar Empleado

▪ **Explotaciones de casos de uso**

↓ Diagrama de caso de uso: Generar Empadronamiento

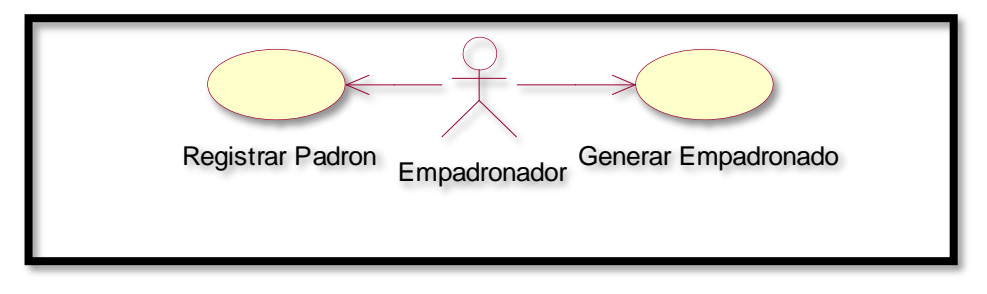

**Gráfico 12.** Generar Empadronamiento

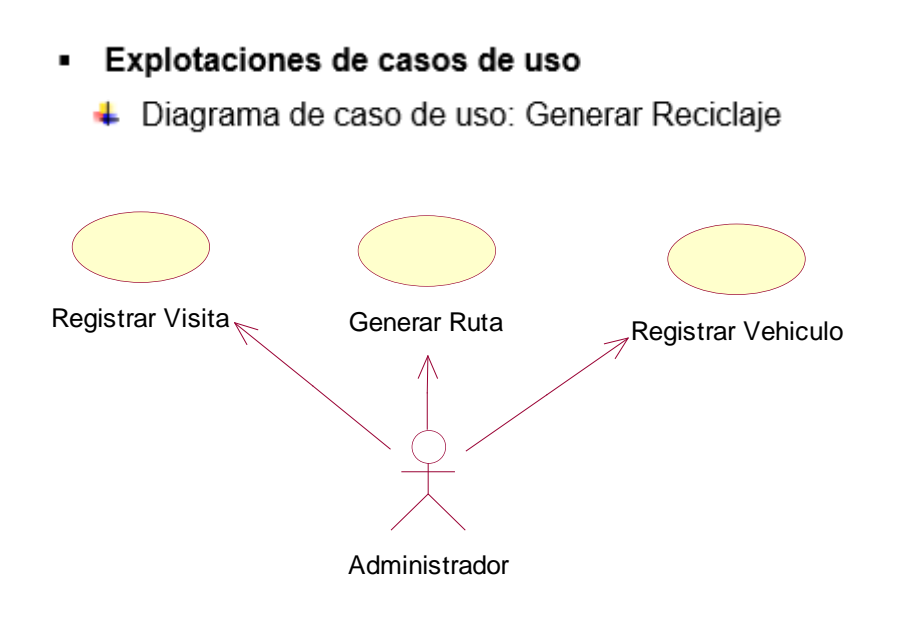

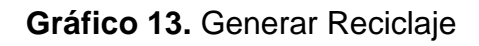

- · Explotaciones de casos de uso
	- + Diagrama de caso de uso: Realizar Comercialización

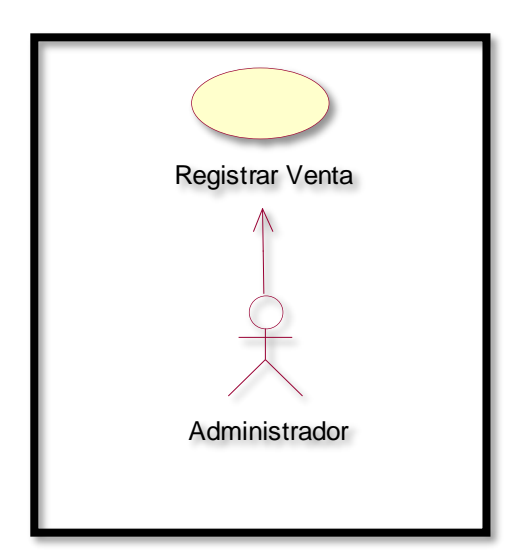

**Gráfico 14.** Administrar Comercialización

# ▪ **Explotaciones de casos de uso**

**↓** Diagrama de caso de uso: Registrar Utilitarios

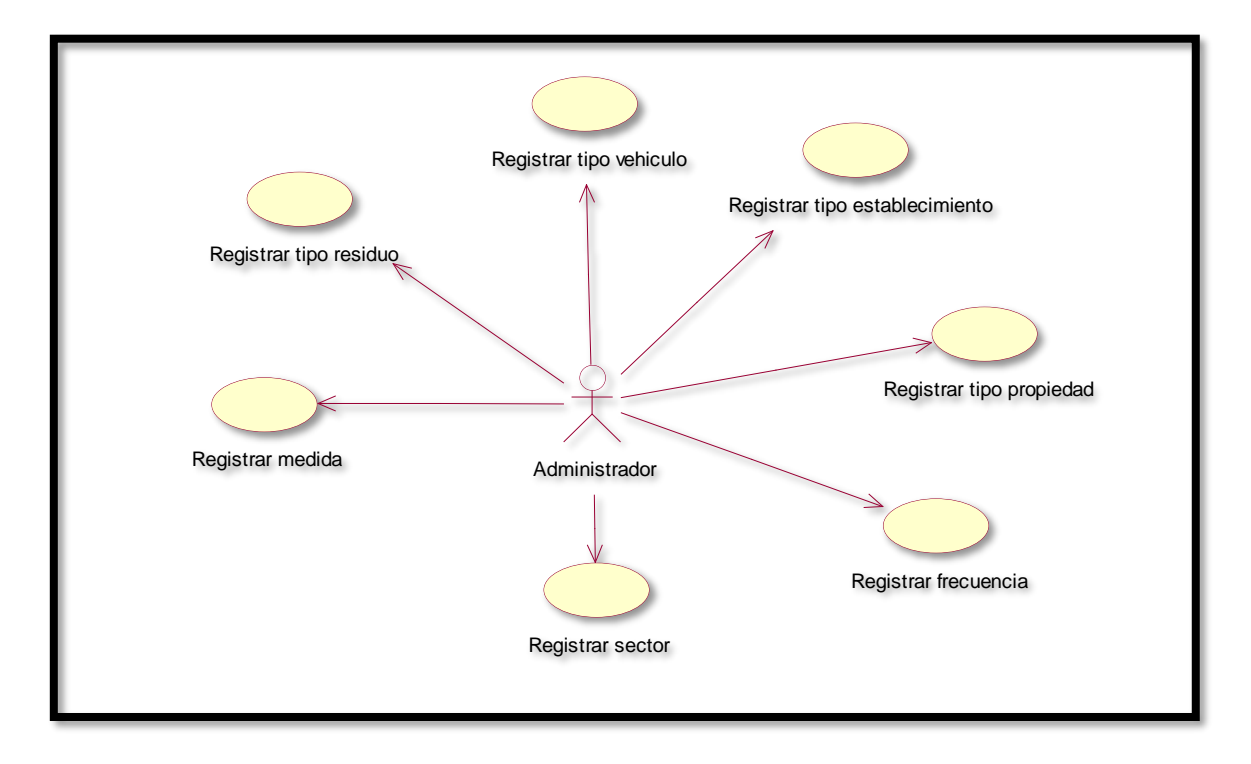

**Gráfico 15.** Registrar Utilitarios

# ▪ **Explotaciones de casos de uso**

**↓** Diagrama de caso de uso: Realizar Control

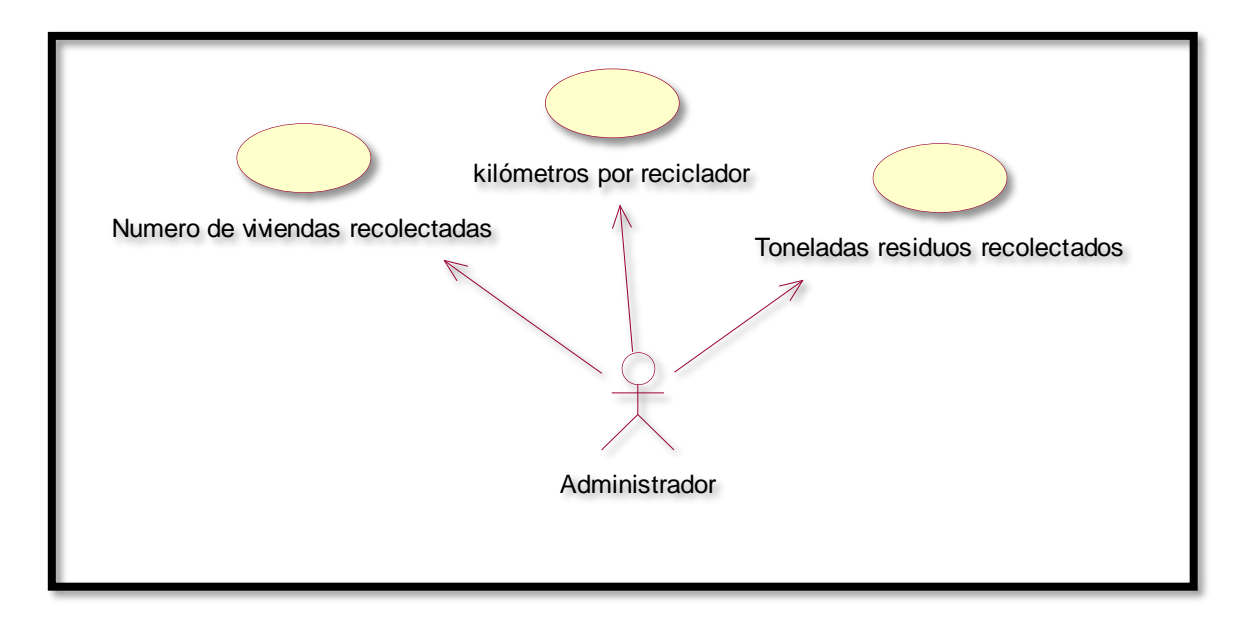

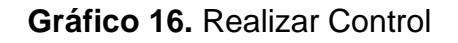

- **Explotaciones de casos de uso** 
	- **↓** Diagrama de caso de uso: Realizar Dirección

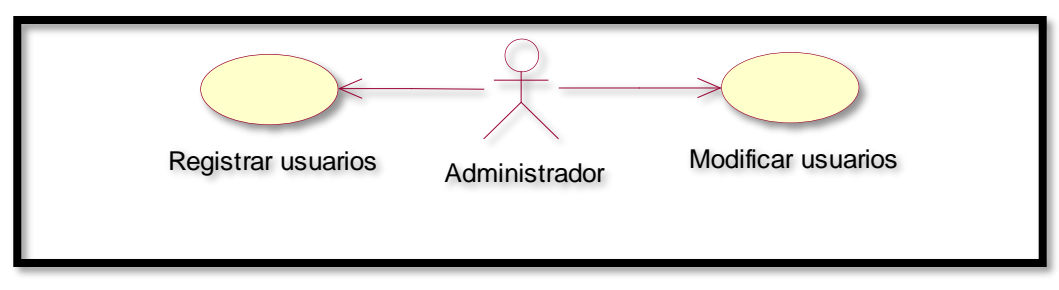

**Gráfico 17.** Realizar Dirección

## ▪ **Stakeholders**

- ✓ Administrador
- $\checkmark$  Empadronador
- ✓ Reciclador

# ▪ **Lista Exhaustiva de requerimientos**

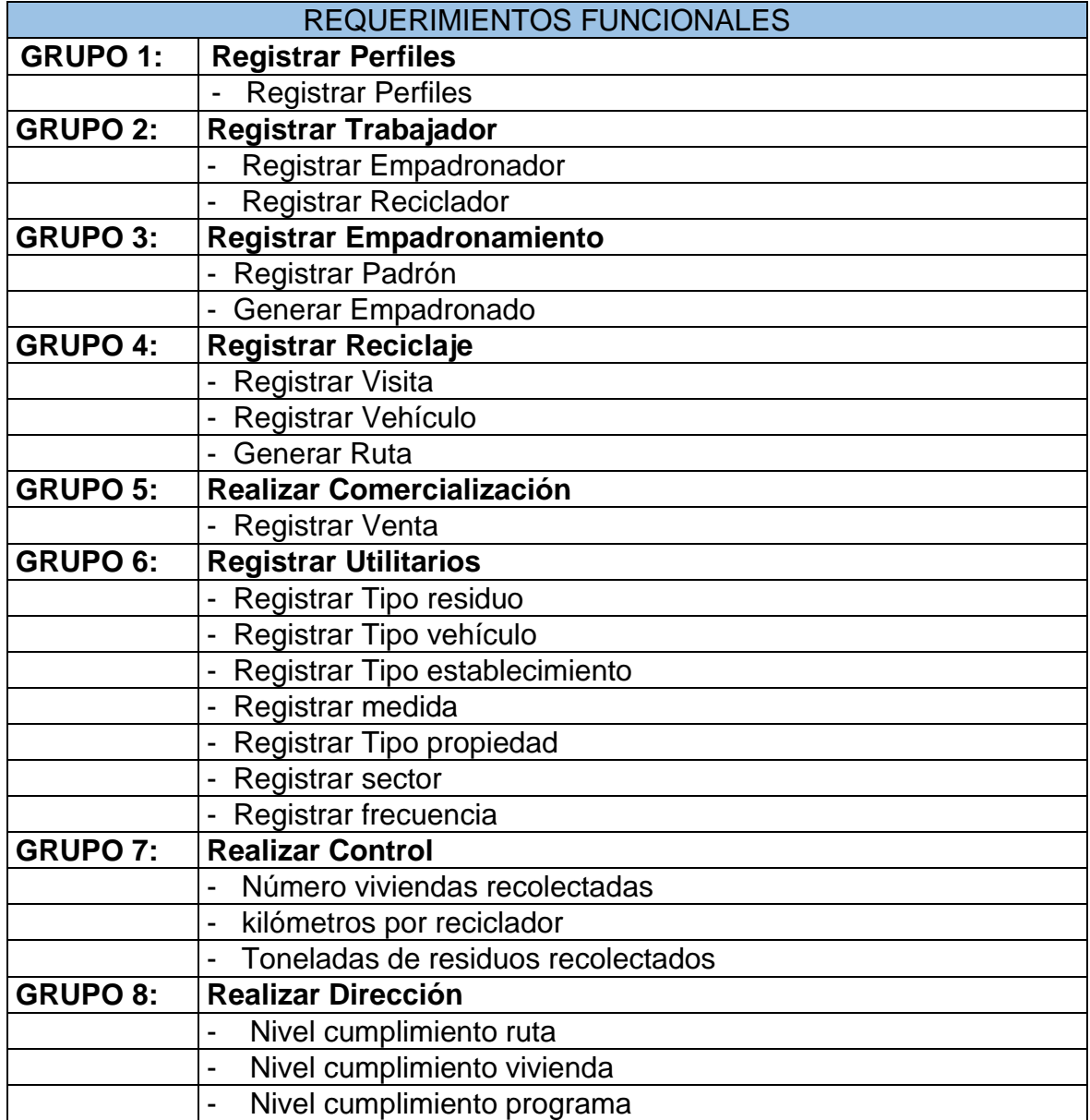

**Tabla 9.** Requerimientos funcionales

# REQUERIMIENTOS NO FUNCIONALES

- Usabilidad
- Confiabilidad
- Funcionalidad

**Tabla 10.** Requerimientos no funcionales

# **Producto BackLog**

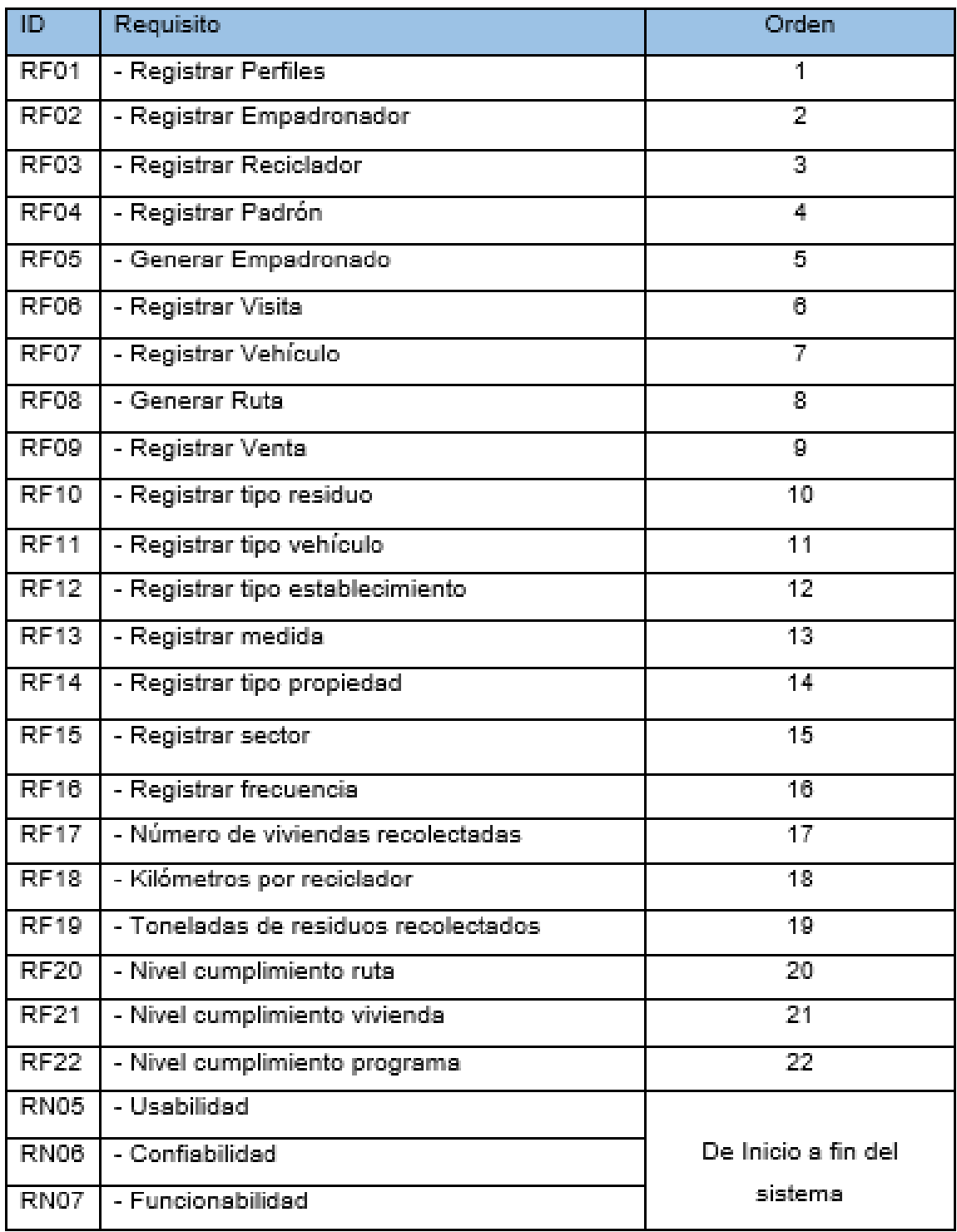

**Tabla 11.** Producto BackLog

# - Historias de usuarios

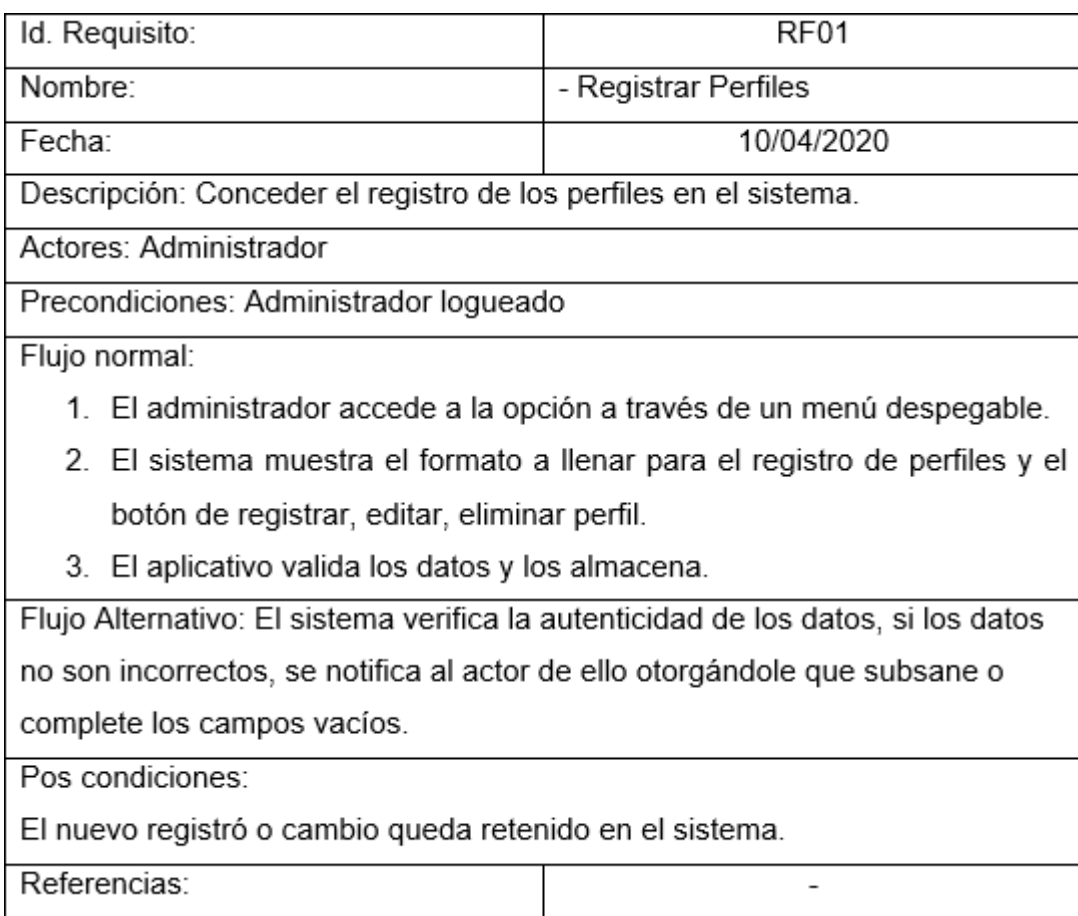

**Tabla 12.** Historia de Usuarios - Registrar Perfiles

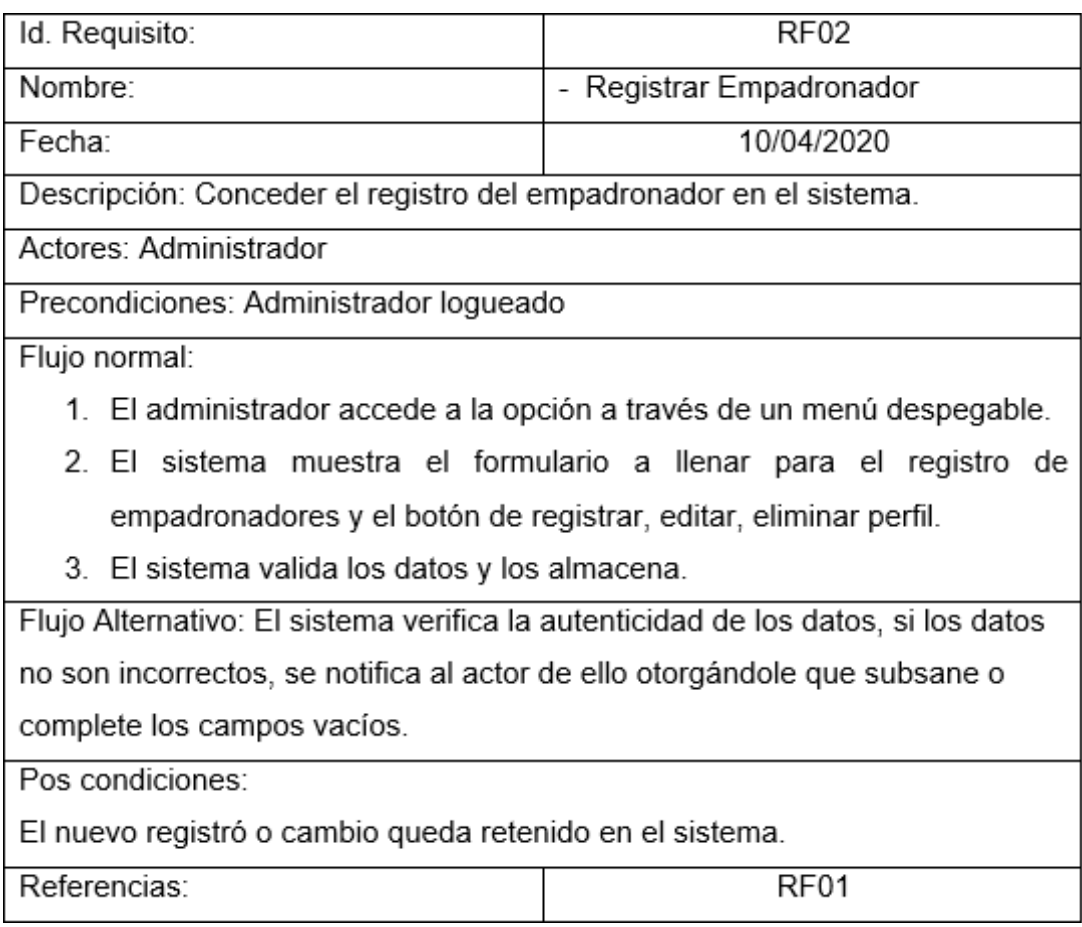

**Tabla 13.** Historia de Usuarios - Registrar Empadronador

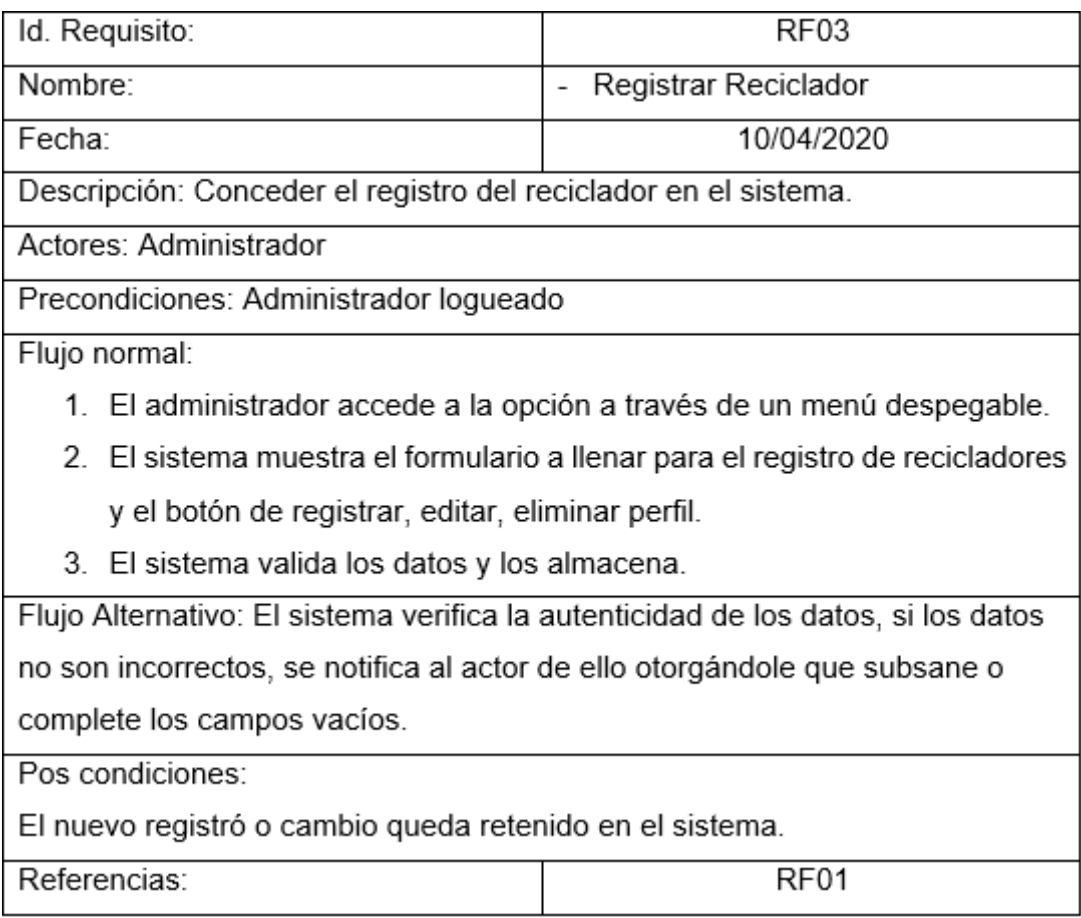

**Tabla 14.** Historia de Usuarios - Registrar Reciclador

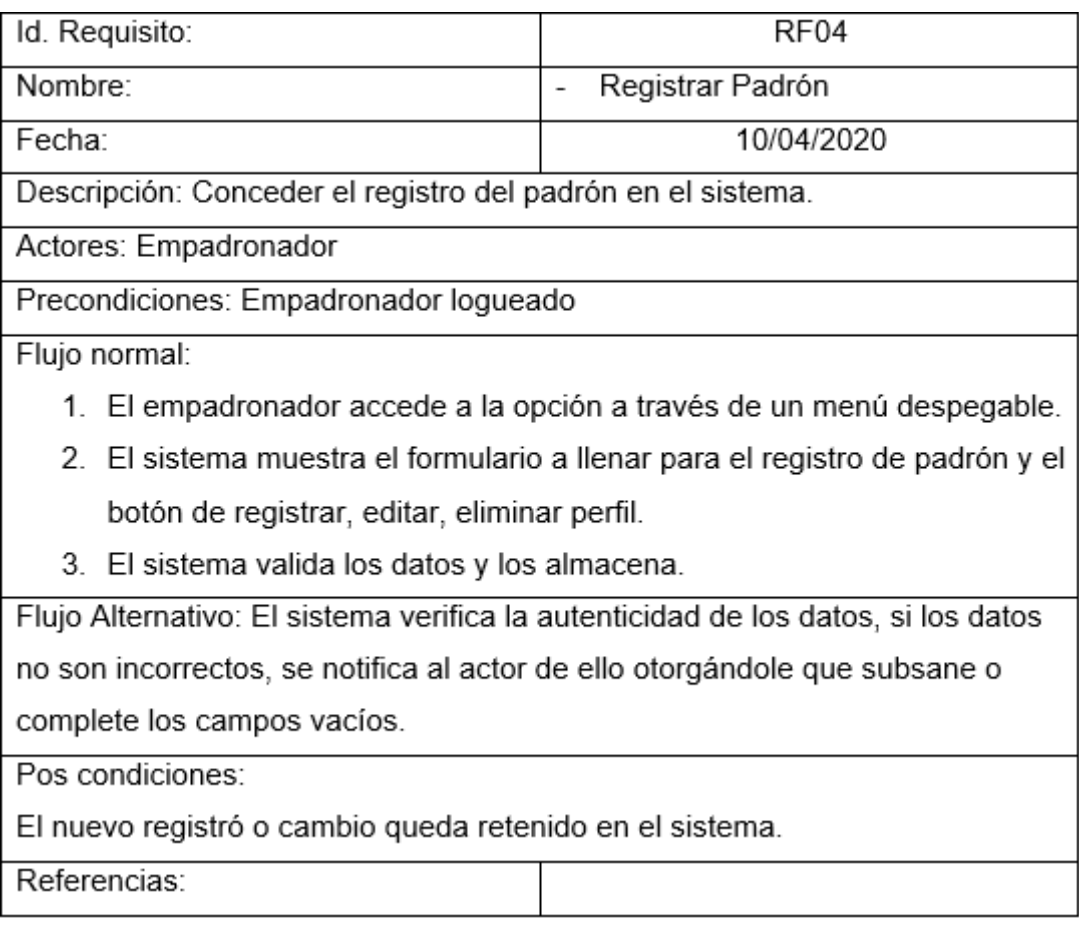

# **Tabla 15.** Historia de Usuarios - Registrar Padrón

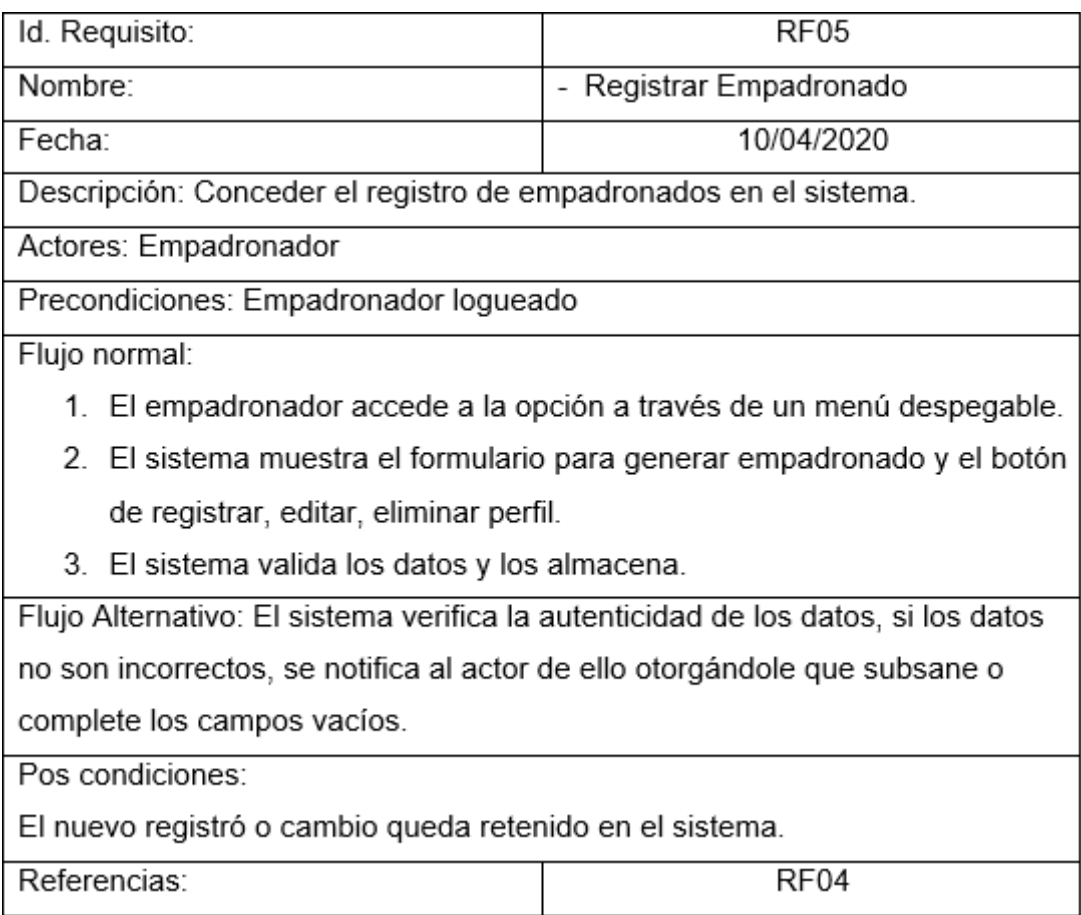

# **Tabla 16.** Historia de Usuarios - Registrar Empadronado

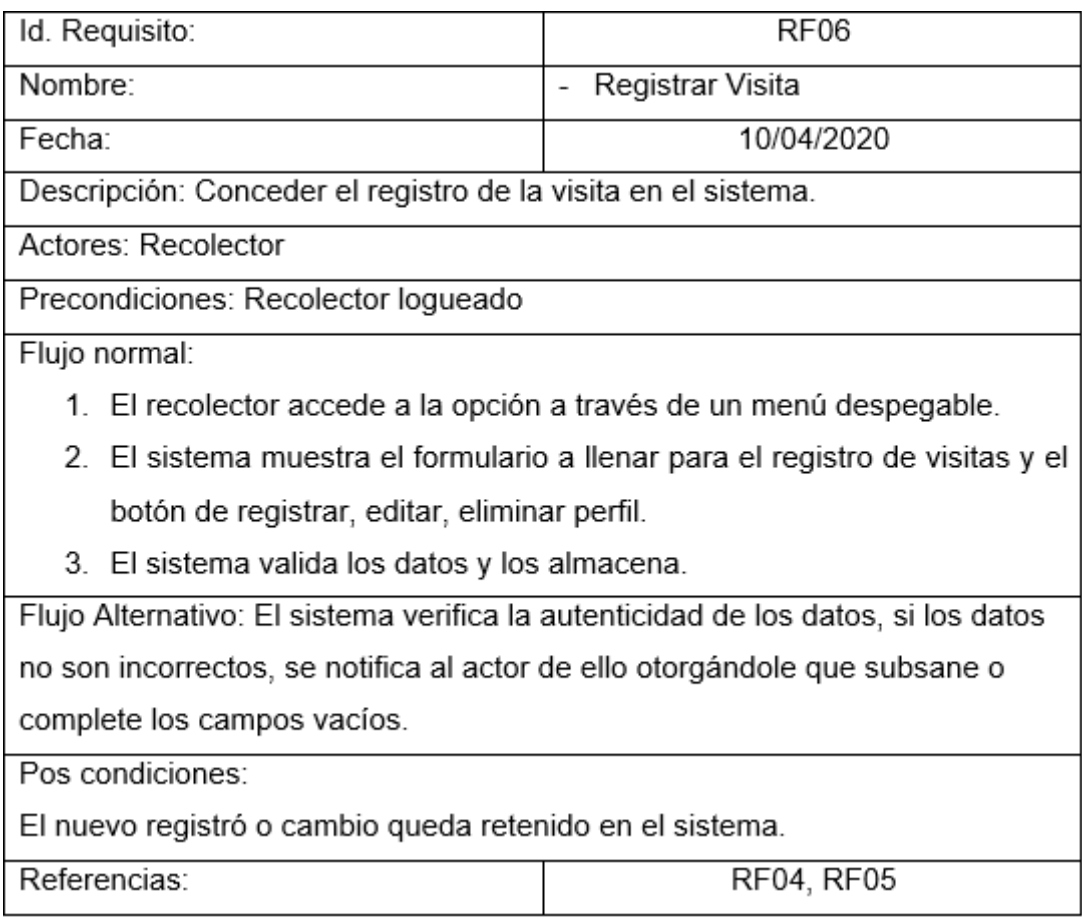

# **Tabla 17. H**istoria de Usuarios - Registrar Visita

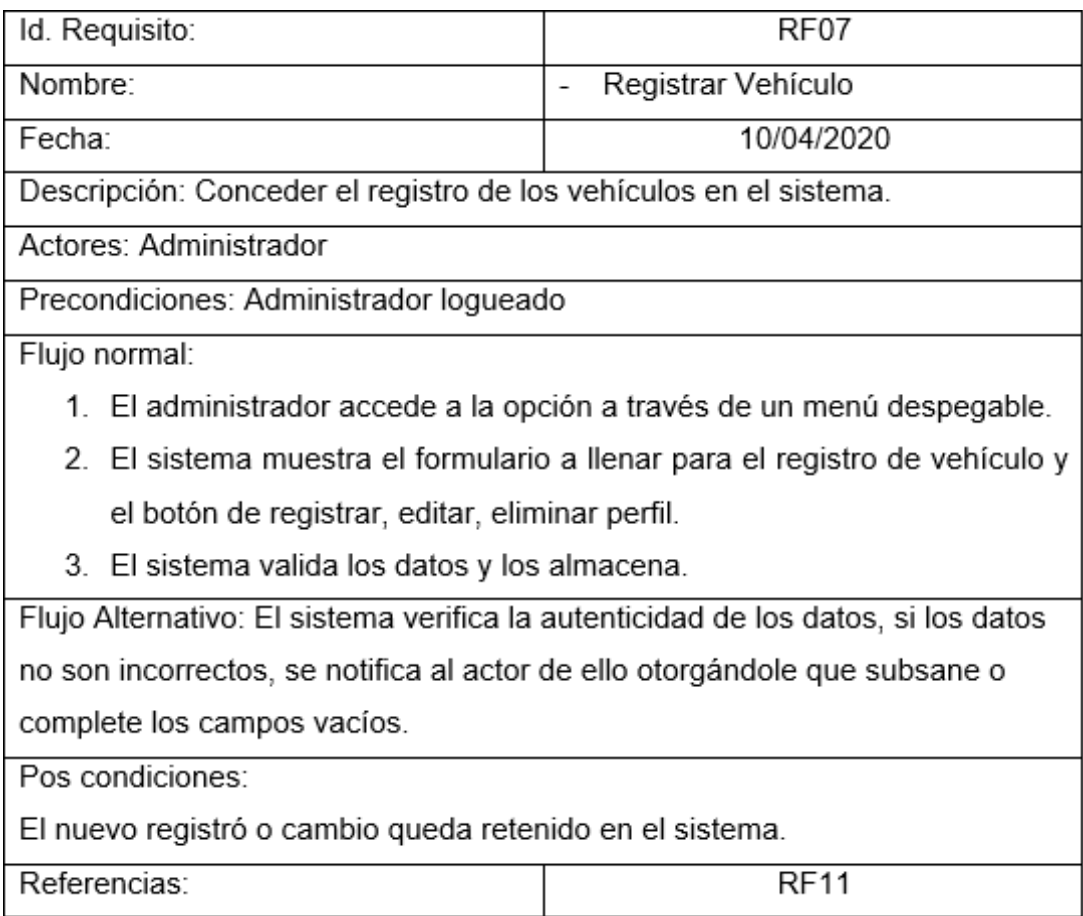

**Tabla 18.** Historia de Usuarios - Registrar Vehículo

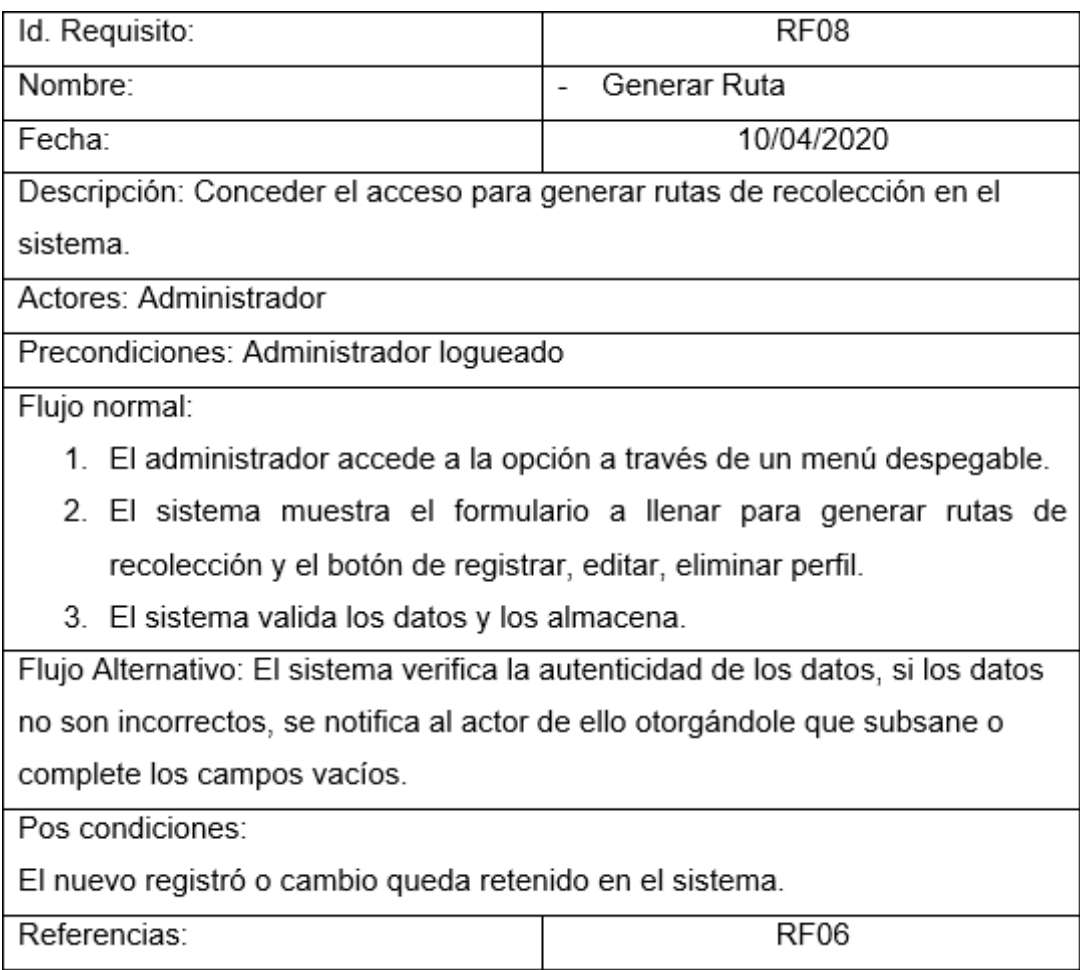

# **Tabla 19.** Historia de Usuarios - Generar Ruta

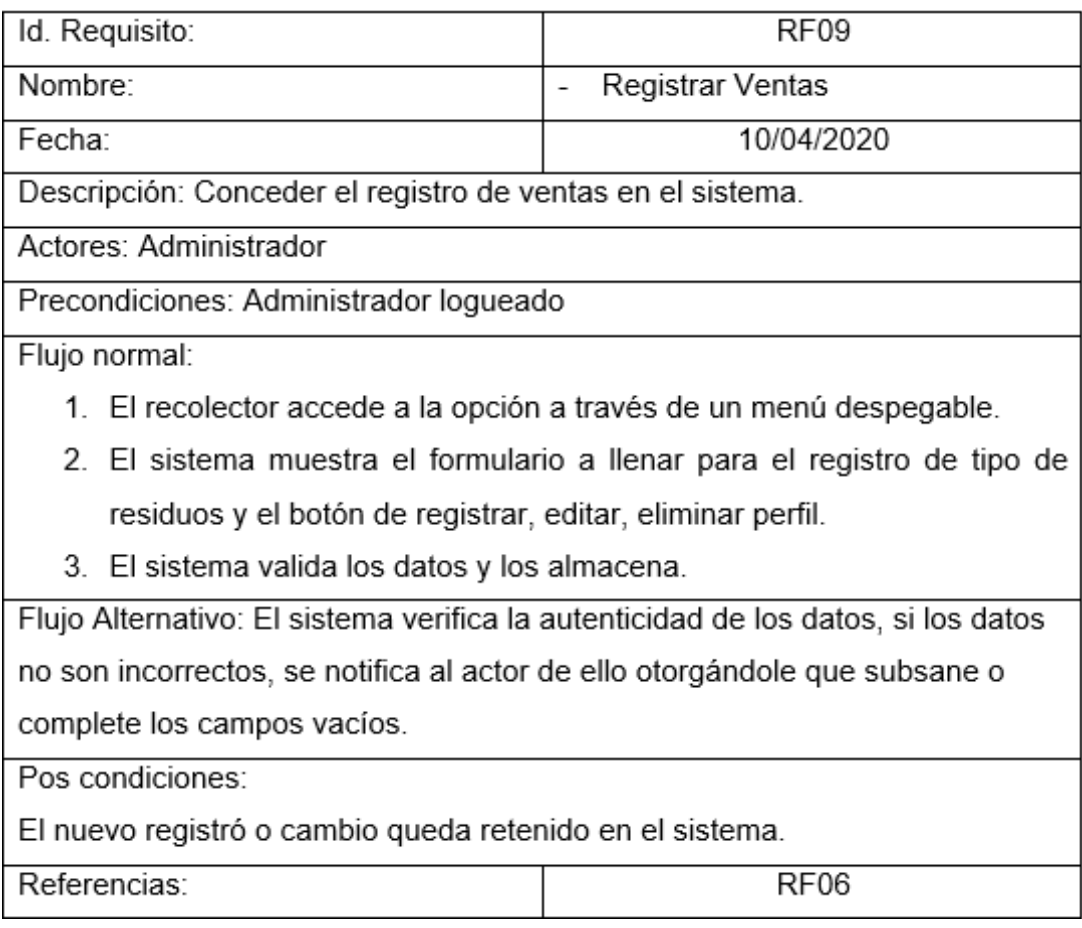

**Tabla 20.** Historia de Usuarios - Registrar Ventas

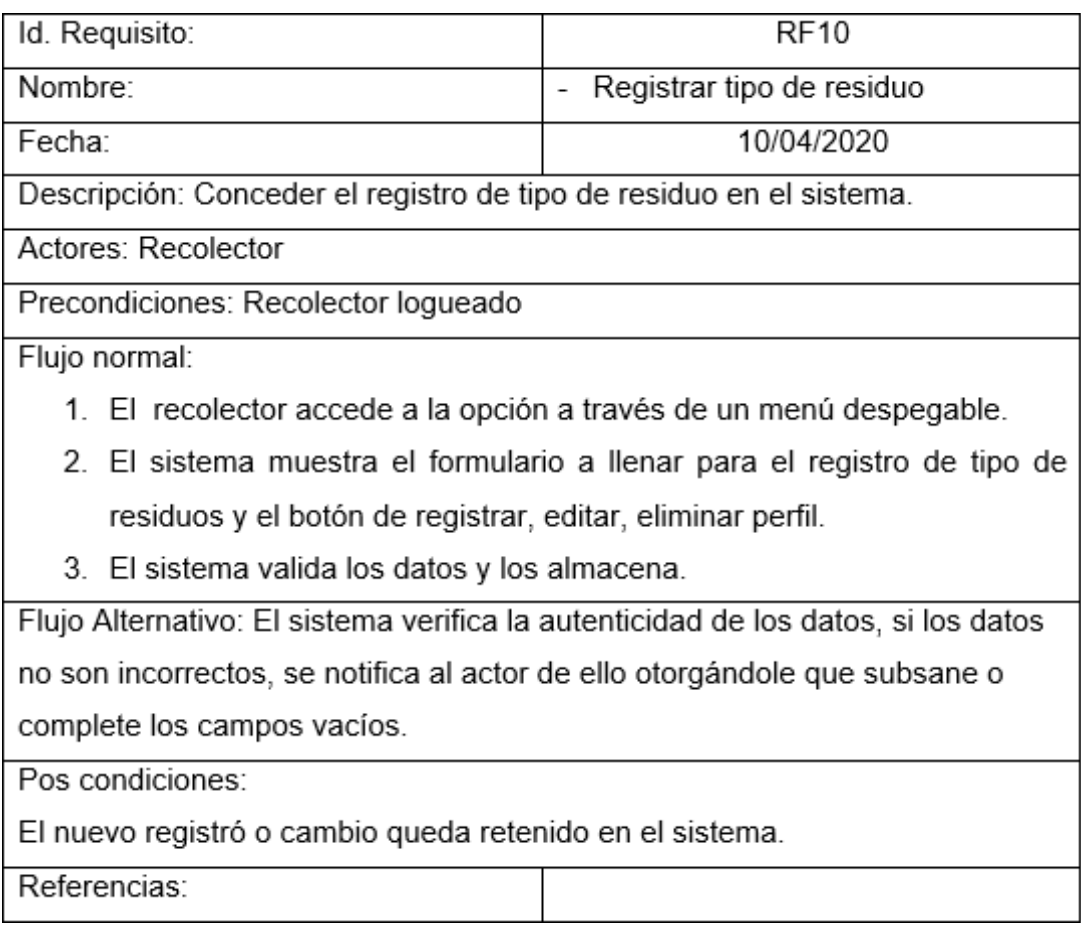

**Tabla 21.** Historia de Usuarios - Registrar tipo de residuo

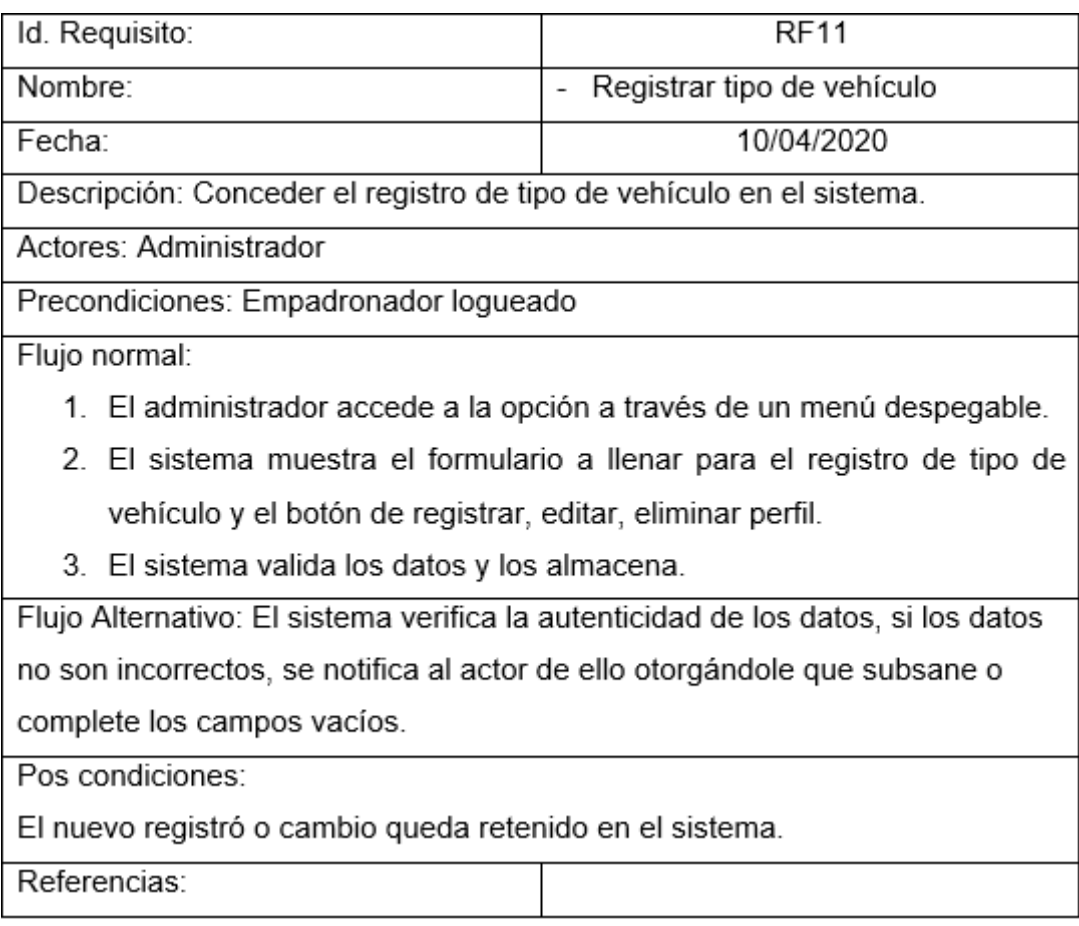

**Tabla 22.** Historia de Usuarios - Registrar tipo de vehículo
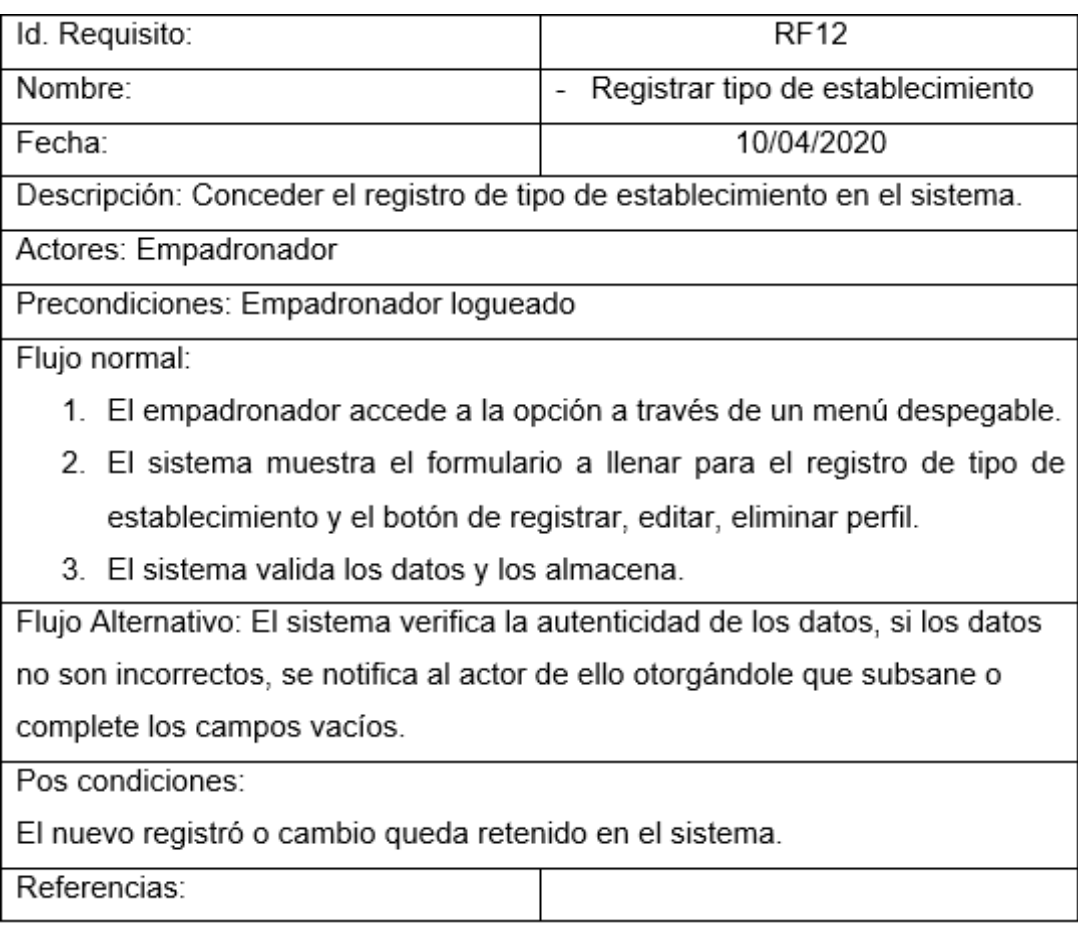

**Tabla 23.** Historia de Usuarios - Registrar tipo de establecimiento

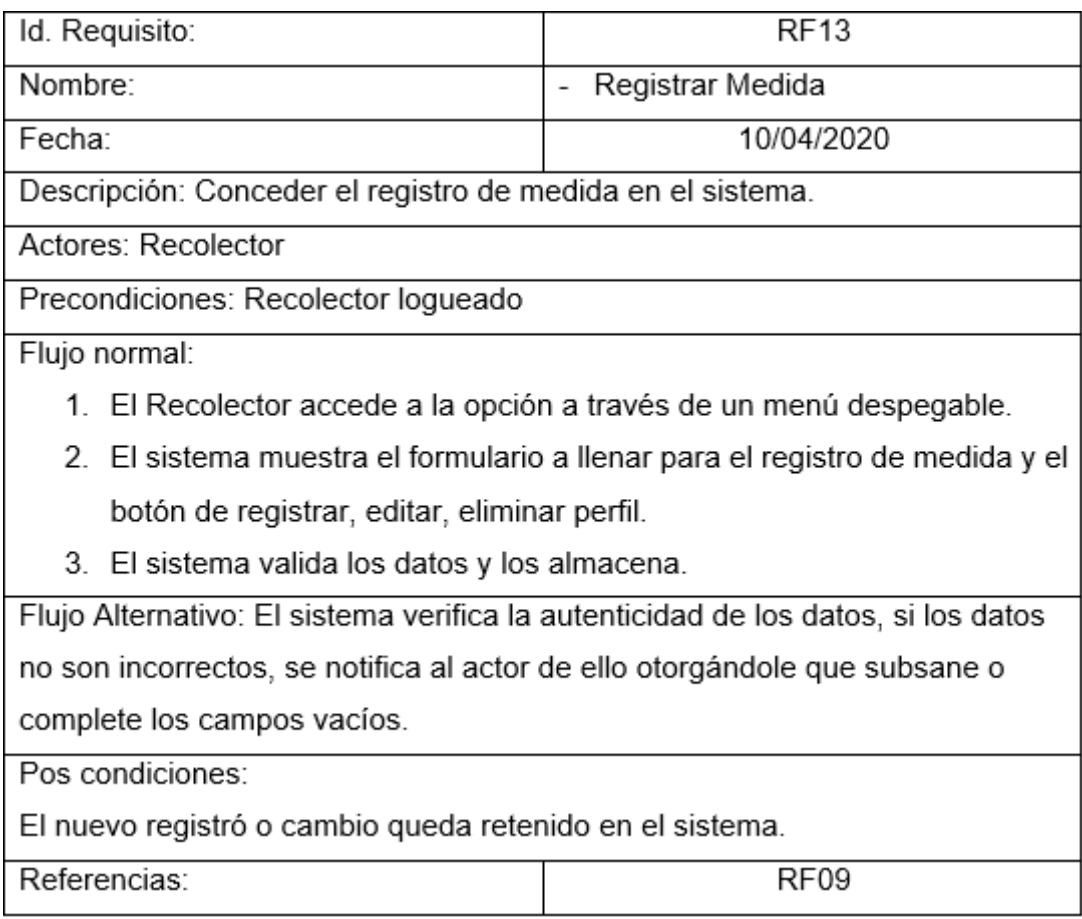

# **Tabla 24.** Historia de Usuarios - Registrar Medida

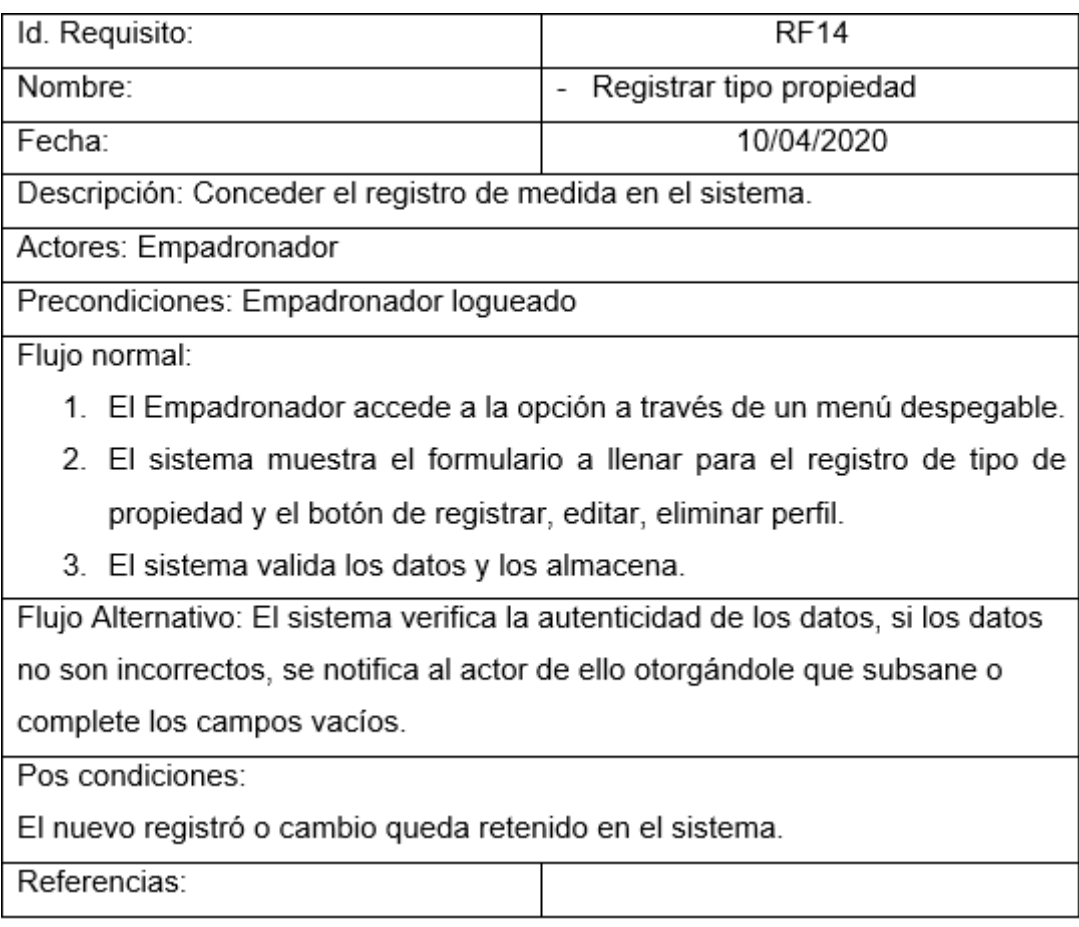

# **Tabla 25.** Historia de Usuarios - Registrar tipo propiedad

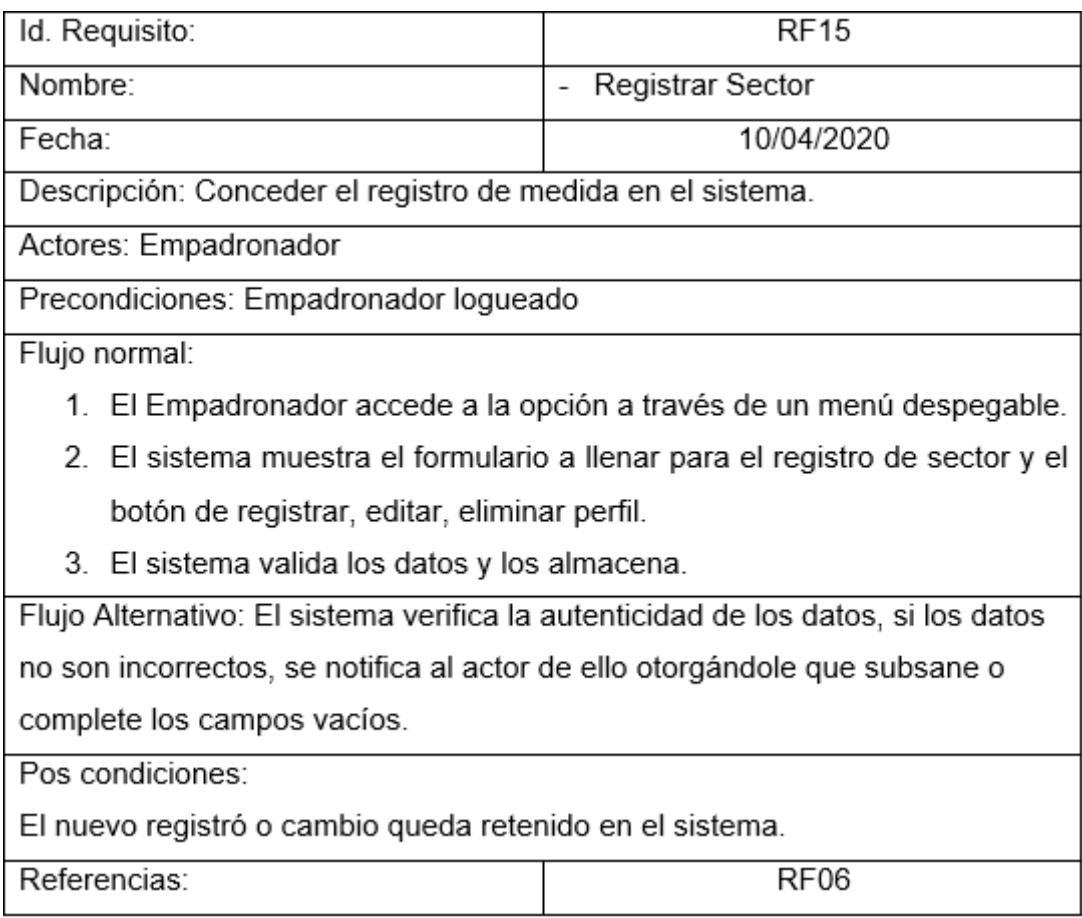

**Tabla 26.** Historia de Usuarios - Registrar Sector

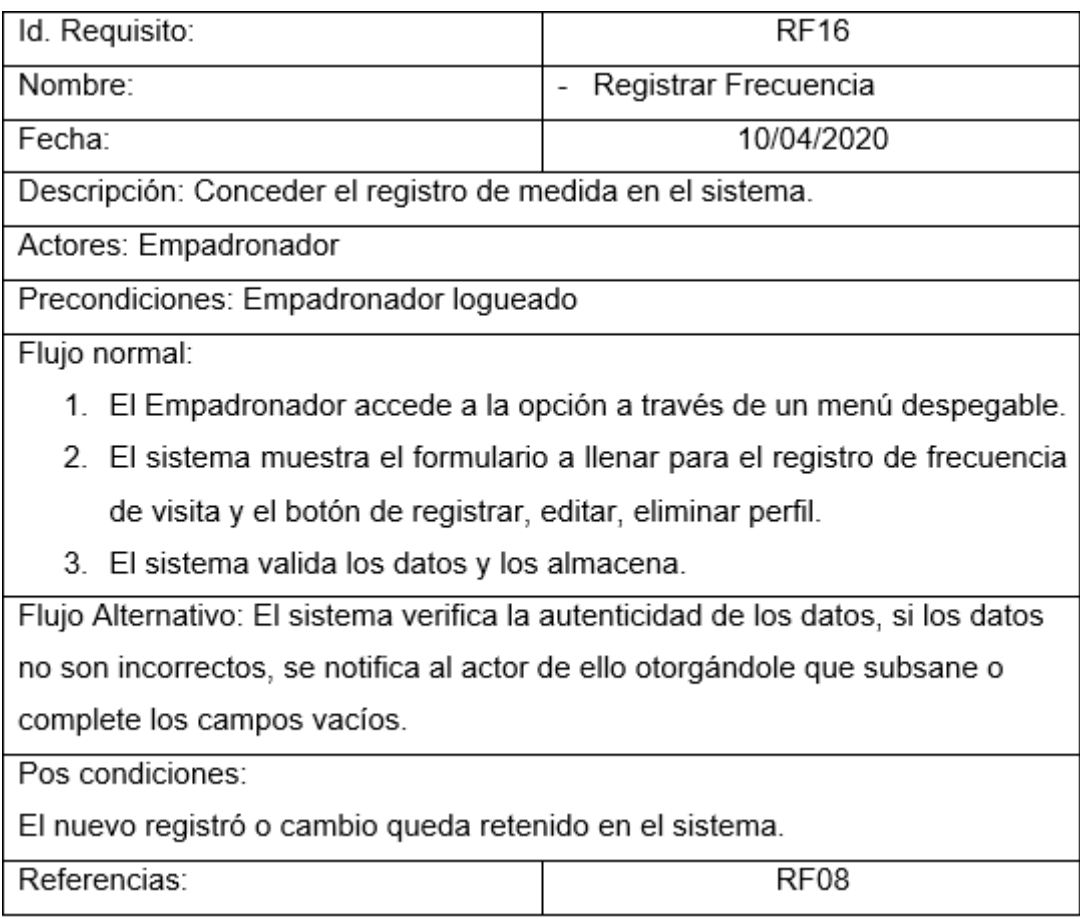

# **Tabla 27.** Historia de Usuarios - Registrar Frecuencia

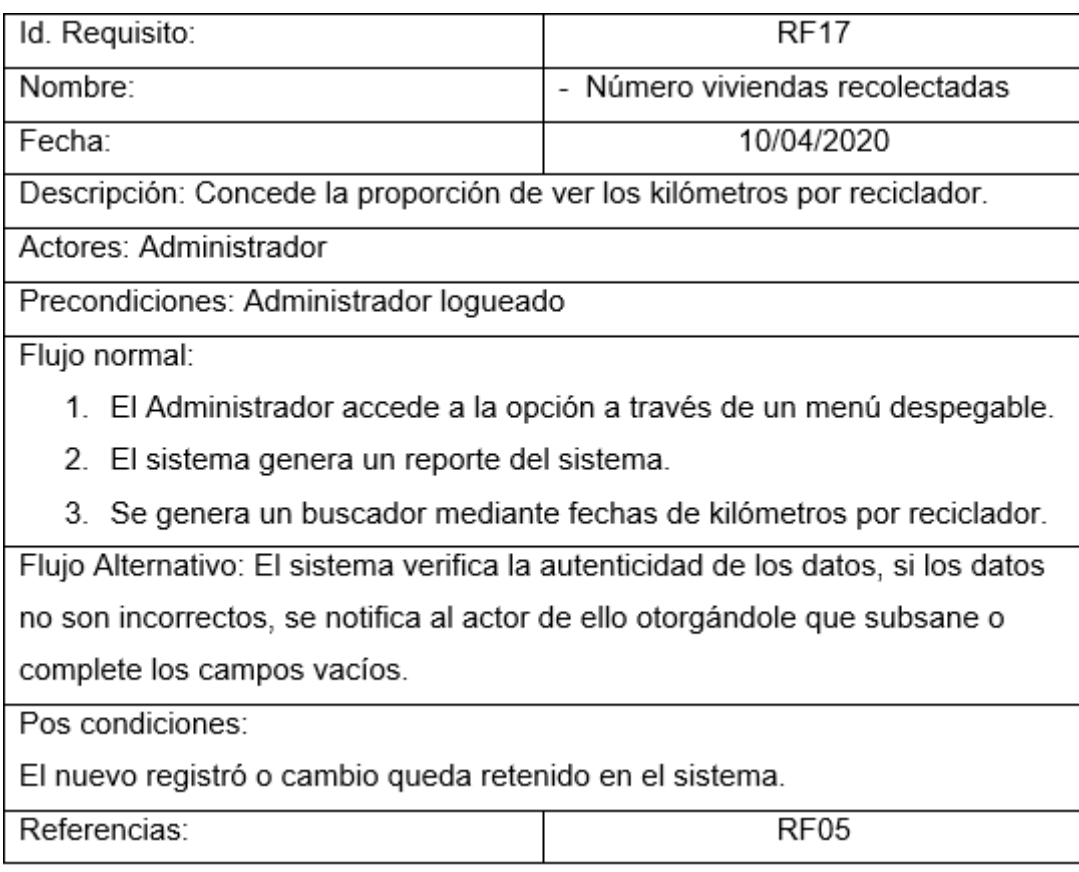

**Tabla 28.** Historia de Usuarios - Número viviendas recolectadas

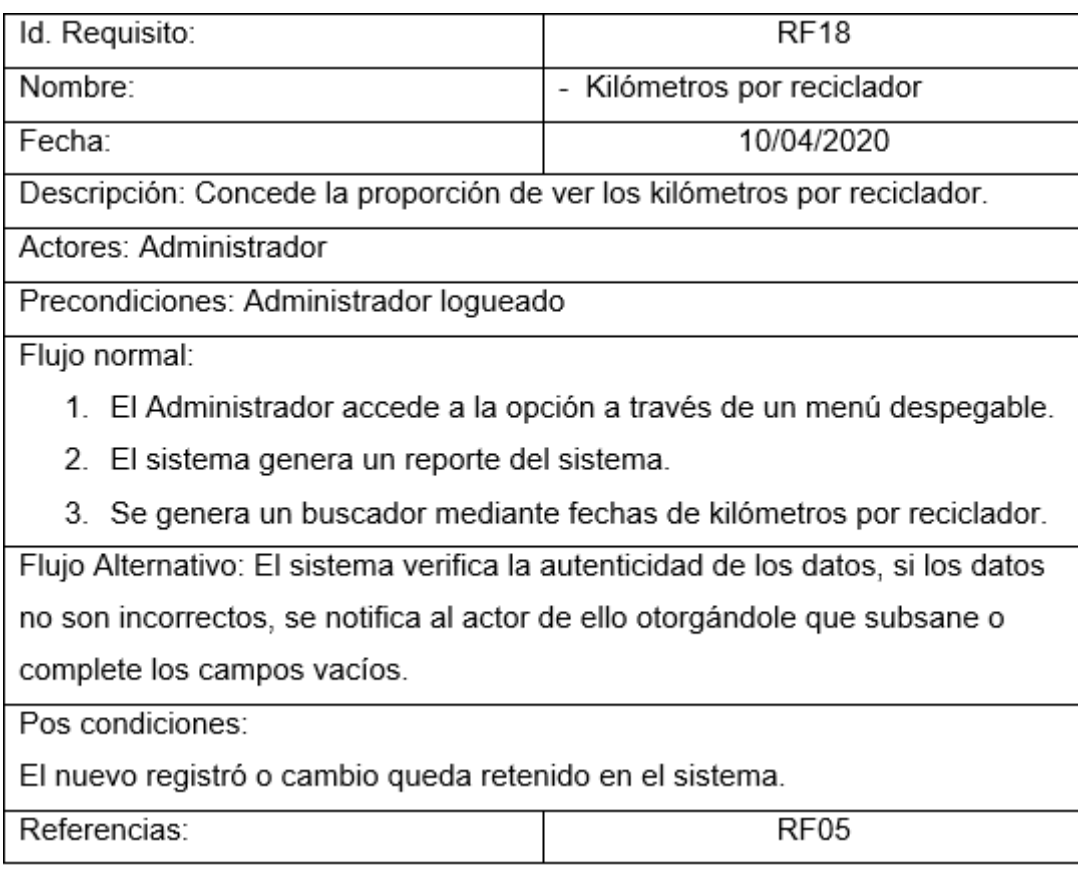

**Tabla 29.** Historia de Usuarios - Kilómetros por reciclador

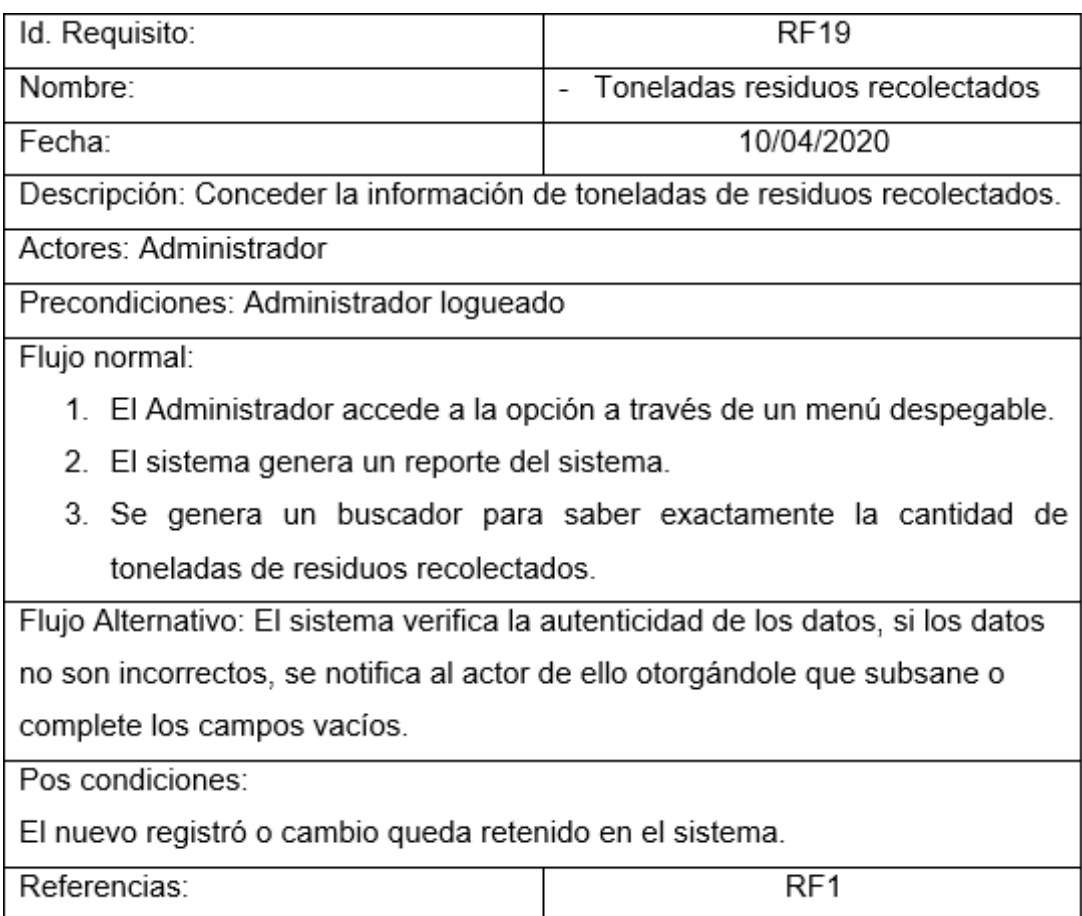

**Tabla 30.** Historia de Usuarios - Toneladas residuos recolectados

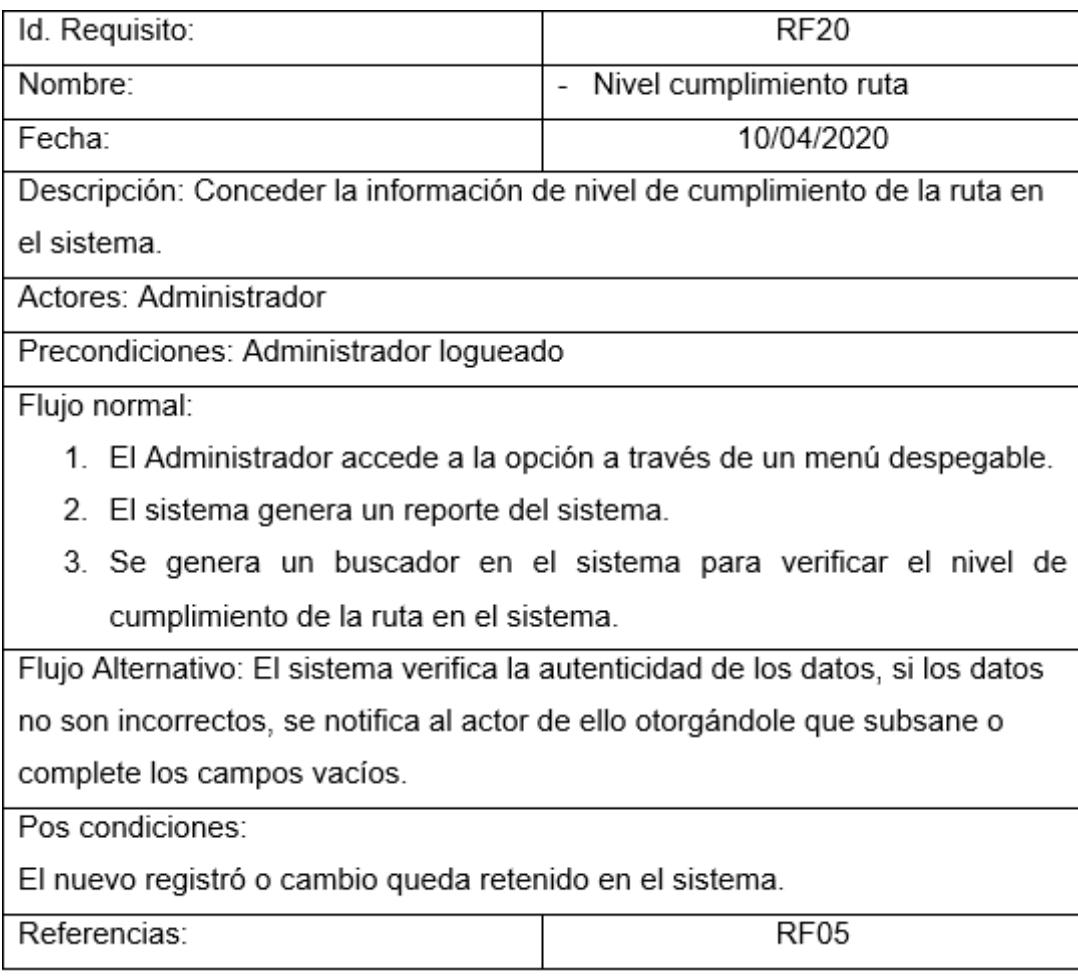

**Tabla 31.** Historia de Usuarios - Nivel cumplimiento ruta

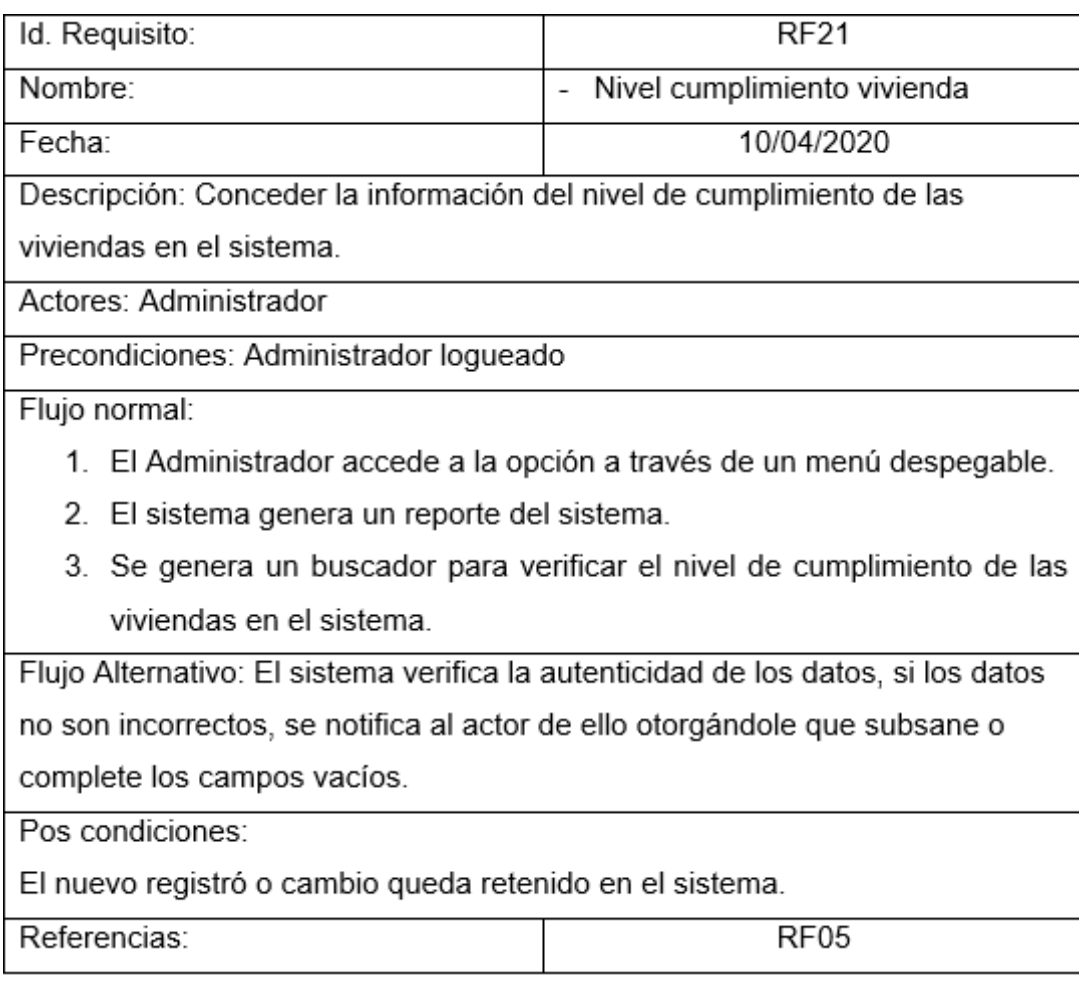

**Tabla 32.** Historia de Usuarios - Nivel cumplimiento vivienda

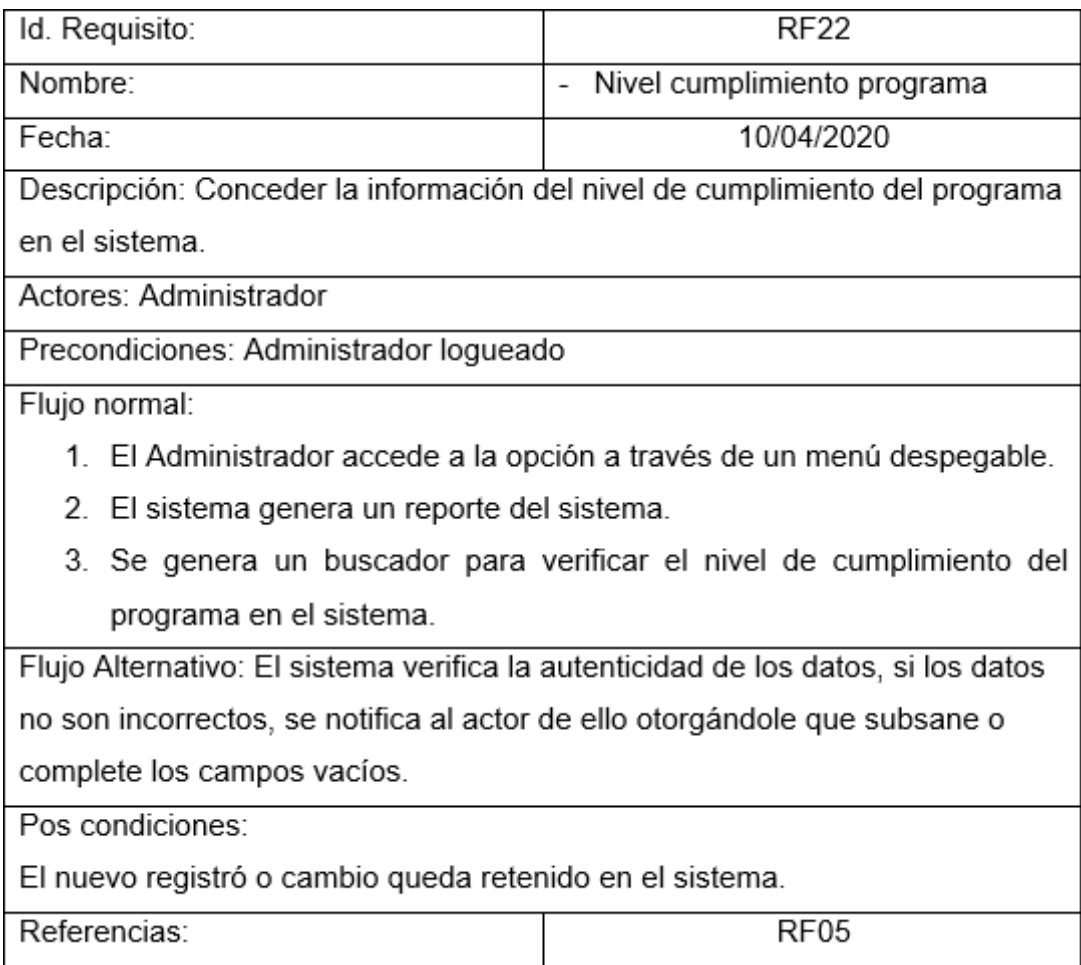

**Tabla 33.** Historia de Usuarios - Nivel cumplimiento programa

# ▪ **Sprint Planning Meeting**

| ID                               | Historia de Usuario                | <b>SPIRNT</b> | <b>ESTIMACION</b> |
|----------------------------------|------------------------------------|---------------|-------------------|
|                                  |                                    |               | (Horas)           |
|                                  | <b>REGISTRAR PERFILES</b>          | 01            | 2                 |
| RF <sub>01</sub>                 | Registrar Perfiles                 | 01            | 2                 |
| <b>REGISTRAR EMPLEADO</b>        |                                    | 02            | 6                 |
| <b>RF02</b>                      | Registrar Empadronador             | 02            | 3                 |
| <b>RF03</b>                      | Registrar Reciclador               | 02            | 3                 |
| <b>REGISTRAR EMPADRONAMIENTO</b> |                                    | 03            | 4                 |
| <b>RF04</b>                      | Registrar Padrón                   | 03            | 2                 |
| <b>RF05</b>                      | Generar Empadronado                | 03            | $\overline{2}$    |
|                                  | <b>REGISTRAR RECICLAJE</b>         | 04            | 5                 |
| <b>RF06</b>                      | Registrar Visita                   | 04            | 4                 |
| <b>RF07</b>                      | Registrar Vehículo                 | 04            | 1                 |
| <b>RF08</b>                      | Generar Ruta                       | 04            | $\overline{2}$    |
| REALIZAR COMERCIALIZACIÓN        |                                    | 05            | 10                |
| RF <sub>09</sub>                 | Registrar Venta                    | 05            | 10                |
| <b>RF10</b>                      | - Registrar Tipo residuo           | 06            | 2                 |
| <b>RF11</b>                      | - Registrar Tipo vehículo          | 06            | 1                 |
| <b>RF12</b>                      | - Registrar Tipo establecimiento   | 06            | 4                 |
| <b>RF13</b>                      | - Registrar medida                 | 06            | 1                 |
| <b>RF14</b>                      | - Registrar Tipo propiedad         | 06            | 4                 |
| <b>RF15</b>                      | - Registrar sector                 | 06            | 3                 |
| <b>RF16</b>                      | - Registrar frecuencia             | 06            | 5                 |
| <b>REALIZAR CONTROL</b>          |                                    | 07            | 120               |
| <b>RF17</b>                      | Número viviendas recolectadas      | 07            | 20                |
| RF <sub>18</sub>                 | Kilómetros por reciclador          | 07            | 20                |
| <b>RF19</b>                      | Toneladas de residuos recolectados | 07            | 20                |
|                                  | <b>REALIZAR DIRECCIÓN</b>          | 07            | 20                |
| <b>RF20</b>                      | Nivel cumplimiento ruta<br>L       | 07            | 20                |
| <b>RF20</b>                      | Nivel cumplimiento ruta            | 07            | 20                |
| <b>RF21</b>                      | Nivel cumplimiento vivienda        | 07            | 20                |
| <b>RF22</b>                      | Nivel cumplimiento programa        | 07            | 20                |

**Tabla 34.** Sprint Planning Meeting – Requerimientos

# **Iteraciones Sprint Backlog**

- Primer Sprint
	- Planificación
		- **Objetivo**: Implementar el registro de todos los perfiles
		- **Alcance**: Comprende los módulos: Registrar Perfiles
		- **Back Log de Sprint:**

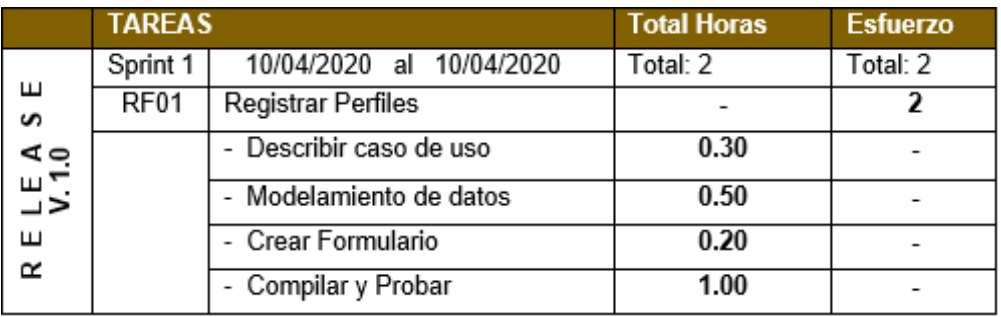

**Tabla 35.** Primer Backlog Sprint – Registrar Perfiles

- Ejecución

# ➢ **RF01: Registrar Perfiles**

### Descripción de caso de uso

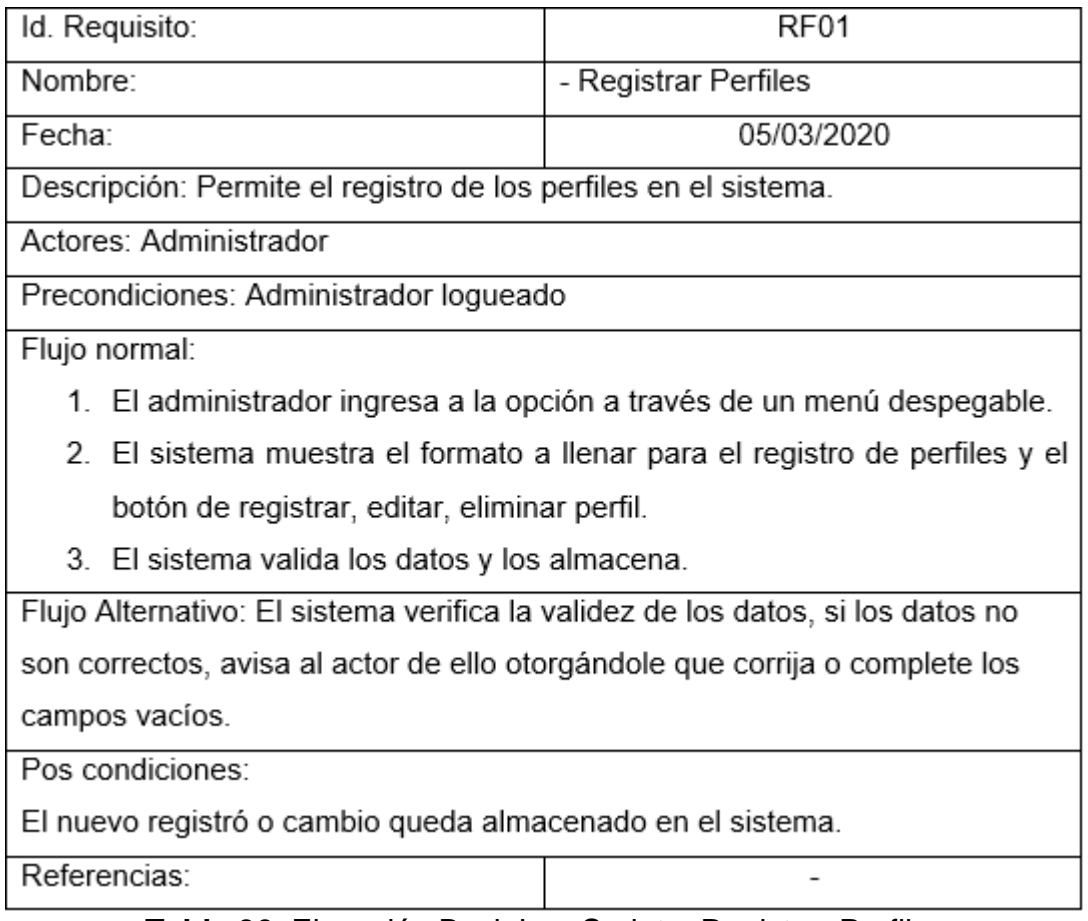

**Tabla 36.** Ejecución Back Log Sprint – Registrar Perfiles

#### **↓** Modelamiento de Datos

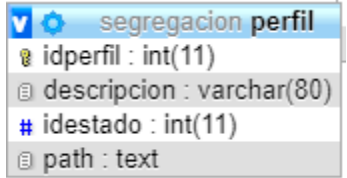

### **Gráfico 18.** Modelo de datos - Registrar Perfiles

- Segundo Sprint
	- Planificación
		- **Objetivo**: Implementar el registro de empadronador y reciclador
		- **Alcance**: Comprende los módulos: Registrar Trabajadores
		- **Back Log de Sprint**

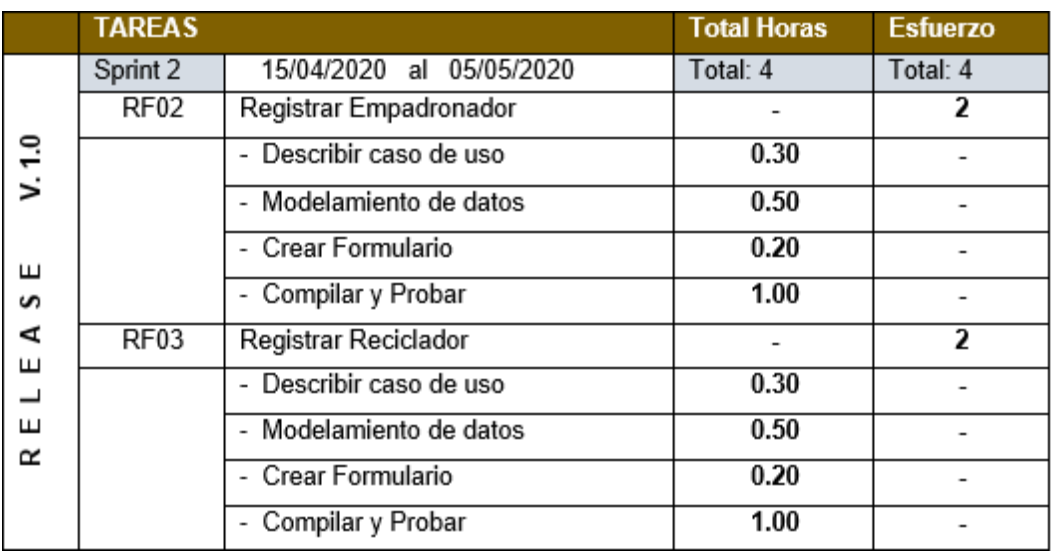

### **Tabla 37.** Segundo Backlog Sprint – Registrar Empadronador

Ejecución

#### ➢ **RF02: Registrar Empadronador**

Descripción de caso de uso

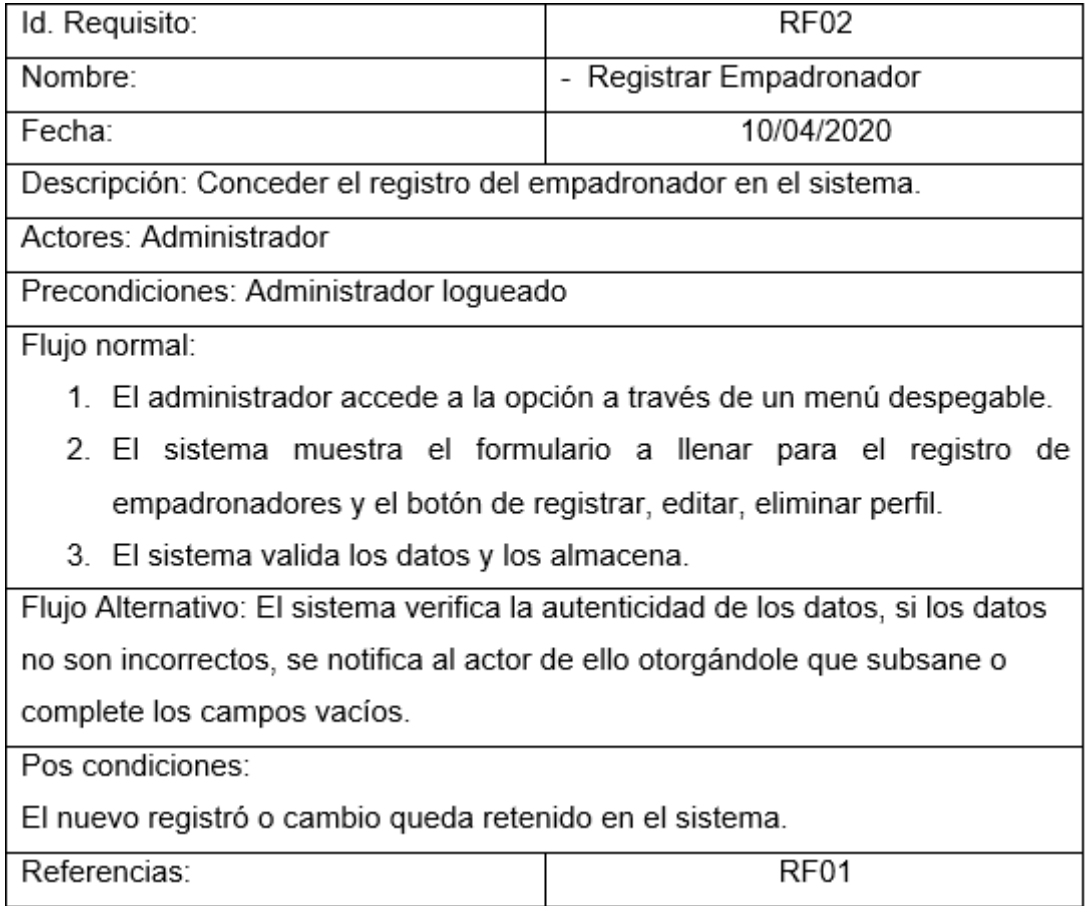

**Tabla 38.** Ejecución Back Log Sprint – Registrar Empadronador

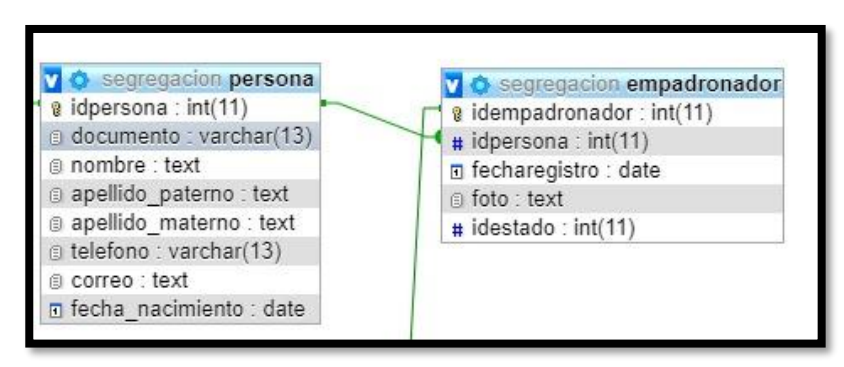

#### Modelamiento de Datos ┹

**Gráfico 19.** Modelo de datos - Registrar Empadronador

### ➢ **RF03: Registrar Reciclador**

Descripción de caso de uso

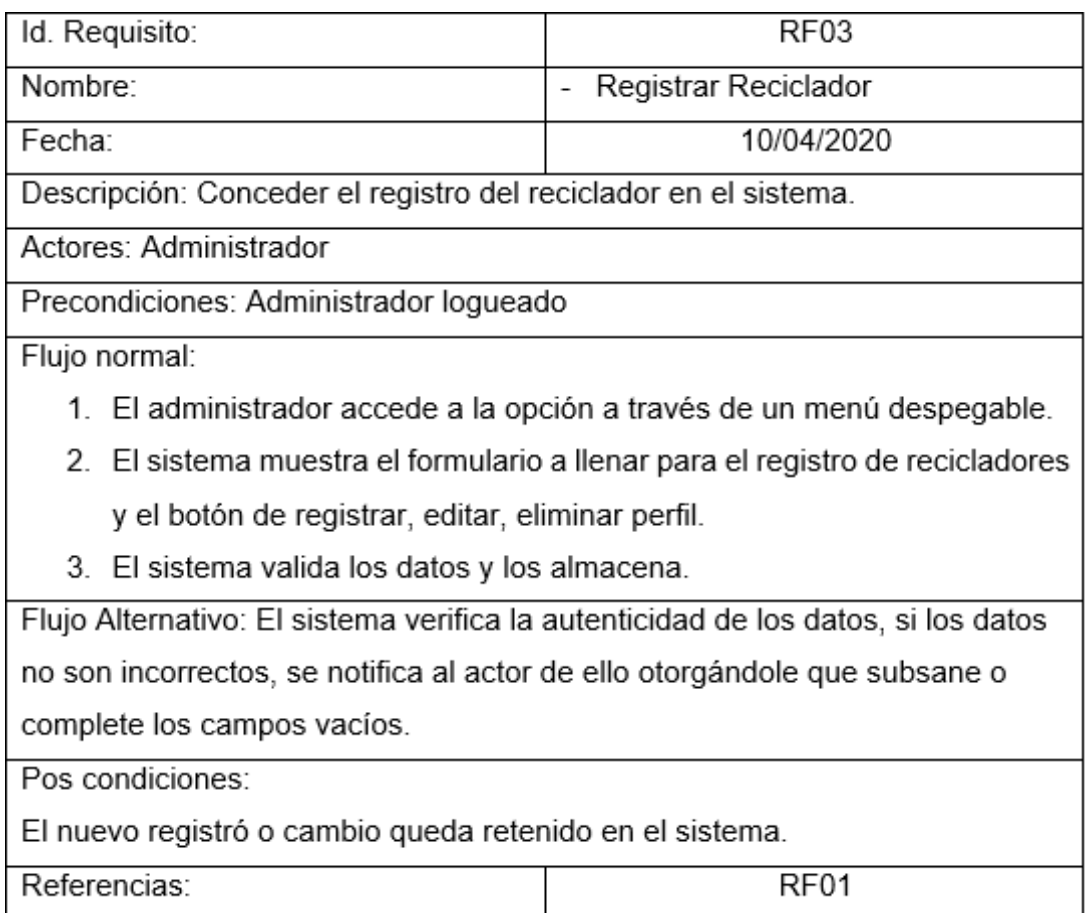

**Tabla 39.** Ejecución Back Log Sprint – Registrar Reciclador

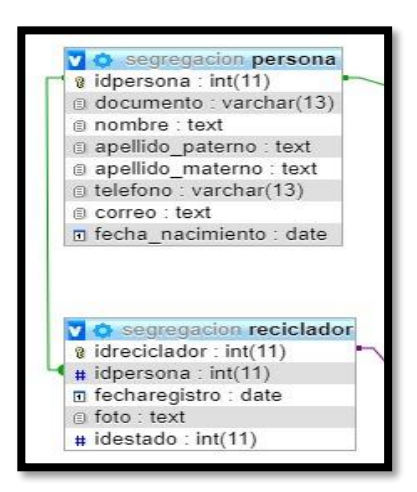

Modelamiento de Datos ÷

**Gráfico 20.** Modelo de datos - Registrar Reciclador

- Tercer Sprint
	- Planificación
		- **Objetivo**: Implementar el registro de empadronamiento y generar empadronado
		- **Alcance**: Comprende los módulos: Registrar Empadronamiento
		- **Back Log de Sprint**

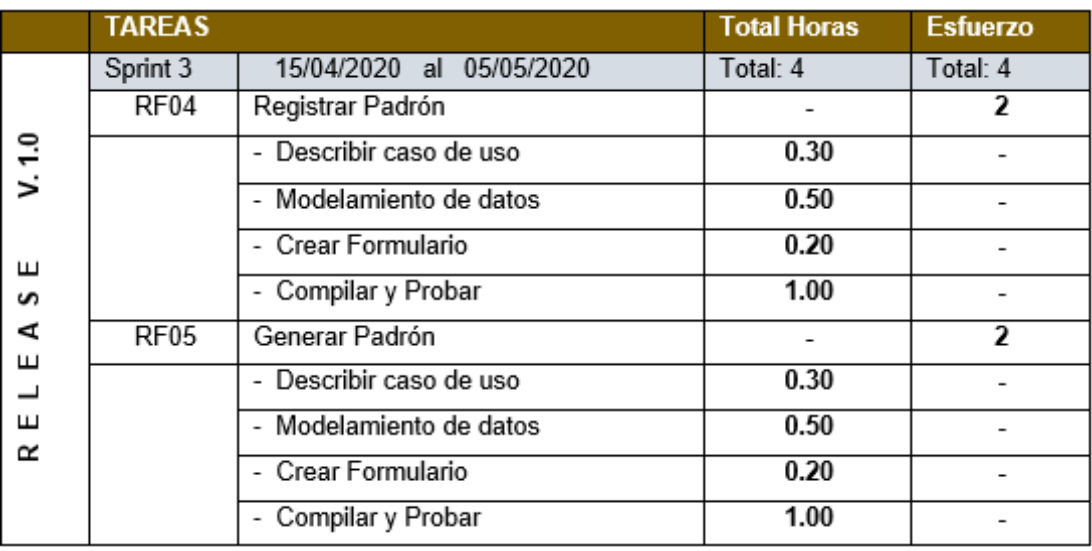

**Tabla 40.** Tercer Backlog Sprint – Registrar Padrón

- Ejecución

#### ➢ **RF04: Registrar Padrón**

#### Descripción de caso de uso

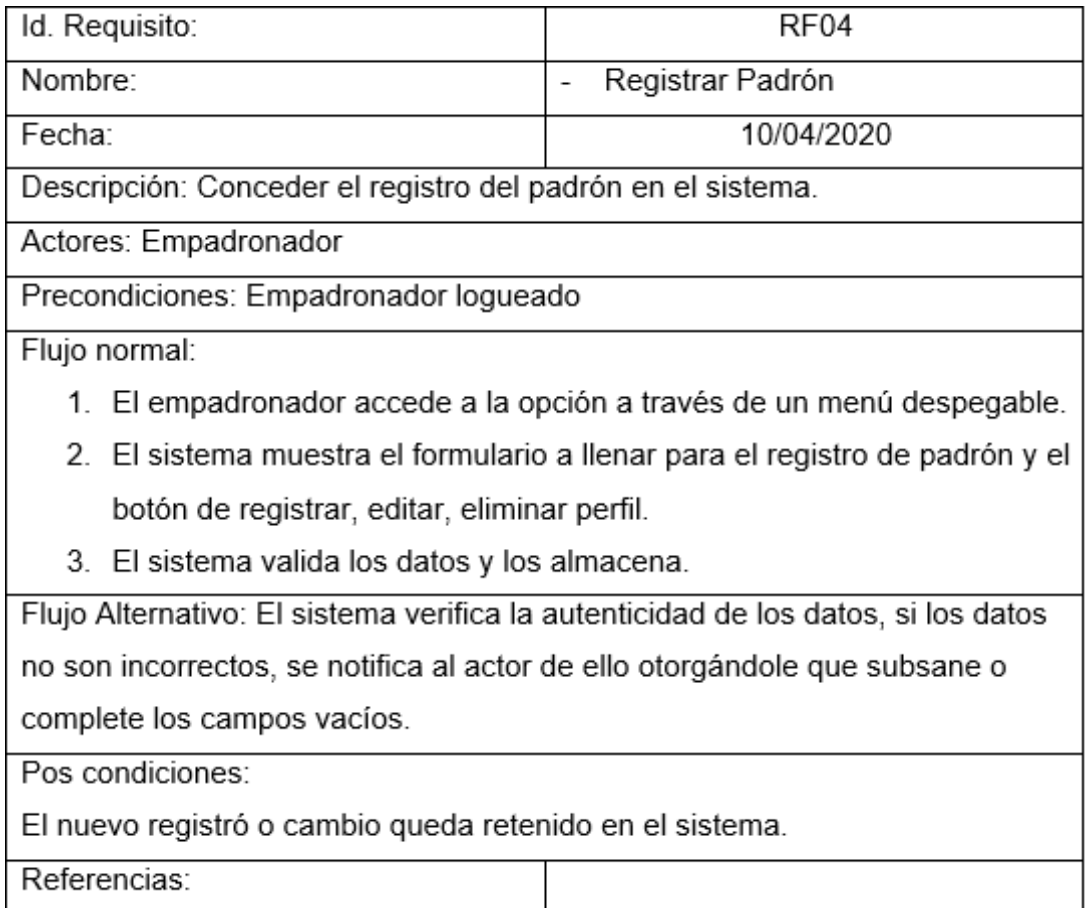

**Tabla 41.** Ejecución Back Log Sprint – Registrar Padrón

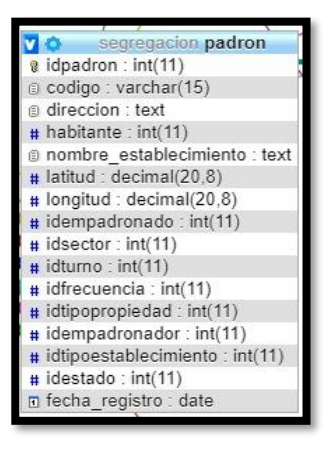

#### Modelamiento de Datos ¥

**Gráfico 21.** Modelo de datos - Registrar Padrón

### ➢ **RF05: Generar Empadronado**

Descripción de caso de uso

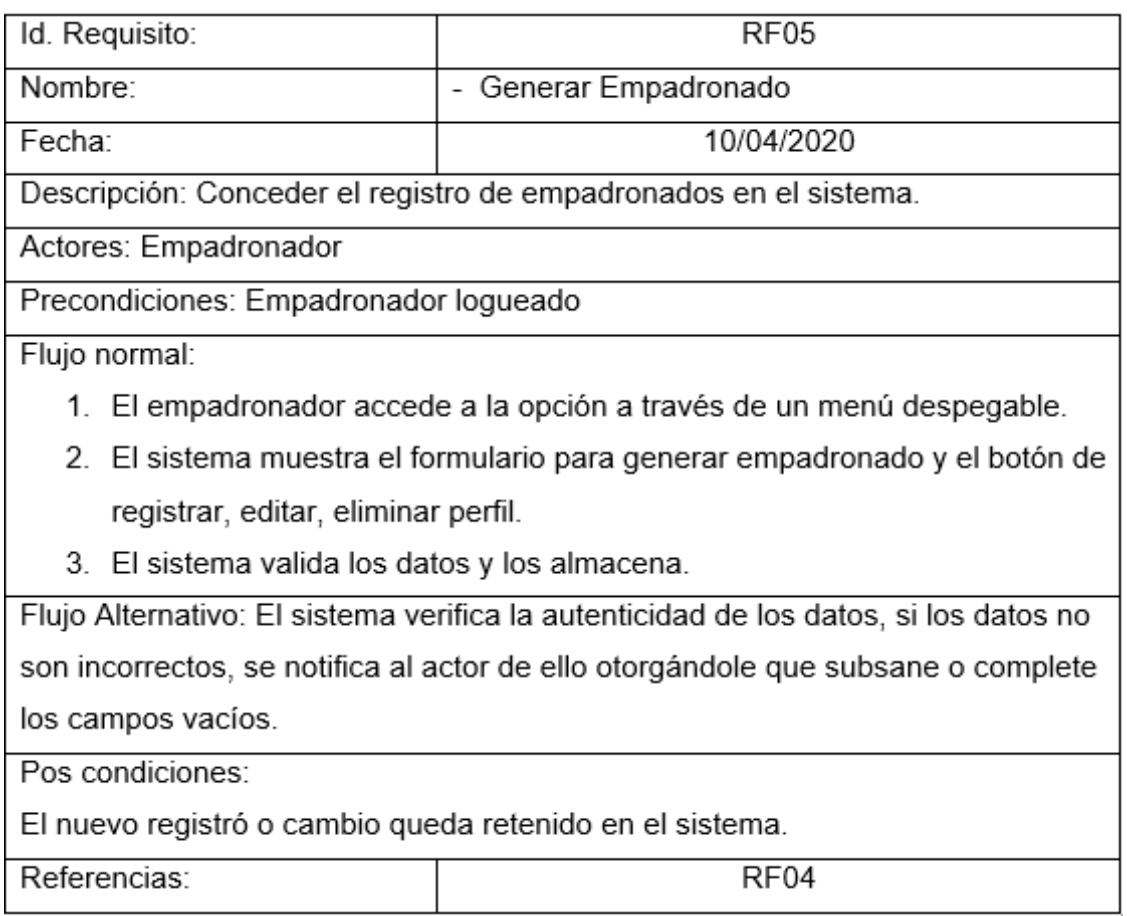

**Tabla 42.** Ejecución Back Log Sprint – Generar Empadronado

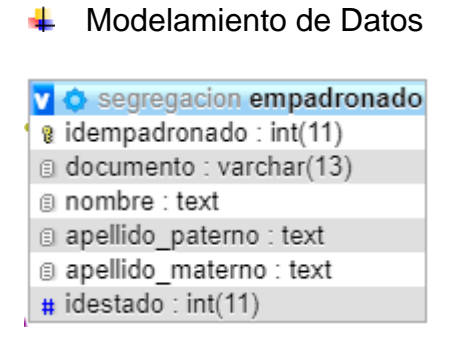

**Gráfico 22.** Modelo de datos - Registrar Padrón

- Cuarto Sprint
	- Planificación
		- **Objetivo**: Implementar el registro de visita y vehículo, generar ruta
		- **Alcance**: Comprende los módulos: Registrar Reciclaje
		- **Back Log de Sprint**

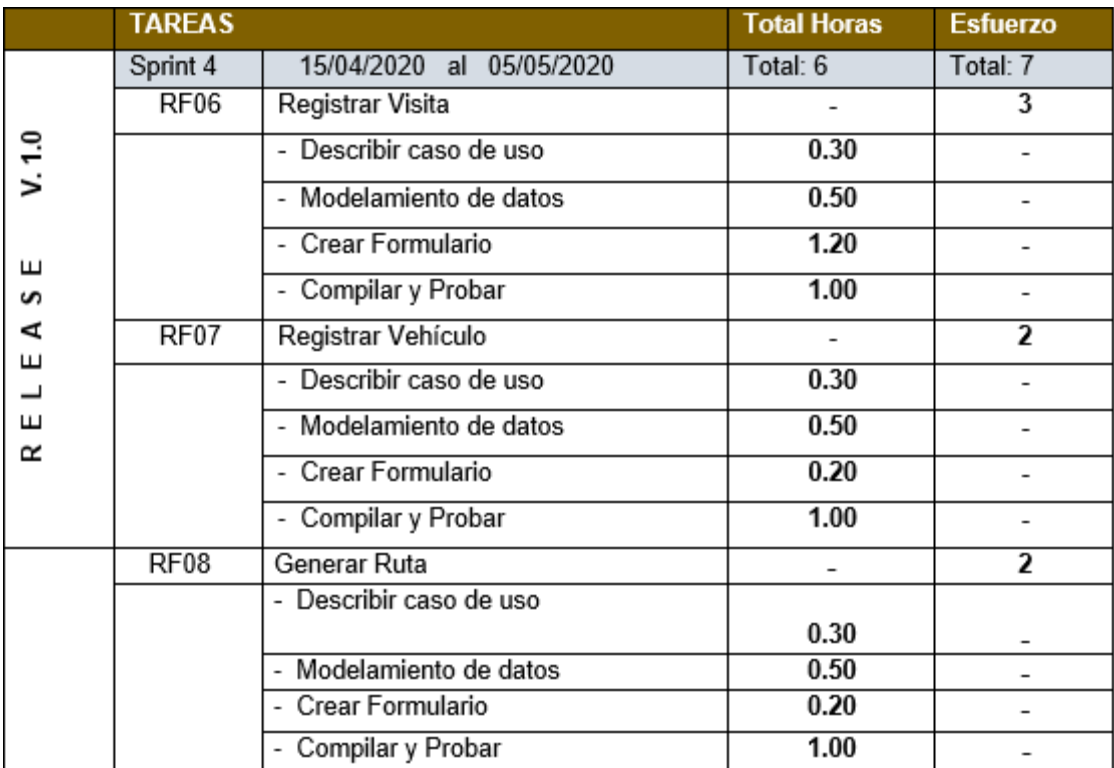

**Tabla 43.** Cuarto Backlog Sprint – Registrar Visita

- Ejecución

# ➢ **RF06: Registrar Visita**

# Descripción de caso de uso

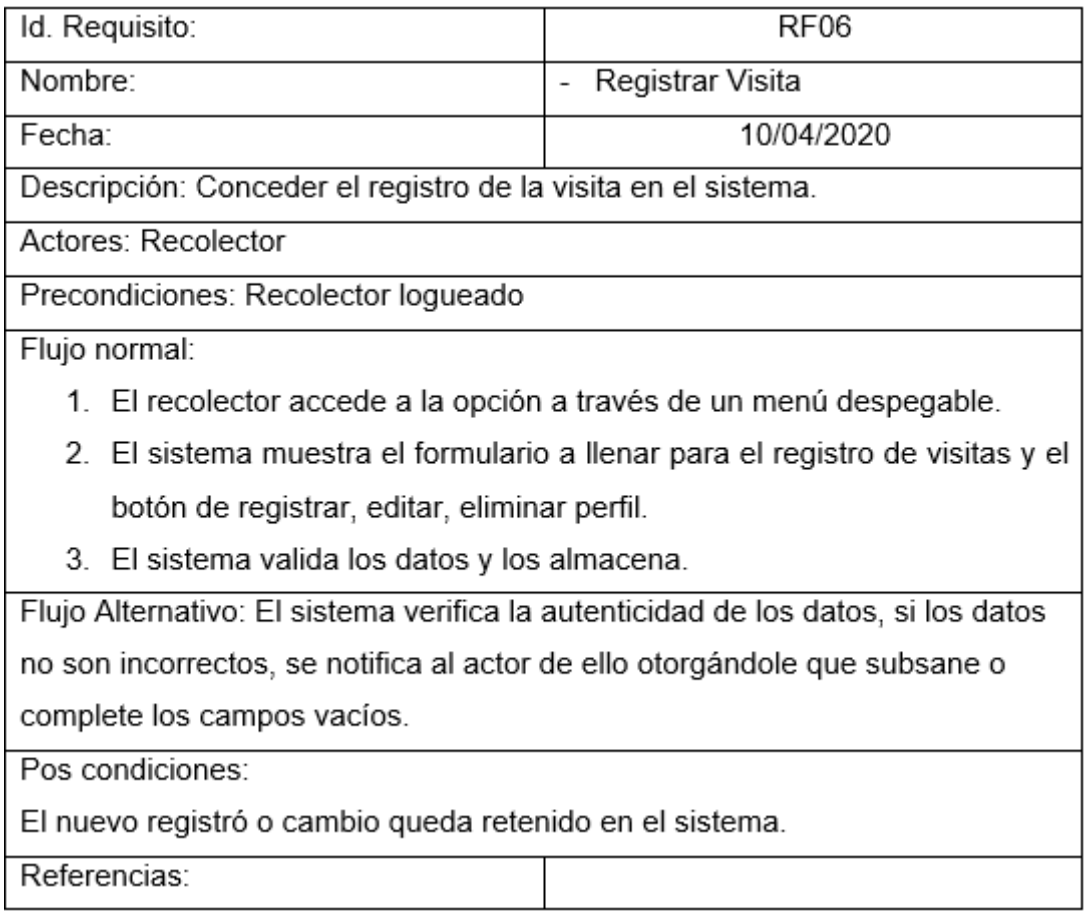

# **Tabla 44.** Ejecución Back Log Sprint – Registrar Visita

#### **↓** Modelamiento de Datos

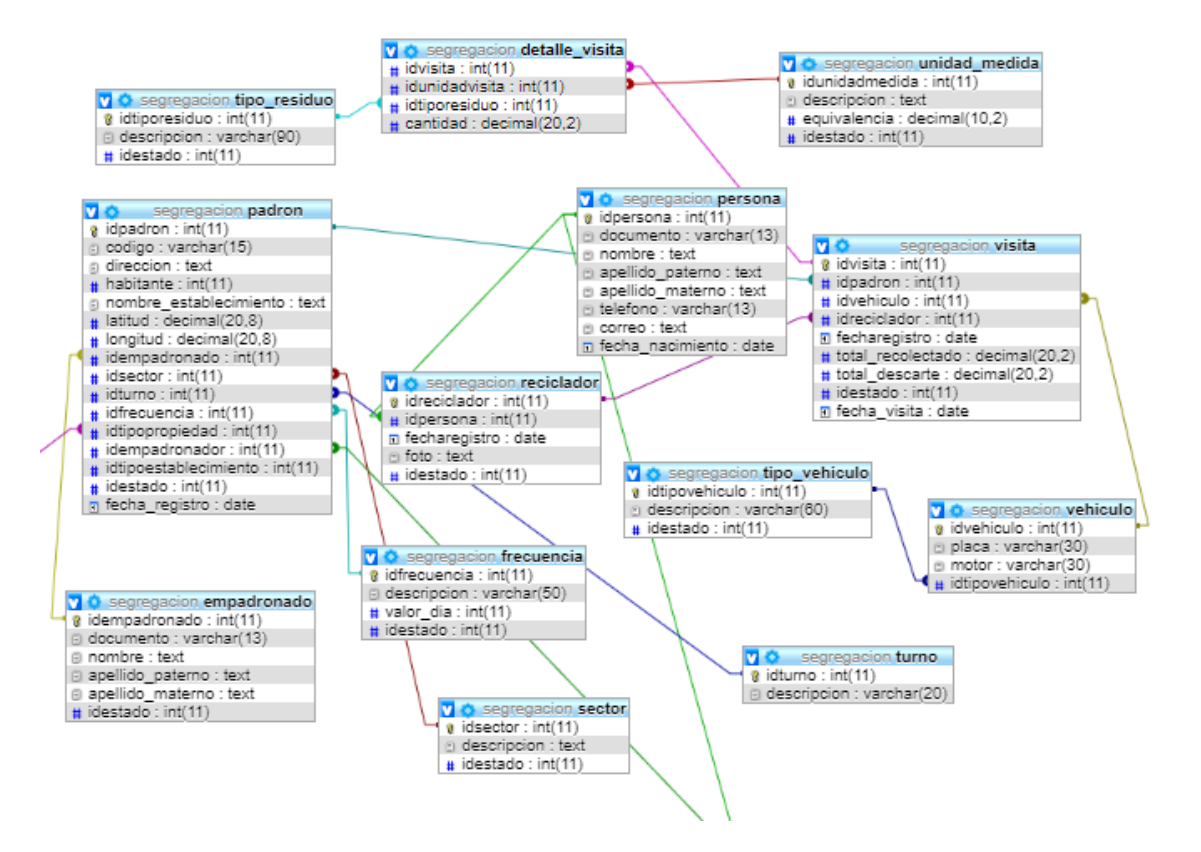

**Gráfico 23.** Modelo de datos - Registrar Visita

### ➢ **RF07: Registrar Vehículo**

Descripción de caso de uso

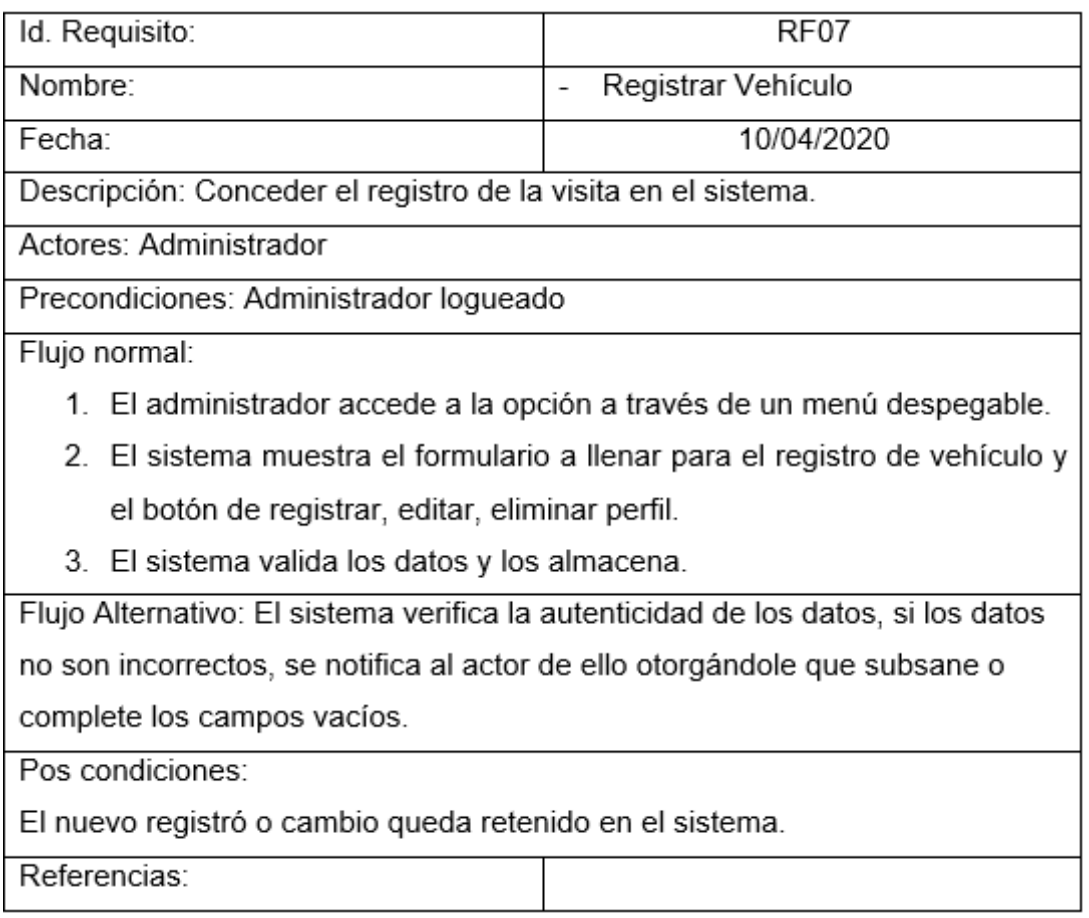

**Tabla 45.** Ejecución Back Log Sprint – Registrar Vehículo

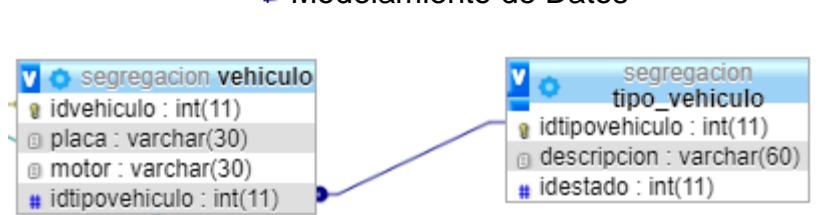

**↓** Modelamiento de Datos

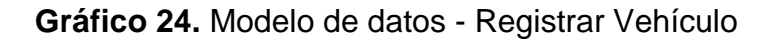

#### ➢ **RF08: Generar Ruta**

Descripción de caso de uso

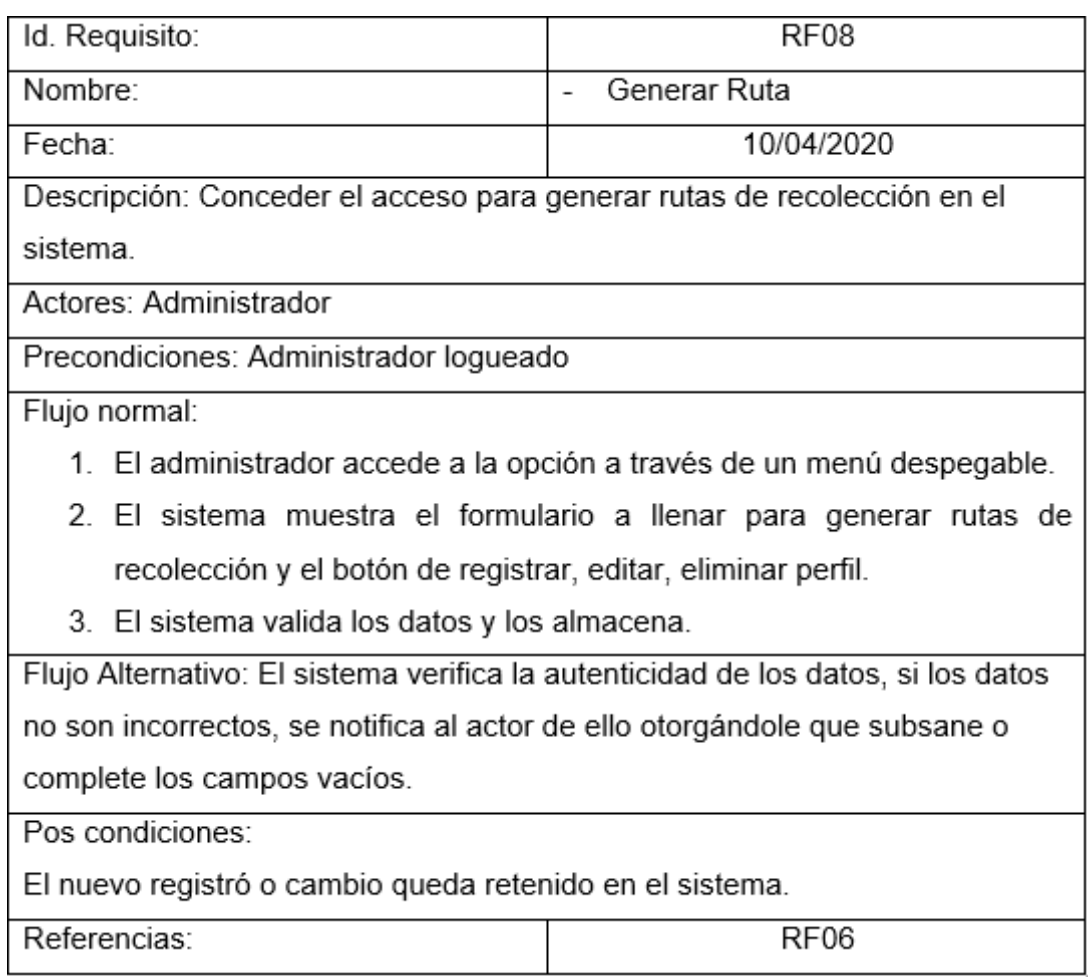

**Tabla 46.** Ejecución Back Log Sprint – Generar Ruta

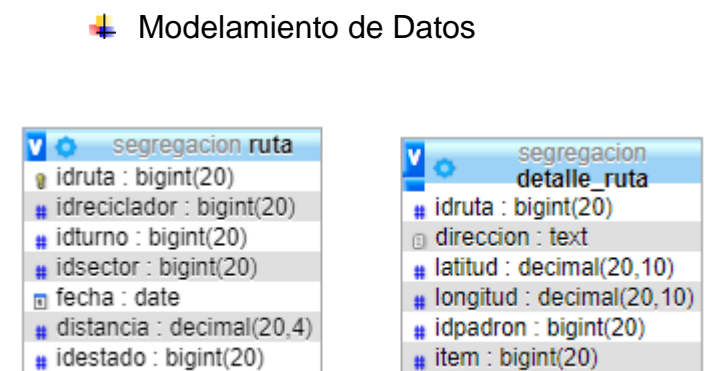

**Gráfico 25.** Modelo de datos - Registrar Vehículo

- Quinto Sprint
	- Planificación
		- **Objetivo**: Implementar el registro de ventas
		- **Alcance**: Comprende los módulos: Realizar Comercialización
		- **Back Log de Sprint:**

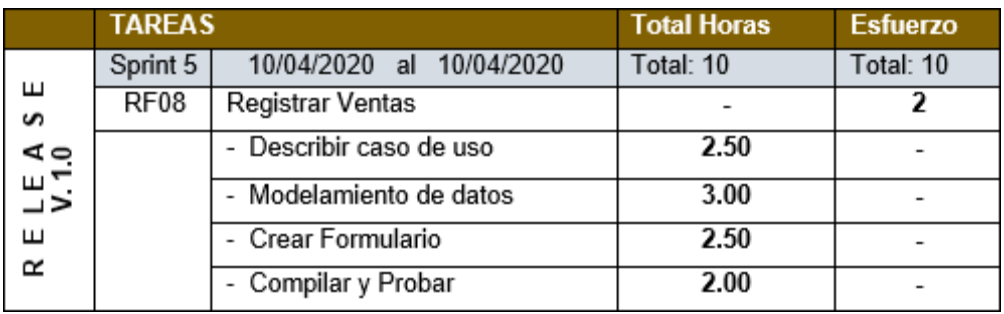

**Tabla 47.** Quinto Backlog Sprint – Registrar Ventas

- Ejecución

#### ➢ **RF09: Registrar Ventas**

#### Descripción de caso de uso

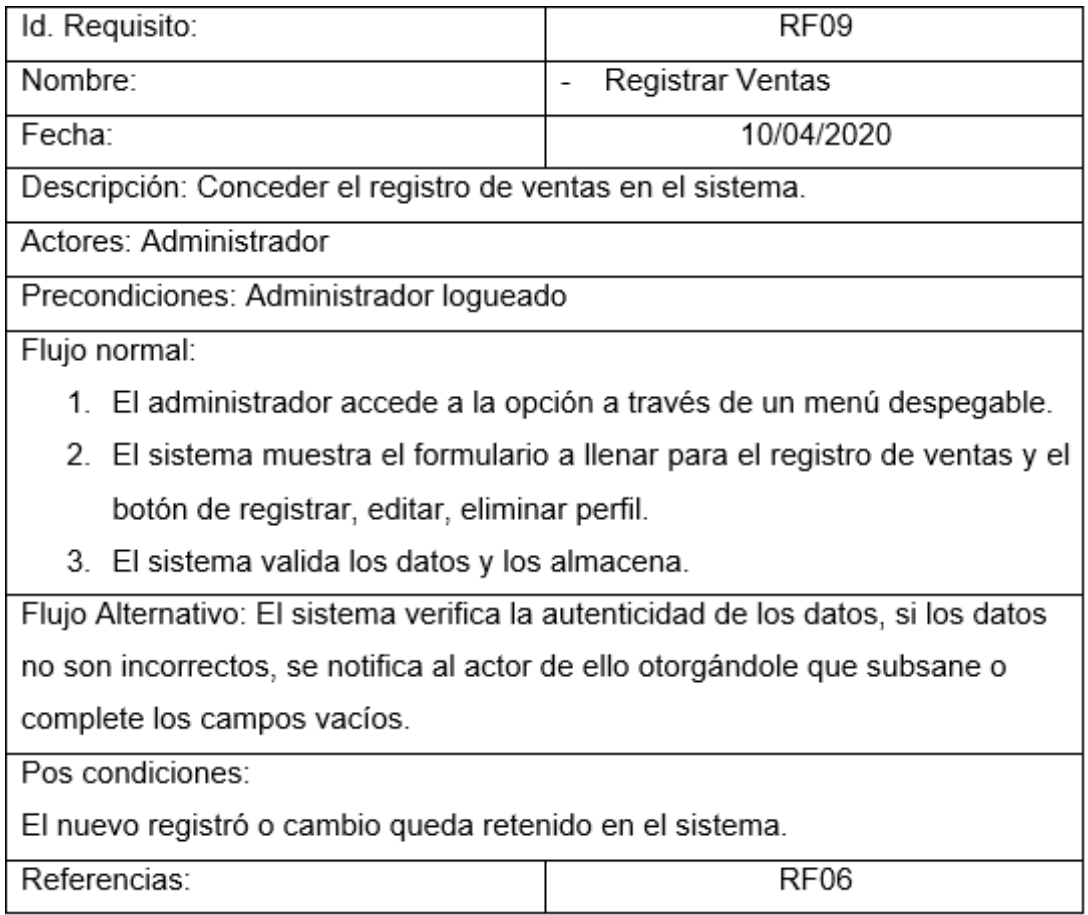

#### **Tabla 48.** Ejecución Back Log Sprint – Registrar Ventas

#### ÷ Modelamiento de Datos V o segregacion venta v o segregacion detalle\_venta  $\frac{1}{2}$  idventa : int(11)  $\frac{1}{4}$  idventa : int(11) # idreciclador: int(11) # idtiporesiduo : int(11) # idsector: int(11) # cantidad : decimal(10,2) # idturno : int(11) precio : decimal(10,2) # idvehiculo : int(11) # importe : decimal(10,2) @ numero : varchar(15) @ correlativo : varchar(20) # total : decimal(10,2) # total\_descarte : double(10,2) diecha\_registro : date n fecha\_venta : date #idestado: int(11)

#### **Gráfico 26.** Modelo de datos - Registrar Ventas

- Sexto Sprint
	- Planificación
		- **Objetivo**: Implementar el registro de tipo residuo, tipo vehículo, tipo establecimiento, medida, tipo propiedad, sector, frecuencia
		- **Alcance**: Comprende los módulos: Registrar Utilitarios
		- **Back Log de Sprint**

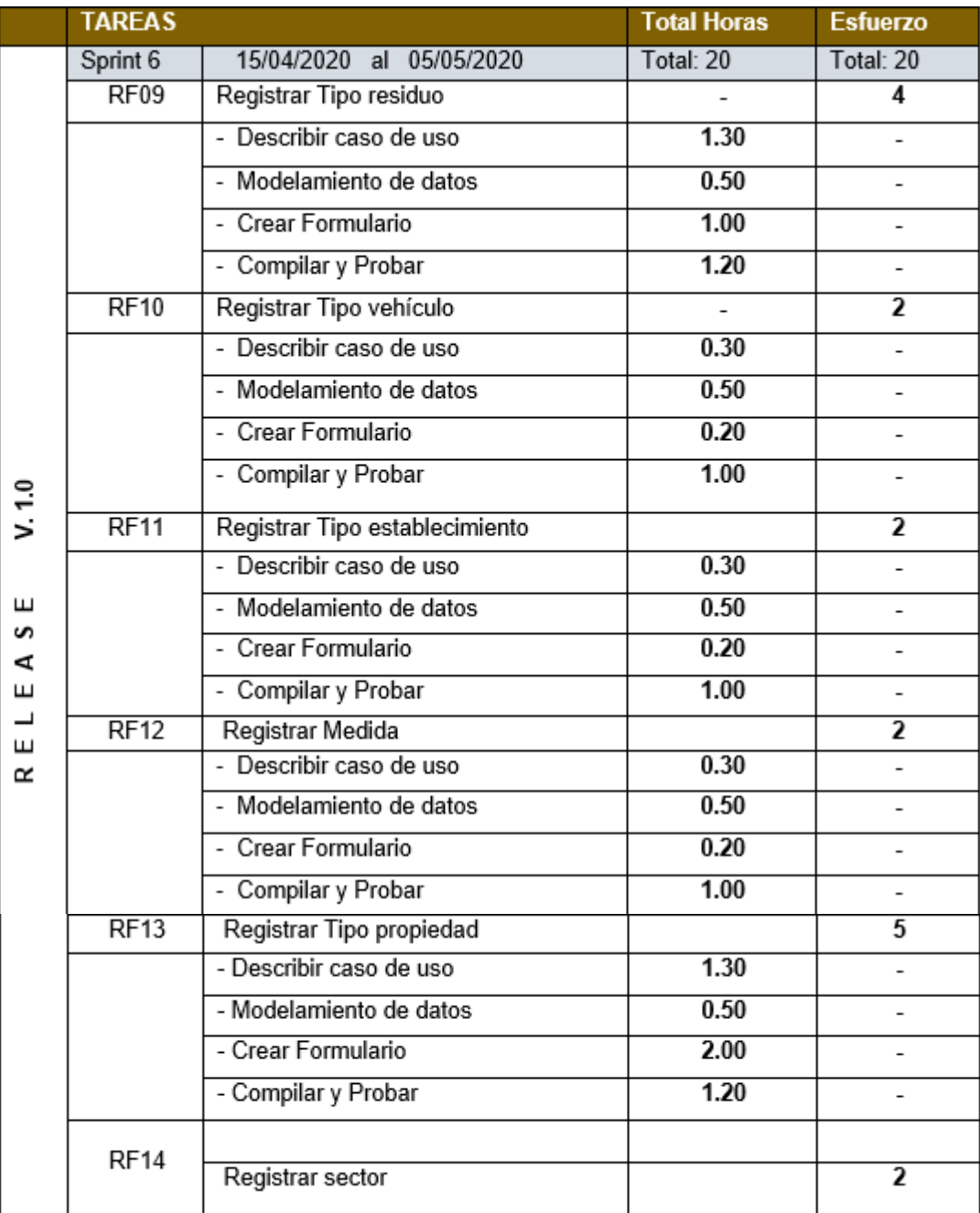

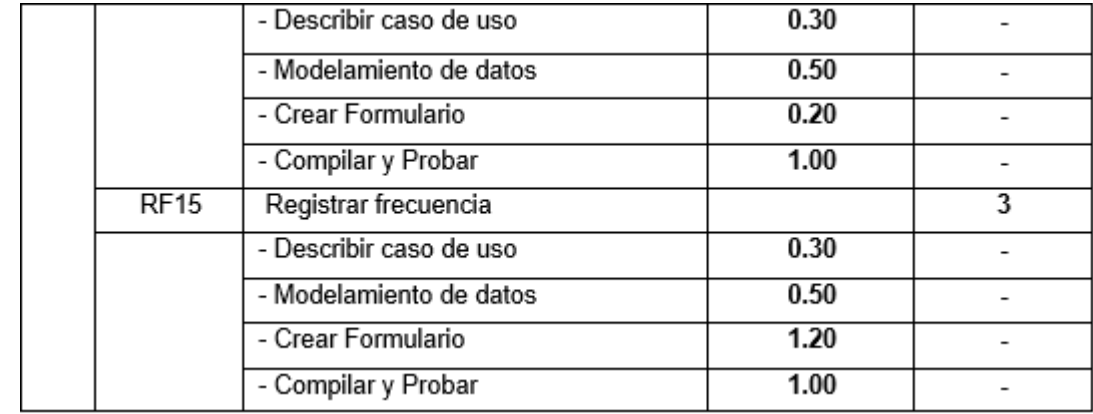

**Tabla 49.** Sexto Backlog Sprint – Registrar Utilitarios

- Ejecución

### ➢ **RF10: Registrar Tipo residuo**

Descripción de caso de uso

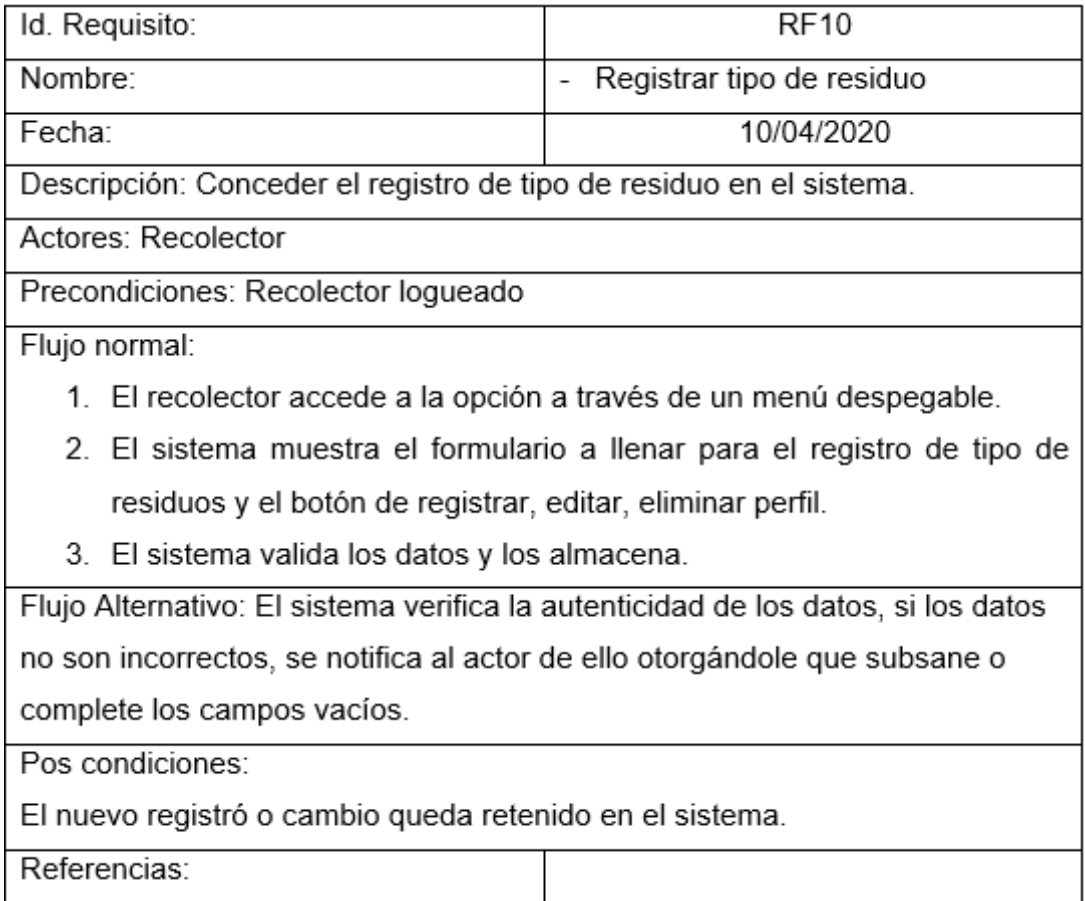

**Tabla 50.** Ejecución Back Log Sprint – Registrar tipo de residuo

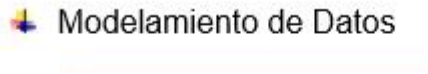

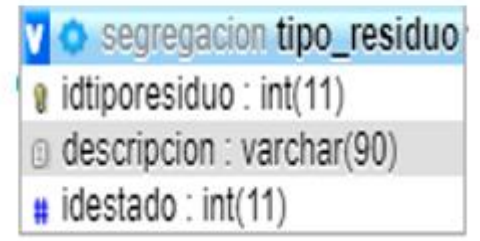

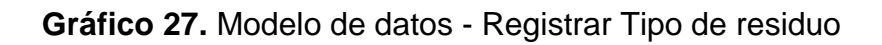

## > RF11: Registrar Tipo vehículo

Descripción de caso de uso

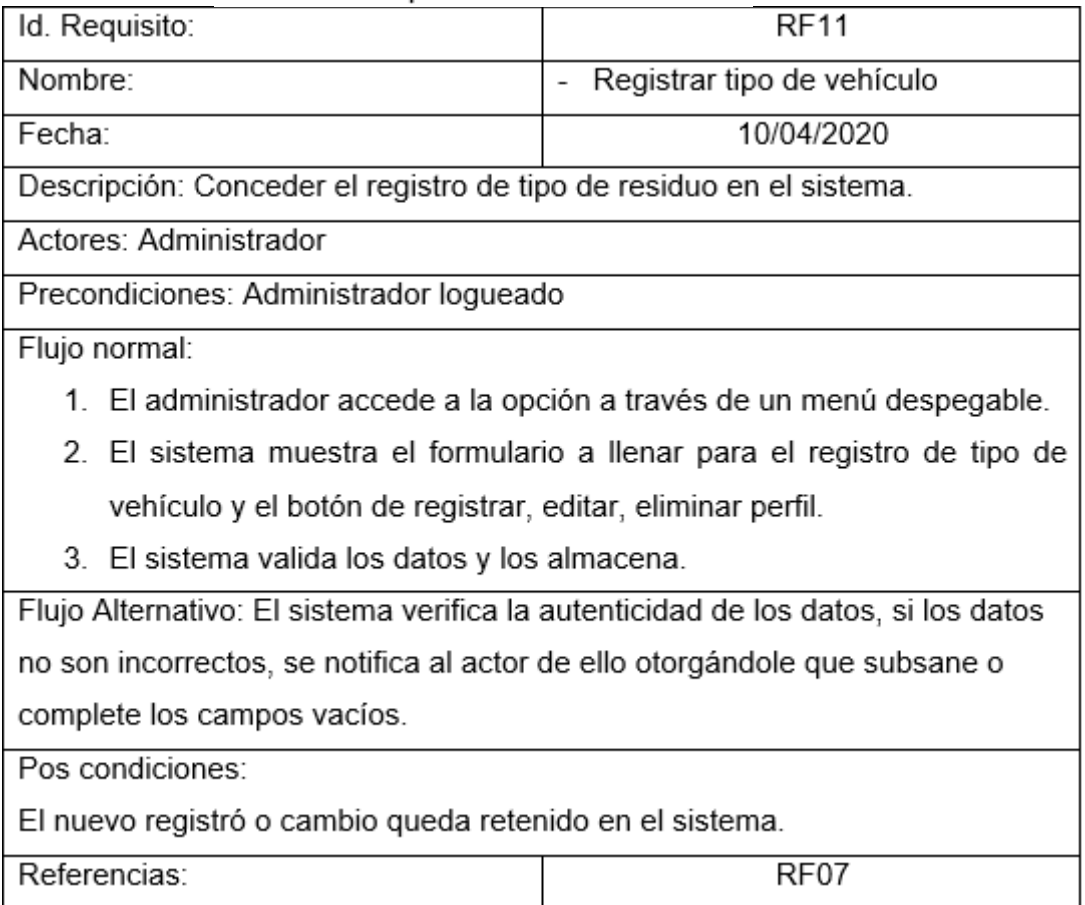

**Tabla 51.** Ejecución Back Log Sprint – Registrar tipo de vehículo

#### **← Modelamiento de Datos**

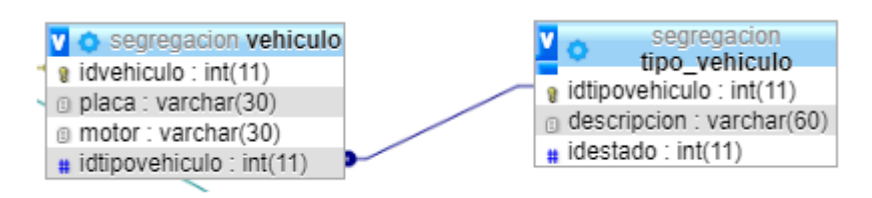

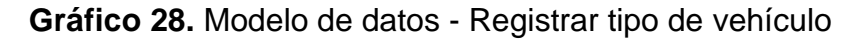

## > RF12: Registrar Tipo establecimiento

Descripción de caso de uso

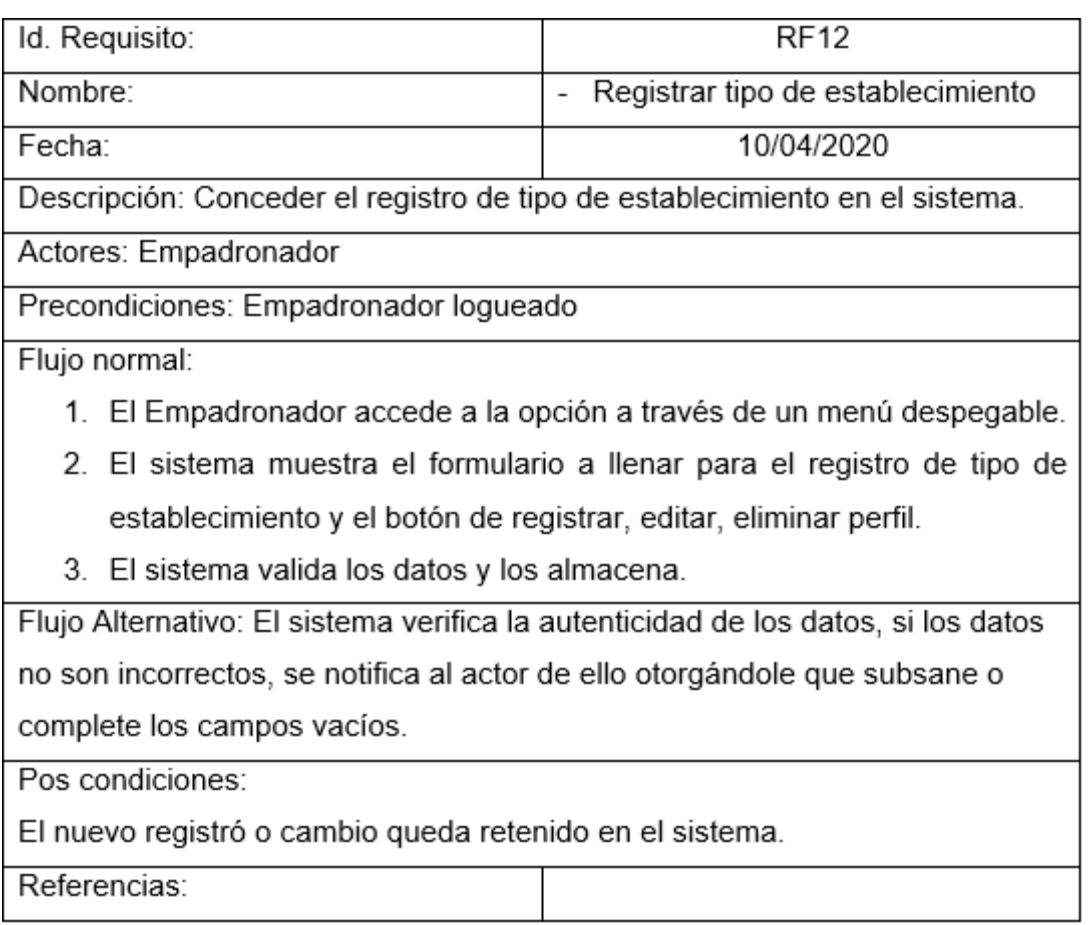

**Tabla 52.** Ejecución Back Log Sprint – Registrar tipo de establecimiento

**↓** Modelamiento de Datos

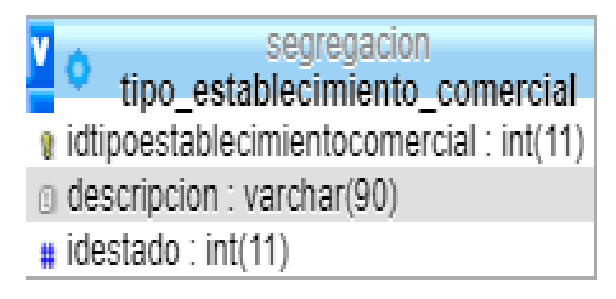

**Gráfico 29.** Modelo de datos - Registrar tipo de establecimiento

### ➢ **RF13: Registrar Medida**

Descripción de caso de uso

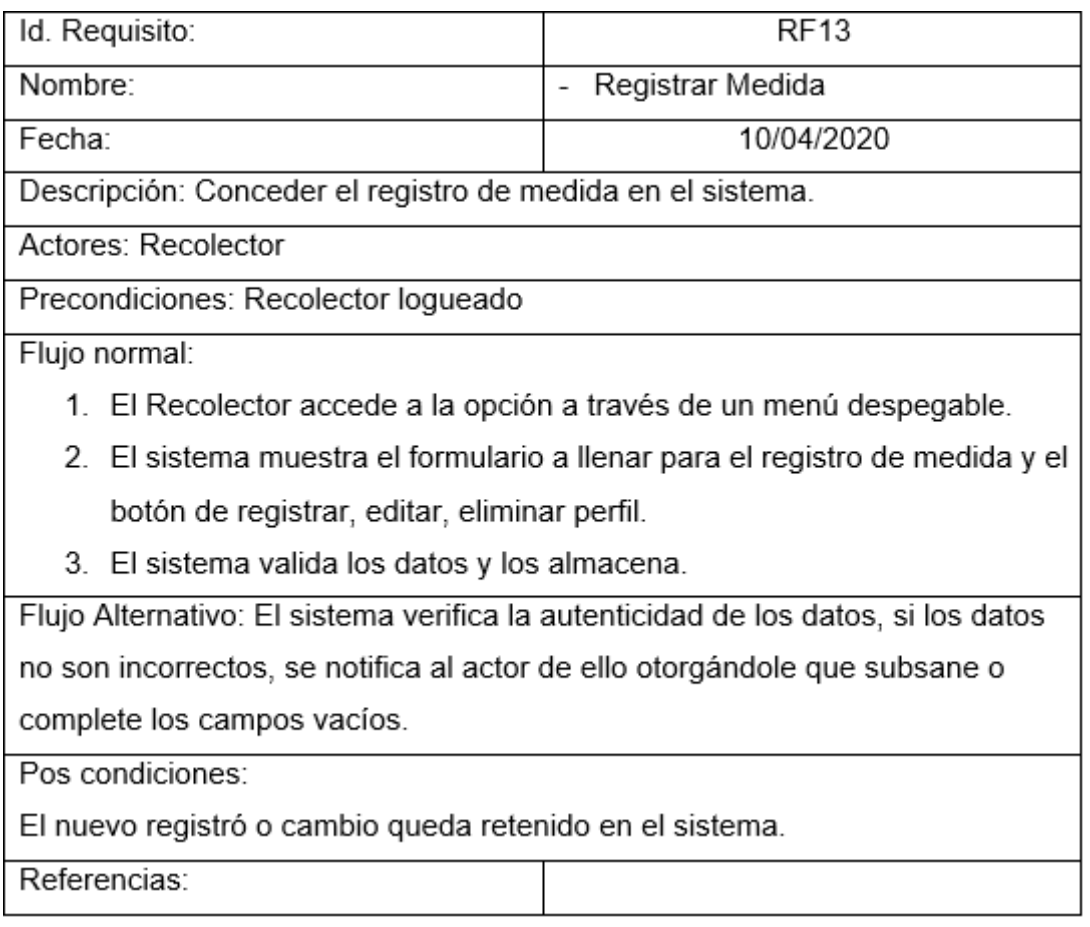

**Tabla 53.** Ejecución Back Log Sprint – Registrar Medida

**↓** Modelamiento de Datos

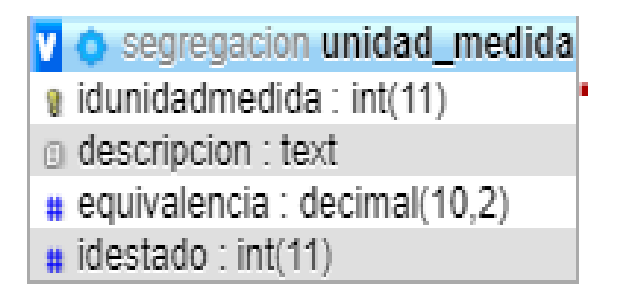

### **Gráfico 30.** Modelo de datos - Registrar Medida

### ➢ **RF14: Registrar Tipo propiedad**

Descripción de caso de uso

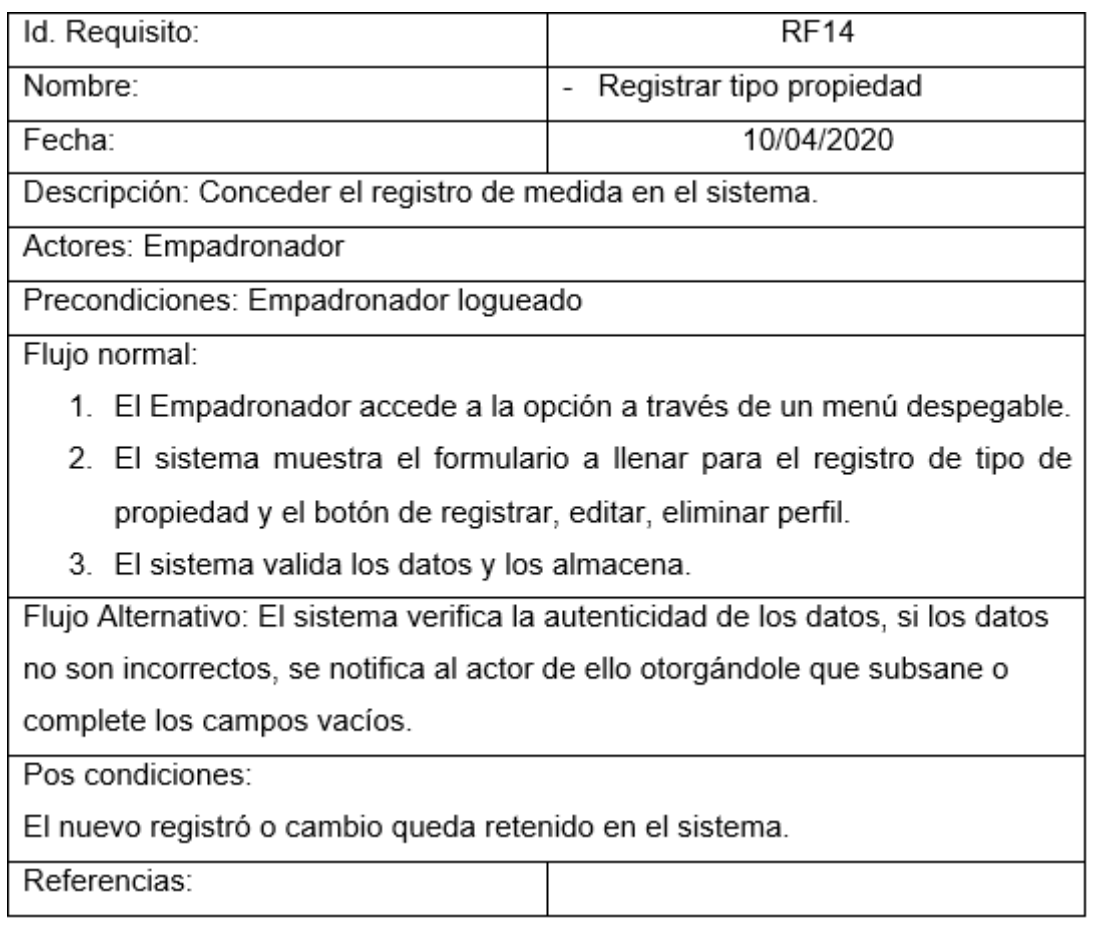

**Tabla 54.** Ejecución Back Log Sprint – Registrar tipo propiedad

#### **↓** Modelamiento de Datos

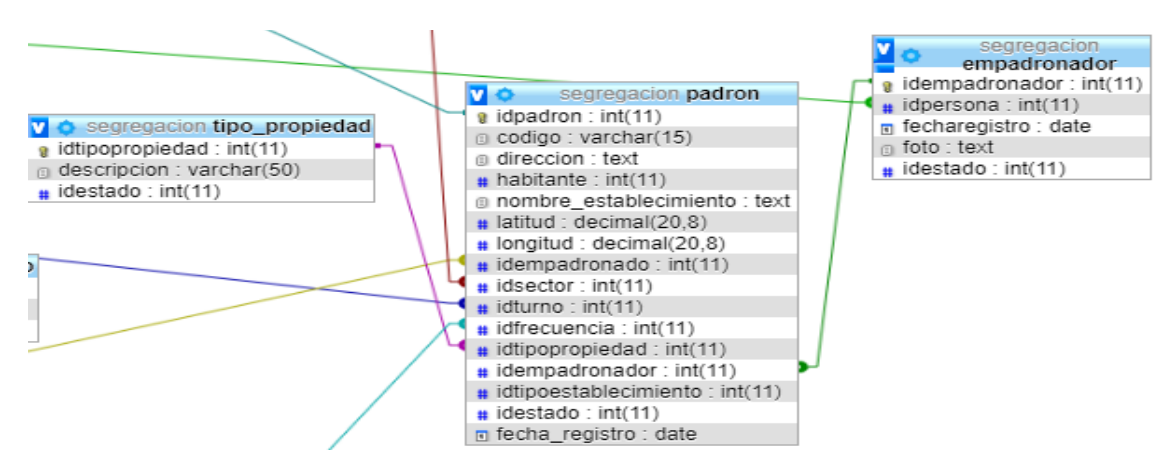

**Gráfico 31.** Modelo de datos - Registrar tipo propiedad

#### ➢ **RF15: Registrar Sector**

Descripción de caso de uso

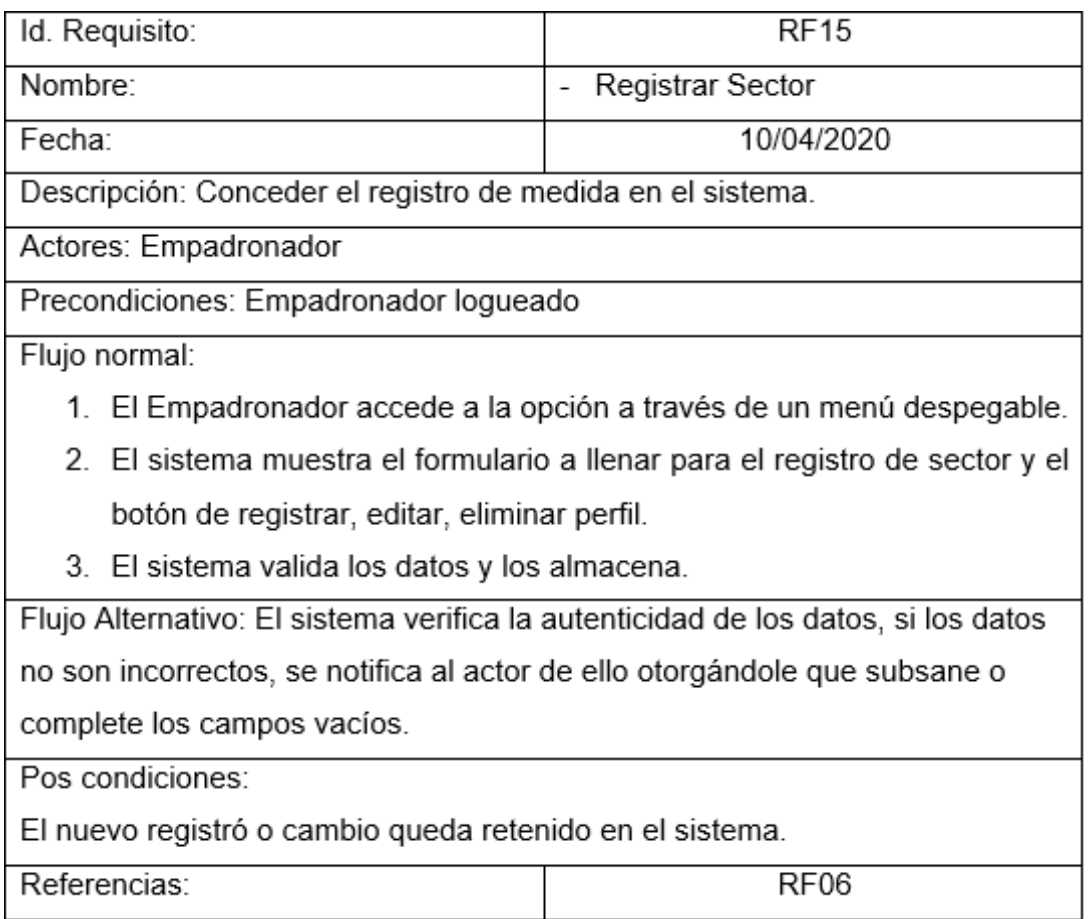

## **Tabla 55.** Ejecución Back Log Sprint – Registrar Sector

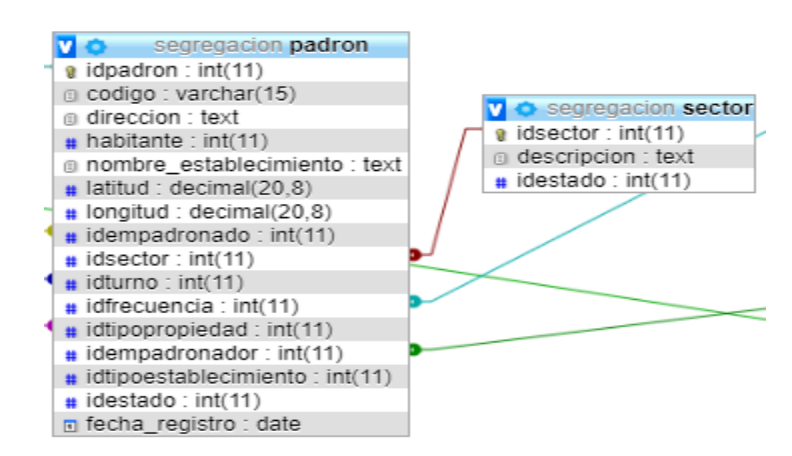

#### ÷ Modelamiento de Datos

**Gráfico 32.** Modelo de datos - Registrar Sector

#### ➢ **RF16: Registrar Frecuencia**

Descripción de caso de uso

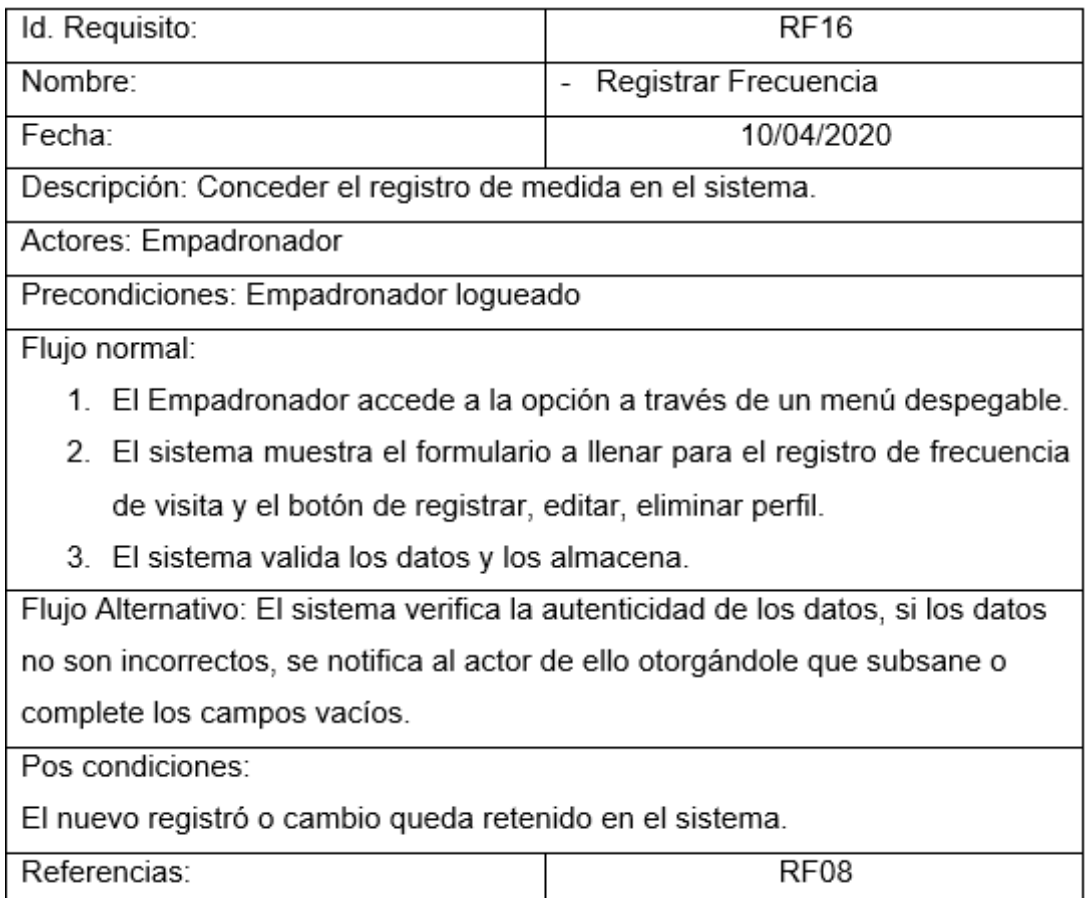

#### **Tabla 56.** Ejecución Back Log Sprint – Registrar Frecuencia

#### **↓** Modelamiento de Datos

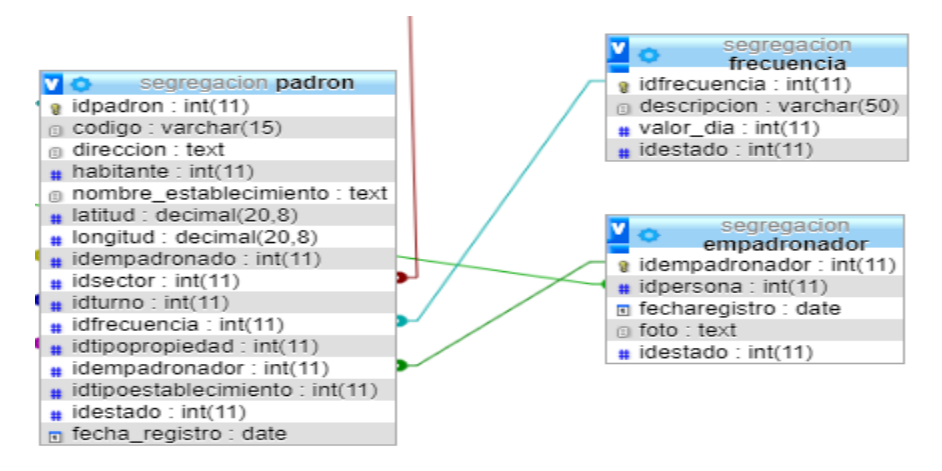

**Gráfico 33.** Modelo de datos - Registrar Frecuencia
- Séptimo Sprint
	- Planificación
		- **Objetivo**: Implementar número vivienda recolectadas, kilómetros por reciclador, toneladas de residuos recolectados.
		- **Alcance**: Comprende los módulos: Realizar Control
		- **Back Log de Sprint**

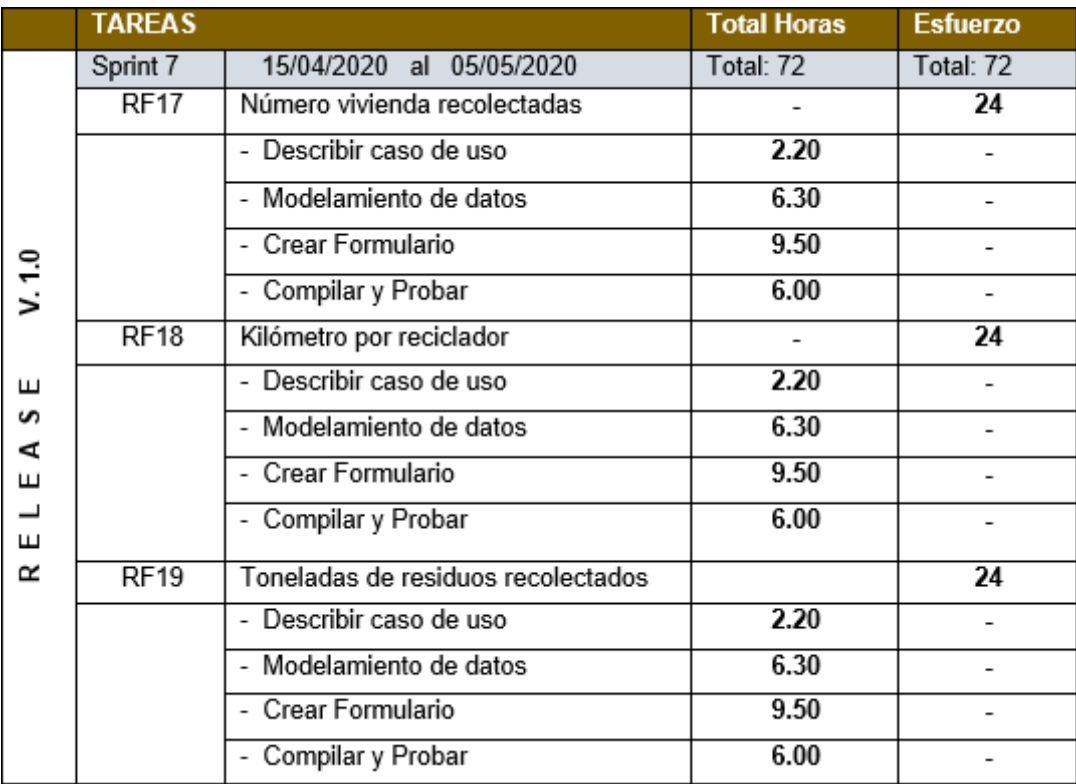

**Tabla 57.** Séptimo Backlog Sprint – Realizar Control

#### ➢ **RF17: Número de vivienda recolectadas**

Descripción de caso de uso

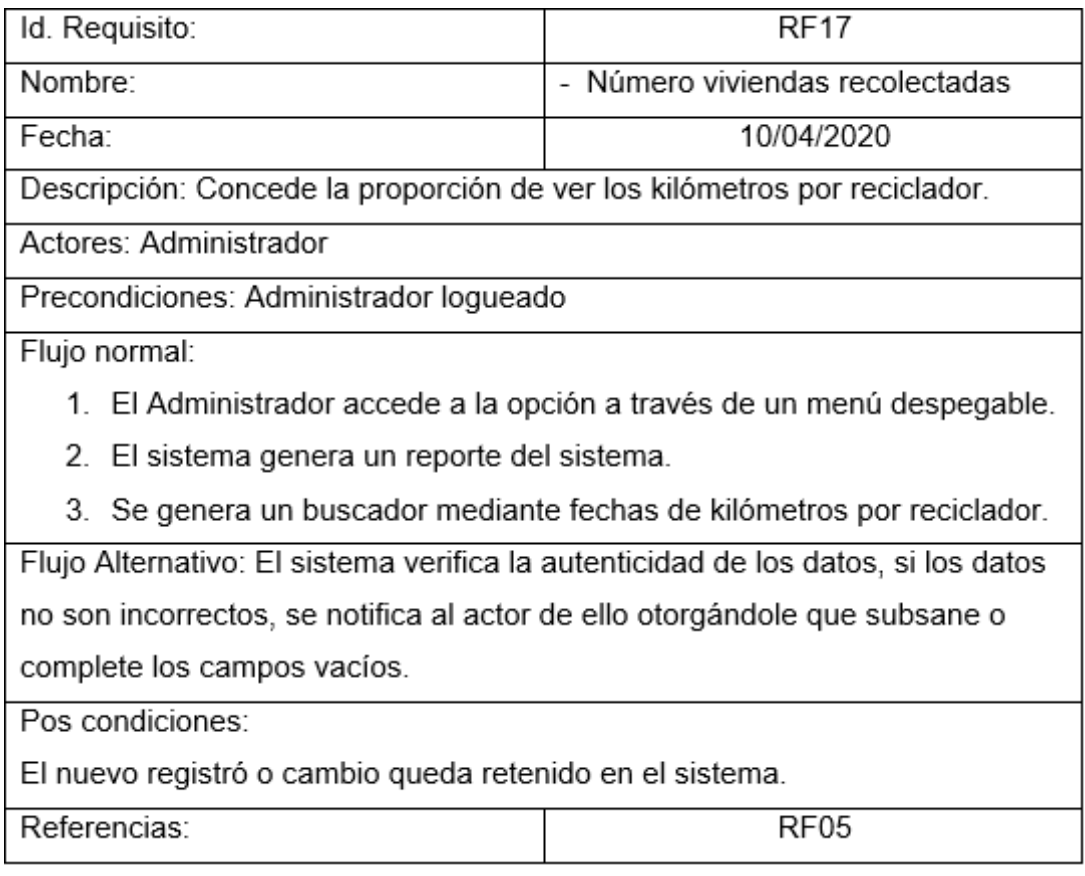

**Tabla 58.** Ejecución Back Log Sprint – Número viviendas recolectadas

#### **↓** Modelamiento de Datos

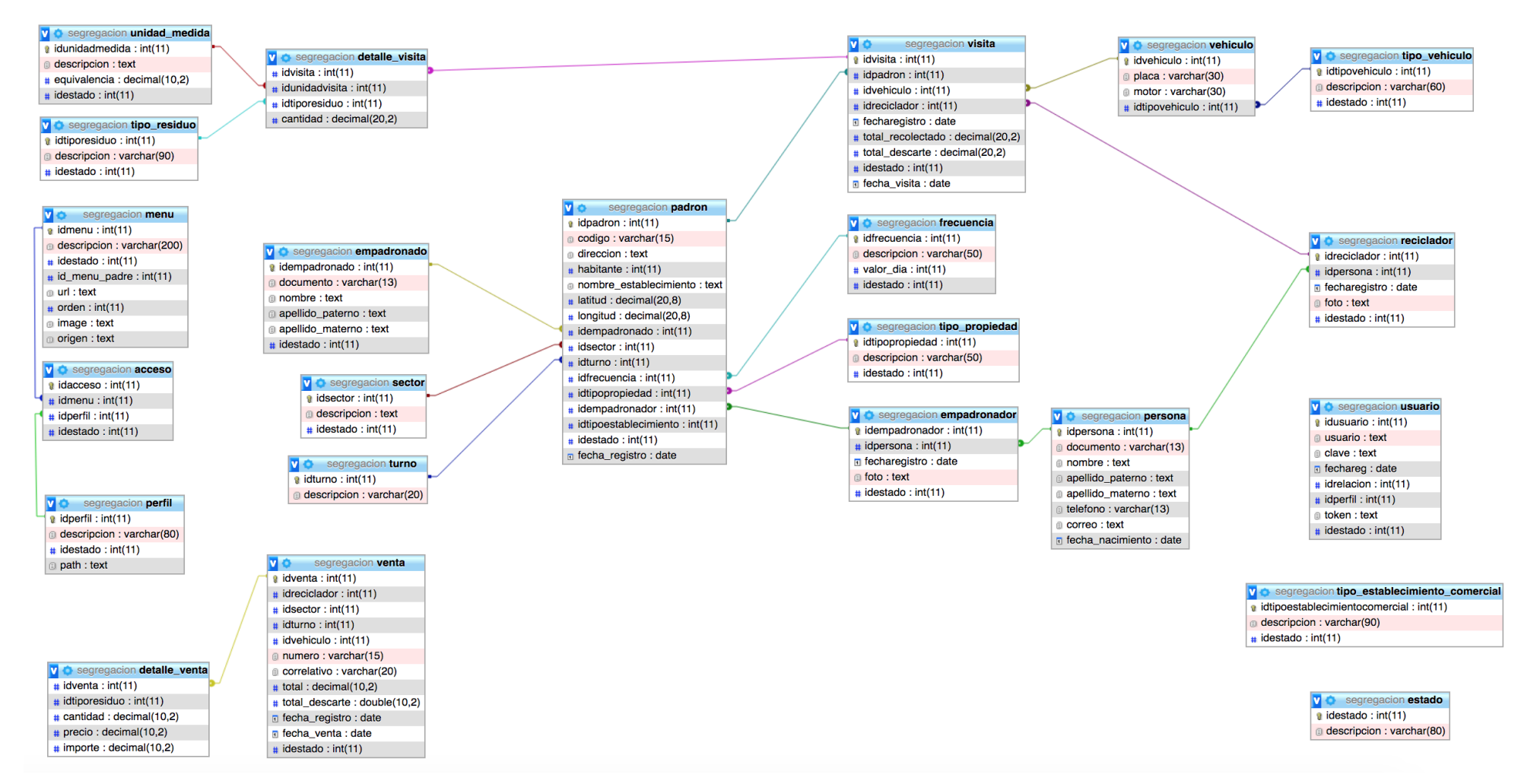

**Gráfico 34.** Modelo de datos - Número viviendas recolectadas

# ➢ **RF18: Kilómetros por reciclador**

Descripción de caso de uso

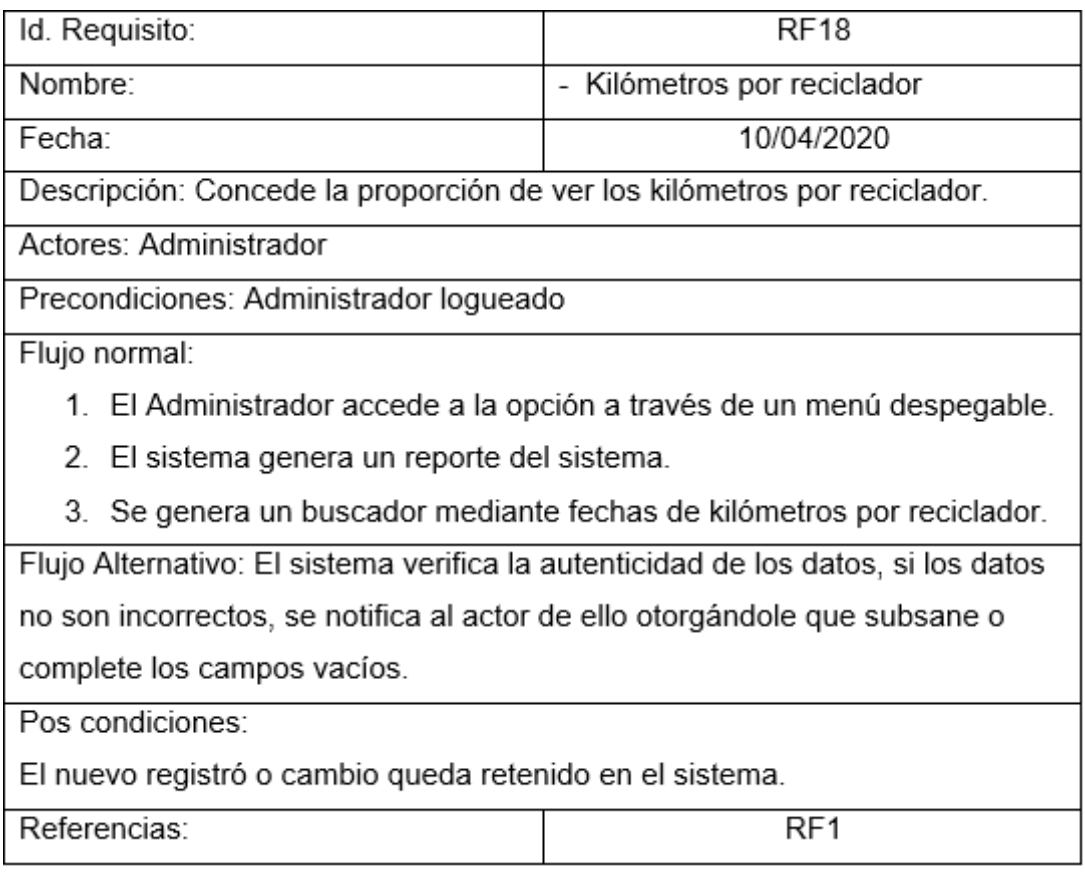

**Tabla 59.** Ejecución Back Log Sprint – Kilómetros por reciclador

#### **↓** Modelamiento de Datos

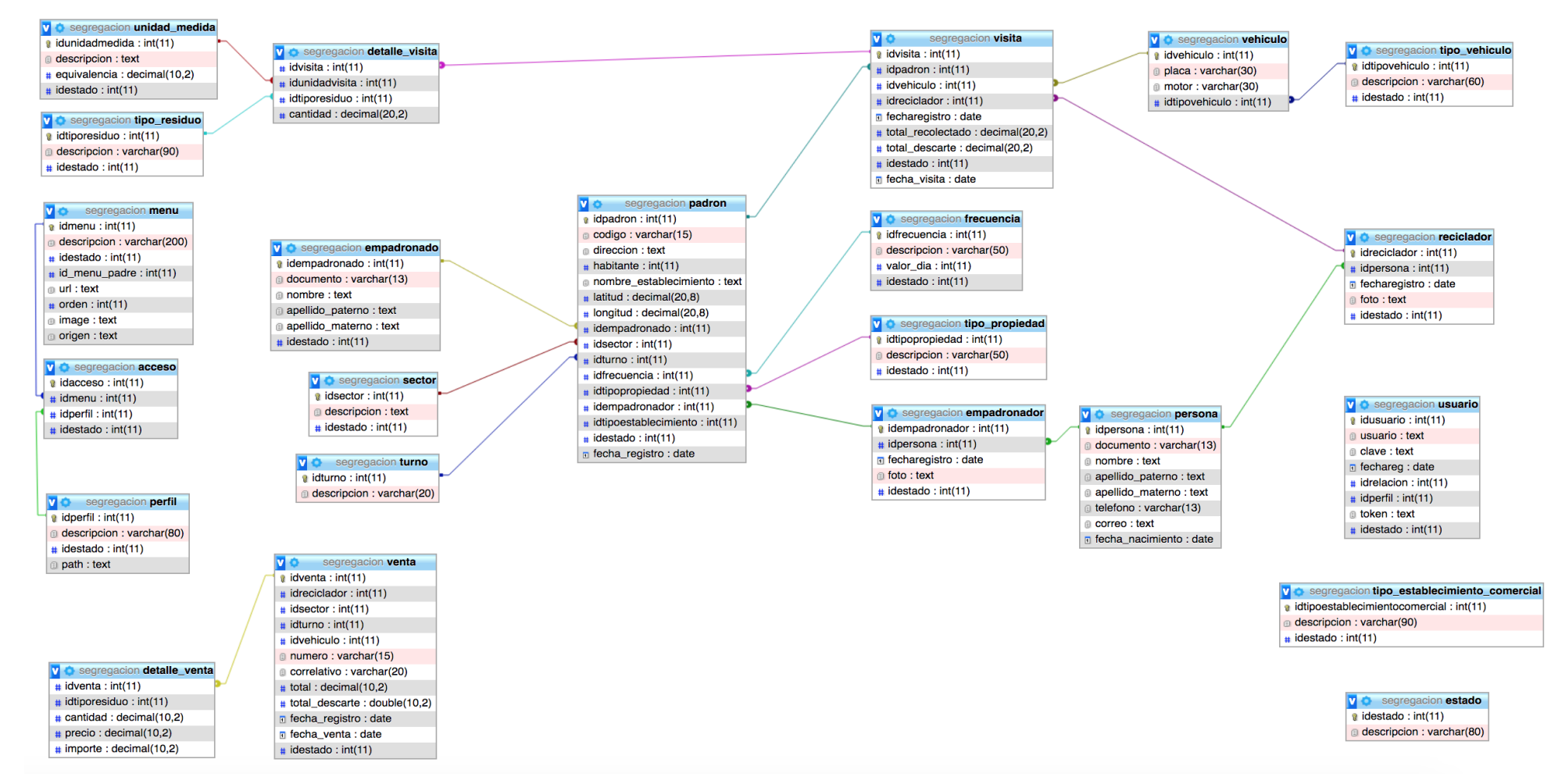

**Gráfico 35.** Modelo de datos - Kilómetros por reciclador

#### ➢ **RF19: Toneladas residuos recolectados**

Descripción de caso de uso

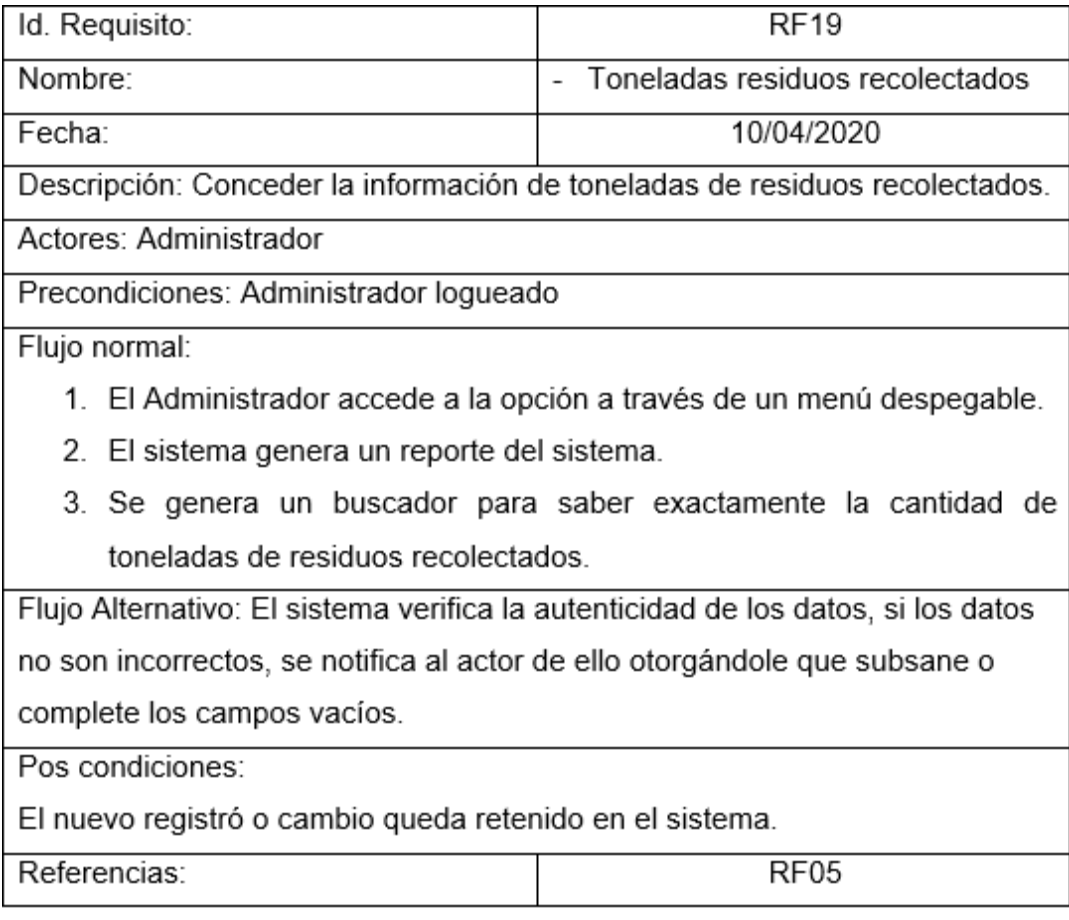

**Tabla 60.** Ejecución Back Log Sprint – Toneladas residuos recolectados

#### **↓** Modelamiento de Datos

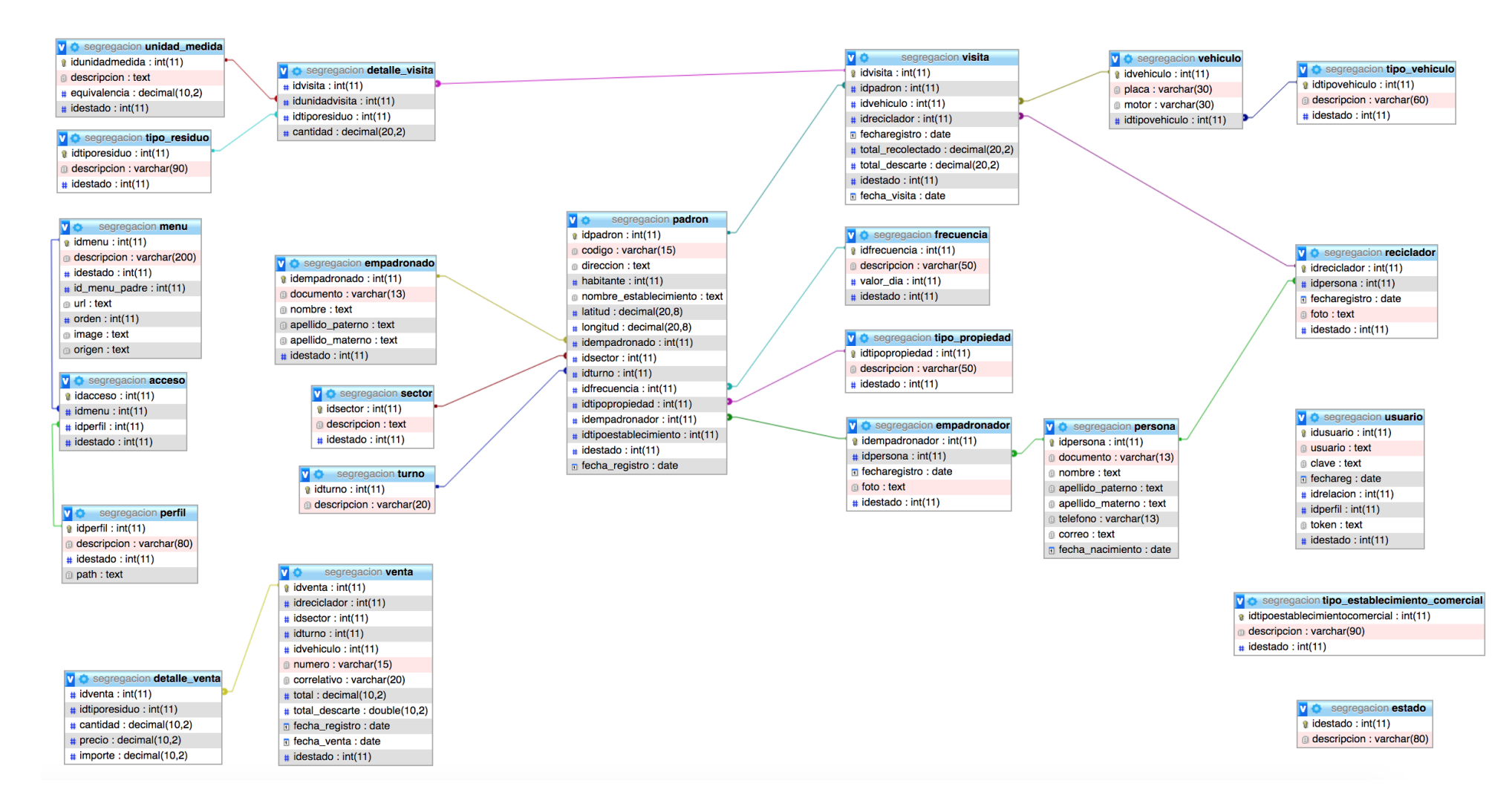

**Gráfico 36.** Modelo de datos - Toneladas residuos recolectados

- Octavo Sprint
	- Planificación
		- **Objetivo**: Implementar Nivel cumplimiento ruta, Nivel cumplimiento vivienda, Nivel cumplimiento programa.
		- **Alcance**: Comprende los módulos: Realizar Dirección
		- **Back Log de Sprint**

|                                      | <b>TAREAS</b> |                             | <b>Total Horas</b> | <b>Esfuerzo</b> |
|--------------------------------------|---------------|-----------------------------|--------------------|-----------------|
| V. 1.0<br>ш<br>S<br>⋖<br>Е<br>Е<br>R | Sprint 7      | 15/04/2020 al 05/05/2020    | Total: 72          | Total: 72       |
|                                      | <b>RF20</b>   | Nivel cumplimiento ruta     |                    | 24              |
|                                      |               | - Describir caso de uso     | 2.20               |                 |
|                                      |               | Modelamiento de datos       | 6.30               |                 |
|                                      |               | Crear Formulario            | 9.50               |                 |
|                                      |               | Compilar y Probar           | 6.00               |                 |
|                                      | RF21          | Nivel cumplimiento vivienda |                    | 24              |
|                                      |               | Describir caso de uso       | 2.20               |                 |
|                                      |               | Modelamiento de datos       | 6.30               |                 |
|                                      |               | Crear Formulario            | 9.50               |                 |
|                                      |               | - Compilar y Probar         | 6.00               |                 |
|                                      | RF22          | Nivel cumplimiento programa |                    | 24              |
|                                      |               | Describir caso de uso       | 2.20               |                 |
|                                      |               | Modelamiento de datos       | 6.30               |                 |
|                                      |               | Crear Formulario            | 9.50               |                 |
|                                      |               | Compilar y Probar           | 6.00               |                 |

**Tabla 61.** Séptimo Backlog Sprint – Realizar Dirección

## ➢ **RF20: Nivel cumplimiento ruta**

# Descripción de caso de uso

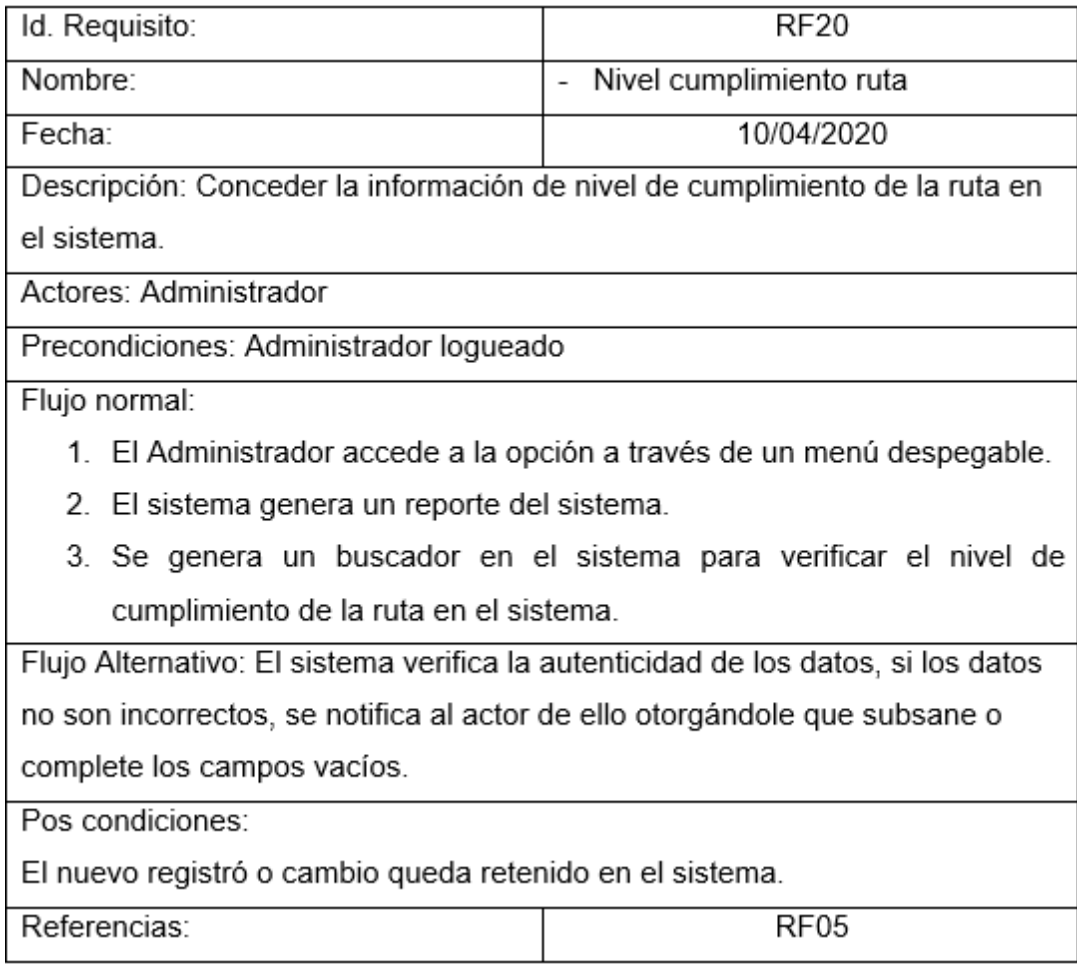

# **Tabla 62.** Ejecución Back Log Sprint – Nivel cumplimiento ruta

#### ÷. Modelamiento de Datos

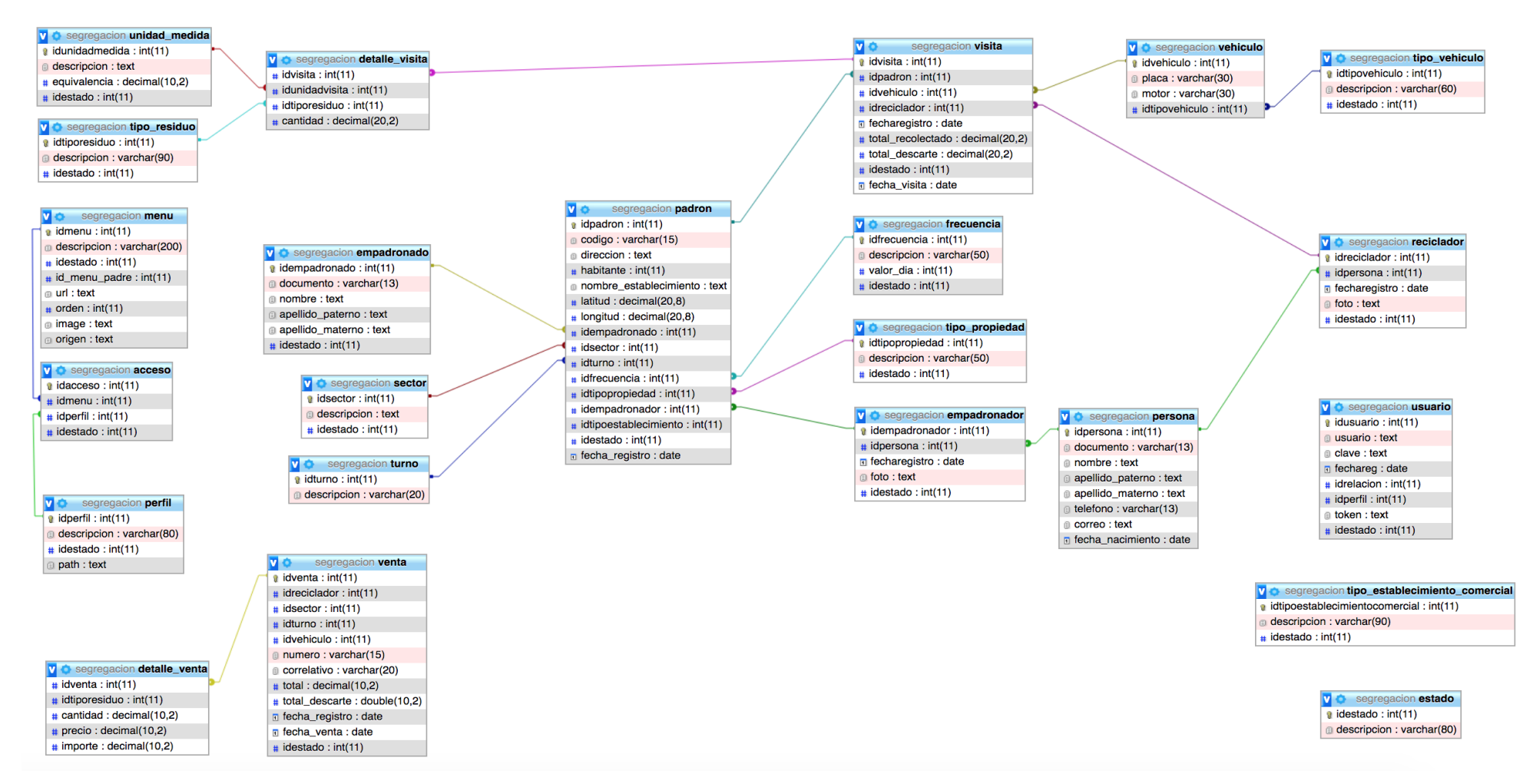

**Gráfico 37.** Modelo de datos - Nivel cumplimiento ruta

## ➢ **RF21: Nivel cumplimiento vivienda**

Descripción de caso de uso

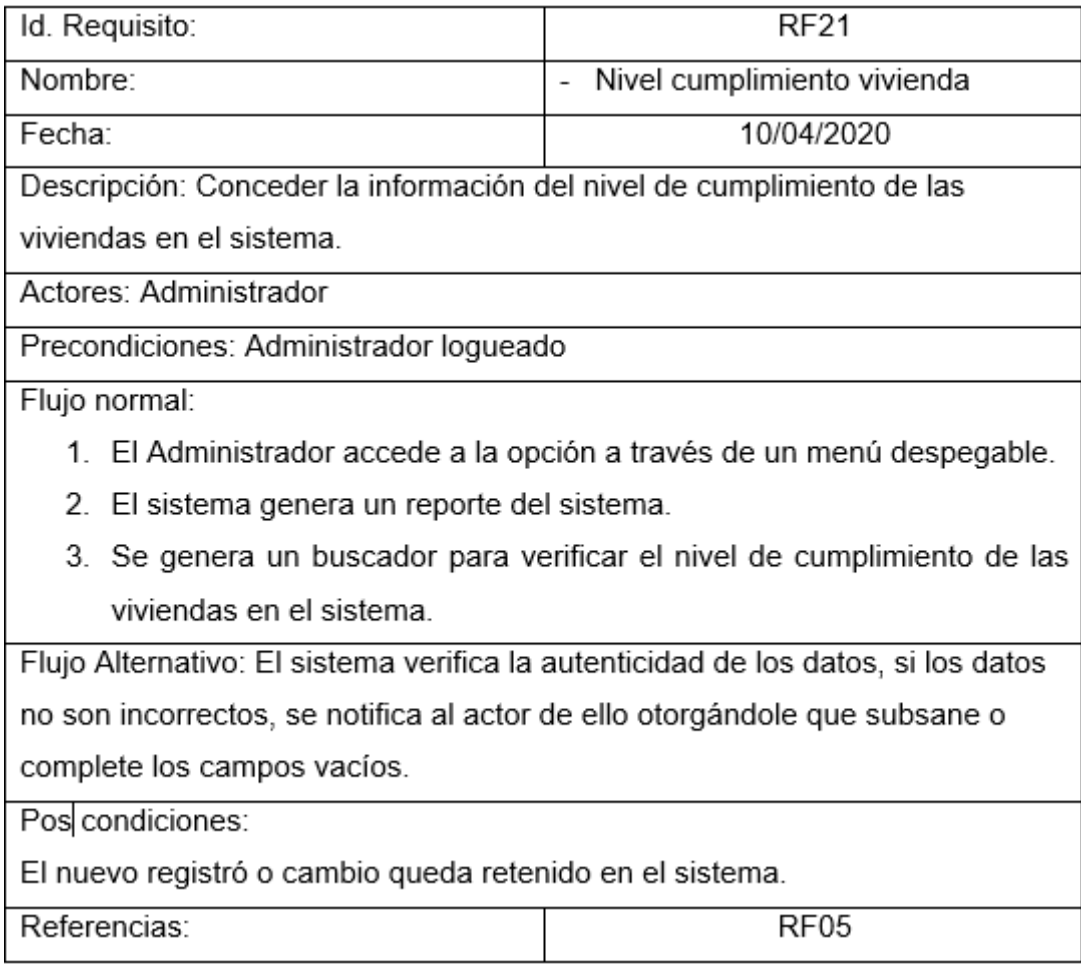

**Tabla 63.** Ejecución Back Log Sprint – Nivel cumplimiento vivienda

#### **↓** Modelamiento de Datos

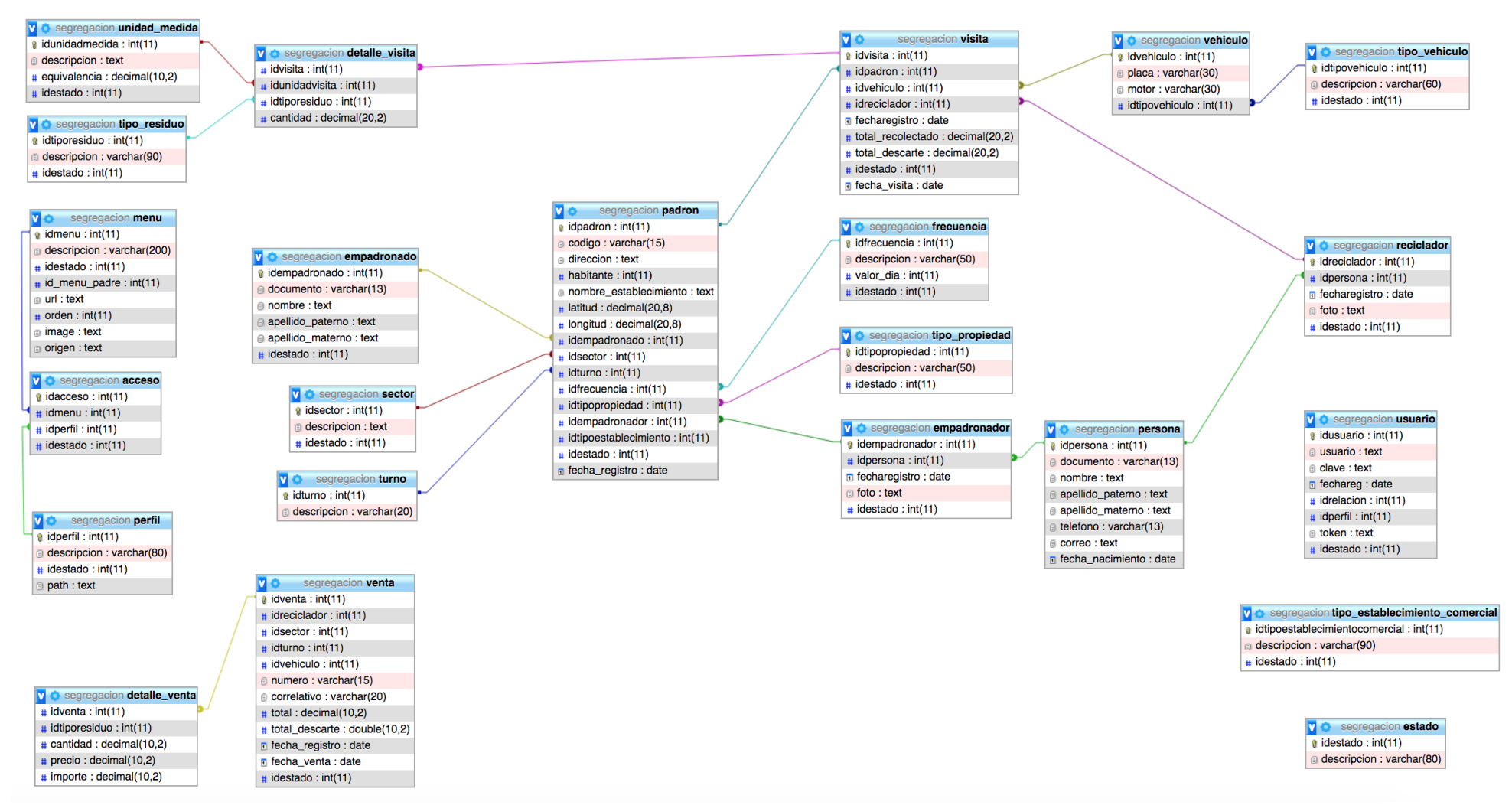

**Gráfico 38.** Modelo de datos - Nivel cumplimiento vivienda

## ➢ **RF22: Nivel cumplimiento programa**

Descripción de caso de uso

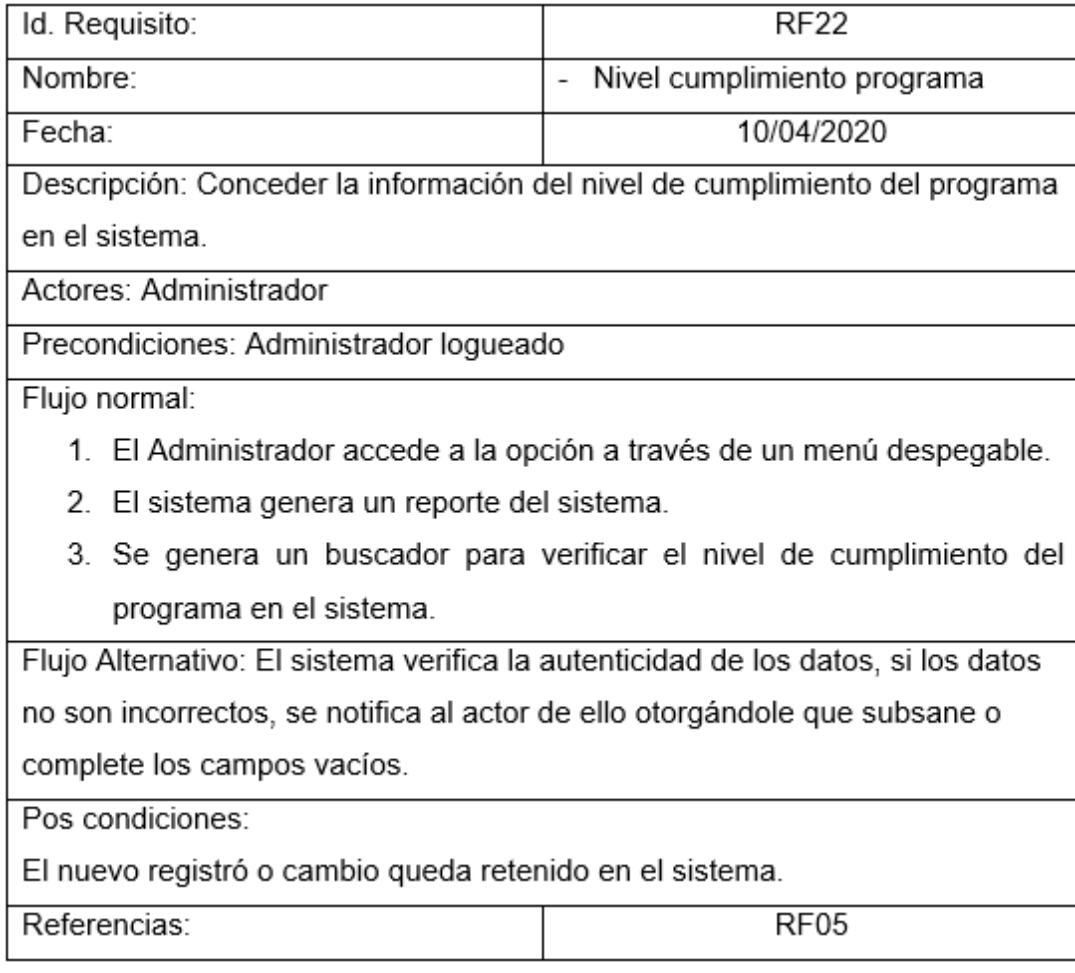

**Tabla 64.** Ejecución Back Log Sprint – Nivel cumplimiento programa

#### **↓** Modelamiento de Datos

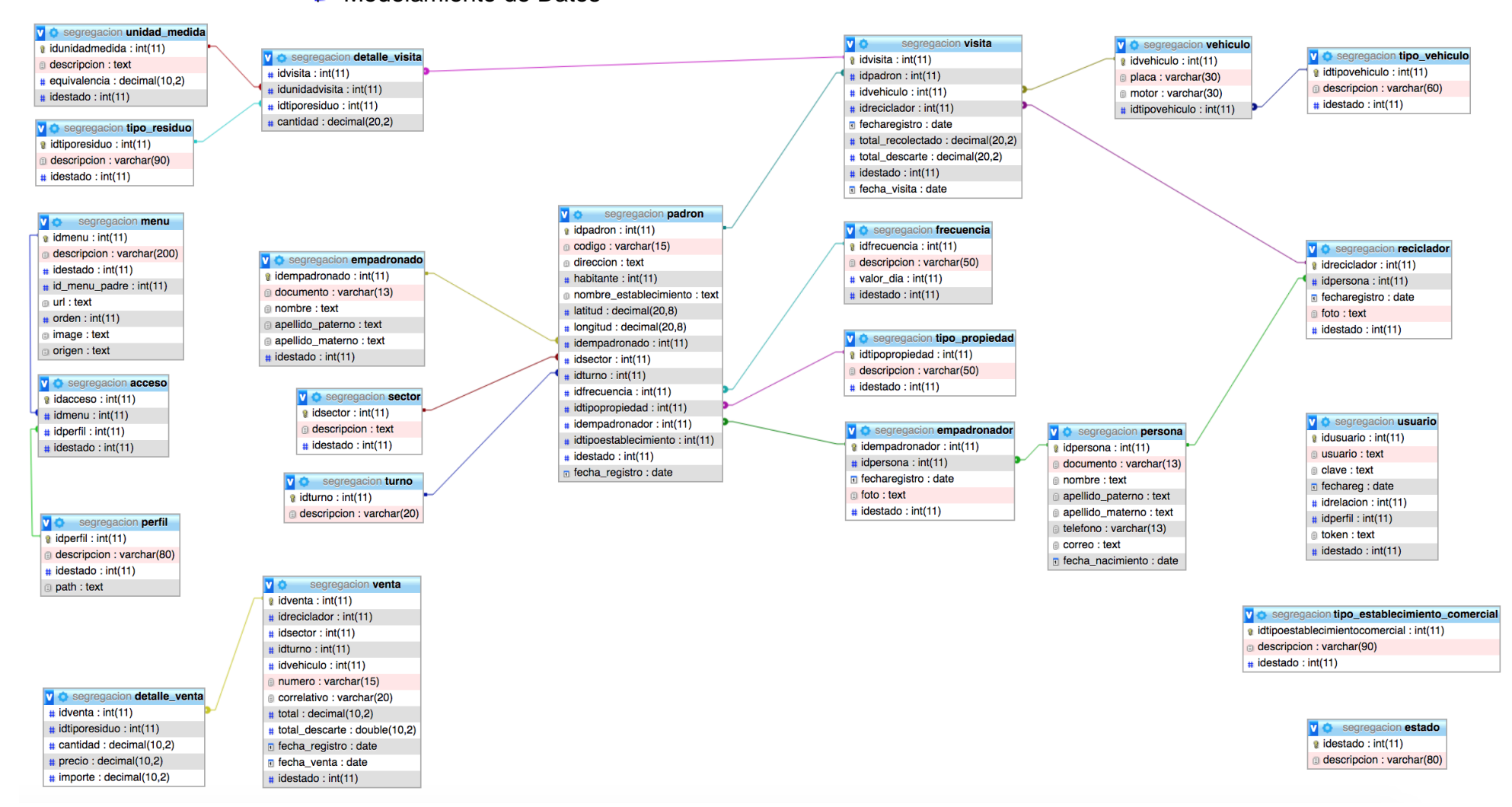

**Gráfico 39.** Modelo de datos - Nivel cumplimiento programa

## **4.3. Análisis de resultados**

- **+** Test de caja negra
	- Registrar Perfiles

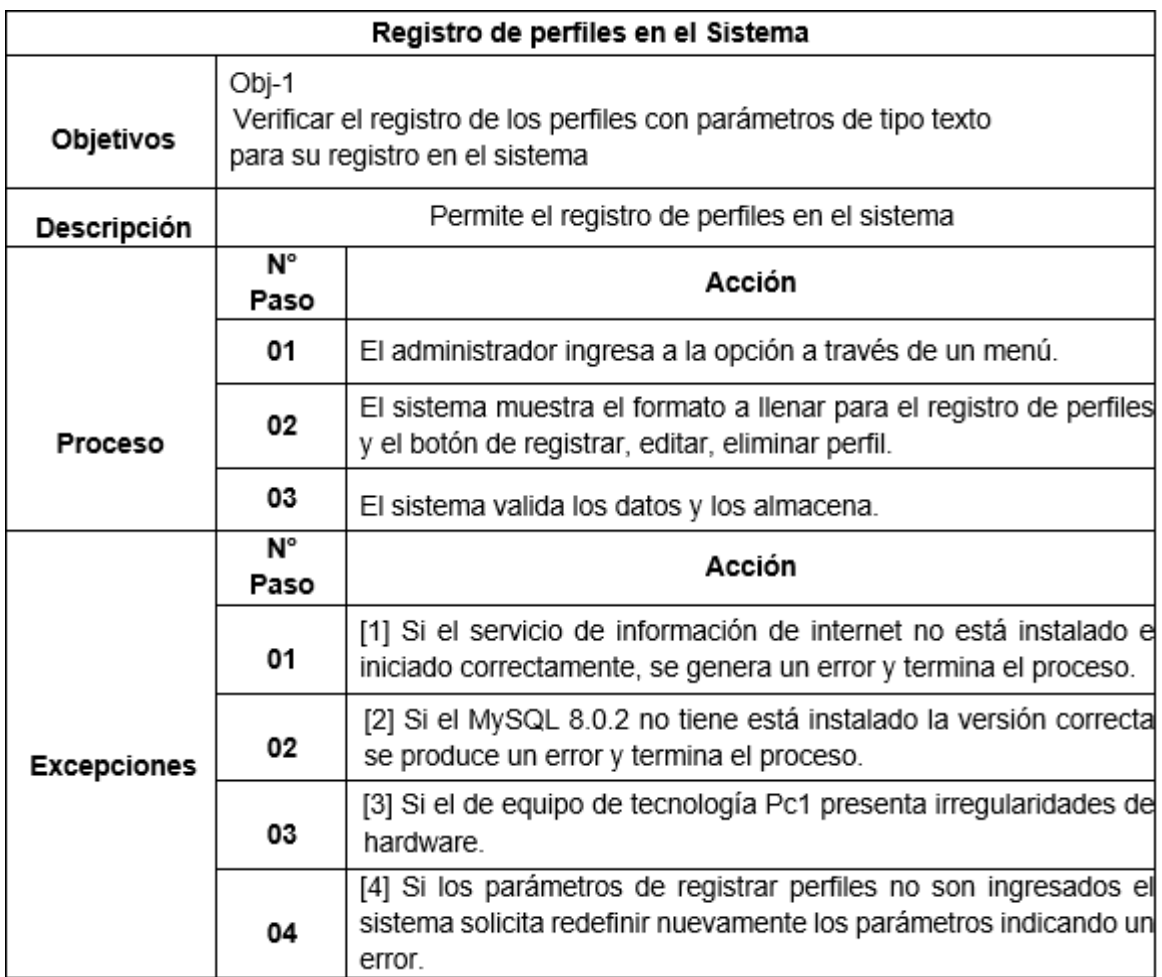

**Tabla 65.** Ejecución Back Log Sprint – Nivel cumplimiento del programa

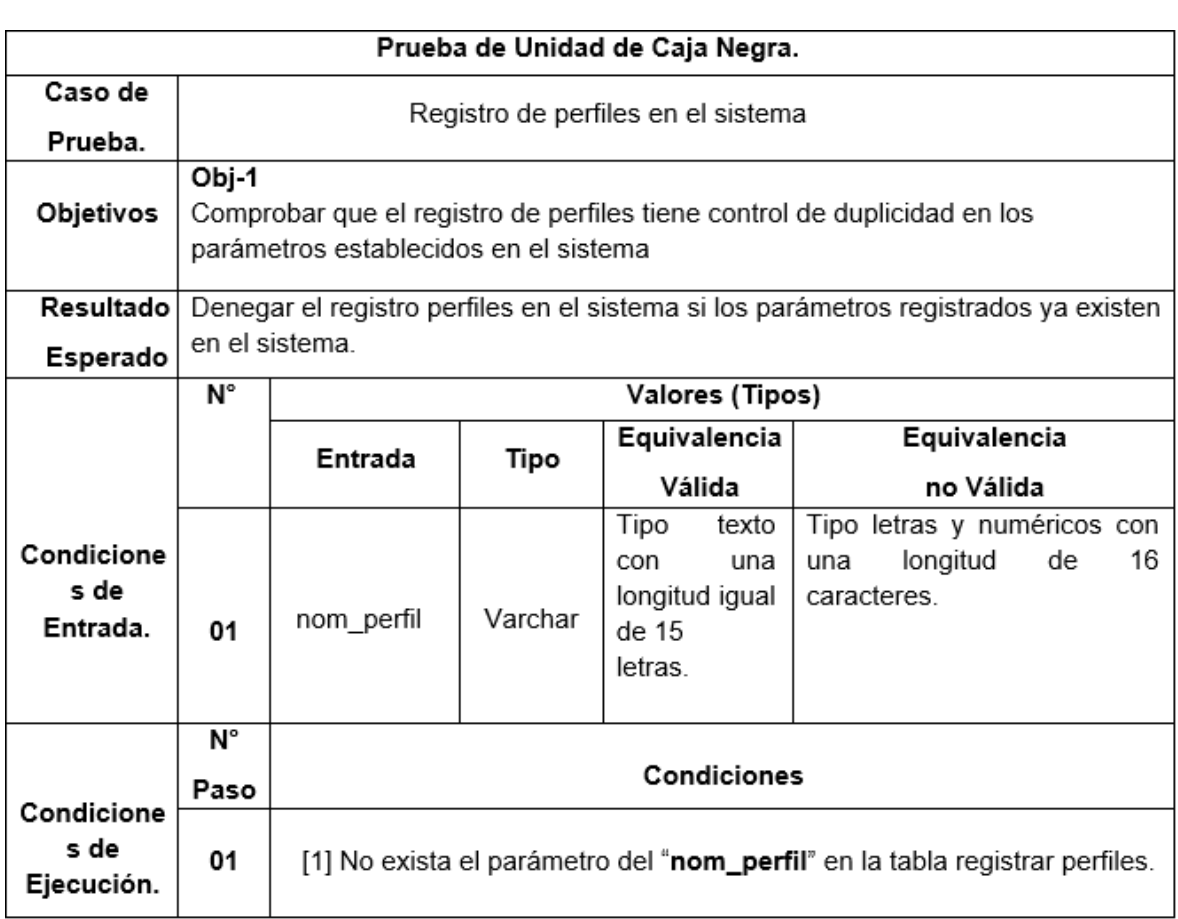

**Tabla 66.** Prueba de unidad caja negra – Registrar Perfiles

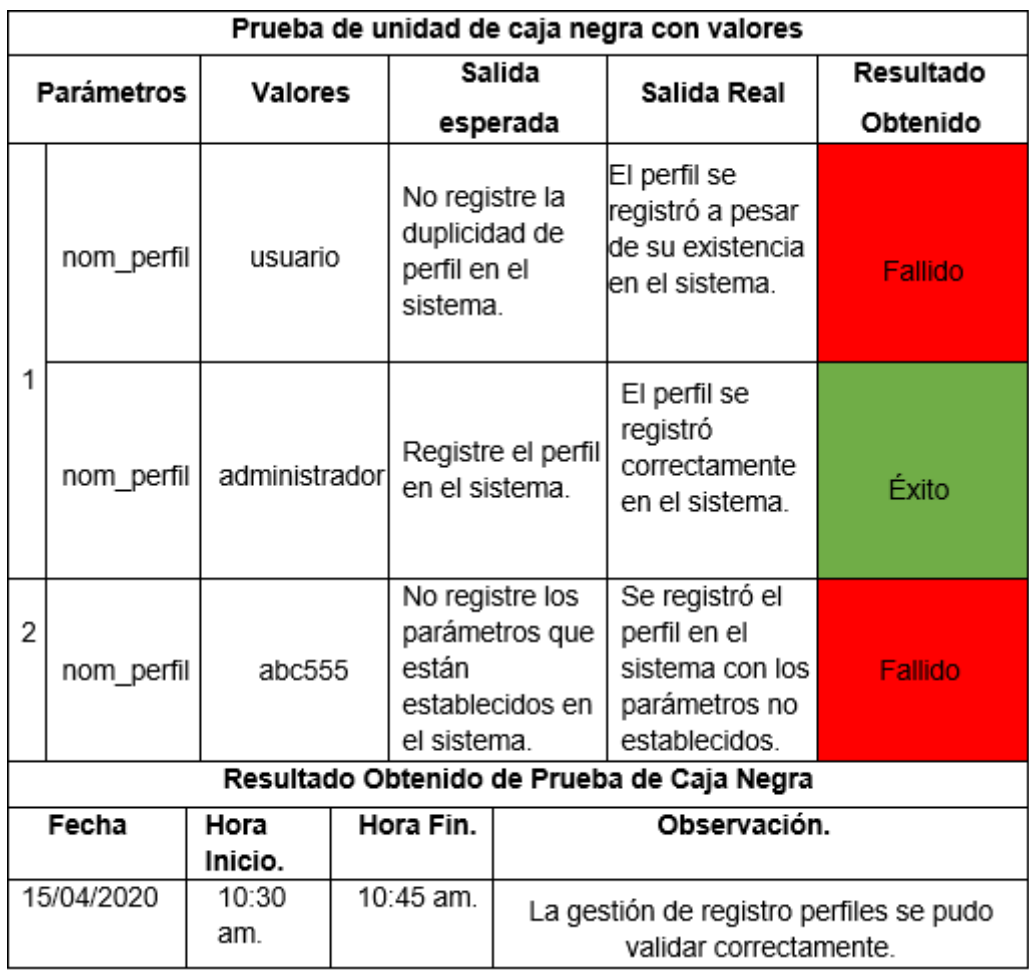

**Tabla 67.** Prueba de unidad caja negra con valores – Registrar Perfile

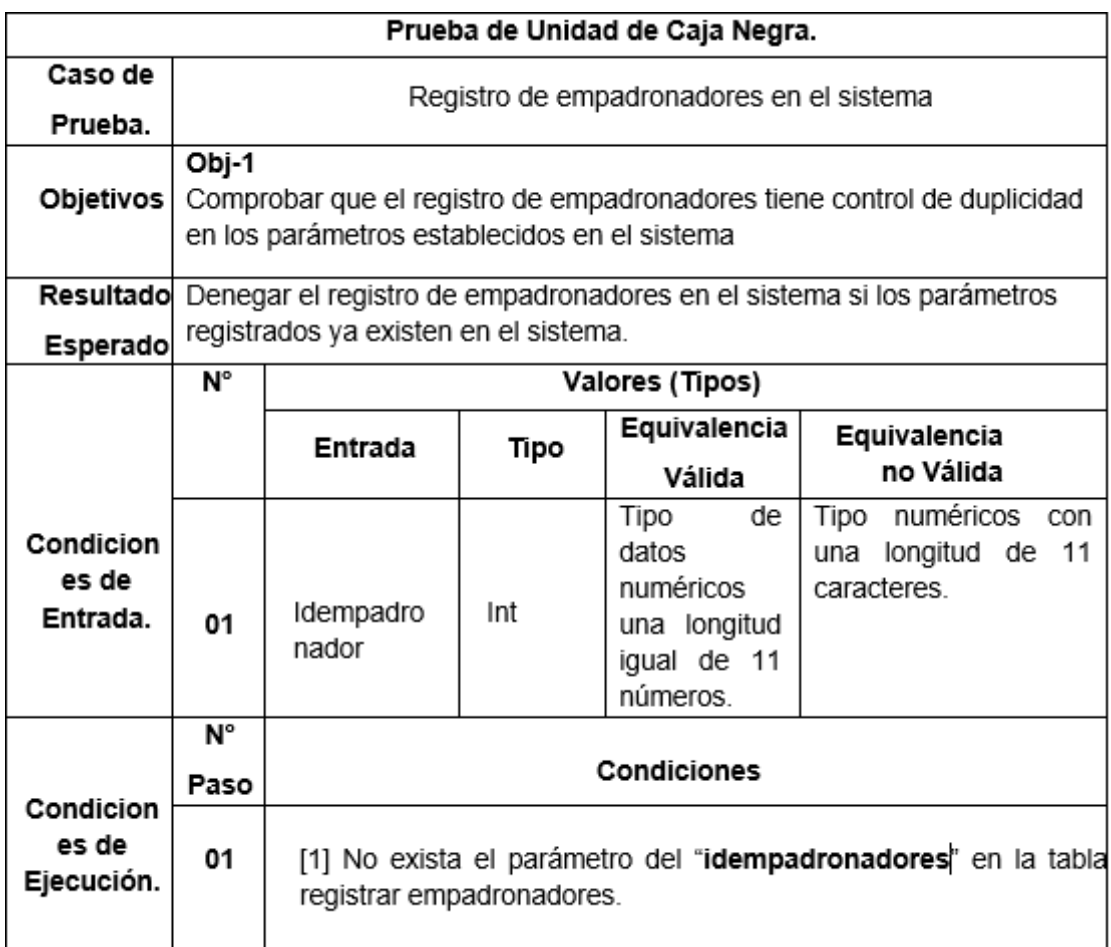

**Tabla 68.** Prueba de unidad caja negra – Registro de empadronadores

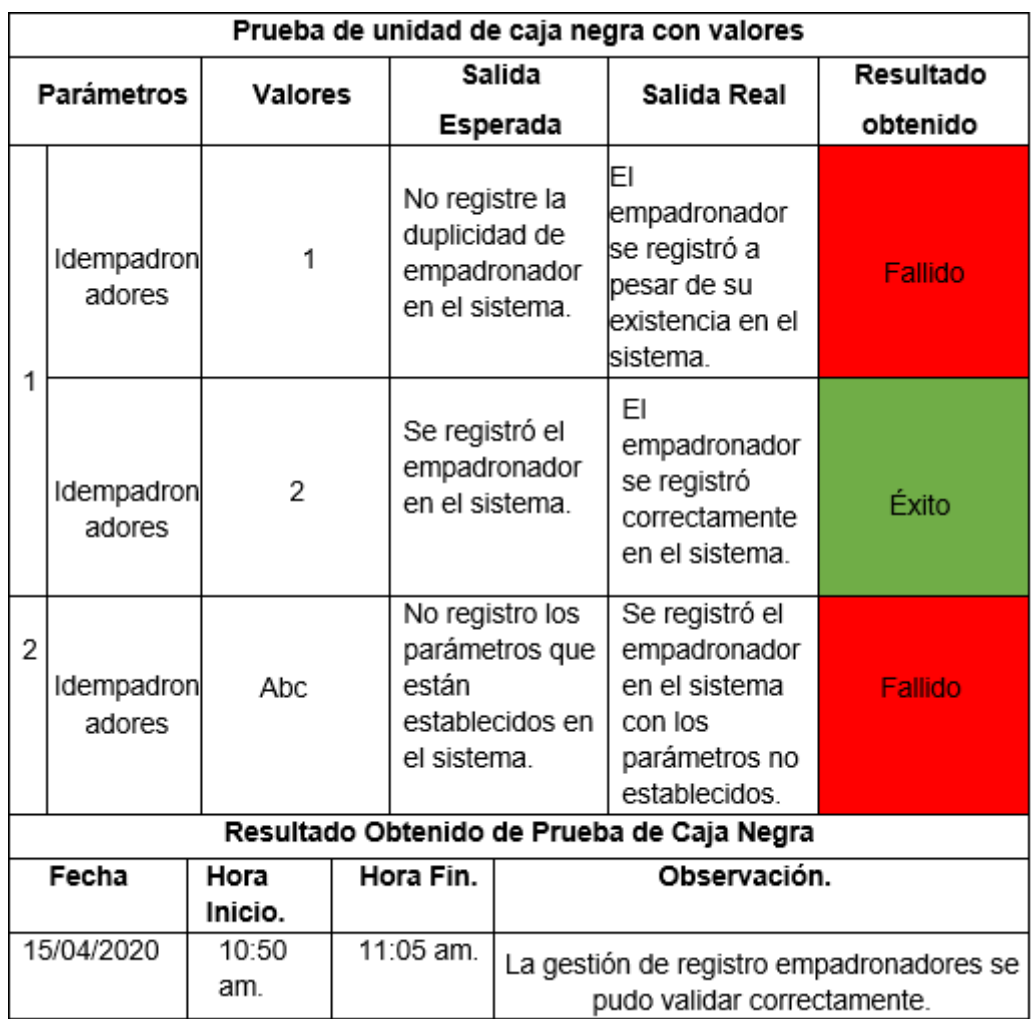

**Tabla 69.** Prueba de unidad caja negra con valores – Registrar Perfiles registro de empadronadores

# $\overline{\phantom{a}}$  Test de caja negra

■ Registrar reciclador

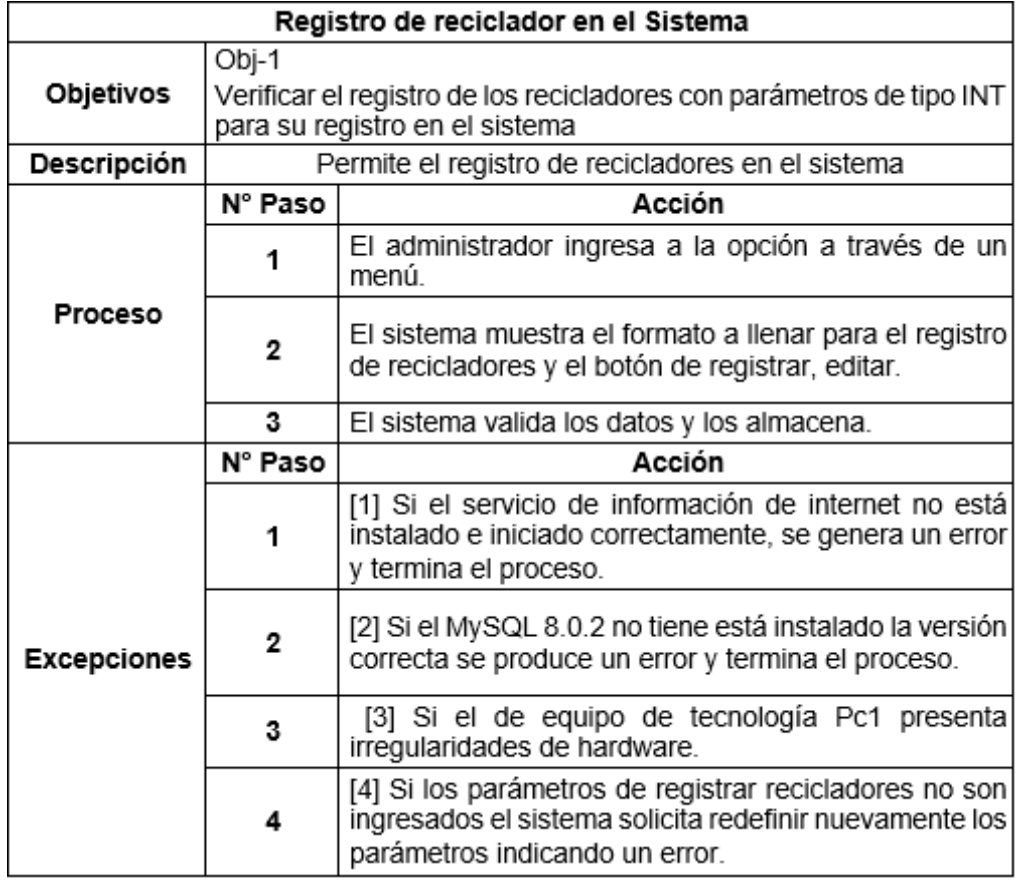

**Tabla 70.** Prueba de caja negra – Registro de reciclador

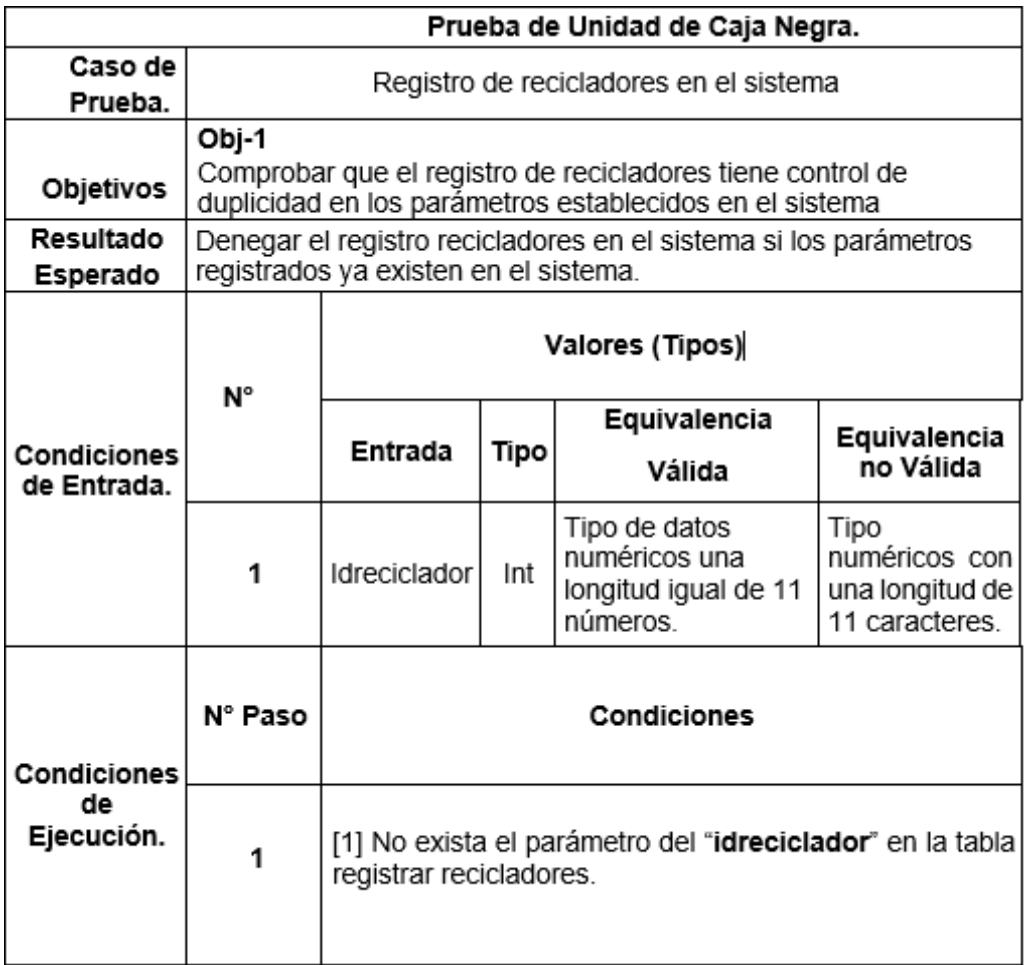

**Tabla 71.** Prueba de unidad caja negra – Registro de recicladores en el sistema

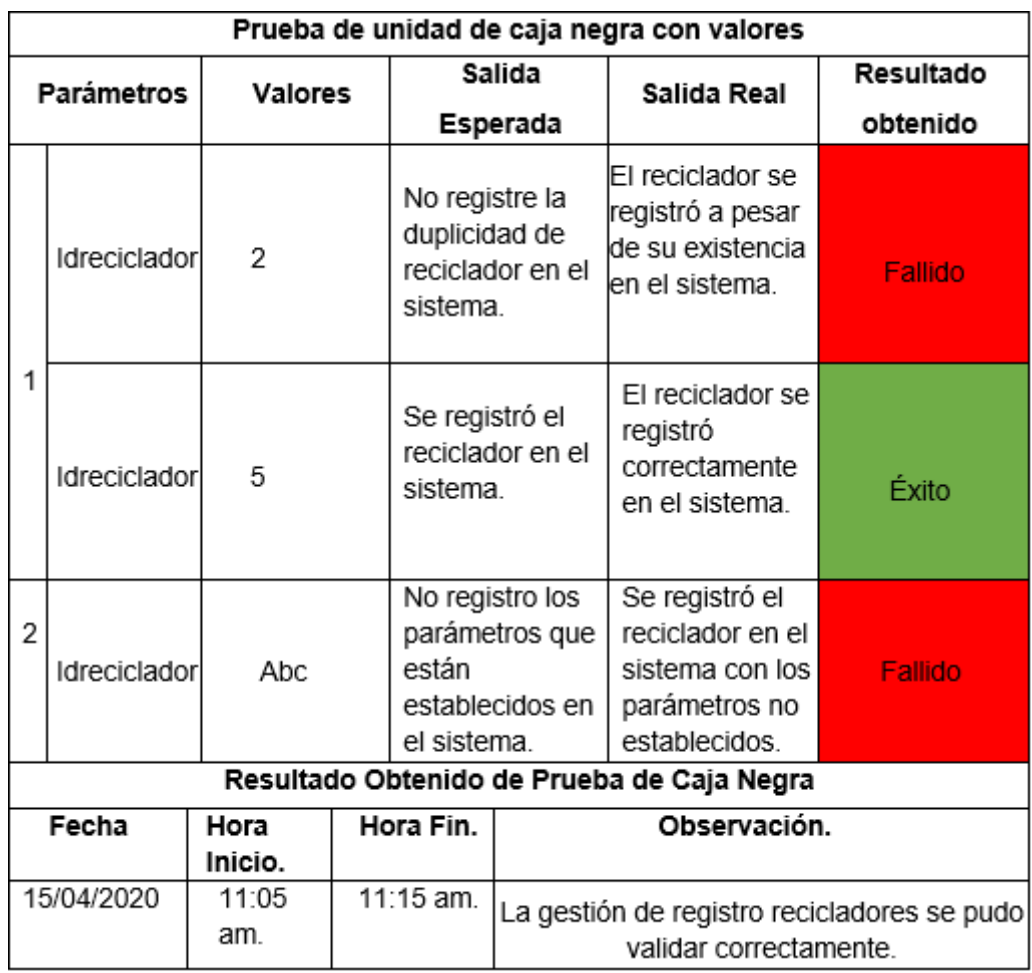

**Tabla 72.** Prueba de unidad caja negra con valores – Registro de recicladores en el sistema

- **+** Test de caja negra
	- Registrar empadronado

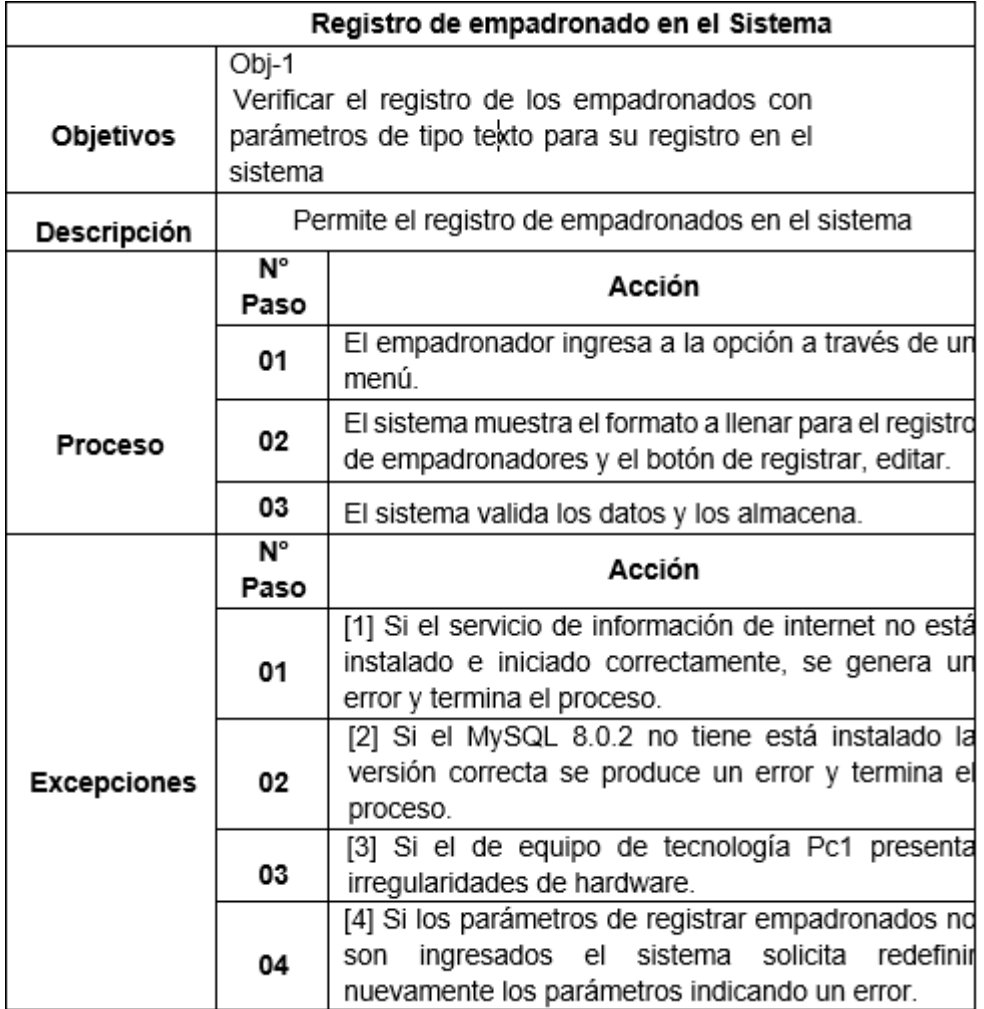

**Tabla 73.** Prueba de caja negra – Registro de empadronadores en el sistema

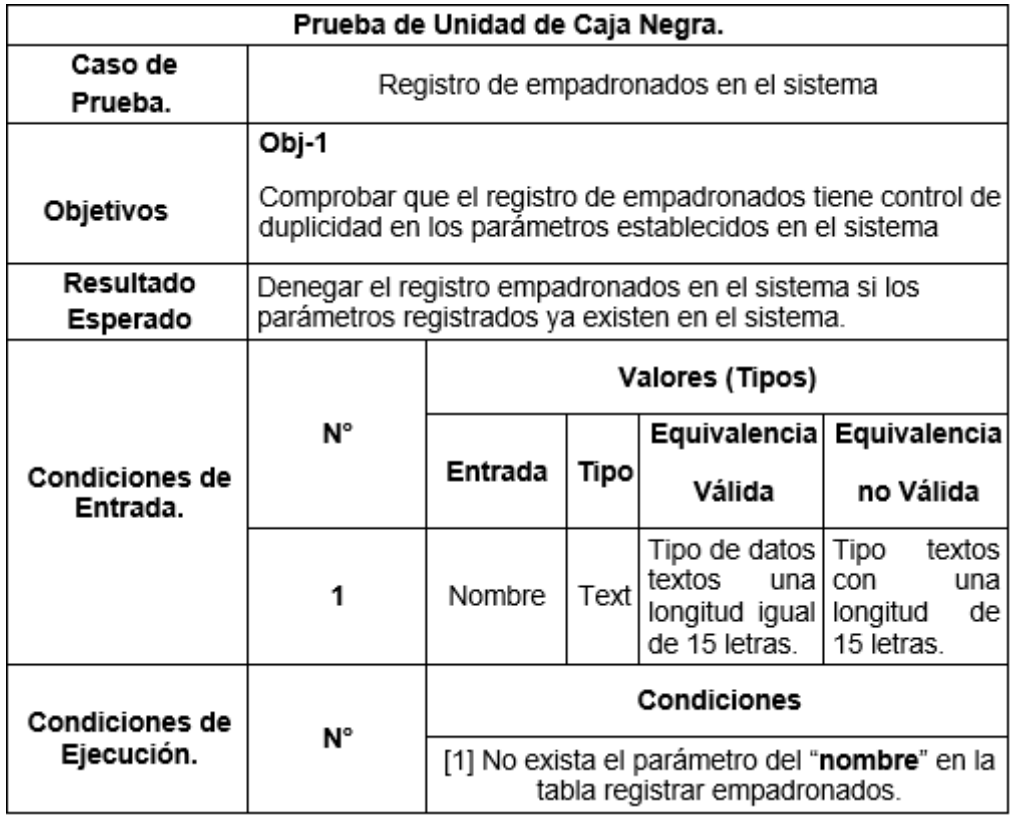

**Tabla 74.** Prueba de unidad caja negra – Registro de empadronadores en el sistema.

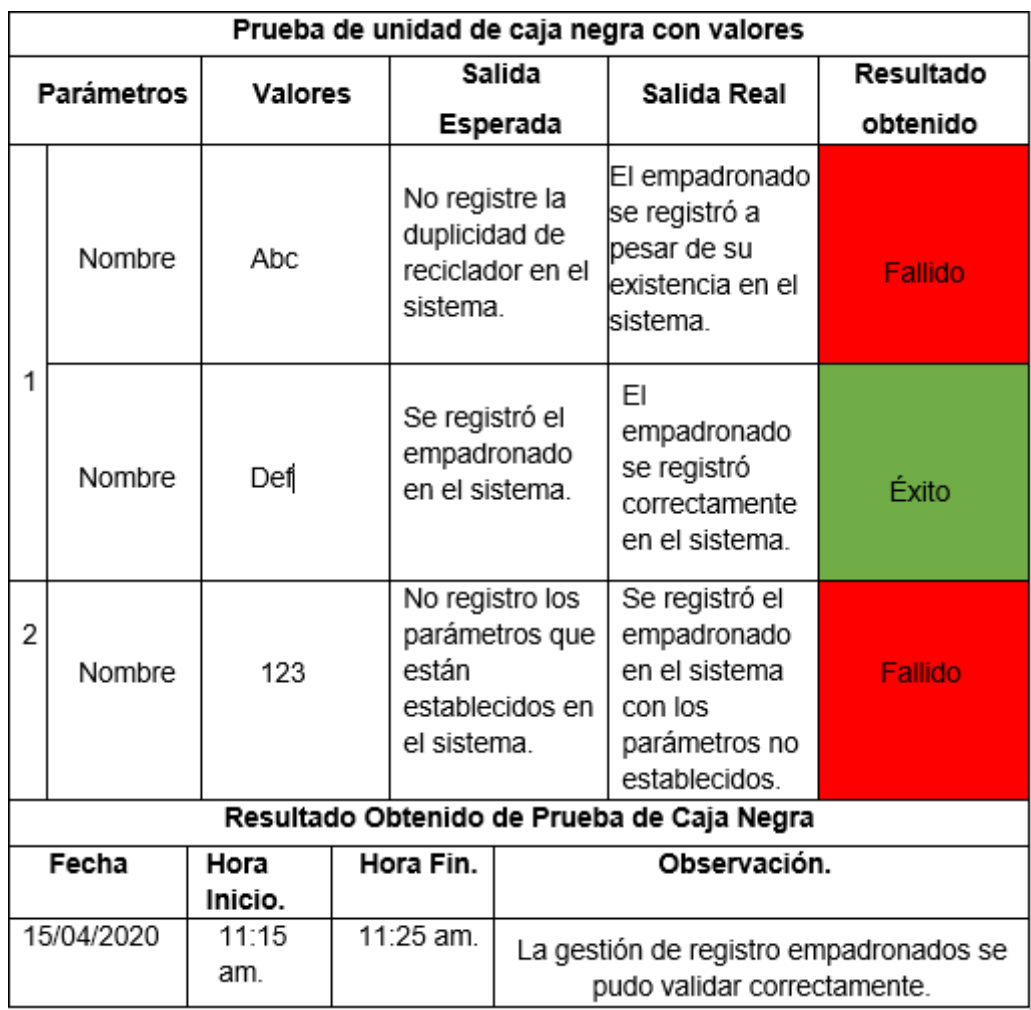

**Tabla 75.** Prueba de unidad caja negra con valores – Registro de empadronadores

# **↓** Test de caja negra

■ Registrar Visita

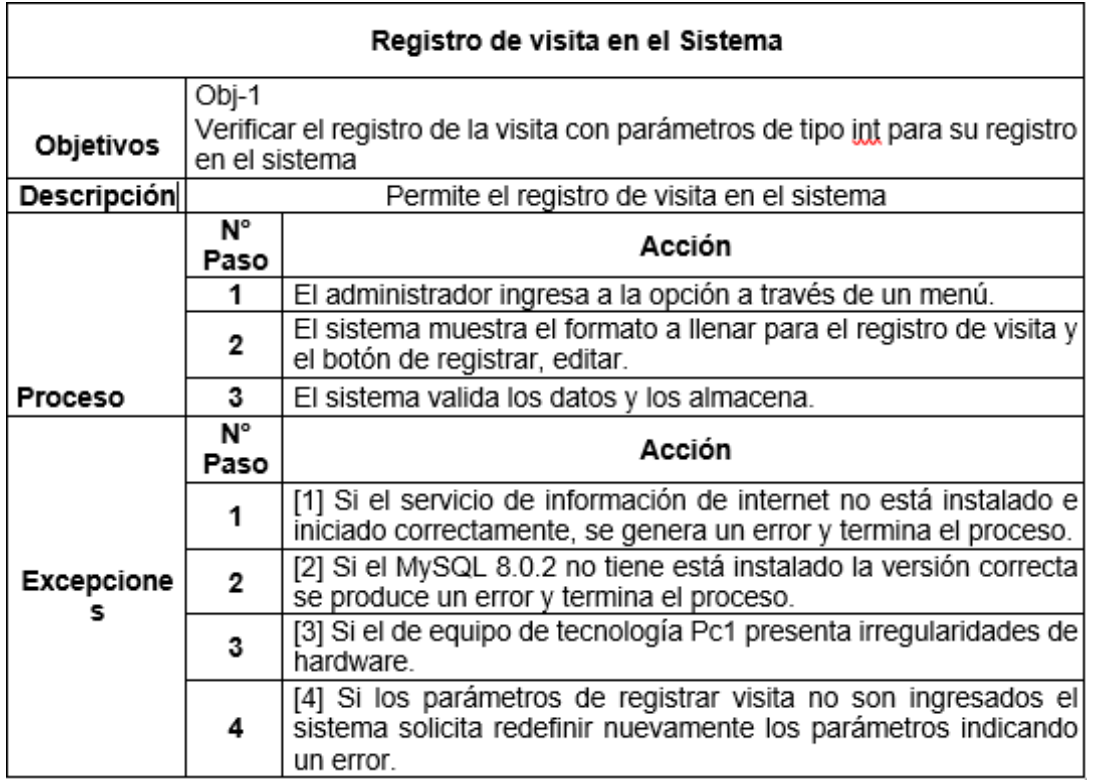

**Tabla 76.** Prueba de caja negra – Registro de visita en el sistema

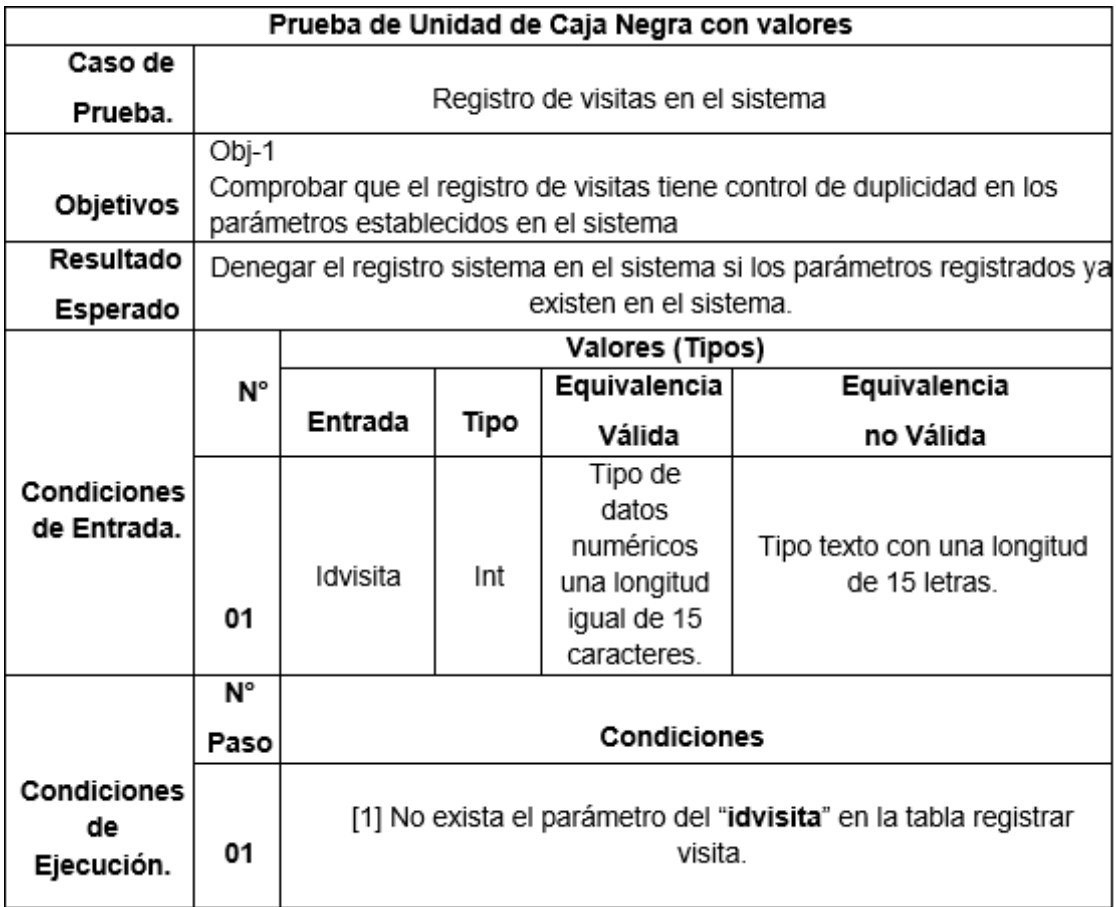

**Tabla 77.** Prueba de unidad caja negra con valores – Registro de visita en el sistema

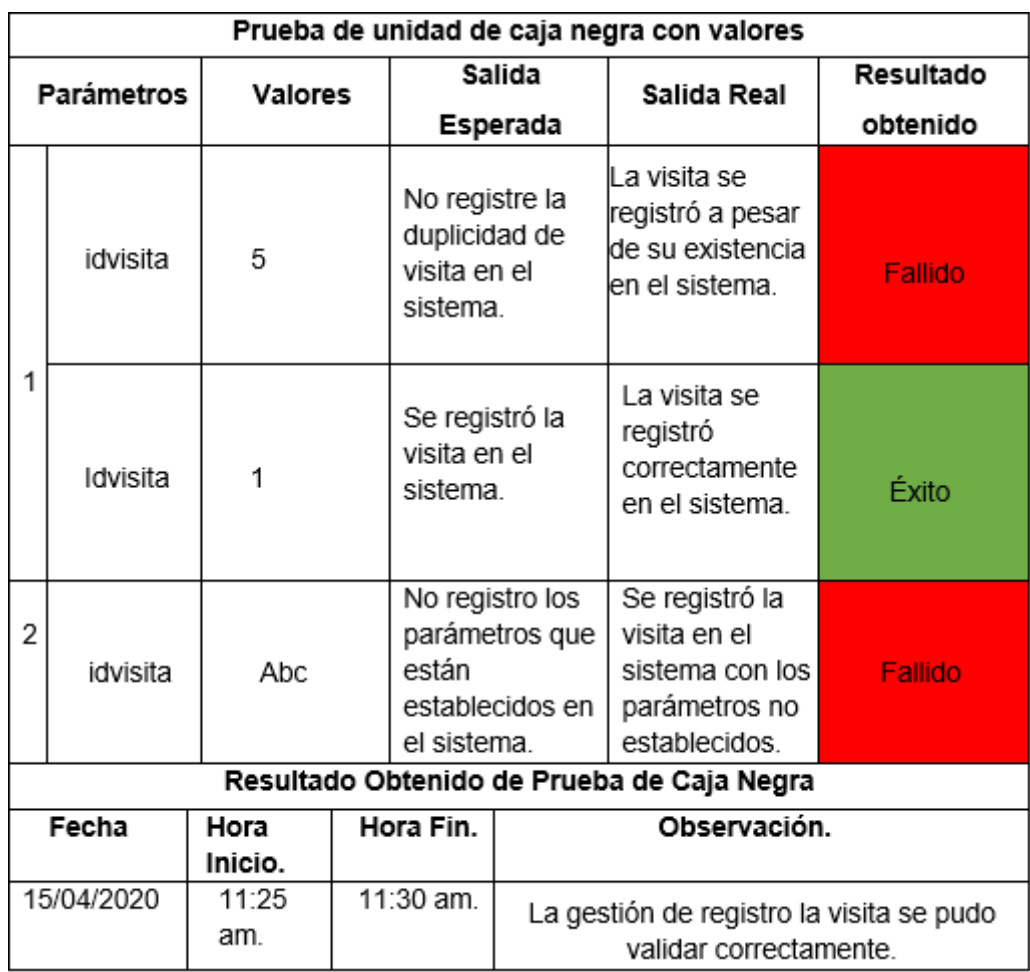

**Tabla 78.** Prueba de unidad caja negra con valores – Registro de visita

- + Test de caja negra
	- Registrar Venta

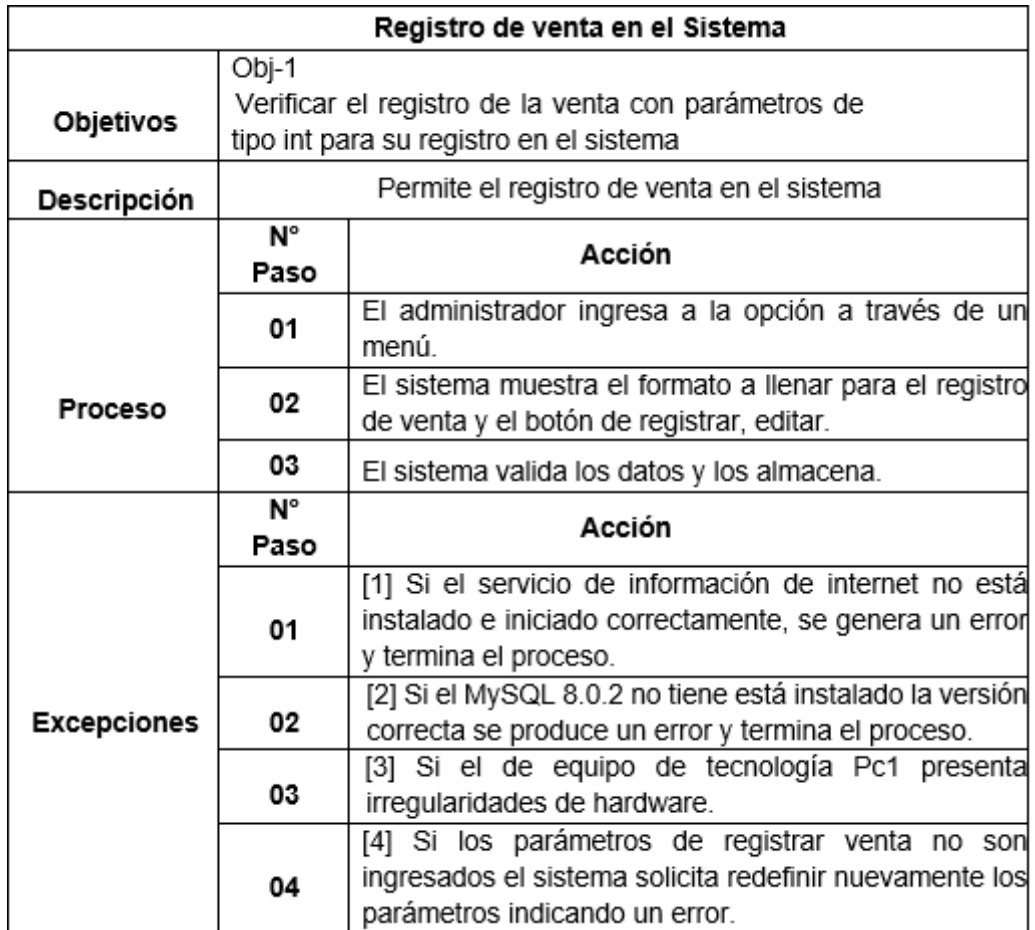

**Tabla 79.** Prueba de unidad caja negra con valores – Registrar venta en el sistema

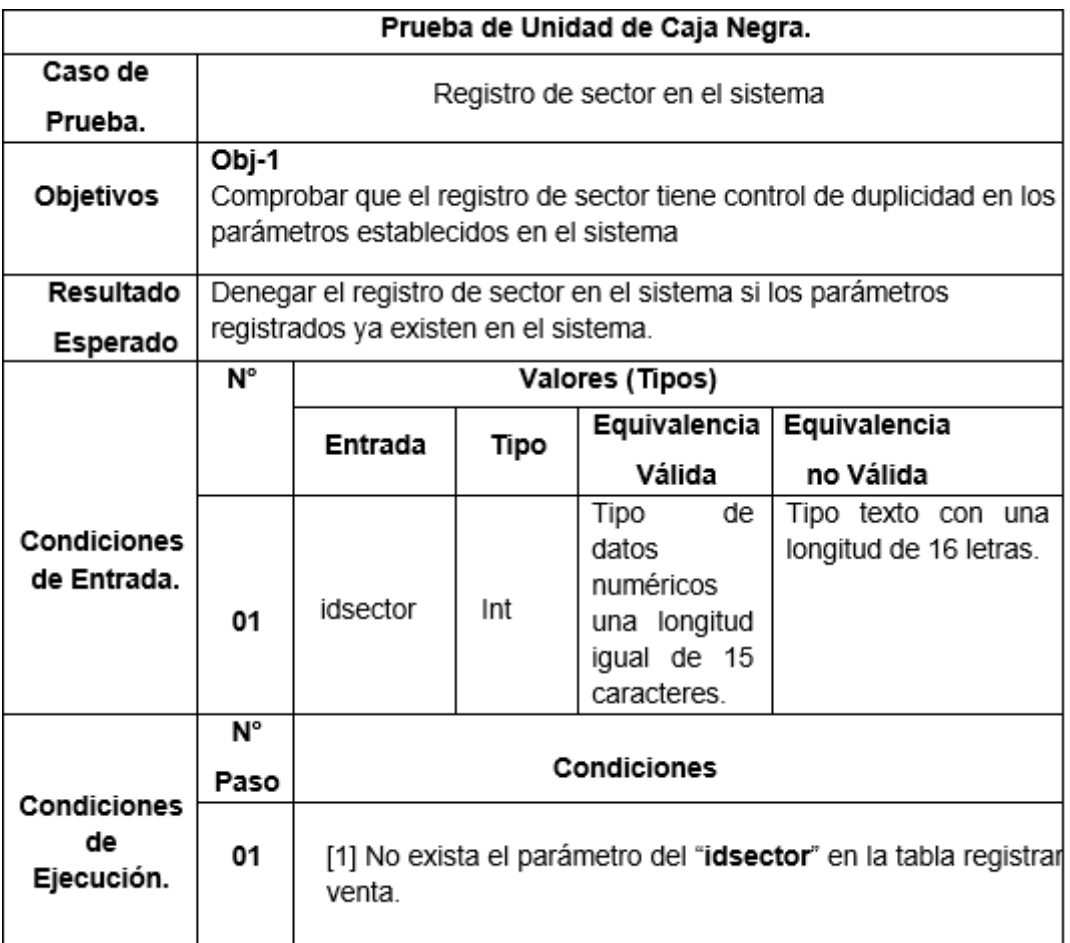

**Tabla 80.** Prueba de unidad caja– Registro de sector en el sistema

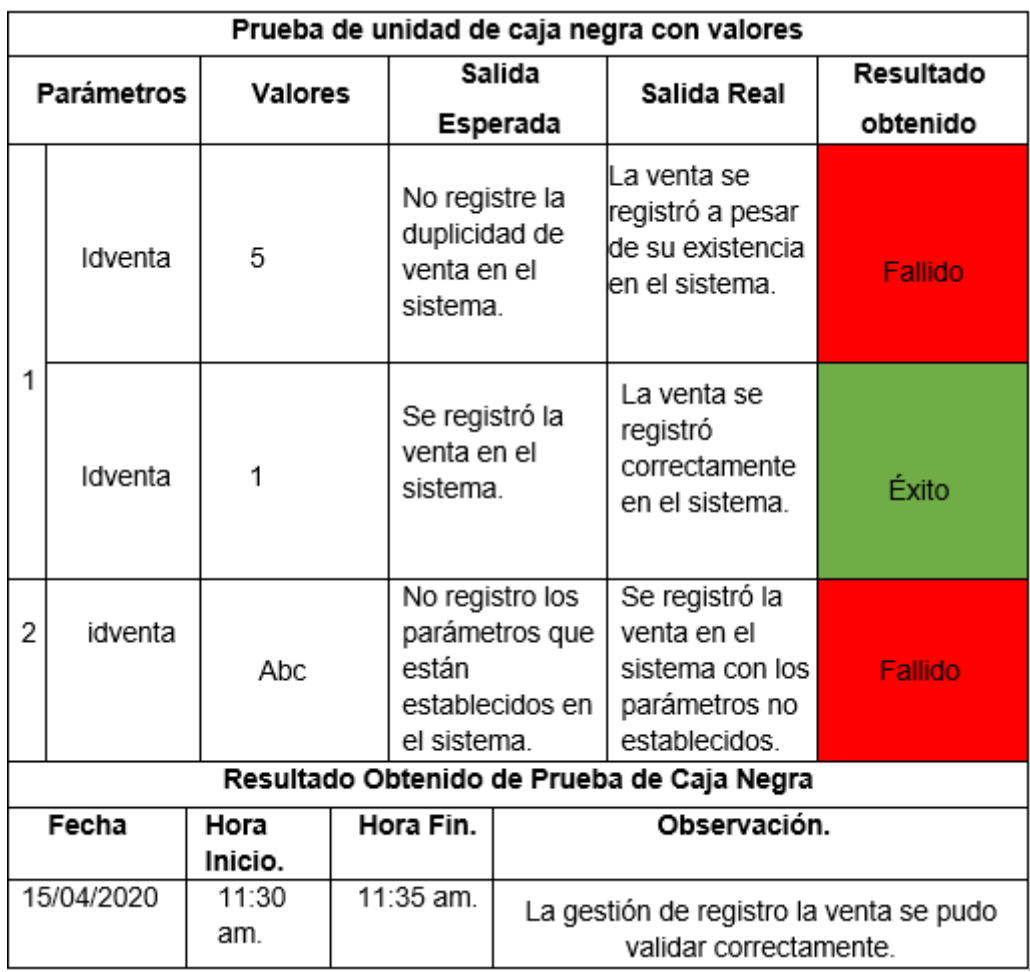

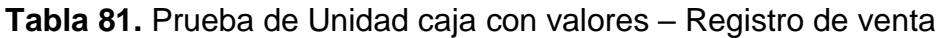

# **↓** Test de caja negra

■ Registrar Sector

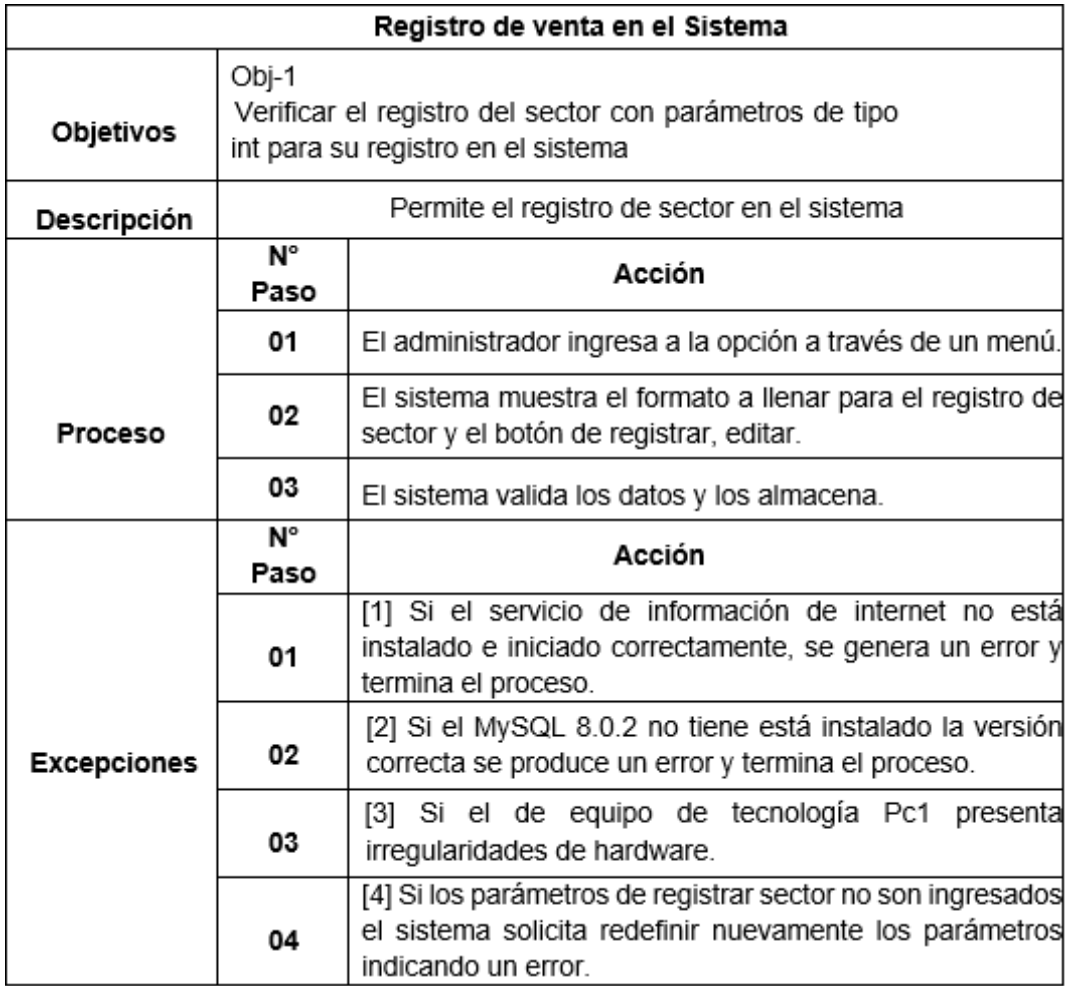

**Tabla 82.** Prueba de caja negra – Registro de venta en el sistema

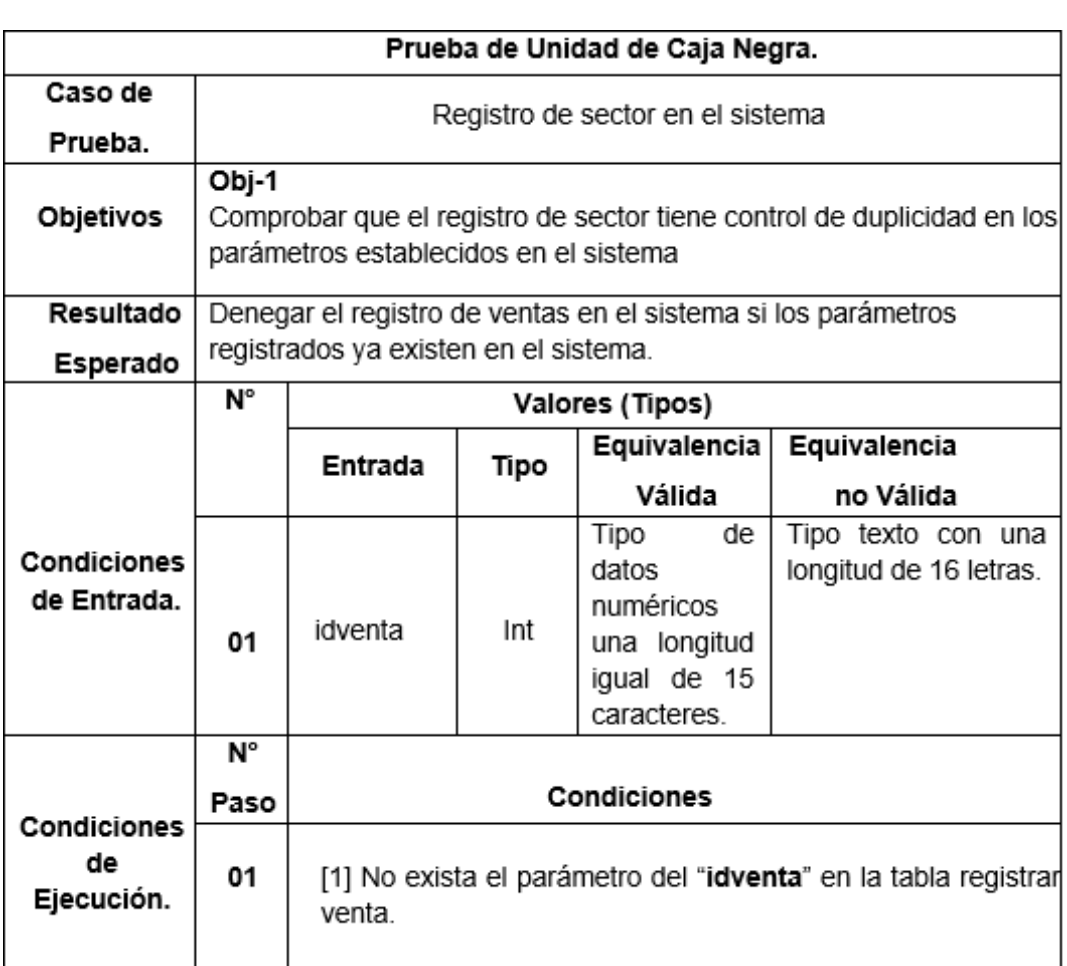

**Tabla 83.** Prueba de unidad caja negra – Registro de sector en el sistema

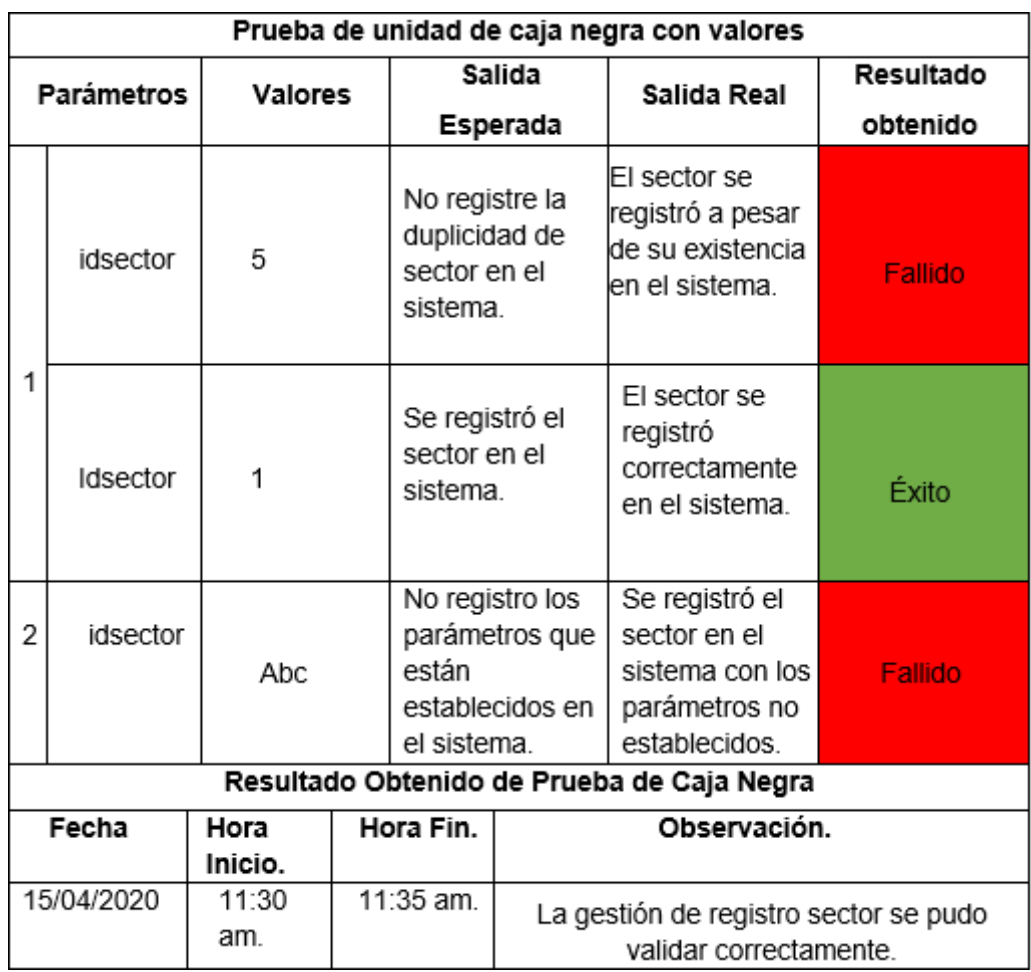

**Tabla 84.** Prueba de unidad caja negra – Registro de sector en el sistema

Determinar la influencia del sistema web con geolocalización en la gestión del programa de segregación en la fuente de la Municipalidad Provincial de San Martín, 2020.

Con la implementación del sistema web con geolocalización los resultados fueron significativo, tal es así que permitió optimizar el proceso de gestión del programa de segregación en la fuente de la Municipalidad Provincial de San Martín. Y además mostrando información útil y oportuna para el personal con el fin de brindar un adecuado manejo de información.

9.-¿Los recolectores cumplen con las metas propuestas por el programa de segregación?

**Tabla 85**. Los recolectores cumplen con las metas propuestas

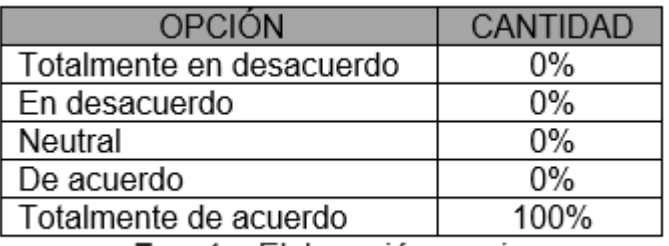

Fuente: Elaboración propia.

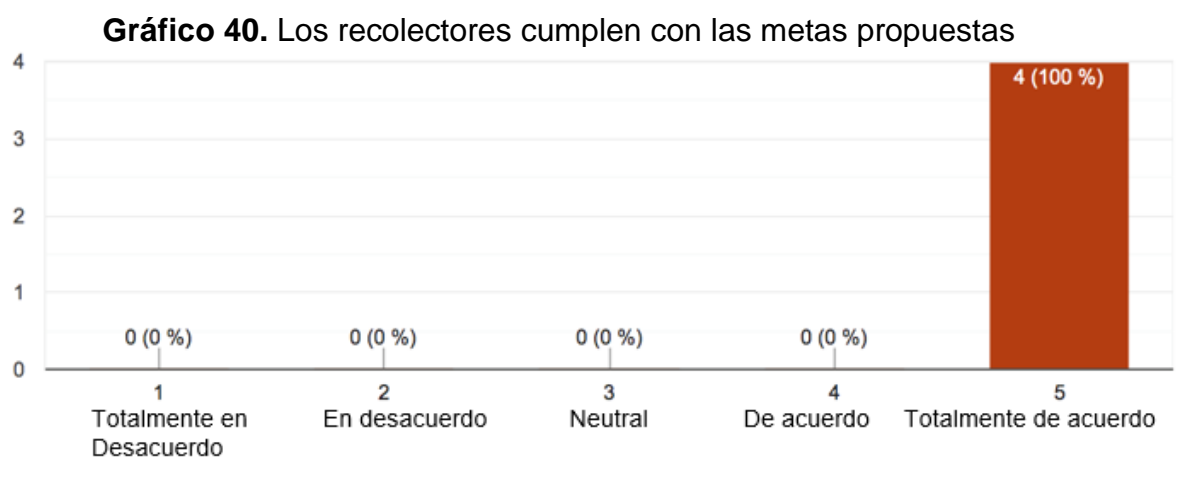

**Fuente:** Elaboración propia – Google Forms

#### **Interpretación del gráfico**

En este grafico podemos apreciar que el total de los entrevistados considera que los recolectores cumplen con las metas propuestas por el programa de segregación gracias a la implementación del sistema web con geolocalización.

10.-¿Considera que los reportes emitidos por los trabajadores son de alta veracidad?

**Tabla 86**. Los reportes emitidos por los trabajadores son de alta veracidad.

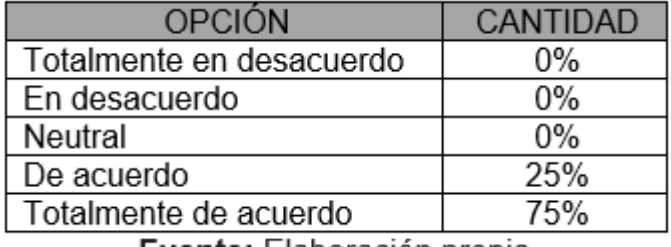

**Fuente:** Elaboración propia.

**Gráfico 41.** Los reportes emitidos por los trabajadores son de alta veracidad.

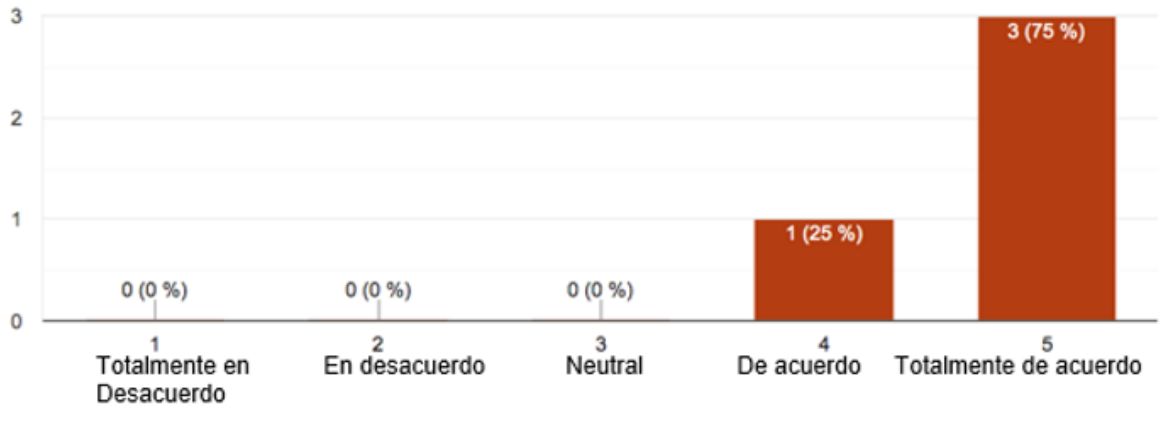

Fuente: Elaboración propia - Google Forms

#### **Interpretación del gráfico**

Como podemos apreciar en el gráfico después de realizar la implementación del sistema de información, el 75% de los entrevistados afirman estar totalmente de acuerdo que los reportes emitidos por los trabajadores son de
alta veracidad, como también el 25% manifestó estar de acuerdo con lo mencionado.

11.-¿ Considera que el programa de segregación está cumpliendo con los objetivos planeados?

**Tabla 87**. El programa de segregación está cumpliendo con los objetivos planeados.

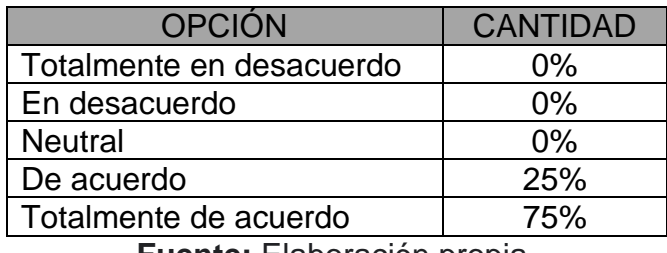

**Fuente:** Elaboración propia.

**Gráfico 42.** El programa de segregación está cumpliendo con los objetivos planeados.

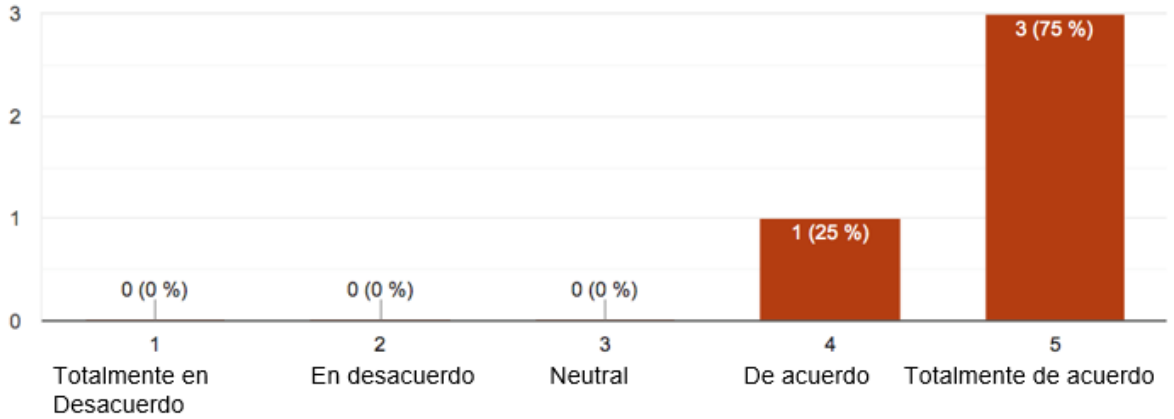

Fuente: Elaboración propia - Google Forms

## **Interpretación del gráfico**

Como podemos apreciar en el gráfico después de realizar la implementación del sistema de información, 75% de los entrevistados afirman mencionar que el programa de segregación está cumpliendo con los objetivos planeados, como también el 25% afirman estar de acuerdo con lo mencionado.

12.-¿Los recolectores cumplen con las rutas asignadas por la unidad de residuos sólidos?

**Tabla 88**. Cumplimiento de las rutas asignadas por la unidad de residuos sólidos.

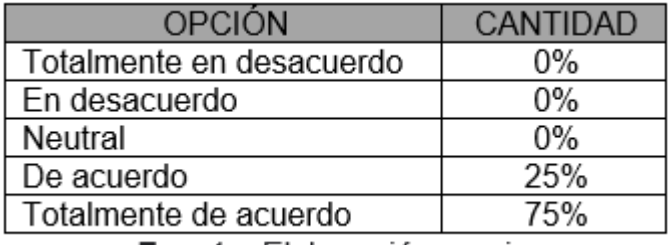

**Fuente:** Elaboración propia.

**Gráfico 43.** Cumplimiento de las rutas asignadas por la unidad de residuos sólidos.

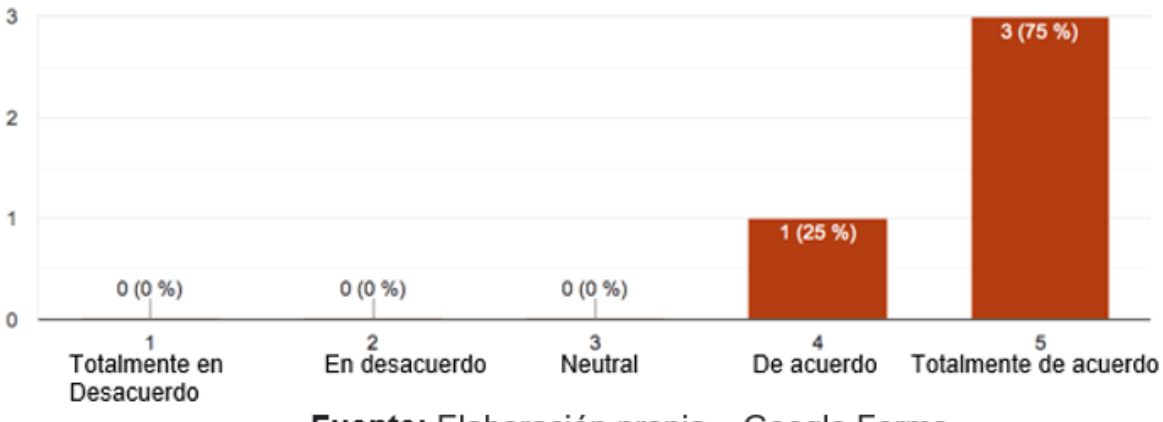

Fuente: Elaboración propia - Google Forms

## **Interpretación del gráfico**

El gráfico representa el después que se realizó la implementación del sistema de información, el 75% de los entrevistados considera estar totalmente de acuerdo que los recolectores cumplen con las rutas asignadas por la unidad de residuos sólidos de una manera muy eficaz, como también el 25% afirman estar de acuerdo con lo mencionado.

13.-¿El manejo de información actual le permiten tomar las mejores decisiones para el programa de segregación en la fuente?

**Tabla 89**. El manejo de información actual le permiten tomar las mejores decisiones.

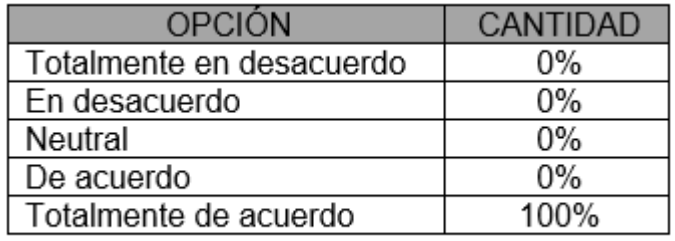

Fuente: Elaboración propia.

**Gráfico 44.** El manejo de información actual le permiten tomar las mejores decisiones.

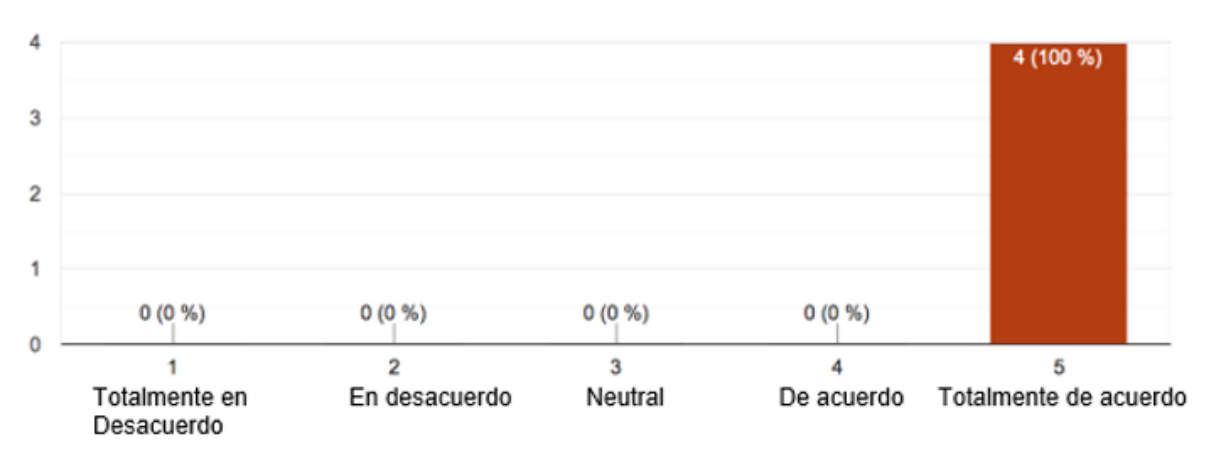

Fuente: Elaboración propia - Google Forms

## **Interpretación del gráfico**

Del gráfico podemos apreciar que después de realizar la implementación del sistema de información, los entrevistados consideran que el manejo actual del sistema de información le permiten tomar las mejores decisiones para el programa de segregación en la fuente.

14.-¿ El intercambio de datos y la comunicación de los trabajadores hacia directivos son entendibles?

**Tabla 90**. El intercambio de datos y la comunicación de los trabajadores hacia directivos son entendibles

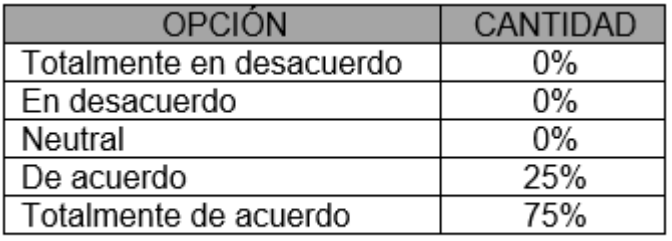

Fuente: Elaboración propia.

**Gráfico 45.** El intercambio de datos y la comunicación de los trabajadores hacia directivos son entendibles

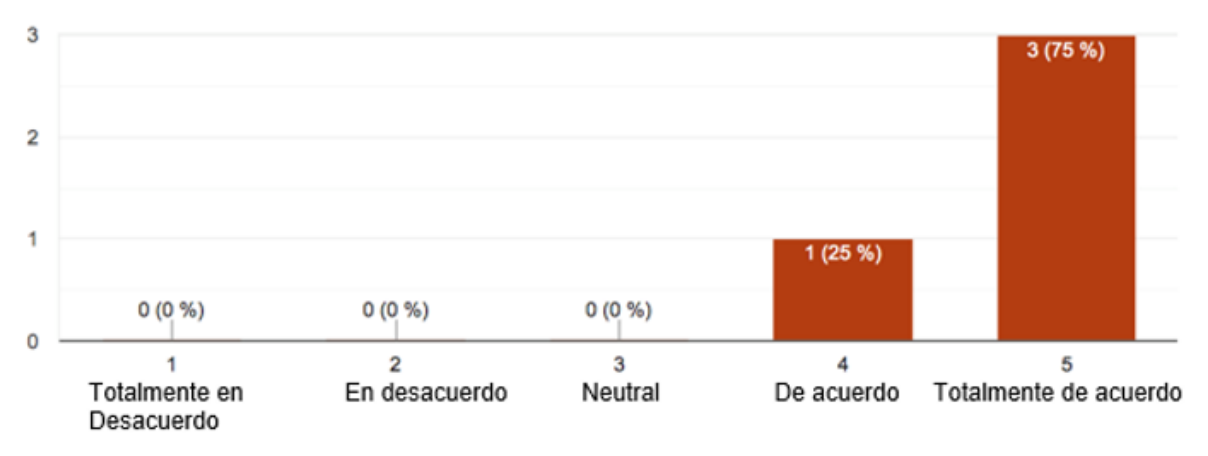

Fuente: Elaboración propia - Google Forms

## **Interpretación del gráfico**

Del gráfico podemos apreciar que después de realizar la implementación del sistema de información, el 75% de los entrevistados consideran estar totalmente de acuerdo que el intercambio de datos y la comunicación de los trabajadores hacia directivos son entendibles, como también el 25% afirman estar de acuerdo con lo mencionado.

15.-¿Considera que los recolectores se encuentran distribuidos correctamente por sectores para proceder la recolección?

**Tabla 91**. Considera que los recolectores se encuentran distribuidos correctamente por sectores para proceder la recolección

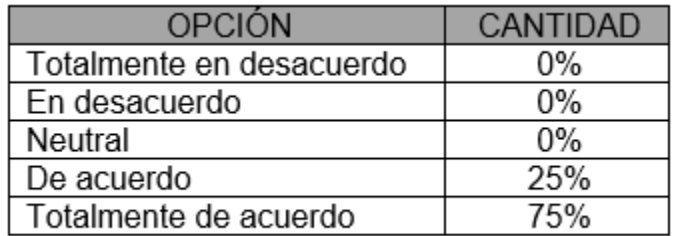

Fuente: Elaboración propia.

**Gráfico 46.** Considera que los recolectores se encuentran distribuidos correctamente por sectores para proceder la recolección.

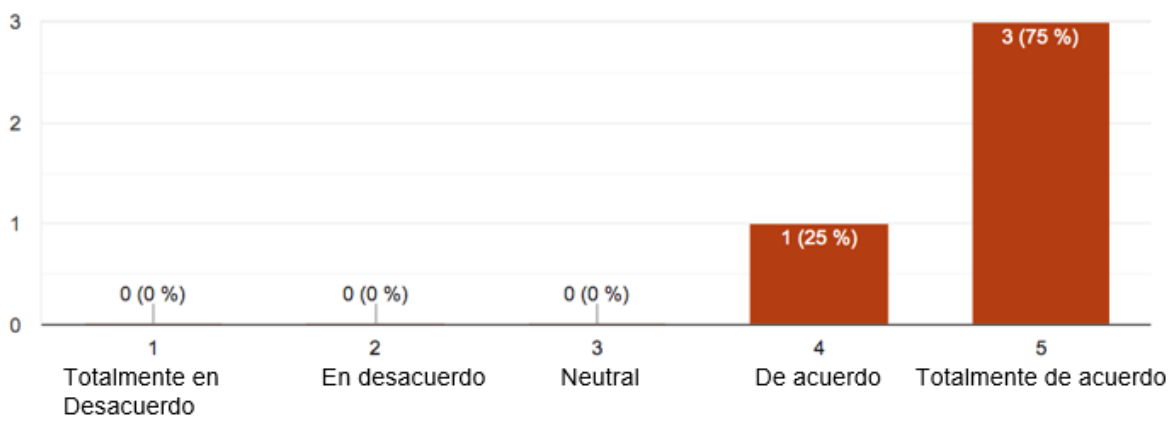

Fuente: Elaboración propia - Google Forms

## **Interpretación del gráfico**

Del gráfico podemos deducir que después de la implementación del sistema de información, el 75% de los entrevistados consideran que los recolectores se encuentran distribuidos correctamente por sectores para proceder la recolección, como también el 25% afirman estar de acuerdo con lo mencionado.

16.-¿Las actividades laborales del programa de segregación es adecuadamente óptimo?

**Tabla 92**. Las actividades laborales del programa es adecuadamente óptimo.

| <b>OPCIÓN</b>            | CANTIDAD |
|--------------------------|----------|
| Totalmente en desacuerdo | $0\%$    |
| En desacuerdo            | 0%       |
| Neutral                  | $0\%$    |
| De acuerdo               | 0%       |
| Totalmente de acuerdo    | 100%     |

Fuente: Elaboración propia.

**Gráfico 47.** Las actividades laborales del programa es adecuadamente óptimo.

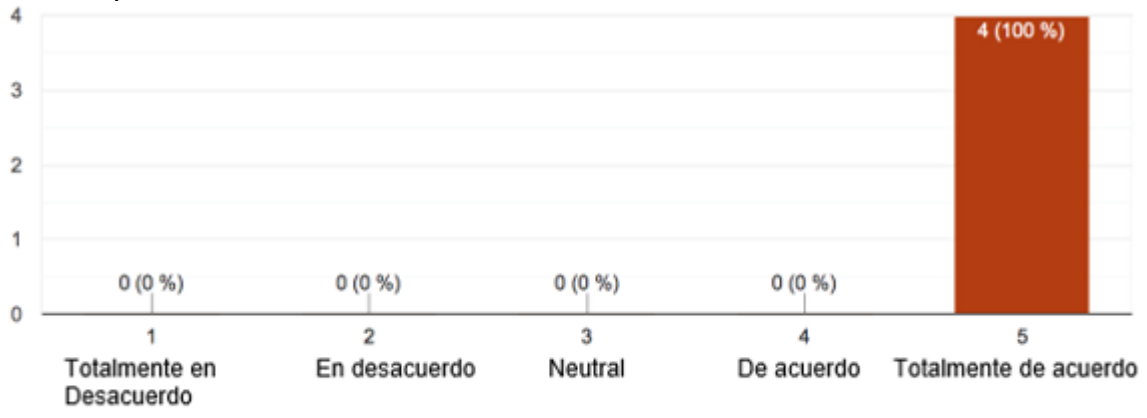

Fuente: Elaboración propia - Google Forms

## **Interpretación del gráfico**

Del gráfico podemos definir que después de realizar la implementación del sistema de información, los entrevistados consideran estar totalmente de acuerdo que las actividades laborales del programa de segregación es adecuadamente óptimo.

## ➢ **Grafica de T Student**

Con el uso del presente gráfico y los valores podremos deducir la aceptación o el rechazo de la hipótesis.

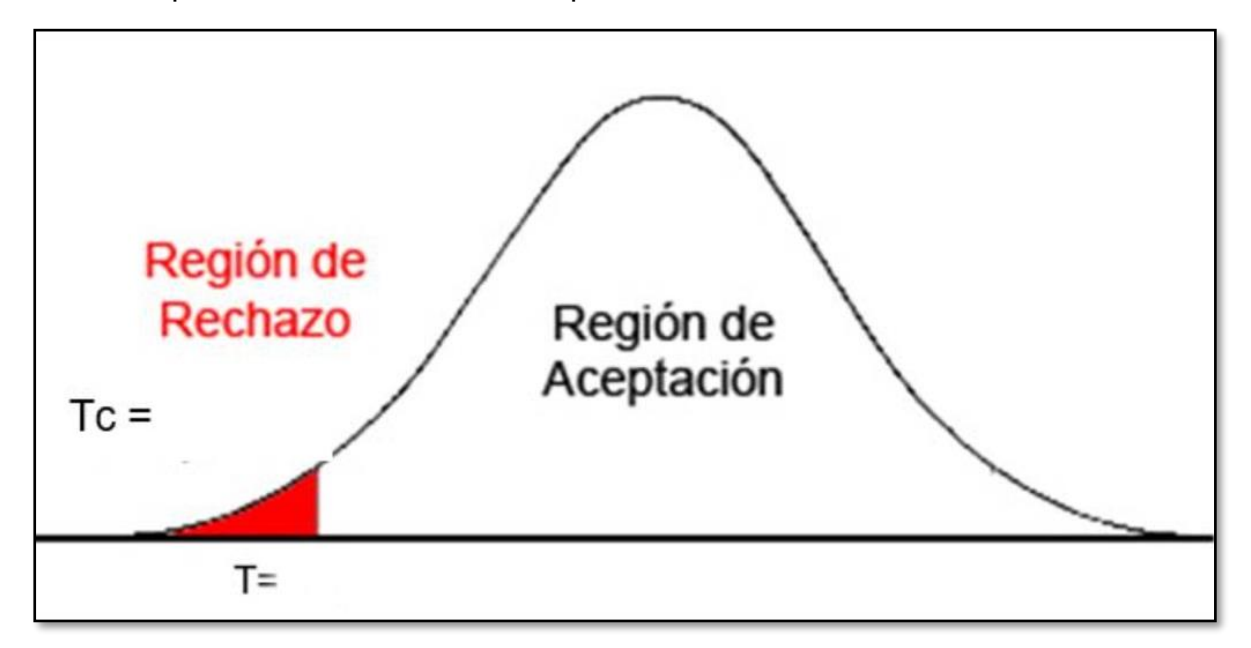

**Gráfico 48.** Gráfica T Student

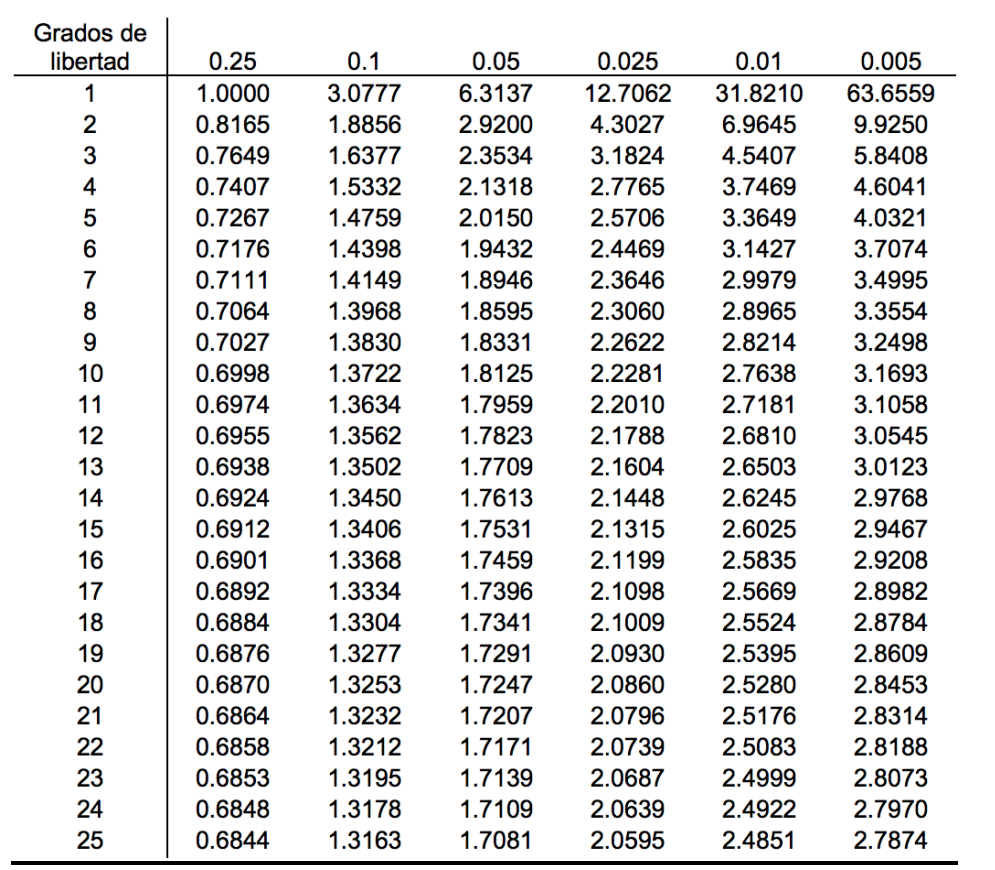

## ➢ **Tabla de valorización T Student**

**Gráfico 49.** Tabla de valorización T Student

## > Prueba de T Student

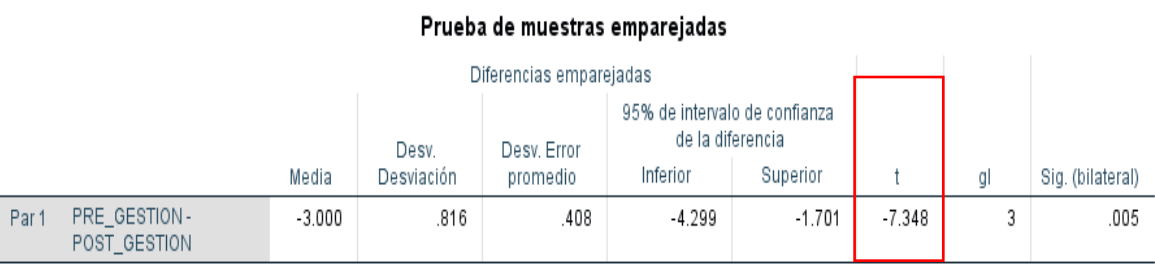

## **Gráfico 50.** Prueba de T Student – Gestión del programa de Segregación en la fuente

## ➢ **Prueba de normalidad**

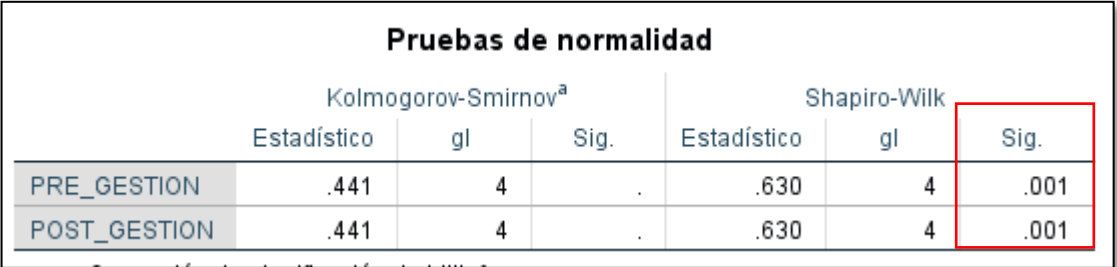

**Gráfico 51.** Prueba de Normalidad – Gestión del programa de Segregación en la fuente

## **V. DISCUSIÓN**

A partir de los tinos obtenidos rechazamos la hipótesis nula porque nuestra hipótesis alterna se toma por admitida, la cual establece que con el hábito del procedimiento web con geolocalización influirá de práctica positiva e para para la promoción de la tesorería del diseño de independencia en la pila de la MPSM.

Los resultados de esta investigación concuerdan con lo que este investigador señala VEGA, Edison (2017), en su investigación titulada "*Desarrollo de un Sistema de Geo localización para monitorear los vehículos de transporte de la Coopertiva Andina*" dicha investigación detalla la creación de una plataforma de monitoreo de ubicación en tiempo real aplicado a la Cooperativa de transporte Andina, permitirá la visualización de las unidades de transporte de la Cooperativa Andina en un mapa y permitirá la visualización del desplazamiento en tiempo real así como mostrar información adicional de la unidad de transporte. como objetivo general tuvo "Desarrollar una aplicación geo referenciada para monitorear las unidades de transporte de la Cooperativa Andina con interacción entre un dispositivo móvil y un portal web". Por ende compartimos la misma apreciación con nuestra presente investigación ya que se asemejan los resultados obtenidos con nuestro trabajo de investigación.

Así mismo AYALA, Flavio y SEGOVIA, Patricia (2016), desarrollaron la tesis con el título de "implementación de una aplicación móvil, empleando la metodología mobil-d, para la geolocalización de centros de atención médica junto a sus profesionales requeridos, en las parroquias urbanas del cantón latacunga en el periodo 2016". fue realizada con el efecto de simplificar obras comunes que se vive a diario como es la inspección de un cirujano especialista o un medio de atención terapeuta, la misma que se presenta como una problemática pues indica un bajo saber en lista a la colocación y los aseos prestados en cada una de ellas, por lo que no son distinguidos tampoco localizados por cualquieras propias y extrañas de las parroquias urbanas del ángulo Latacunga. Con esta pesquisa nosotros comparamos y asimismo definimos la corpulencia de la

**143**

geolocalización en los métodos webs o aplicativos puesto que sirven de gran dádiva para situar cosas, localidades y extendio porque porque no sostener cualquieras próximos de nuestras gravedades.

Por otra parte tenemos a VILCA, Rubén (2016), en la investigación con el título de "*Influencia de un sistema de geolocalización en el control y monitoreo de vehículos con dispositivos GPS en una empresa logística, 2016*", la actual investigación tiene como fin establecer la influencia de un sistema de geolocalización en el control y monitoreo de vehículos con dispositivos GPS en una compañía logística en el año 2016. Como objetivo general es "Determinar la influencia de un sistema de geolocalización en el control y monitoreo de vehículos con dispositivos GPS en una empresa logística. Como objetivo general fue Desarrollar una aplicación móvil en Android con conexión a un Web Services, empleando la metodología MOBIL-D, para la facilidad de consumo de servicios web con información actualizada sin necesidad de realizar actualizaciones en la aplicación móvil".

También tenemos a REYNA, Linder (2016), en su proyecto de investigación denominado "S*istema de geolocalización vía web y móvil para mejorar la búsqueda de personas en desastres naturales en la ciudad de trujillo 2016".* Esta prueba tuvo como

objetivo desarrollar la circunscripción de tíos en lance de colmos naturales en la aldea de Trujillo, por medio de un sistema de geolocalización dirección web y cambiable. La averiguación fue de sujeto experimental y de plan pre experimental, manejando una paradigma de 204 individuos del término de Víctor Larco Herrera, cuyas vidas fluctuaron entre 18 y 60 años, a los cuales se hizo simulacros de terremotos y utilizó un intento de riqueza y antorcha de vigilancia, dichos útiles ostentan una confiabilidad del 95%.Con su principal objetivo de: "Mejorar la búsqueda de personas en desastres naturales en la ciudad de Trujillo, a través de un sistema de geolocalización vía web y móvil para que las personas puedan localizar a sus familiares o amigos o personas desaparecidas", como comentario y comparación definimos que esta investigación se asemeja por la geolocalización diferenciándose por el lado de las incidencias puesto que la

investigación usada como antecedente está basada a rescate de personas afectadas por desastres naturales mientras que nuestra presenten investigación se centra más a la gestión de un programa que se desarrolla en la municipalidad distrital de San Martin.

Así mismo tenemos a VARGAS, Jack (2017), este investigador desarrollo la tesis con el título *"implementación de un sistema web móvil con geolocalización para el servicio de asistencia médica en los centros de salud del distrito de Yurimaguas, 2017"*, la actual investigación tiene como solución establecer la influencia de un sistema web móvil con geolocalización en el servicio de asistencia médica de los centros de salud del distrito de Yurimaguas. Como Objetivos general implementar un sistema web móvil con geolocalización para el servicio de asistencia médica en los centros de salud del distrito de Yurimaguas, 2017. Comentamos que esta investigación si bien es cierto hace uso de la herramienta de geolocalización pero se diferencia bastante a nuestra segunda variable de nuestra investigación que sería la gestión.

Y por último tenemos a un egresado de nuestra casa de estudio al investigador SIMONS, Yusef (2015), con la investigación que lleva título de "Implementación de un sistema web de geolocalización empleando la tecnología Arduino para el monitoreo vehicular del servicio de limpieza pública en la municipalidad provincial de San Martin, 2015". El proyecto de investigación pretende llenar algunos vacíos, dentro del ámbito del monitoreo del servicio de limpieza pública que son evidentes e inexplicablemente poco abordados poniendo en práctica los conocimientos teóricos de monitoreo vehicular del servicio de limpieza pública y los conocimientos prácticos de desarrollo de hardware y software para tomar luego decisiones que ayuden a mejorar la gestión, Asimismo, permitió solucionar el problema de monitoreo vehicular del servicio de Limpieza Pública, tomando en cuenta que contaron con los reportes del sistema para gestionarlo de manera óptima. Como aporte decimos que esta investigación si se compara con nuestra presente investigación puesto que tenemos la misma meta y objetivos la cual se enfoca en mejorar la gestión, en este caso nosotros mejoraremos de manera progresiva la gestión de segregación en la fuente de la MPSM.

## **VI. CONCLUSIONES**

Como resultado del trabajo realizado, se han alcanzado los fines que lo acompañan:

Se realizó el "**diagnóstico de los procedimientos de la gestión del programa de segregación en la fuente de la municipalidad provincial de San Martín",** haciendo el uso de las técnicas de recolección de información (análisis documental ya de modo físico como también la entrevista), con el fin de lograr obtener información importante de los procedimientos. También se pudo establecer los indicadores utilizados por la gestión del programa de segregación siendo muy indispensable como la información requerida para el desarrollo.

En esta fase se realizó el "**diseño e implementación del sistema web con geolocalización para el programa de segregación en la fuente de la Municipalidad Provincial de San Martín"**, utilizando la metodología de desarrollo ágil (Scrum), lo cual una oportunidad más podemos referir que es una metodología sumamente retumbante para modelar cualquier tipo de sistema combinando una gama de tópicos que representan a la existencia del enjuiciamiento de indagación. En la programación se utilizó widget libre Php y Mysql como motor de basa de apuntes, lo cual demostró ser un cipote bastante majo para el florecimiento, por otro lado, igualmente se utilizó las herramientas de Google como Api de Maps para usufructuar la herramienta de geolocalización.

Para "**determinar la influencia del sistema web con geolocalización en la gestión del programa de segregación en la fuente de la Municipalidad Provincial de San Martín"** se procedió a verificar con el uso de la prueba del T student, dando como resultado -7.099, de esta forma se deduce que la hipótesis nula ha sido rechazada y la hipótesis alterna es aceptada.

## **VII. RECOMENDACIONES**

- Se recomienda al área de la unidad de bagazos compactos de la Municipalidad Provincial de San Martin que está a reproche del bosquejo de cisma en la raíz pretender por la implementación de nuevos esquemas que están enlazados con las tecnologías de proclamación.
- Se recomienda al área de Unidad de Residuos Sólidos originar campañas sociales **para** sensibilizar a decano brazada a la aldea y descubrir los asuntos relevantes al apunte de independencia en la raíz y de tal manera ascender la sabiduría ambiental.
- Se recomienda incrementar y adquirir equipos con nuevas tecnologías para acoplar el funcionamiento del Sistema web con geolocalización ya sea en distintas plataformas.
- Efectuar sustento asiduamente al método, considerando la contratación del personal especializado en el tema o una corporación externa de renombre para que realice las ocupaciones indicadas.
- Se exhorta utilizar como soporte esta investigación, a los próximos investigadores para desarrollar sistemas.

## **REFERENCIAS**

AYALA GUANINA, Flavio Paúl; SEGOVIA BEDÓN, Patricia del Pilar. Implementación de una aplicación móvil, empleando la metodología mobil-d, para la geolocalización de centros de atención médica junto a sus profesionales requeridos, en las parroquias urbanas del cantón Latacunga en el periodo 2015. 2016. Tesis de Licenciatura. LATACUNGA/UTC/2016.

BECERRA, Julio César Arias; VANEGAS, Claudia Elena Durango. Propuesta de un método para desarrollar Sistemas de Información Geográfica a partir de la metodología de desarrollo ágil-SCRUM. Cuaderno Activa, 2018, vol. 10, p. 29-41.

COBO, Ángel. PHP y MySQL: Tecnología para el desarrollo de aplicaciones web. Ediciones Díaz de Santos, 2005.

YAGO MARCO, Eduardo. Aplicación Web y Móvil para el seguimiento de autobuses escolares. 2015. Tesis Doctoral.

CASTILLO BELLO, Luis Alberto. Desarrollo de una aplicación basada en geolocalización para realizar búsquedas en Bogotá. 2016.

GRANDEZ AGUILAR, Jean Carlos. Sistema informático web para el control de historias clínicas electrónicas de la red de salud Túpac Amaru. 2017.

JAIMES CARREÑO, Edgar Yesid, et al. Análisis y diseño de un sistema domótico para climatización e iluminación inteligente. Caso de uso: abcell comunicaciones fase1. 2017.

AYALA GUANINA, Flavio Paúl; SEGOVIA BEDÓN, Patricia del Pilar. Implementación de una aplicación móvil, empleando la metodología mobil-d, para la geolocalización de centros de atención médica junto a sus profesionales requeridos, en las parroquias urbanas del cantón Latacunga en el periodo 2015. 2016. Tesis de Licenciatura. LATACUNGA/UTC/2016.

VILCA ESPINOZA, Rubén Angel. Influencia de un sistema de geolocalización en el control y monitoreo de vehículos con dispositivos GPS en una empresa logística, 2015. 2017.

REYNA ESQUIVEL, Linder Jossemar. Sistema de geo localización vía web y móvil para mejorar la búsqueda de personas en desastres naturales en la ciudad de Trujillo 2016. 2016.

VARGAS OCMÍN, Jack Percy. Implementación de un sistema web móvil con geolocalización para el servicio de asistencia médica en los centros de salud del distrito de Yurimaguas, 2017. 2017.

LLERENA, William Fernando Torres, et al. La Publicidad Engaã 'Osa Online. Su Impacto En La Imagen Corporativa De Las Mypimes En Ecuador. Revista Caribeña de Ciencias Sociales, 2016, no 2016\_03.

MIRANDA MEDINA, Diego Manuel. Sistema De Monitoreo Y Control De Unidades Vía Web Para Mejorar La Gestión De La Flota En La Empresa De Transporte Esperanza Express SA. 2016.

SÁEZ-LÓPEZ, Pilar, et al. Registro Nacional de Fracturas de Cadera (RNFC): resultados del primer año y comparación con otros registros y estudios multicéntricos españoles. Revista Española de Salud Pública, 2020, vol. 93, p. e201911072.

SEGURA, Moisés Apolaya; FAP, Jefe Sección Salud Pública–DISAN. Operacionalización de variables. Recuperado de: http://bvsper. paho. org/videosdigitaleS/matedu/2012investigacionsalud/26, 2015, vol. 20.

# **ANEXOS**

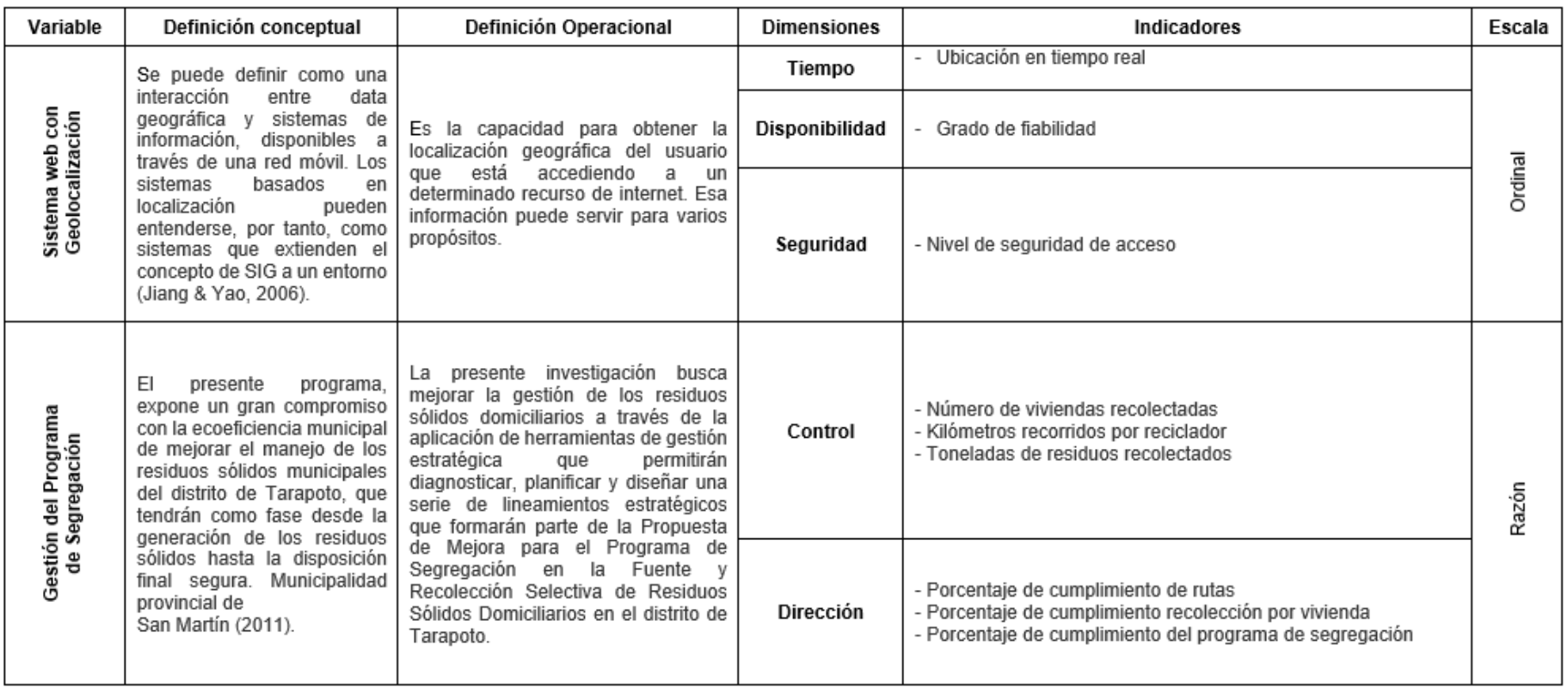

**Anexo 01** : Matriz de Operacionalización de variable.

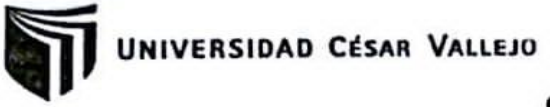

#### **CONSTANCIA**

## VALIDACIÓN DE INSTRUMENTOS DE INVESTIGACIÓN

Por la presente se deja constancia de haber revisado los instrumentos de validación para ser WEB CON investigación, cuyo título "SISTEMA es: utilizados en la GEOLOCALIZACIÓN PARA LA GESTIÓN DEL PROGRAMA DE SEGREGACIÓN EN LA FUENTE DE LA MUNICIPALIDAD PROVINCIAL DE SAN MARTÍN, TARAPOTO 2019", del autor GUILLE FERNANDO FASANANDO TORRES estudiante del programa de estudio de Ingeniería de sistemas de la Universidad César Vallejo, filial Tarapoto.

Dichos instrumentos serán aplicados a una muestra representativa de 29 participantes del proceso de investigación, que se aplicará el 11 de noviembre del 2019.

Las observaciones realizadas han sido levantadas por el autor, quedando finalmente aprobadas. Por lo tanto, cuentan con validez y confiabilidad correspondiente considerando las variables del trabajo de investigación.

Se extiende la presente constancia a solicitud del interesado para los fines que considere pertinentes.

Tarapoto, 28 de noviembre del 2019

DNI Nº Rubió Luna Victoria rd F **DE SIRTE** 

Anexo 02: Constancia de validación de instrumentos

## **JNIVERSIDAD CESAR VALLEJO**

## INFORME DE OPINIÓN SOBRE INSTRUMENTO DE INVESTIGACIÓN CIENTÍFICA **I. DATOS GENERALES**

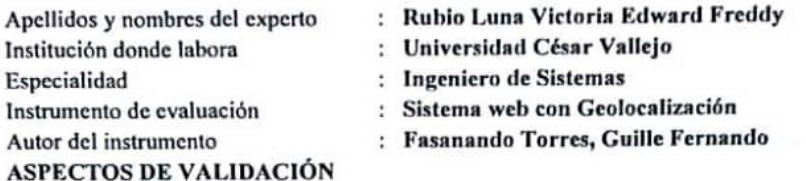

## MUY DEFICIENTE (1) DEFICIENTE (2) ACEPTABLE (3) BUENA (4) EXCELENTE (5)

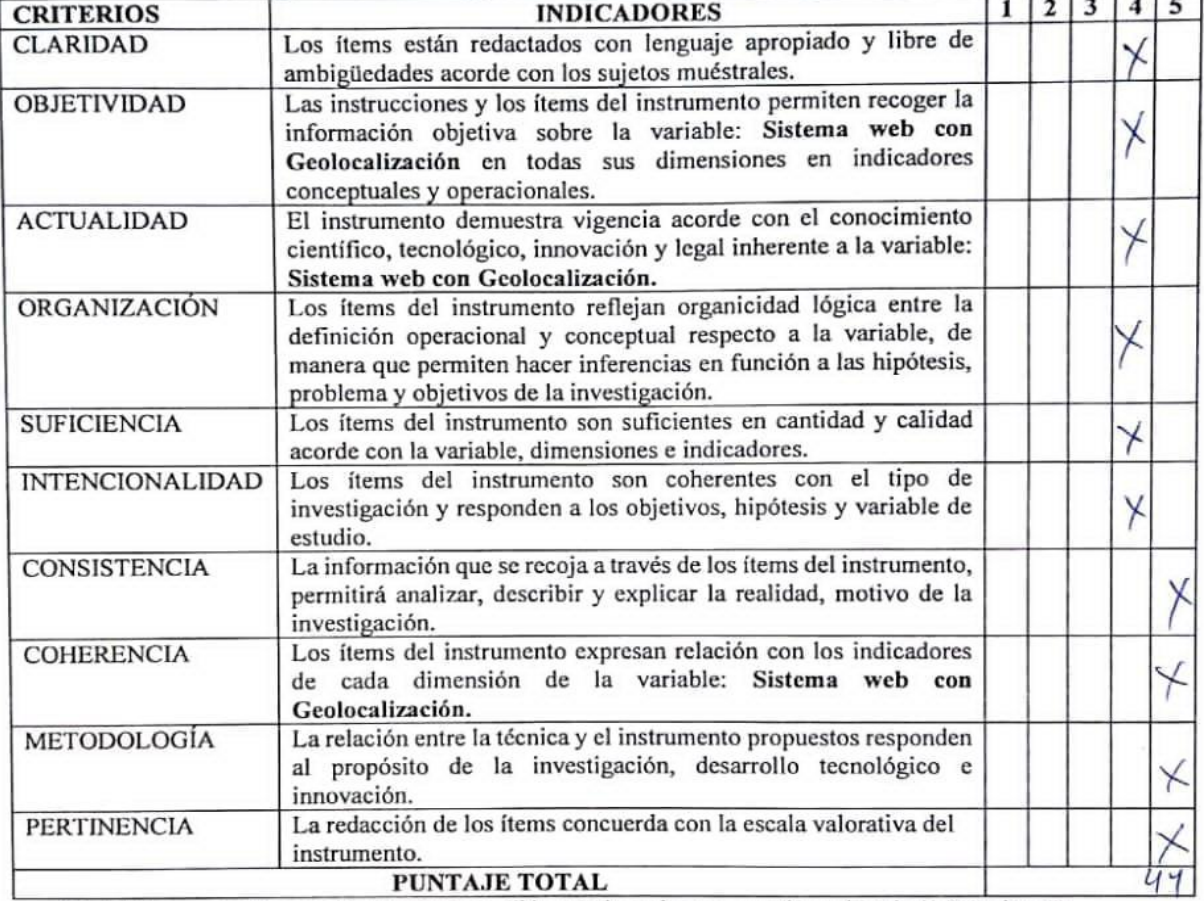

PUNTAJE TOTAL

(Nota: Tener en cuenta que el instrumento es válido cuando se tiene un puntaje mínimo de 41 "Excelente"; (Nota: Tener en cuenta que el instrumento es variado cuando se tiene un puntaje minimo de 41<br>sin embargo, un puntaje menor al anterior se considera al instrumento no válido ni aplicable)<br>OPINIÓN DE APLICABILIDAD

PROMEDIO DE VALORACIÓN:

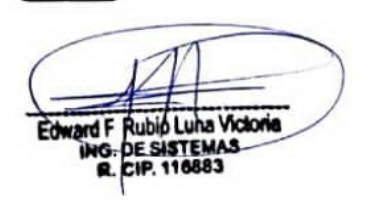

**Anexo 03:** Validación de instrumentos – Variable Independiente

## UNIVERSIDAD CESAR VALLEJO

INFORME DE OPINIÓN SOBRE INSTRUMENTO DE INVESTIGACIÓN CIENTÍFICA **II. DATOS GENERALES** 

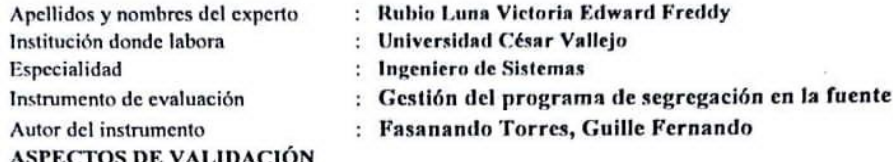

#### MUY DEFICIENTE (1) DEFICIENTE (2) ACEPTABLE (3) BUENA (4) EXCELENTE (5)

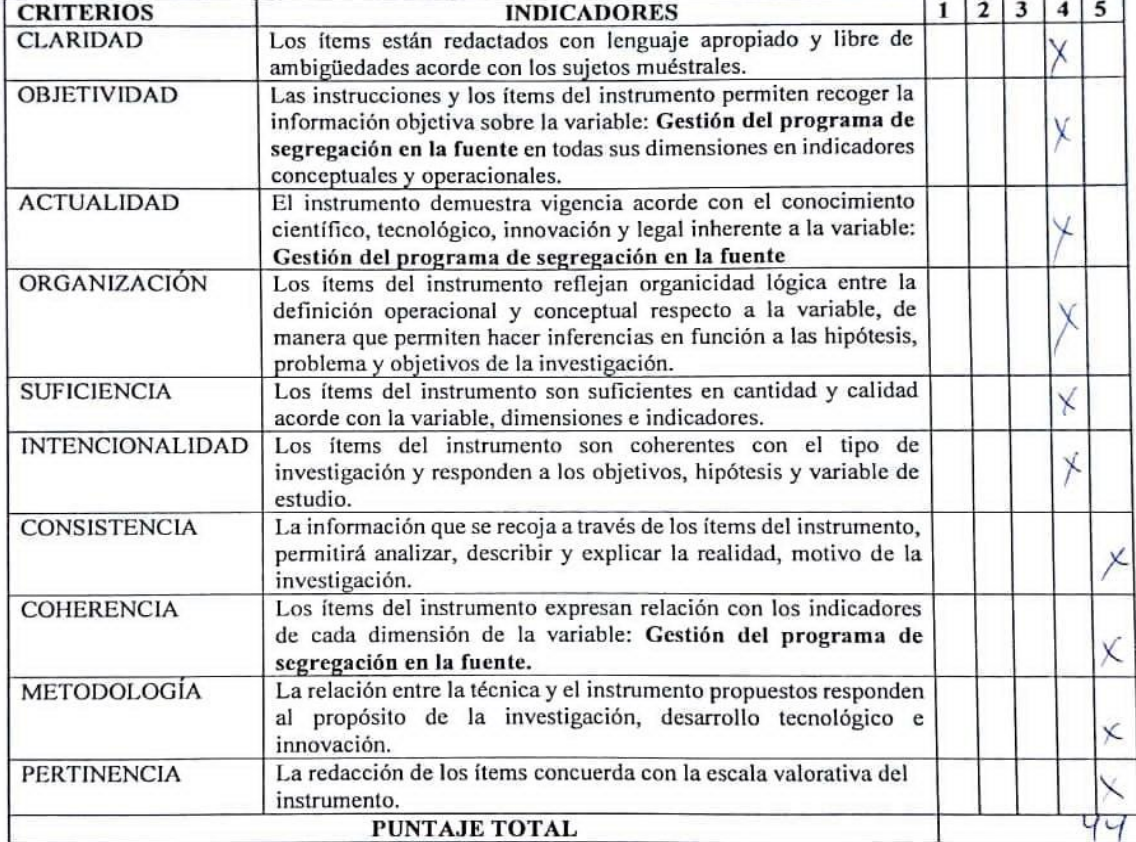

(Nota: Tener en cuenta que el instrumento es válido cuando se tiene un puntaje mínimo de 41 "Excelente"; sin embargo, un puntaje menor al anterior se considera al instrumento no válido ni aplicable)<br>OPINIÓN DE APLICABILIDAD

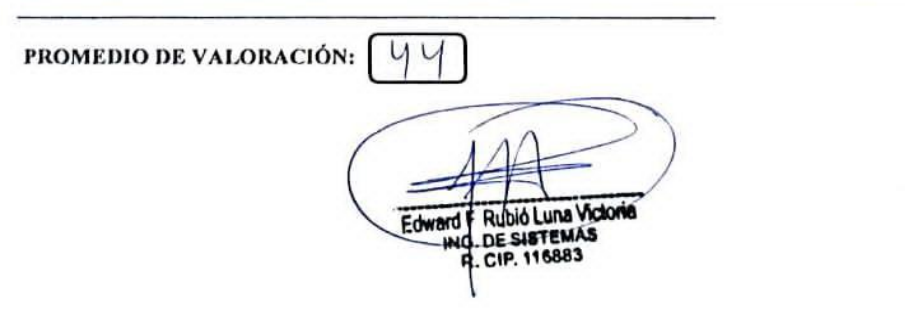

**Anexo 04** Validación de instrumentos – Variable dependiente

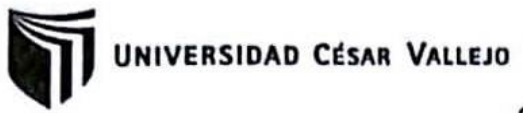

#### **CONSTANCIA**

#### VALIDACIÓN DE INSTRUMENTOS DE INVESTIGACIÓN

Por la presente se deja constancia de haber revisado los instrumentos de validación para ser WEB CON utilizados en la investigación, cuyo título es: "SISTEMA GEOLOCALIZACIÓN PARA LA GESTIÓN DEL PROGRAMA DE SEGREGACIÓN EN LA FUENTE DE LA MUNICIPALIDAD PROVINCIAL DE SAN MARTÍN, TARAPOTO 2019", del autor GUILLE FERNANDO FASANANDO TORRES estudiante del programa de estudio de Ingeniería de sistemas de la Universidad César Vallejo, filial Tarapoto.

Dichos instrumentos serán aplicados a una muestra representativa de 29 participantes del proceso de investigación, que se aplicará el 11 de noviembre del 2019.

Las observaciones realizadas han sido levantadas por el autor, quedando finalmente aprobadas. Por lo tanto, cuentan con validez y confiabilidad correspondiente considerando las variables del trabajo de investigación.

Se extiende la presente constancia a solicitud del interesado para los fines que considere pertinentes.

Tarapoto, 28 de noviembre del 2019  $DNIN^{\circ}...MS.72.6.772$ 

Anexo 05: Constancia de validación de instrumentos

## NIVERSIDAD CÉSAR VALLEJO

#### INFORME DE OPINIÓN SOBRE INSTRUMENTO DE INVESTIGACIÓN CIENTÍFICA **III. DATOS GENERALES**

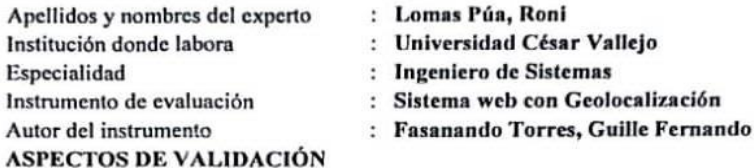

#### MUY DEFICIENTE (1) DEFICIENTE (2) ACEPTABLE (3) BUENA (4) EXCELENTE (5)

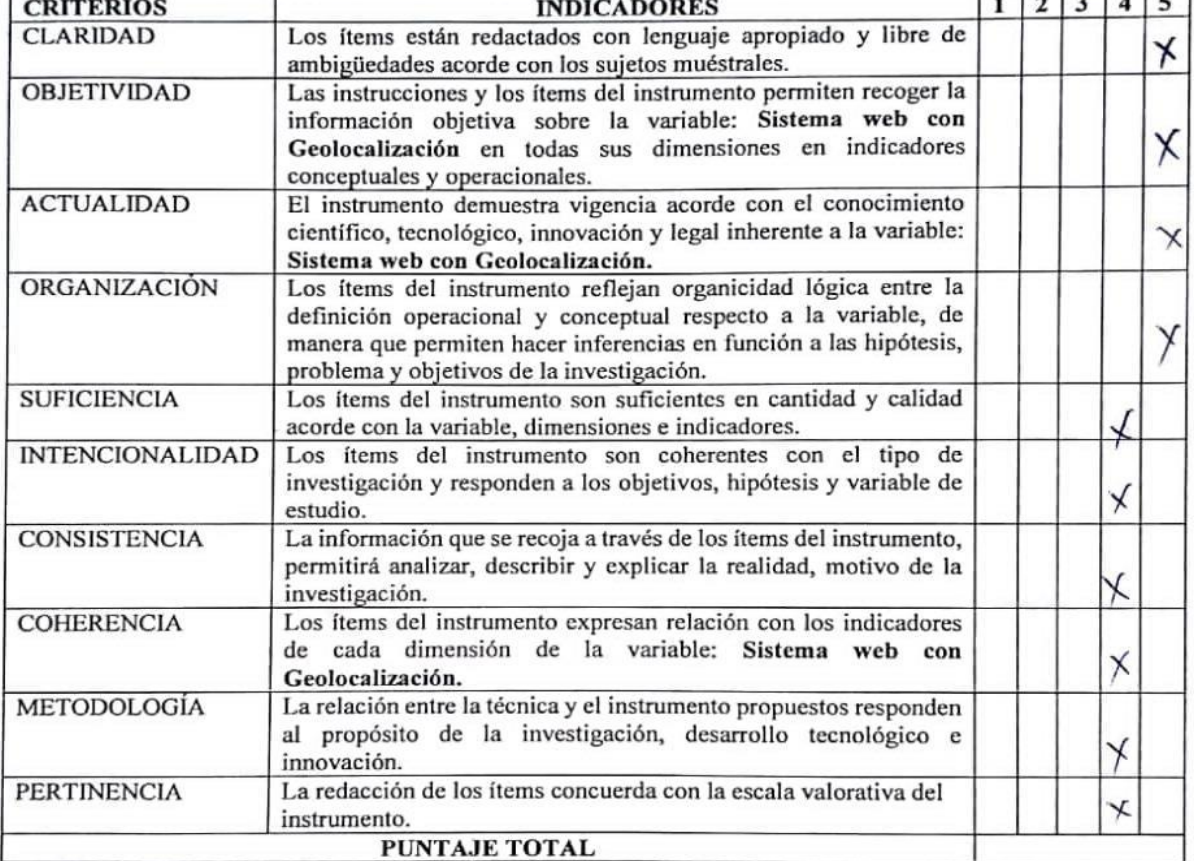

(Nota: Tener en cuenta que el instrumento es válido cuando se tiene un puntaje mínimo de 41 "Excelente"; sin embargo, un puntaje menor al anterior se considera al instrumento no válido ni aplicable)

OPINIÓN DE APLICABILIDAD

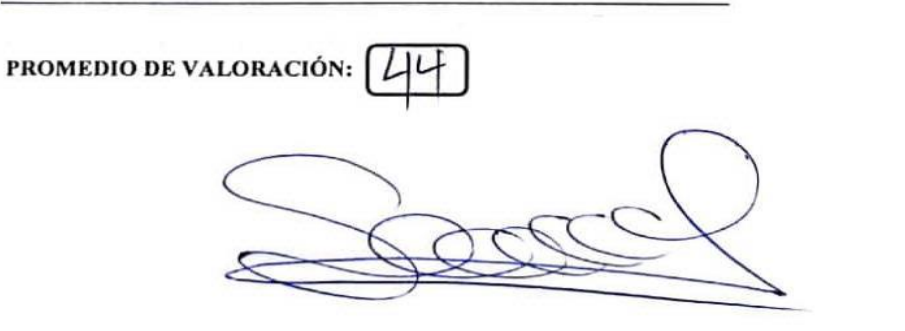

**Anexo 06:** Validación de instrumentos – Variable independiente

## UNIVERSIDAD CÉSAR VALLEJO

#### INFORME DE OPINIÓN SOBRE INSTRUMENTO DE INVESTIGACIÓN CIENTÍFICA IV. DATOS GENERALES

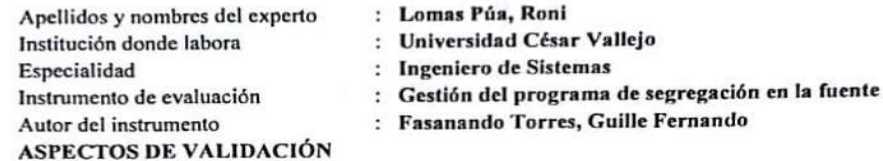

#### MUY DEFICIENTE (1) DEFICIENTE (2) ACEPTABLE (3) BUENA (4) EXCELENTE (5)  $\overline{1}$

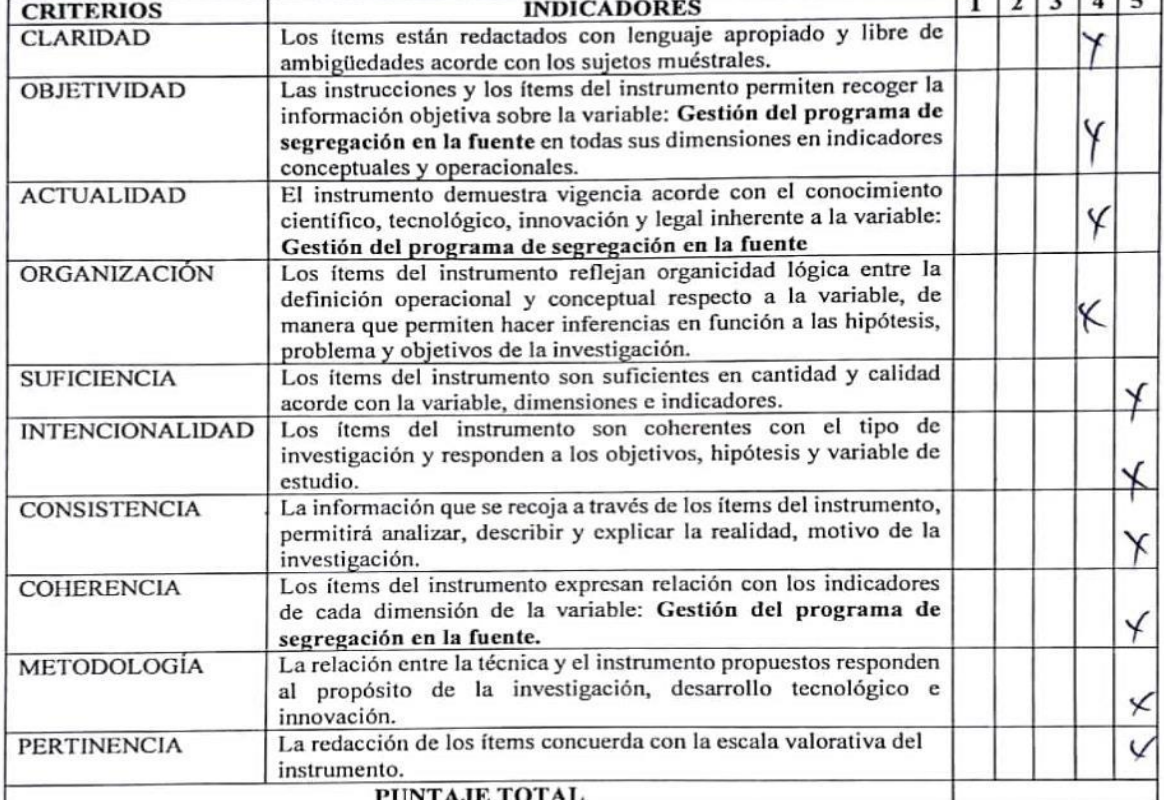

(Nota: Tener en cuenta que el instrumento es válido cuando se tiene un puntaje mínimo de 41 "Excelente"; sin embargo, un puntaje menor al anterior se considera al instrumento no válido ni aplicable)

OPINIÓN DE APLICABILIDAD

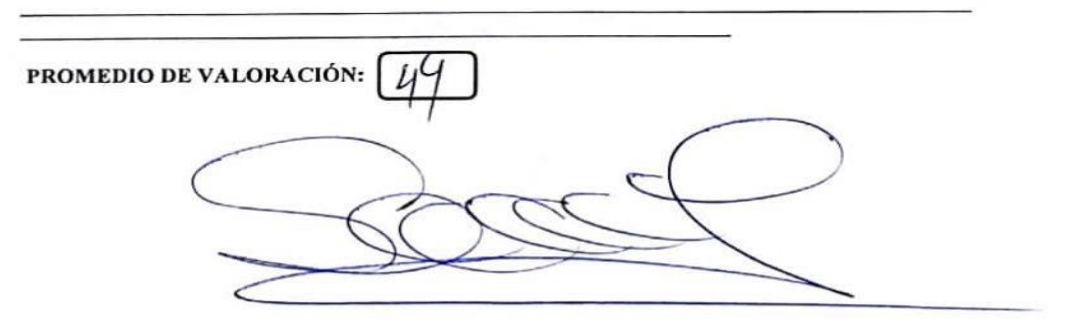

## **Anexo 07:** Validación de instrumentos – Variable dependiente

 $\sqrt{2}$ 

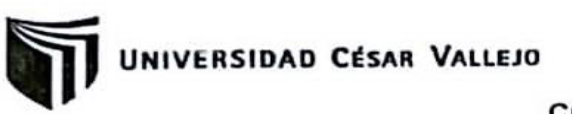

#### **CONSTANCIA**

## VALIDACIÓN DE INSTRUMENTOS DE INVESTIGACIÓN

Por la presente se deja constancia de haber revisado los instrumentos de validación para ser "SISTEMA WEB CON la investigación, cuyo título es: utilizados en GEOLOCALIZACIÓN PARA LA GESTIÓN DEL PROGRAMA DE SEGREGACIÓN EN LA FUENTE DE LA MUNICIPALIDAD PROVINCIAL DE SAN MARTÍN, TARAPOTO 2019", del autor GUILLE FERNANDO FASANANDO TORRES estudiante del programa de estudio de Ingeniería de sistemas de la Universidad César Vallejo, filial Tarapoto.

Dichos instrumentos serán aplicados a una muestra representativa de 29 participantes del proceso de investigación, que se aplicará el 11 de noviembre del 2019.

Las observaciones realizadas han sido levantadas por el autor, quedando finalmente aprobadas. Por lo tanto, cuentan con validez y confiabilidad correspondiente considerando las variables del trabajo de investigación.

Se extiende la presente constancia a solicitud del interesado para los fines que considere pertinentes.

odnauez Yera **WIERO DE SISTEMAS** 

DNI Nº 7397 7495

Tarapoto, 28 de noviembre del 2019

Anexo 08: Constancia de validación de instrumento

149

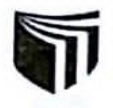

## UNIVERSIDAD CÉSAR VALLEJO

#### INFORME DE OPINIÓN SOBRE INSTRUMENTO DE INVESTIGACIÓN CIENTÍFICA **V. DATOS GENERALES**

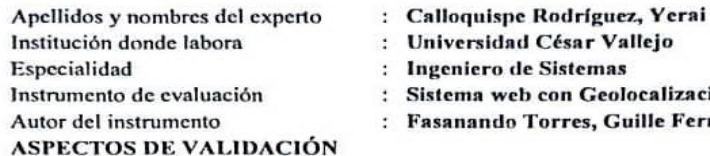

- iiversidad César Vallejo geniero de Sistemas
- - stema web con Geolocalización sanando Torres, Guille Fernando
- 

## MUY DEFICIENTE (1) DEFICIENTE (2) ACEPTABLE (3) BUENA (4) EXCELENTE (5)

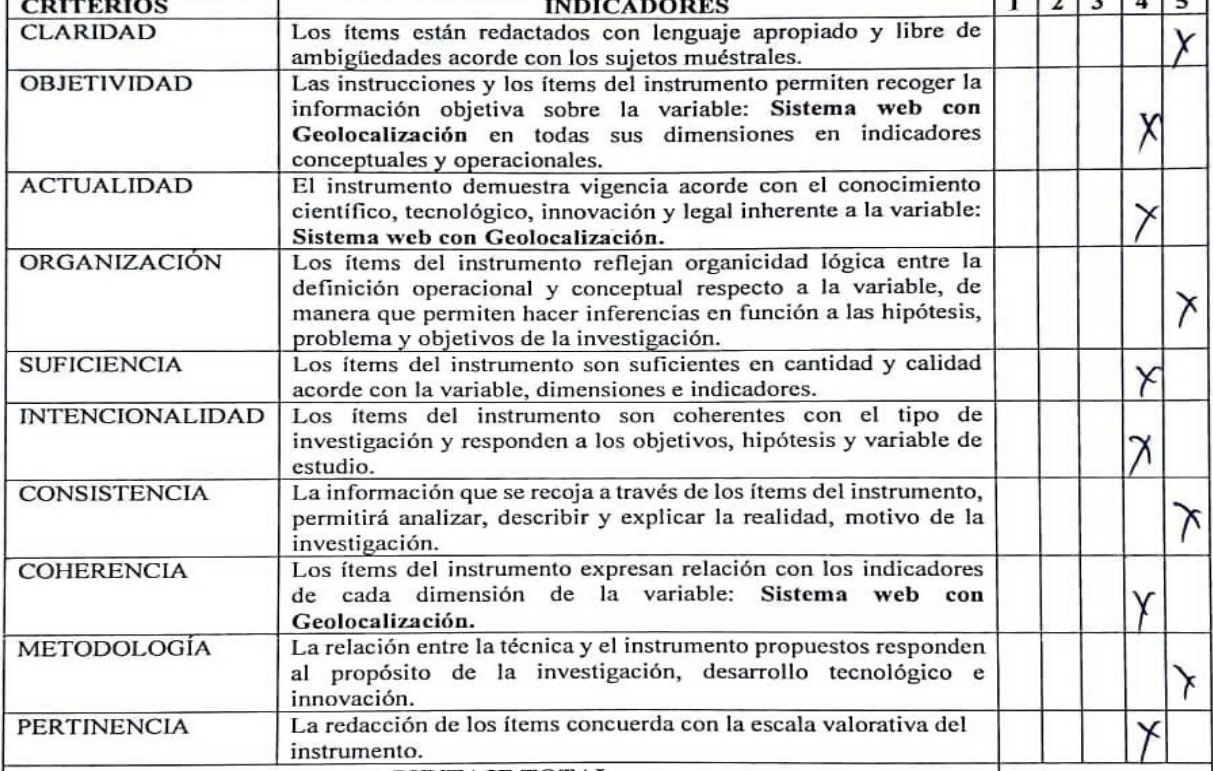

#### PUNTAJE TOTAL

(Nota: Tener en cuenta que el instrumento es válido cuando se tiene un puntaje mínimo de 41 "Excelente"; sin embargo, un puntaje menor al anterior se considera al instrumento no válido ni aplicable)

OPINIÓN DE APLICABILIDAD

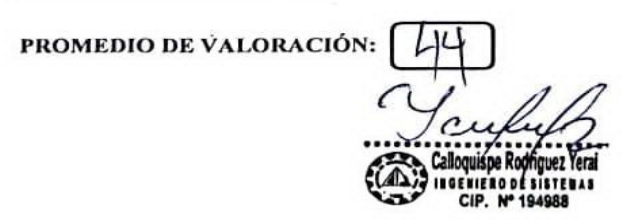

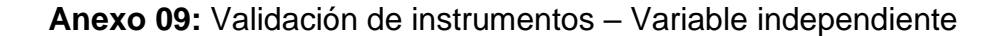

## **UNIVERSIDAD CÉSAR VALLEJO**

## INFORME DE OPINIÓN SOBRE INSTRUMENTO DE INVESTIGACIÓN CIENTÍFICA VI. DATOS GENERALES

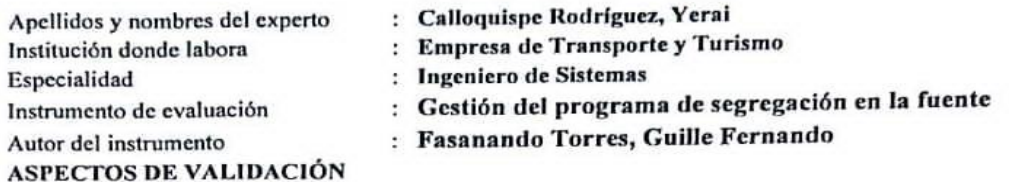

## MUY DEFICIENTE (1) DEFICIENTE (2) ACEPTABLE (3) BUENA (4) EXCELENTE (5)

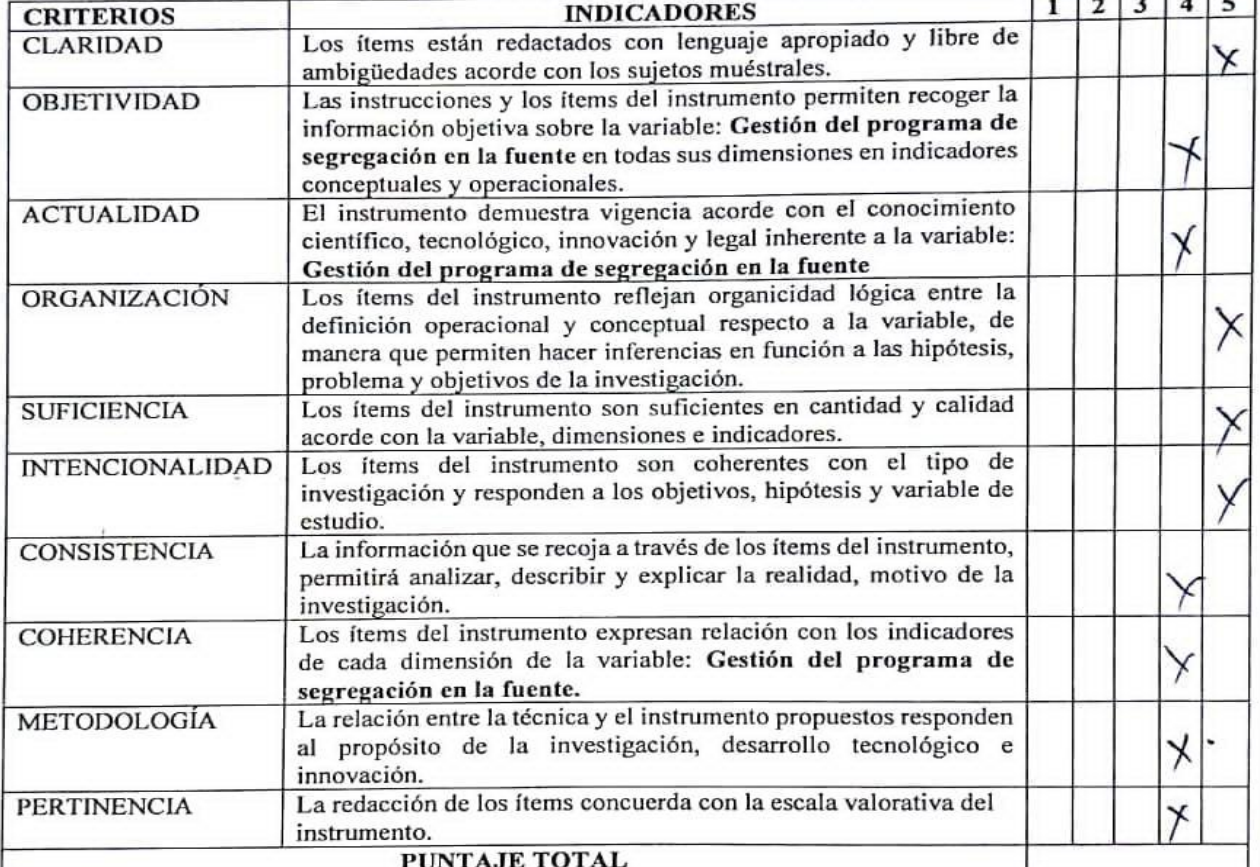

(Nota: Tener en cuenta que el instrumento es válido cuando se tiene un puntaje mínimo de 41 "Excelente"; sin embargo, un puntaje menor al anterior se considera al instrumento no válido ni aplicable)<br>OPINIÓN DE APLICABILIDAD

PROMEDIO DE VALORACIÓN:

novez Yer ENIERO DE SISTEBAS CIP Nº 194988

Anexo 10: Validación de instrumentos - Variable dependiente

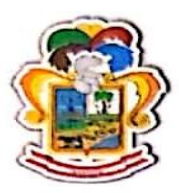

#### **MUNICIPALIDAD PROVINCIAL** DE SAN MARTIN

#### **CONSTANCIA**

EL GERENTE DE LA UNIDAD DE RESIDUOS SÓLIDOS DE LA MUNICIPALIDAD PROVINCIAL DE SAN MARTIN.

#### **QUE SUSCRIBE:**

VISTO:

El documento con trámite administrativo MP-TE-10207, presentado por el señor GUILLE FERNANDO FASANANDO TORRES, con el cual solicita autorización para la recopilación de información a través de la guía de análisis documental.

#### **HACE CONSTAR:**

Que el alumno GUILLE FERNANDO FASANANDO TORRES, con DNI 70191394, con domicilio en el Jr. Ahuashiyacu # 393, San Juan, Banda de Shilcayo, Estudiante de la carrera de Ingeniería de Sistemas, ha desarrollado el Proyecto de Investigación Titulado "SISTEMA DE GEOLOCALIZACIÓN WEB PARA LA GESTION DEL PROGRAMA DE SEGREGACIÓN EN LA FUENTE DE LA MUNICIPALIDAD PROVINCIAL DE SAN MARTÍN, TARAPOTO", con el fin de obtener el grado de Bachiller en Ingeniería de Sistemas, en la Universidad César Vallejo - Sede Tarapoto.

#### POR TANTO:

Se expide la presente constancia, a solicitud del interesado, para los fines que estime conveniente.

ING. **SIMONS UR** 

Tarapoto, 19 de Noviembre del 2019.

Jr. Gregorio Delgado N 260, Taraptoo www.mpsm.gob.pe (042)522351 / mpsm@mpsm.gob pe

Anexo 11: Constancia de desarrollo del proyecto

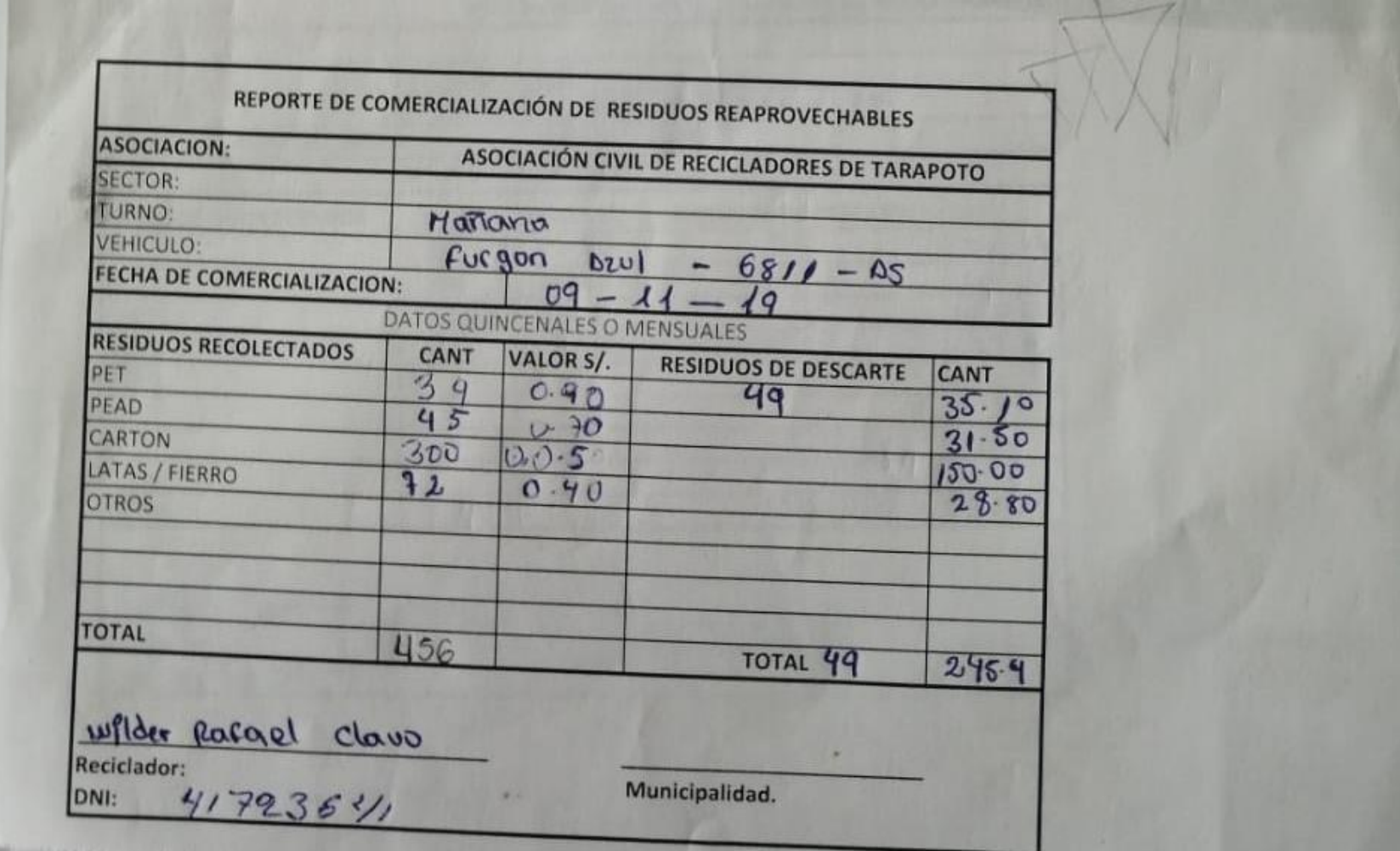

**Anexo 12 :** Reporte físico de comercialización de residuos reaprovechables

| UNIDAD DE GESTIÓN DE RESIDUOS SÓLIDOS<br><b>REGISTRO DE ESTABLECIMIENTOS COMERCIALES</b> |               |                  |                          |                                            |                                                              |                          |
|------------------------------------------------------------------------------------------|---------------|------------------|--------------------------|--------------------------------------------|--------------------------------------------------------------|--------------------------|
| $N^{\circ}$                                                                              | <b>CODIGO</b> | <b>DIRECCIÓN</b> | <b>NOMBRE Y APELLIDO</b> | <b>NOMBRE DE</b><br><b>ESTABLECIMIENTO</b> | <b>TIPO DE</b><br><b>ESTABLECIMIENTO</b><br><b>COMERCIAL</b> | <b>ZONA/</b><br>· SECTOR |
|                                                                                          |               |                  |                          |                                            |                                                              |                          |
|                                                                                          |               |                  |                          |                                            |                                                              |                          |
|                                                                                          |               |                  |                          |                                            |                                                              |                          |
|                                                                                          |               |                  |                          |                                            |                                                              |                          |
|                                                                                          |               |                  |                          |                                            |                                                              |                          |
|                                                                                          |               |                  |                          |                                            |                                                              |                          |
|                                                                                          |               |                  |                          |                                            |                                                              |                          |
|                                                                                          |               |                  |                          |                                            |                                                              |                          |
|                                                                                          |               |                  |                          |                                            |                                                              |                          |
|                                                                                          |               |                  |                          |                                            |                                                              |                          |
|                                                                                          |               |                  |                          |                                            |                                                              |                          |
|                                                                                          |               |                  |                          |                                            |                                                              |                          |
|                                                                                          |               |                  |                          |                                            |                                                              |                          |
|                                                                                          |               |                  |                          |                                            |                                                              |                          |
|                                                                                          |               |                  |                          |                                            |                                                              |                          |

**Anexo 13 :** Registro físico de establecimientos comerciales

|                                 |                                                                                                    | <b>MUNICIPALIDAD PROVINCIAL DE SAN MARTÍN</b><br>UNIDAD DE GESTIÓN DE RESIDUOS SÓLIDOS                                                                                                    |                                                                                                    |                            | ING.                                                                                |
|---------------------------------|----------------------------------------------------------------------------------------------------|----------------------------------------------------------------------------------------------------|----------------------------------------------------------------------------------------------------|----------------------------|-------------------------------------------------------------------------------------|
| Freeze<br>TUENO                 | Fecha: 2010<br>$N^{\circ}$<br>CODIGO                                                                                                    | <b>DIRECCIÓN</b>                                                                                                    | <b>REGISTRO DE VIVIENDAS</b><br><b>NOMBRE Y APELLIDO</b>                                                                                                    | N° HABITANTES ZONA/ SECTOR |                                                                                     |
| $\top$<br>15dii<br>N<br>$2$ seu | SM<br>GP<br>A<br>5f<br>BMT<br>A<br>SM<br>MSHM<br>G P<br>$\sigma$<br>A<br>5M<br>$\overline{\phantom{a}}$<br>SM<br>$\mathbb{N}$<br>$\mathcal{P}$ | Pere<br>$\frac{2}{\sqrt{2}}$<br>Verdon<br>Psie.<br>Verdén<br>5/6<br>Prie<br>$\frac{3}{\pi}$<br>Verdin<br>Psie.<br>5/10<br>Verdun<br>3/4<br>Verdún<br>Msie<br>$D_{51}$<br>$\frac{2}{\pi}$<br>Verdún<br>$R_2$ | Kubio<br>formín<br>falles<br>Glinda<br>Pinchi<br>Tenazou<br>Repelia<br>Horales<br>Cordovo<br>Bertha<br>Leve<br>Furnama<br>Shuramav<br>Harayart<br>Canvel<br>Garón<br>Pinchi<br>Llara<br>Paul<br>Trigono Fozano |                            | Schuol<br>Schudl<br>Schual<br>Schual<br>Achual<br>Acheual<br>Schual<br>$\mathbf{I}$ |

**Anexo 14 :** Registro físico de establecimientos comerciales

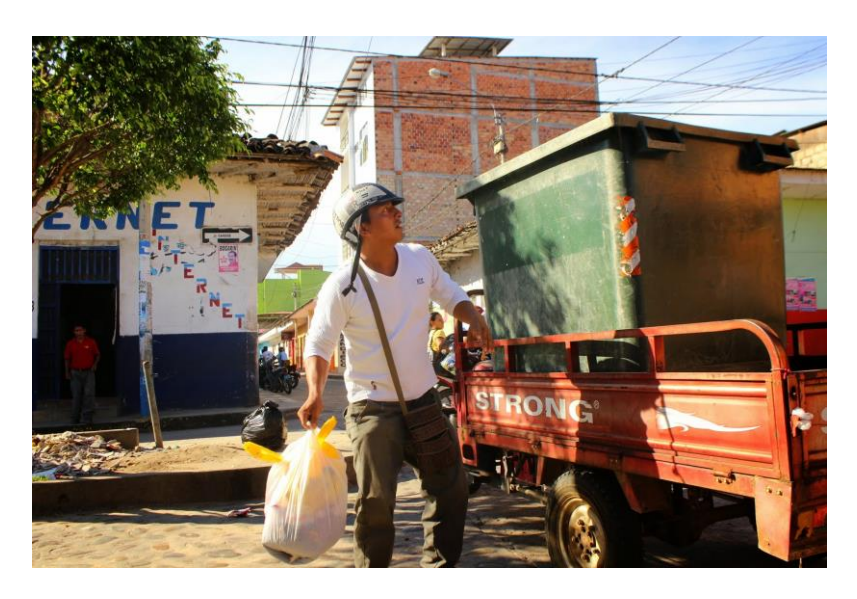

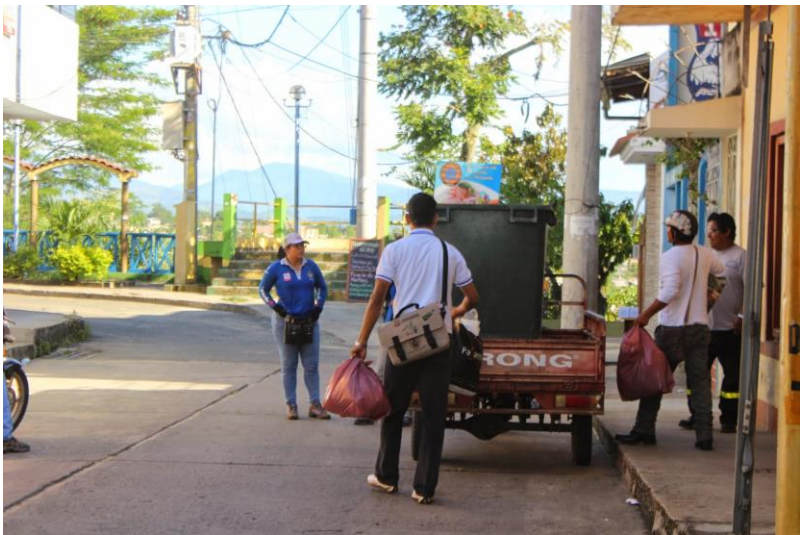

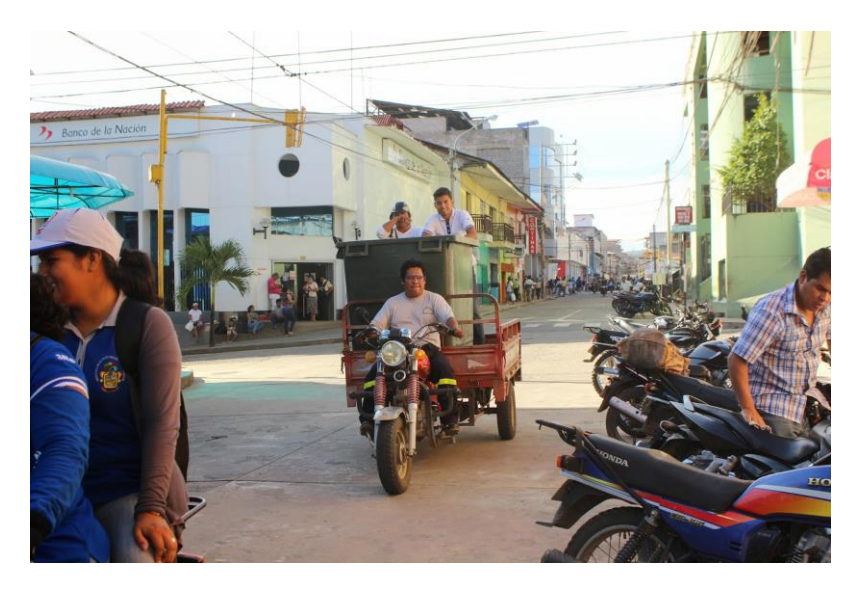

**Anexo 15 :** Recolección

## **VALIDACIÓN DE LOS EXPERTOS**

## ➢ **VARIABLE INDEPENDIENTE**

De esta manera se muestra los siguientes resultados con relación a la validación de la variable independiente, generada por los expertos, dando como resultado un promedio permitido.

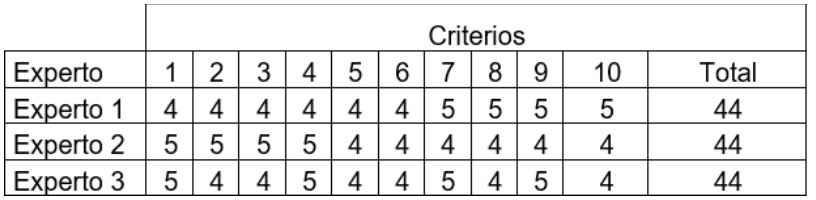

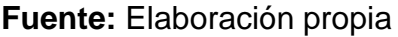

## ➢ **FIABILIDAD INDEPENDIENTE**

Se establece la confiabilidad de los instrumentos, se efectuó el cálculo de Alfa de Cronbach dando el coeficiente de 0,795, por lo tanto el promedio de nuestro instrumento es confiable.

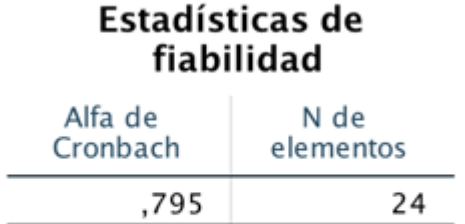

Fuente: Elaboración propia

**Anexo 16 :** Prueba de alfa de Cronbach – variable independiente

## ➢ **VARIABLE DEPENDIENTE**

De esta manera se muestra los siguientes resultados con relación a la validación de la variable dependiente, generada por los expertos, dando como resultado un promedio permitido.

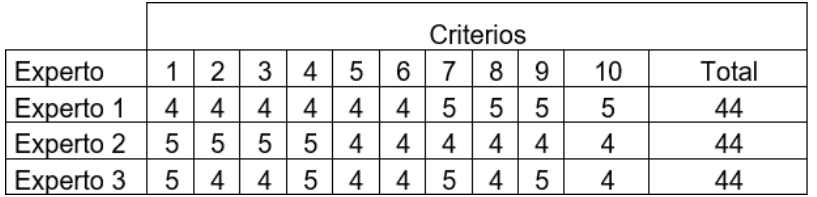

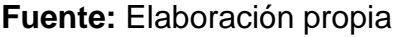

## ➢ **FIABILIDAD DEPENDIENTE**

Se establece la confiabilidad de los instrumentos, se efectuó el cálculo de Alfa de Cronbach dando el coeficiente de 0,768, por lo tanto el promedio de nuestro instrumento es confiable.

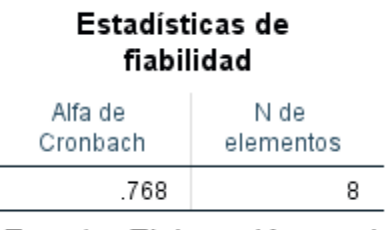

Fuente: Elaboración propia

**Anexo 17 :** Prueba de alfa de Cronbach – variable dependiente

## **Entrevista para el personal del sistema web con geolocalización.**

## **Cuestionario 1**

La presente encuesta tiene por finalidad precisar en cuanto a sus indicadores y dimensiones sobre **sistema web con geolocalización**. Le agradeceremos que lea cuidadosamente los siguientes ítems.

Se propone emplear la siguiente escala de evaluación para dar sus respuestas ante a los ítems, indicando con una X dentro del casilla de cada número de la escala.

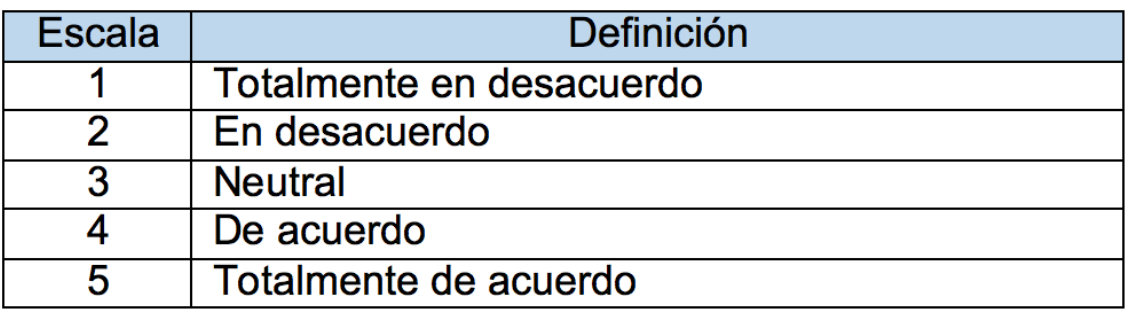

## **Datos Personales**
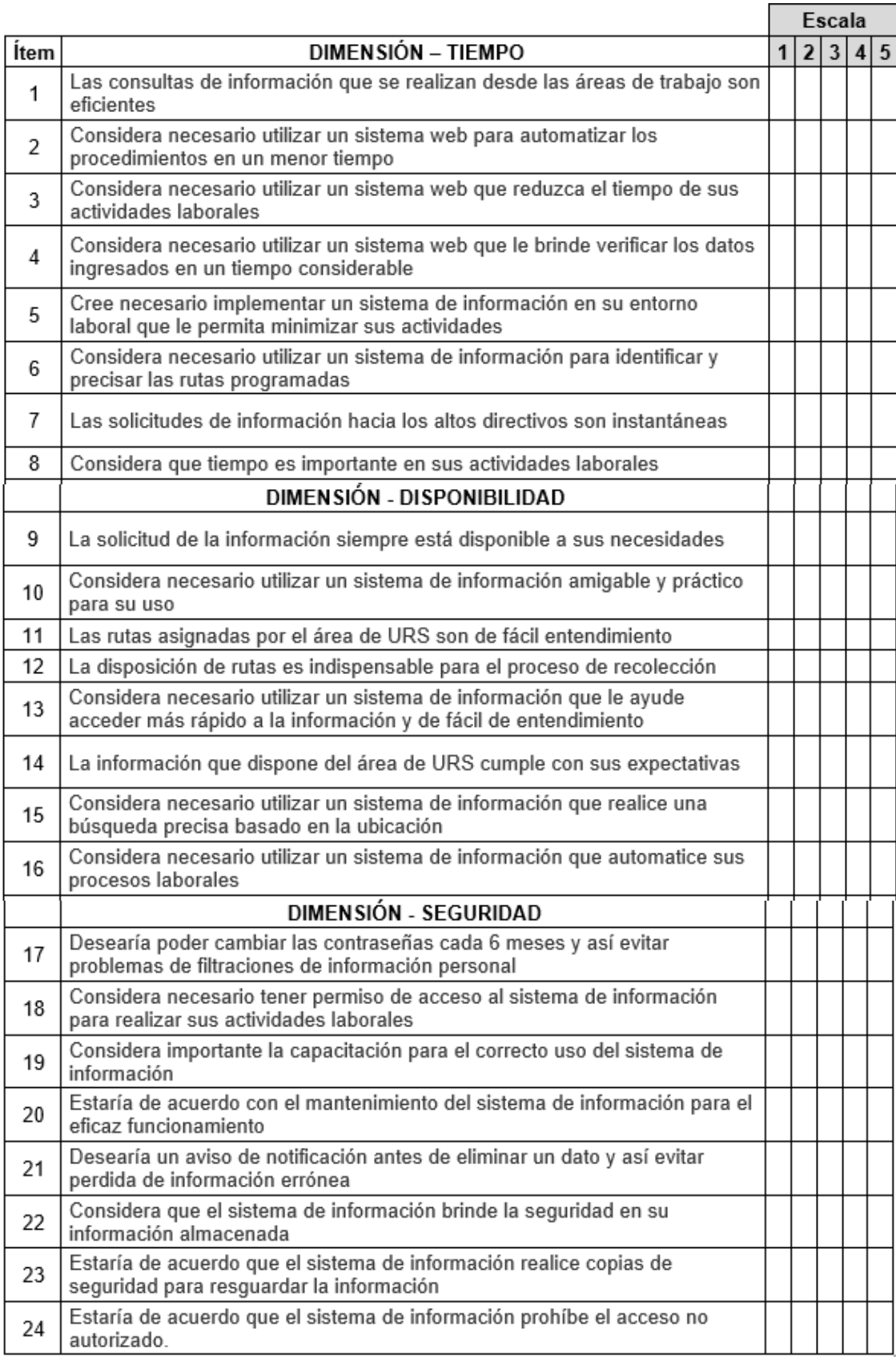

#### **Cuestionario 2**

La presente encuesta tiene por finalidad precisar en cuanto a sus indicadores y dimensiones sobre la **gestión del programa de segregación**. Le agradeceremos que lea cuidadosamente los siguientes ítems.

Se propone emplear la siguiente escala de evaluación para dar sus respuestas ante a los ítems, indicando con una X dentro del casilla de cada número de la escala.

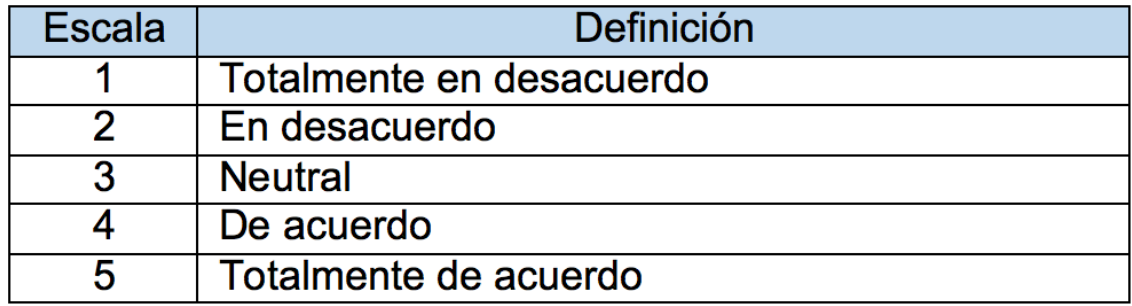

#### **Datos Personales**

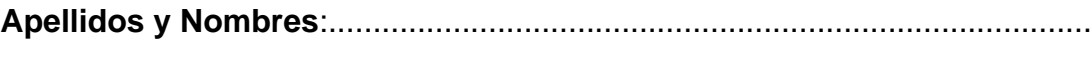

**Edad:** .......**Cargo:** ........................................... **Sexo**:.........................

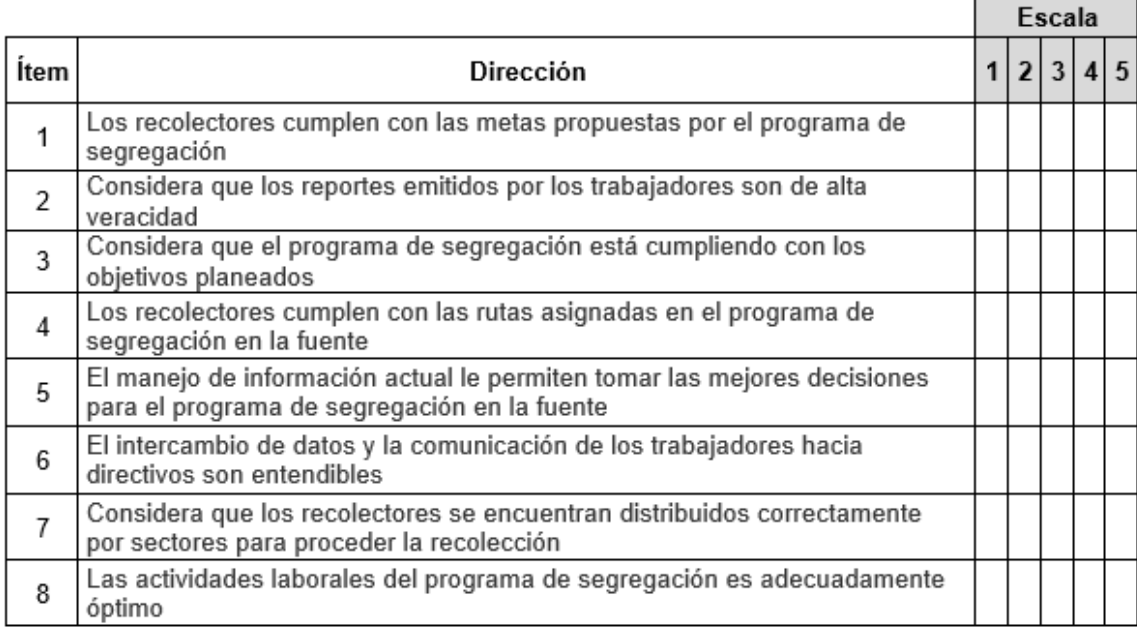

 **Anexo 19 :** Cuestionario – Variable independiente

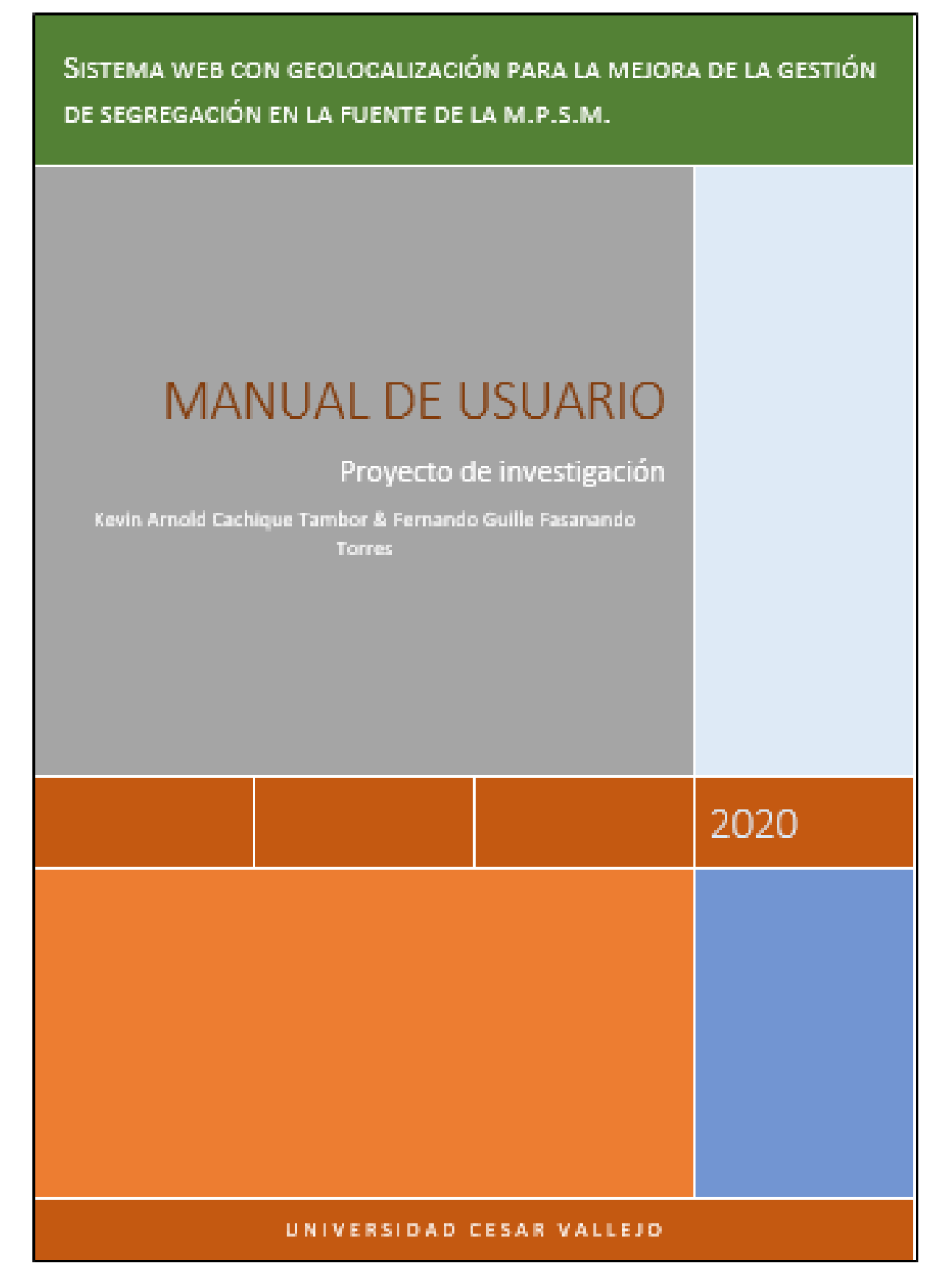

**Anexo 23 :** Manual de usuario – Sistema web con geolocalización

#### **INTERFAZ DEL LOGIN DEL SISTEMA WEB.**

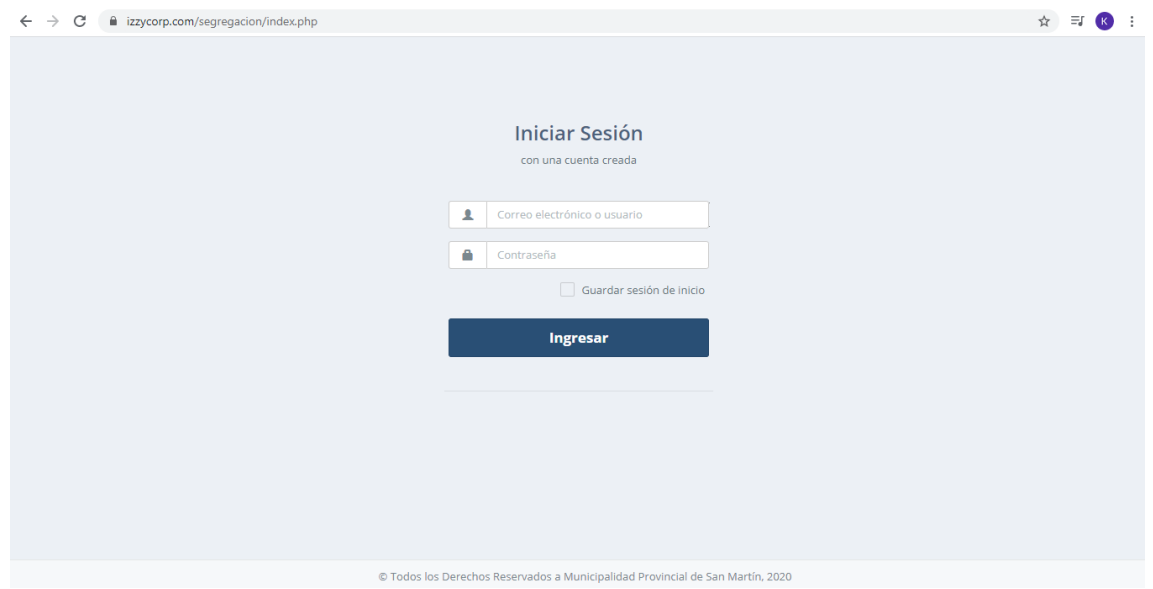

**DESCRIPCIÓN**: principalmente accedemos a la dirección o ubicación que es<https://izzycorp.com/segregacion/index.php>

Posteriormente se procederá a ingresar al sistema mediante el login, lo cual el manual está orientado al usuario administrador.

### **1. MENÚ PRINCIPAL DEL SISTEMA WEB.**

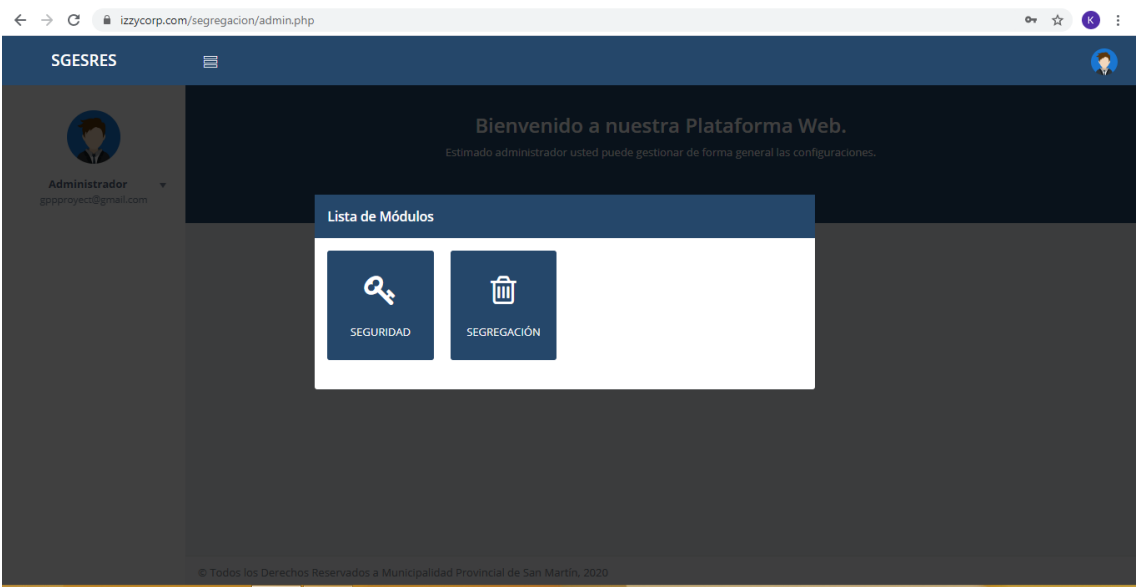

**DESCRIPCIÓN**: Después de ingresar el usuario administrador lo que podemos apreciar es el menú principal del sistema lo cual nos mostrará dos módulos generales que en este caso tenemos el módulo seguridad y el segundo que es segregación que a continuación daremos detalles de lo que consisten dichos módulos.

#### **2. MÓDULO SEGURIDAD DEL SISTEMA WEB**

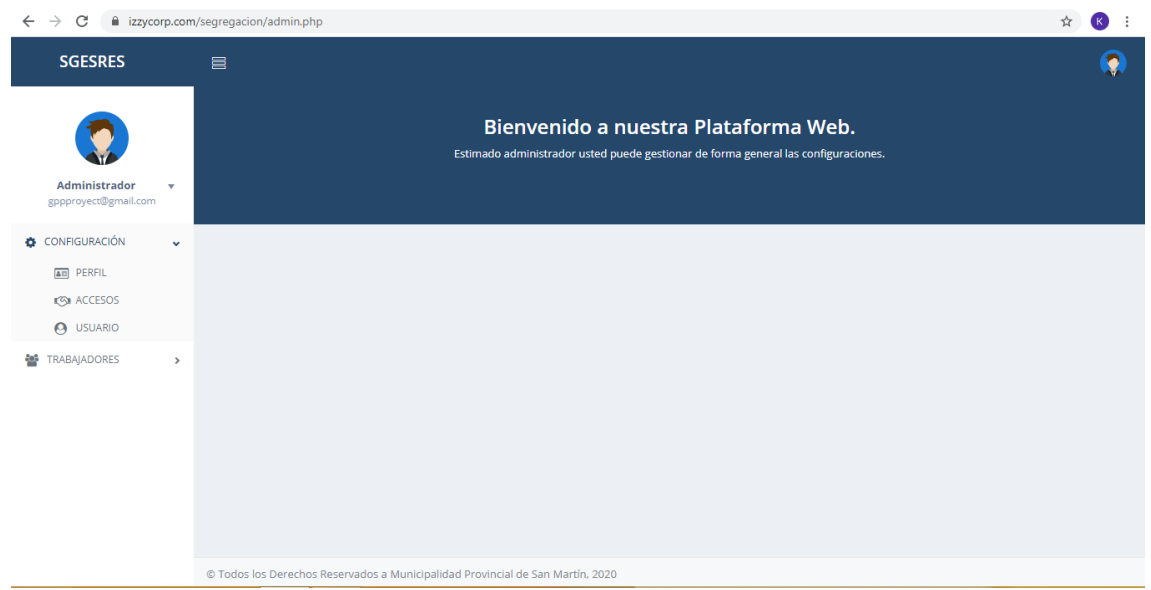

**DESCRIPCIÓN:** Cuando ingresamos al módulo **seguridad** tendremos el sub módulo **configuración** en la cual nos permitirá agregar perfiles, accesos**,**  usuarios**,** los cuales serán los que interactuarán dentro del sistema los cuáles serán creados por el administrador del sistema.

Tendremos de igual modo al sub módulo **Trabajadores** en la cual nos permitirá registrar al empadronador y reciclador.

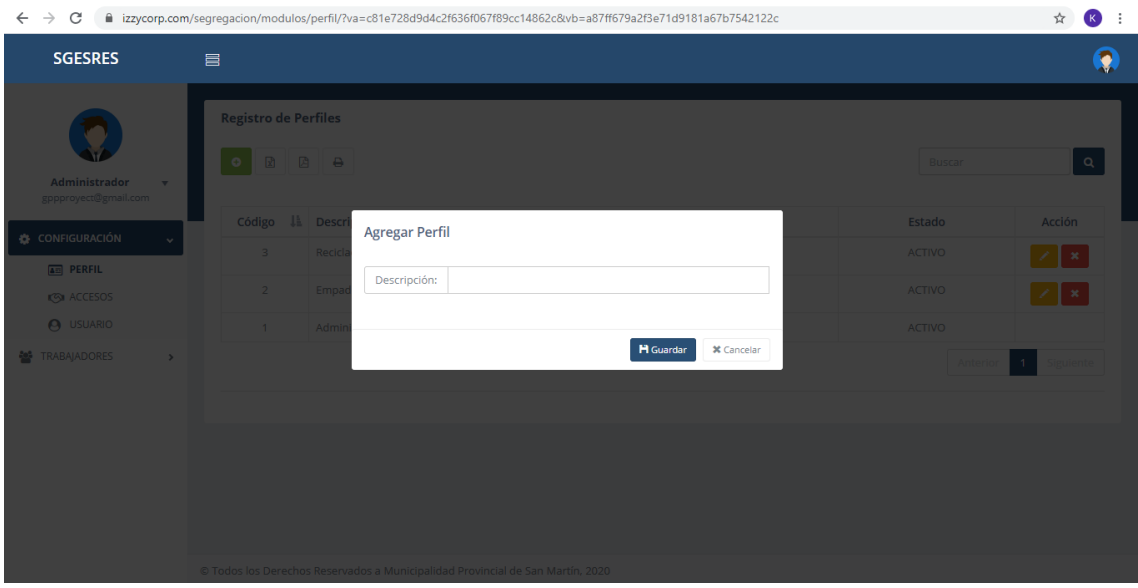

**La DESCRIPCIÓN:** Este es el registro que nos va a permitir crear los perfiles que tendrán cada usuario del sistema.

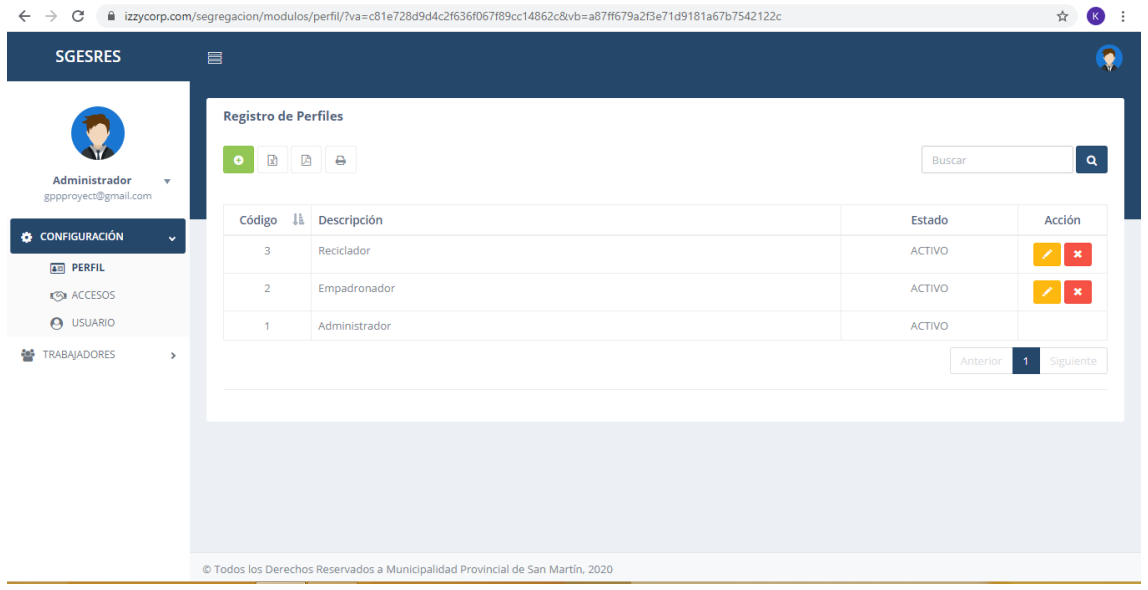

**L** DESCRIPCIÓN: De este modo quedarían grabados en el sistema los perfiles creados.

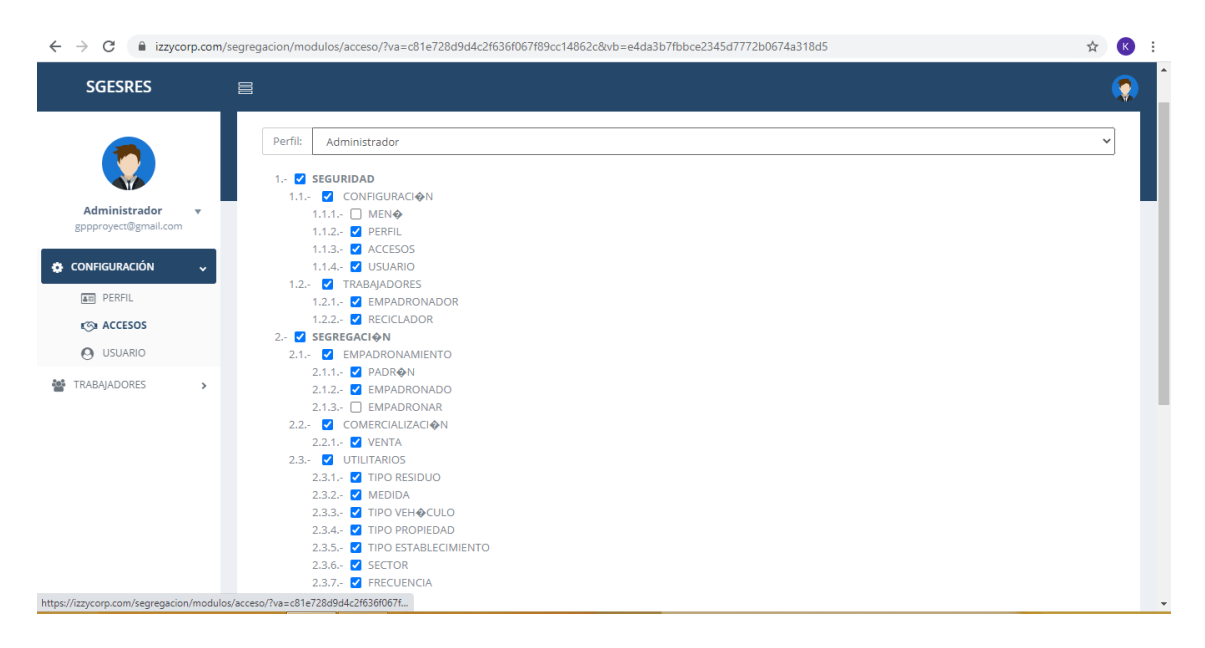

**La DESCRIPCIÓN:** En el sub módulo accesos ingresamos para asignar a cada usuario los accesos correspondientes de acuerdo al perfil asignado.

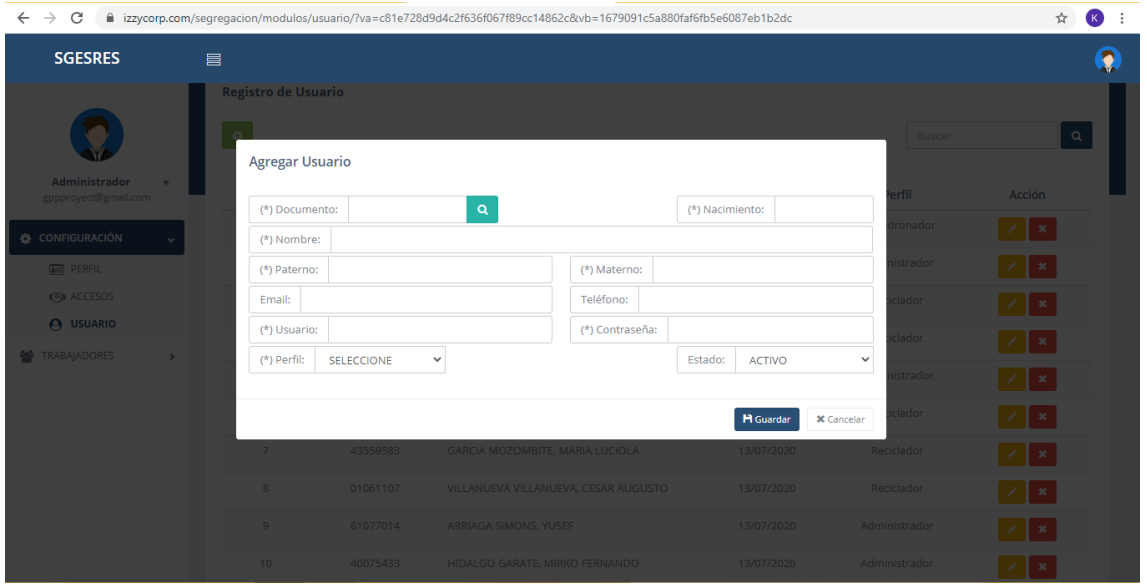

**La DESCRIPCIÓN:** En el sub módulo usuario se registrarán los usuarios que ingresarán al sistema y el administrador definirá el perfil que serán asignados.

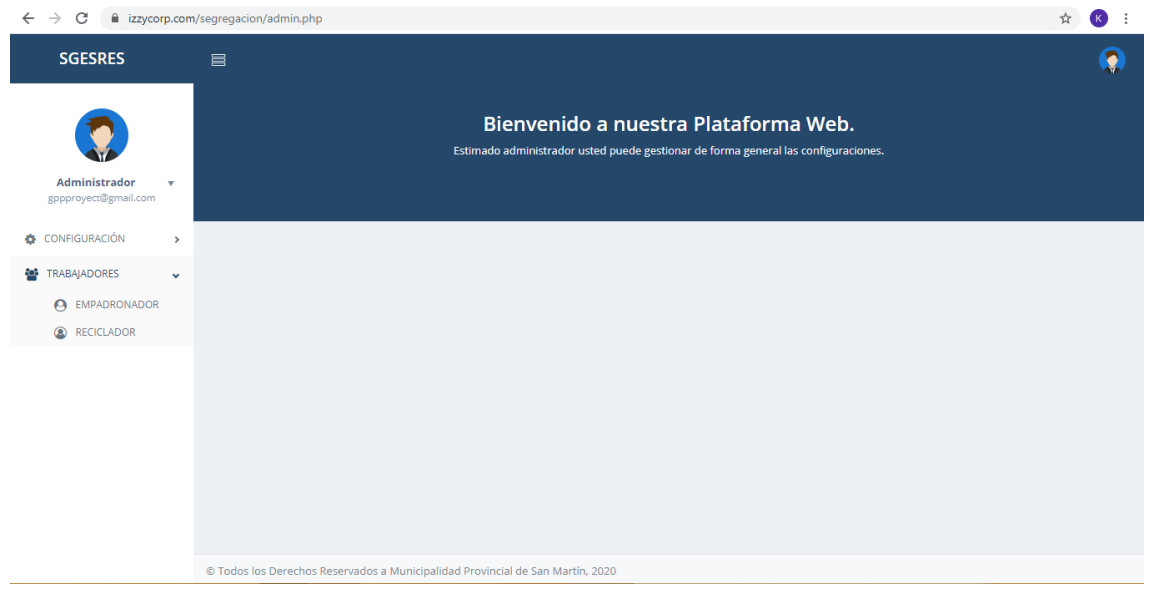

**L** DESCRIPCIÓN: En este módulo procedemos a registrar a los trabajadores que pertenecen al programa de segregación en la fuente la cual comprenden de empadronador y reciclador.

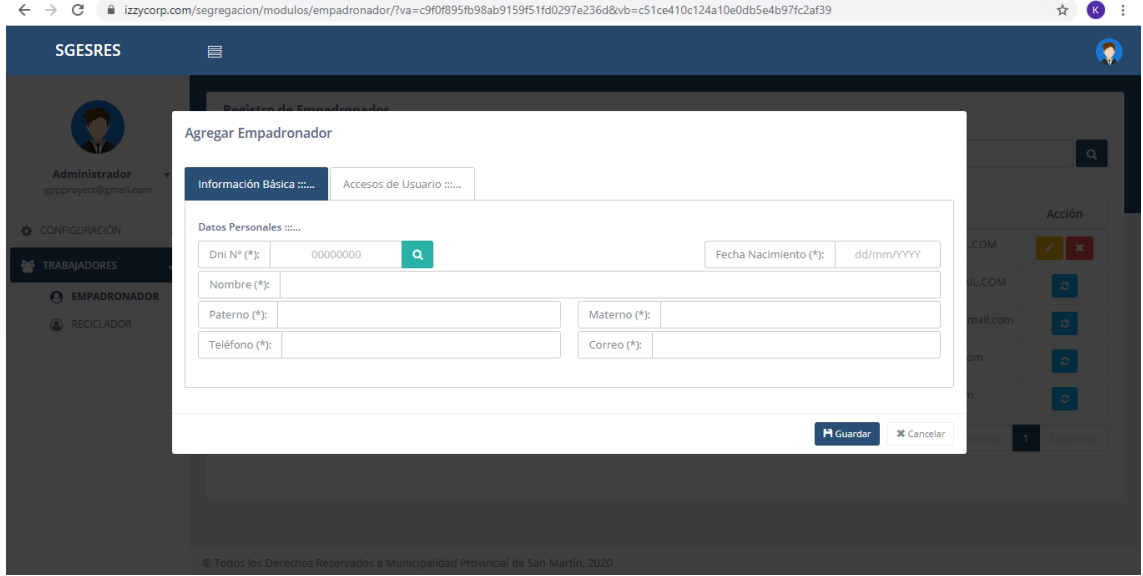

**La DECRIPCIÓN:** De este modo estaríamos registrando al empadronador que hará uso del sistema web para el programa de segregación.

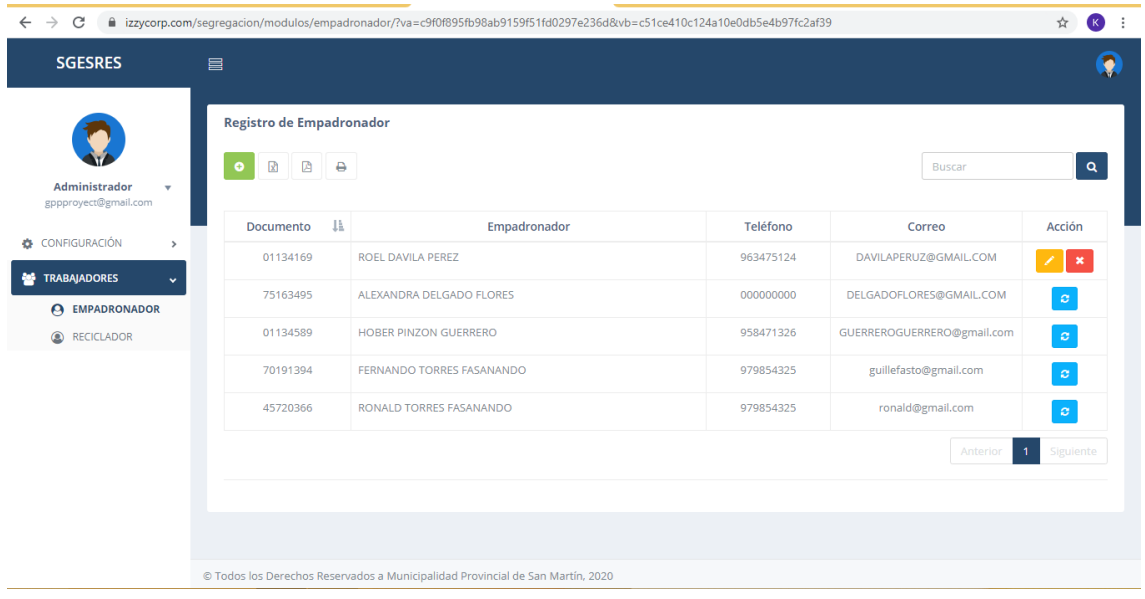

**L** DESCRIPCIÓN: De esta manera quedarían registrados los empadronadores en el sistema web.

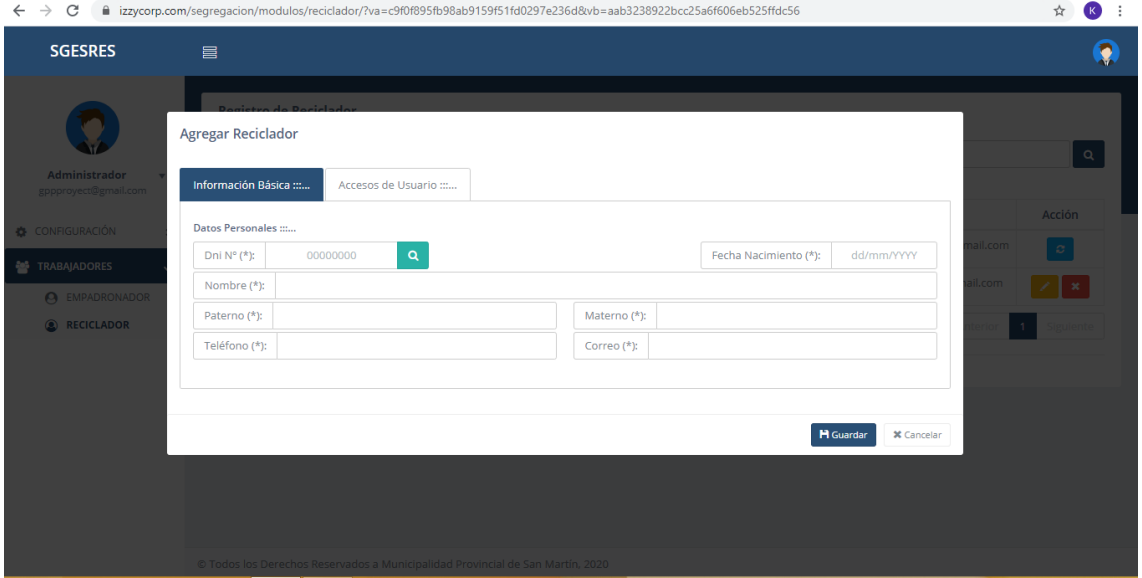

**+ DESCRIPCIÓN:** Este formulario nos sirve para registrar los datos del reciclador que hará uso del sistema web para la gestión del programa de segregación en la fuente.

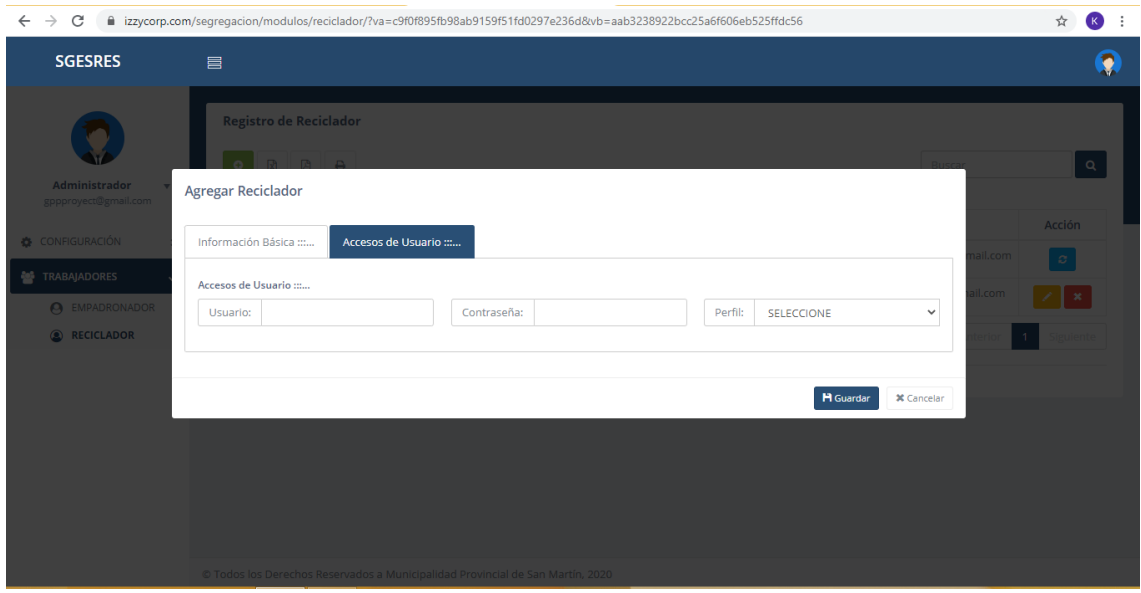

**DESCRIPCIÓN:** Mediante este formulario estaríamos creando el usuario del reciclador mediante el cual podrá acceder al sistema web.

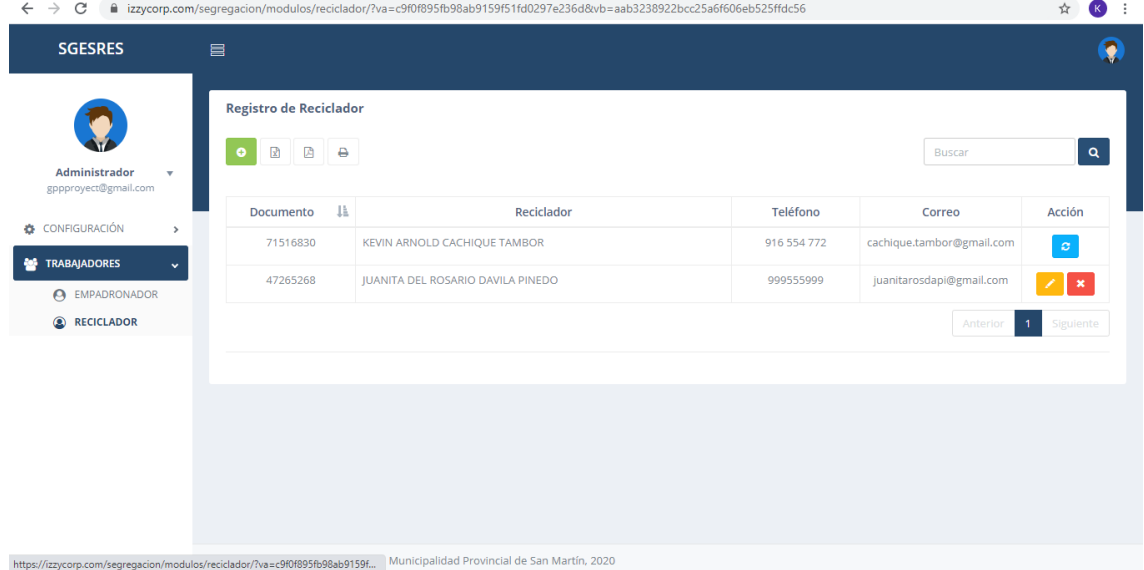

**DESCRIPCIÓN:** De tal manera quedaría registrado en el sistema.

#### **3. MÓDULO SEGREGACIÓN DEL SISTEMA WEB**

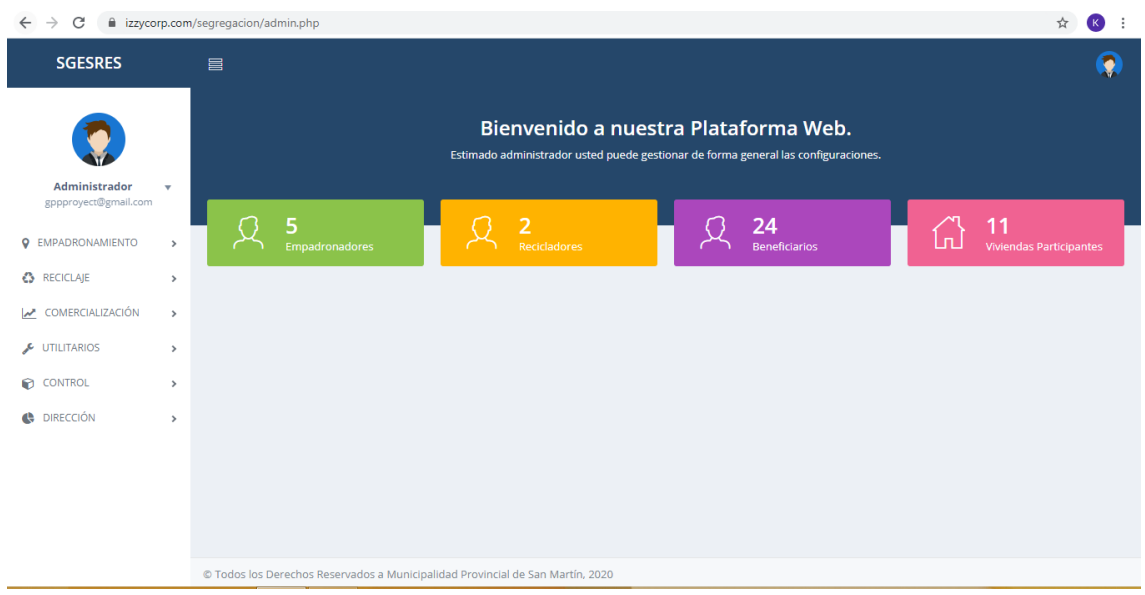

**DESCRIPCIÓN:** Cuando ingresamos al módulo **segregación** tendremos el sub módulo **empadronamiento** en la cual nos permitirá registrar a los empadronados que serán los participantes del programa de segregación en la fuente.

Tendremos de igual modo al sub módulo **reciclaje** en la cual nos permitirá registrar la visita, el vehículo y también generaremos la ruta.

Seguidamente tenemos el sub módulo **comercialización** en la cual el administrador realizará la venta del reciclaje.

En el sub módulo **utilitarios** procedemos a registrar el tipo de residuo, el año, la medida, la meta, tipo de vehículo, tipo de propiedad, tipo de establecimiento, sector y frecuencia.

El sub módulo **Control** que es una de las dimensiones de la variable dependiente lo utilizaremos de manera de reportes la cual nos indicará el número de viviendas recolectadas, Km por reciclador, toneladas por residuos recolectados.

El último sub módulo **Dirección** que también es una de las dimensiones de la variable dependiente del mismo modo será utilizado de manera de reportes la cual nos indicará el nivel cumplimiento de ruta, nivel cumplimiento vivienda, nivel cumplimiento del programa.

## **3.1. SUB MÓDULO EMPADRONAMIENTO**

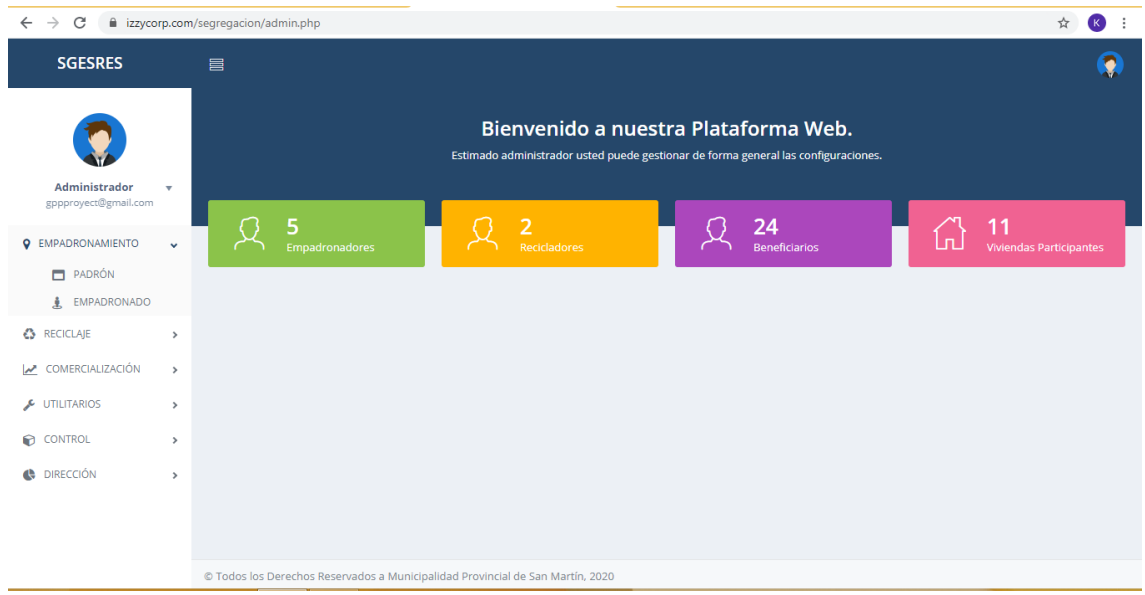

**La DESCRIPCIÓN:** El sub módulo empadronamiento contiene el registro de padrón en la cual se registrarán a los empadronados que serán los participantes del PSEF.

### **3.2. REGISTRAR EMPADRONADOS**

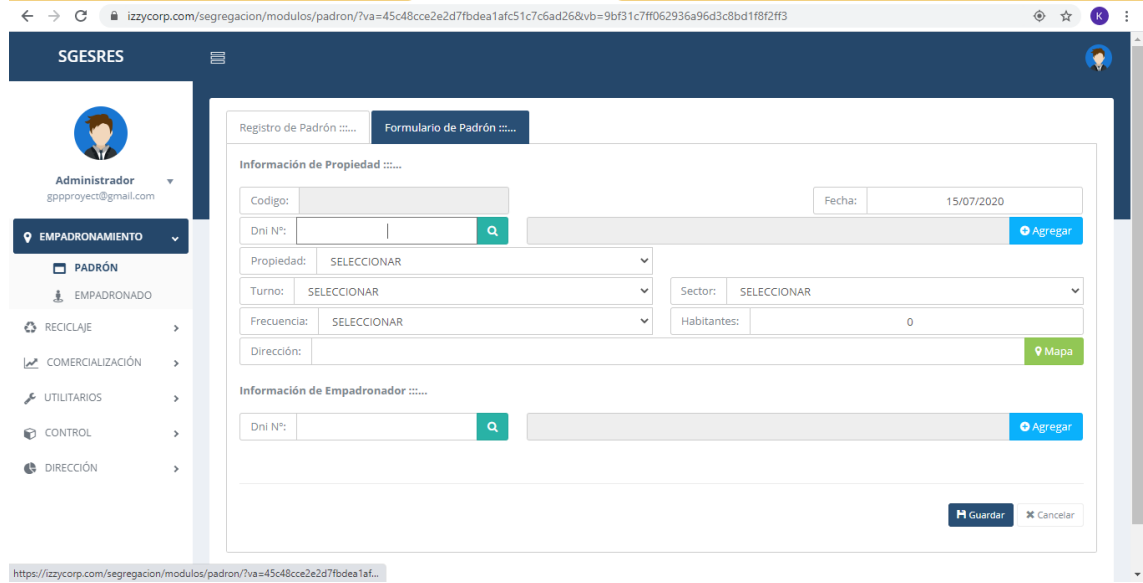

+ DESCRIPCIÓN: Este es el formulario del padrón que nos permitirá registrar a los que serán los participantes del programa de segregación en la fuente.

## **3.3. REGISTRO DE EMPADRONADOS**

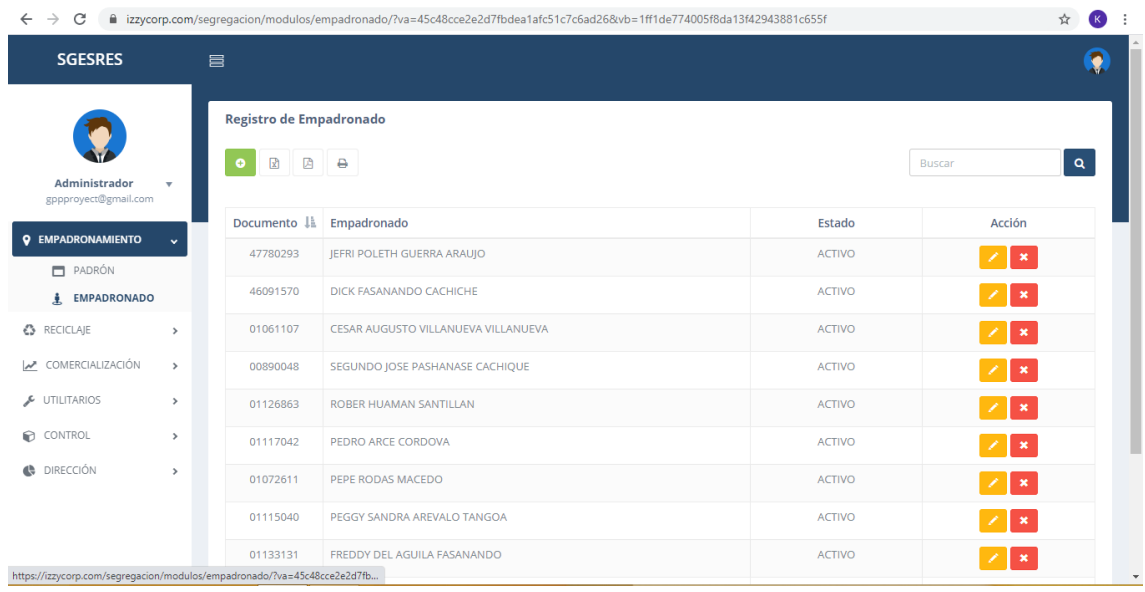

+ DESCRIPCIÓN: De este modo estaríamos ingresado al registro de todos los empadronados del sistema que valga la redundancia serán las familias o viviendas participantes del sistema de segregación en la fuente.

## **3.4. MÓDULO RECICLAJE**

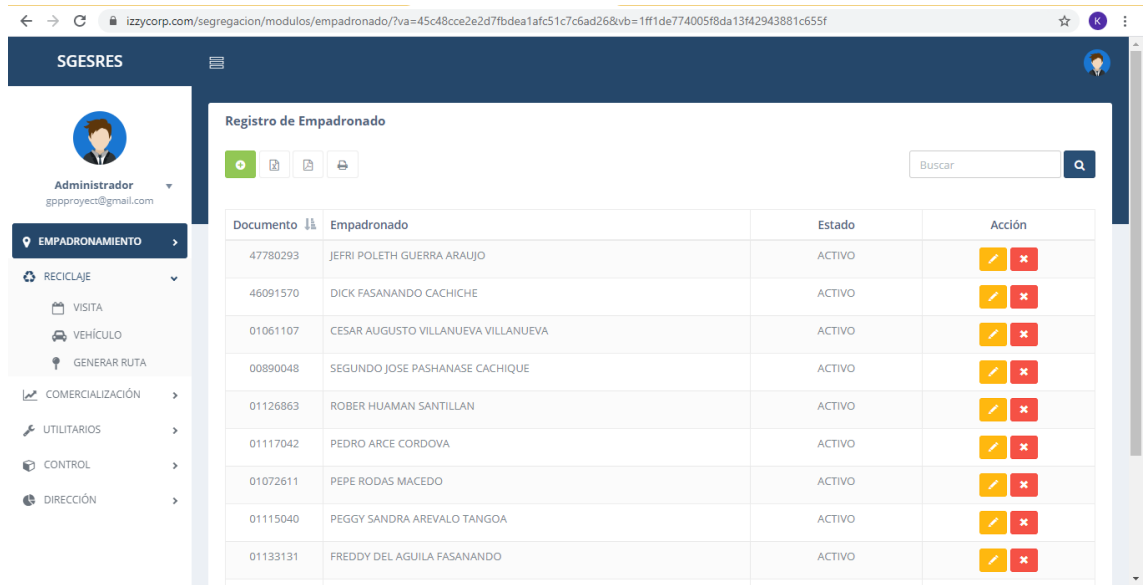

**La DESCRIPCIÓN:** luego accedemos al sub módulo reciclaje para proceder a registrar la visita, vehículo como también generar la ruta a los recolectores.

#### **3.5. REGISTRO DE VISITAS**

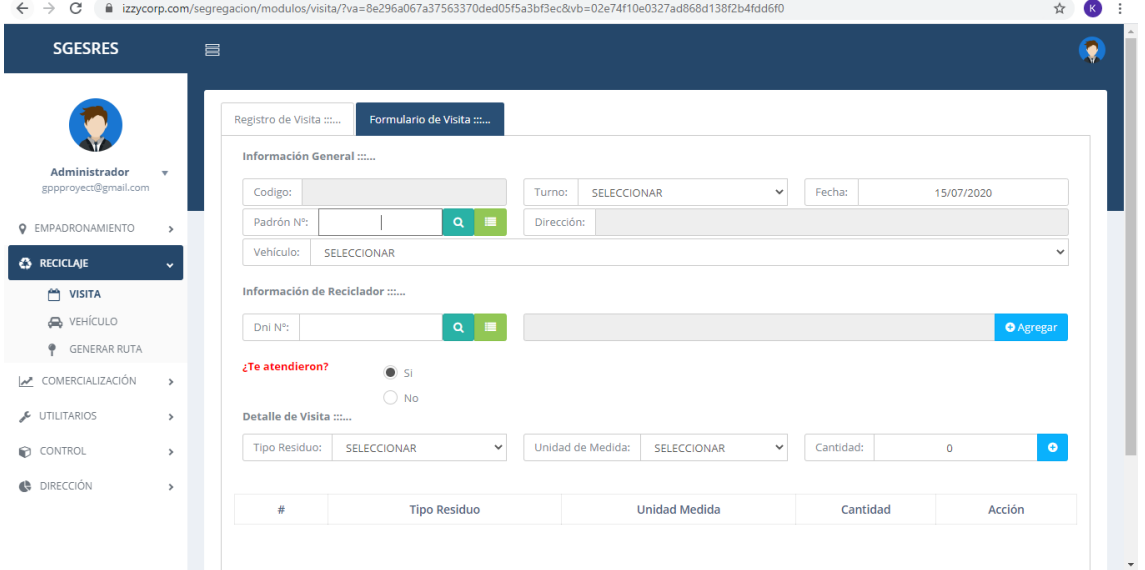

**L** DESCRIPCIÓN: Este es el formulario que tenemos que llenar para proceder a registrar las visitas a cada recolector del programa.

# **3.6. AGREGAR VEHÍCULO**

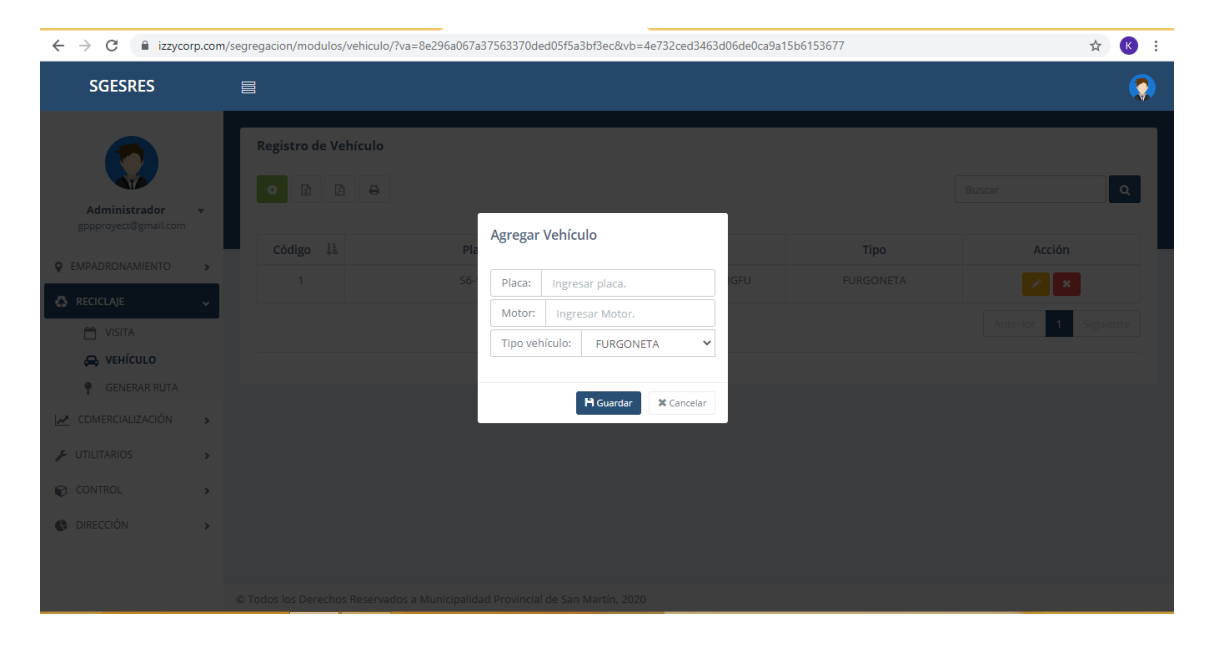

**La DESCRIPCIÓN:** En este formulario procedemos a registrar el vehículo la cual será utilizada para la visita a la vivienda empadronada.

## **3.7. GENERAR RUTA**

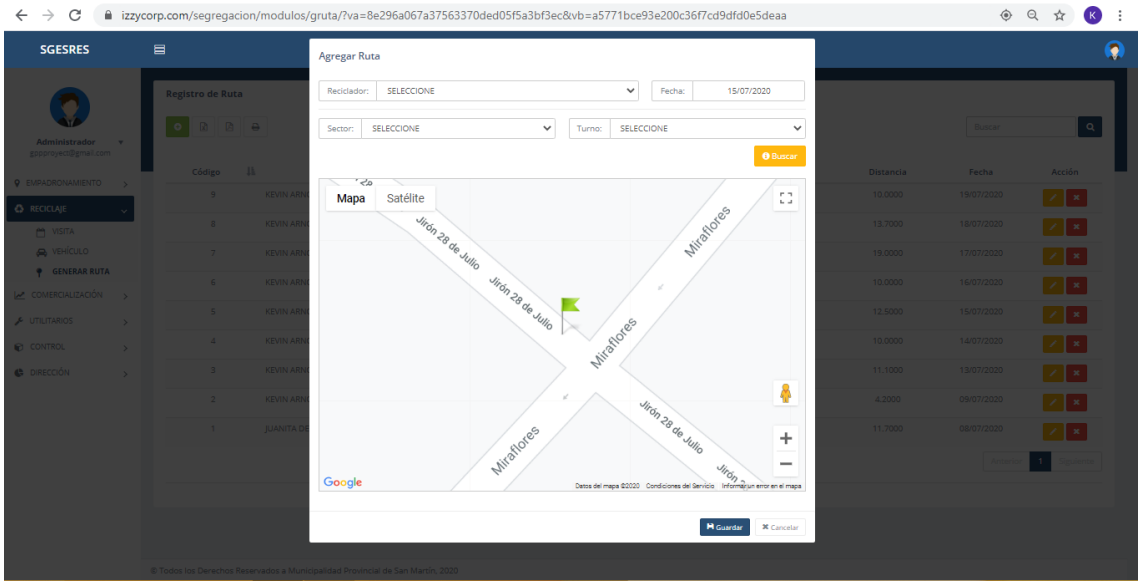

**+ DESCRIPCIÓN:** Luego ingresamos al sub módulo generar ruta, como su nombre nos dice nos permitirá generar una ruta al reciclador del programa.

### **3.8. REGISTRO DE RUTAS**

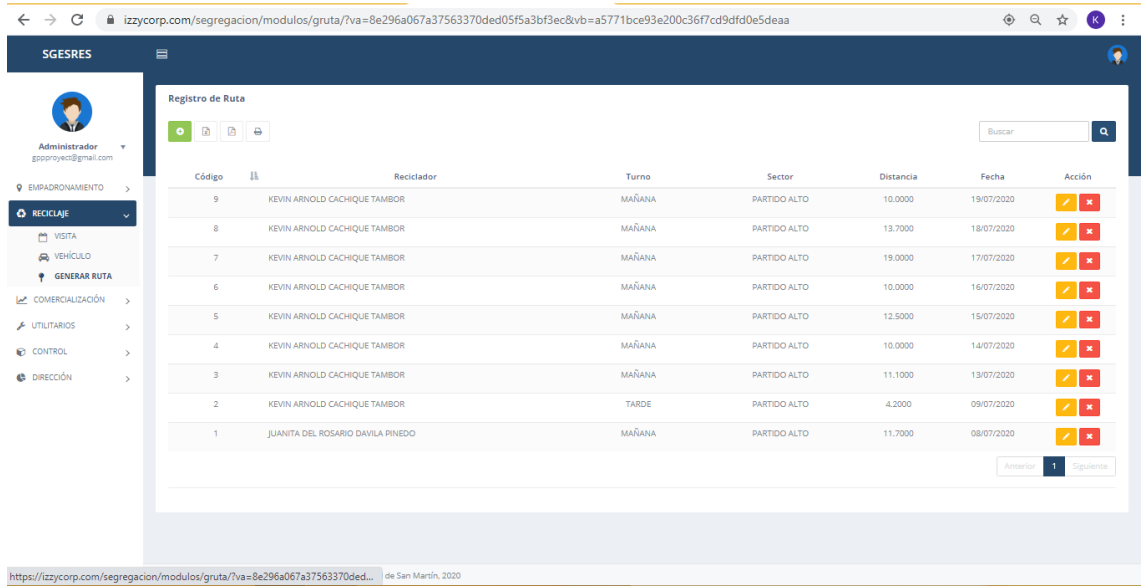

**+ DESCRIPCIÓN:** Posteriormente esto es lo que no mostraría luego de registrar las visitas, una lista de todas las rutas generadas.

# **3.9. MÓDULO COMERCIALIZACIÓN**

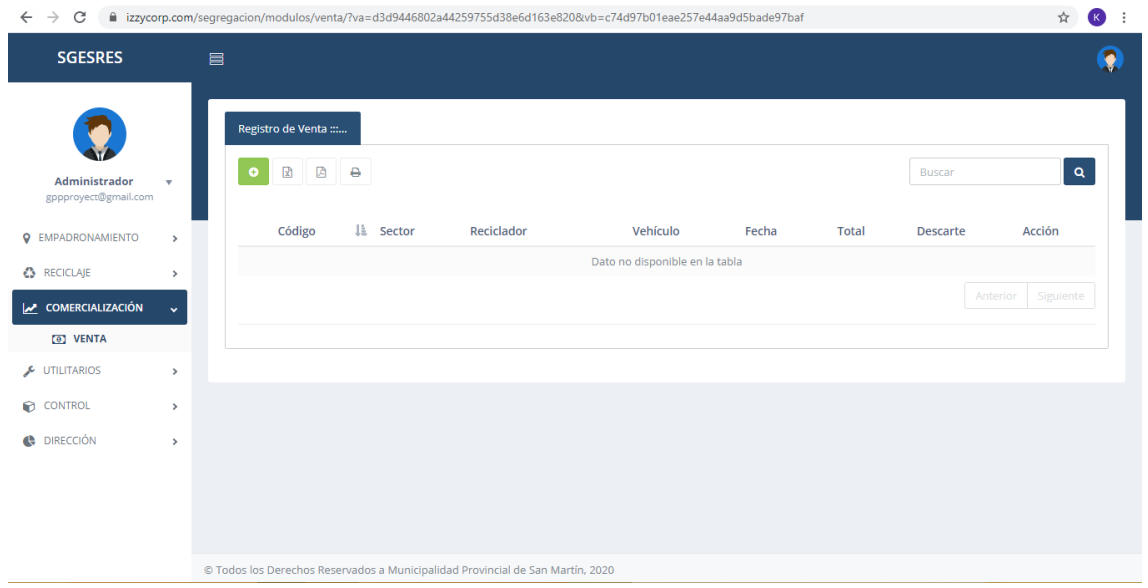

**La DESCRIPCIÓN:** Luego accedemos al sub módulo comercialización en la cual nos sirve para controlar y realizar las ventas de reciclaje recolectado por nuestros recicladores del programa de segregación.

### **3.10. REGISTRAR VENTA**

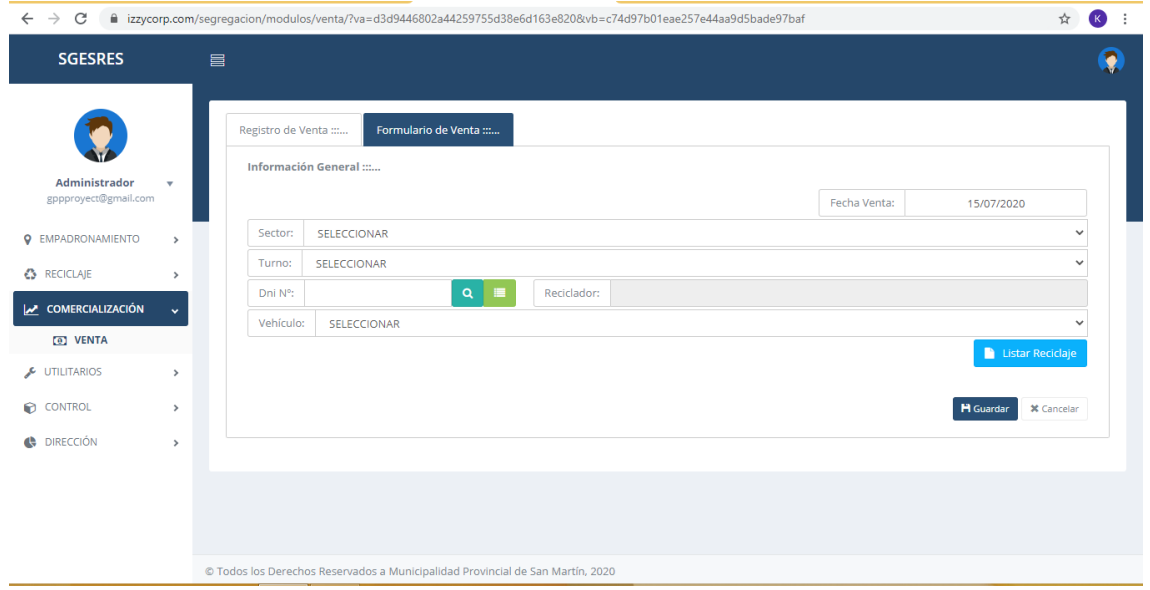

**LESCRIPCIÓN:** Este es el formulario que nos muestra al registrar o realizar una venta en la cual ingresamos los datos tales como el sector, el turno, el DNI, vehículo y el reciclador.

## **3.11. REGISTRO DE TIPO DE RESIDUOS**

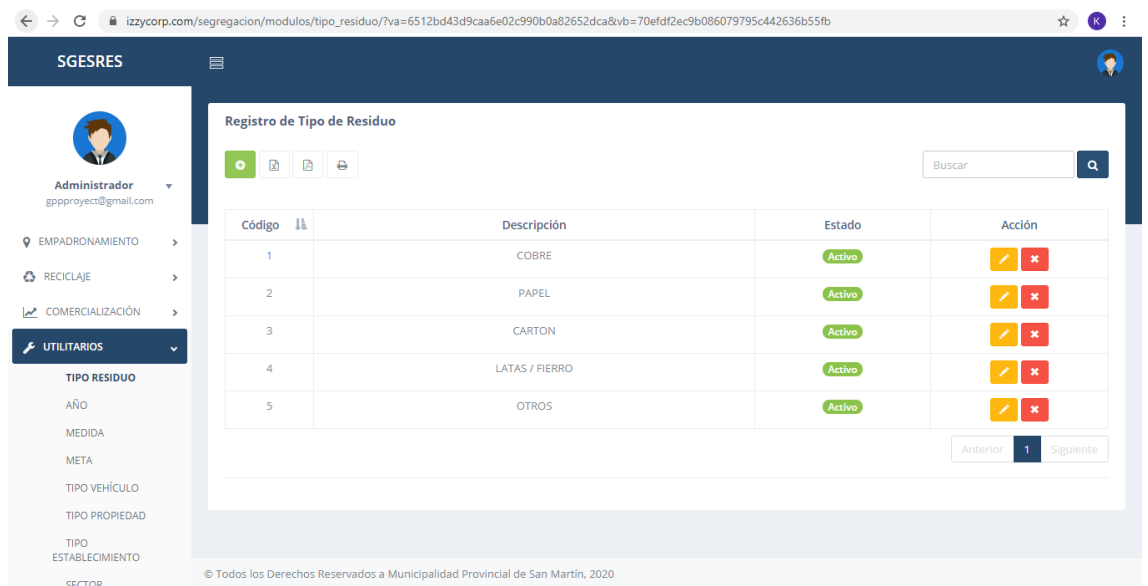

**+ DESCRIPCIÓN:** Posteriormente ingresamos al sub módulo utilitarios para procedes a registrar los datos o generalidades que utilizaremos en los procesos, y en tipo de residuo registramos el tipo que en este caso puede ser cobre, papel, cartón, latas u otros.

#### **3.12. REGISTRO DE AÑO**

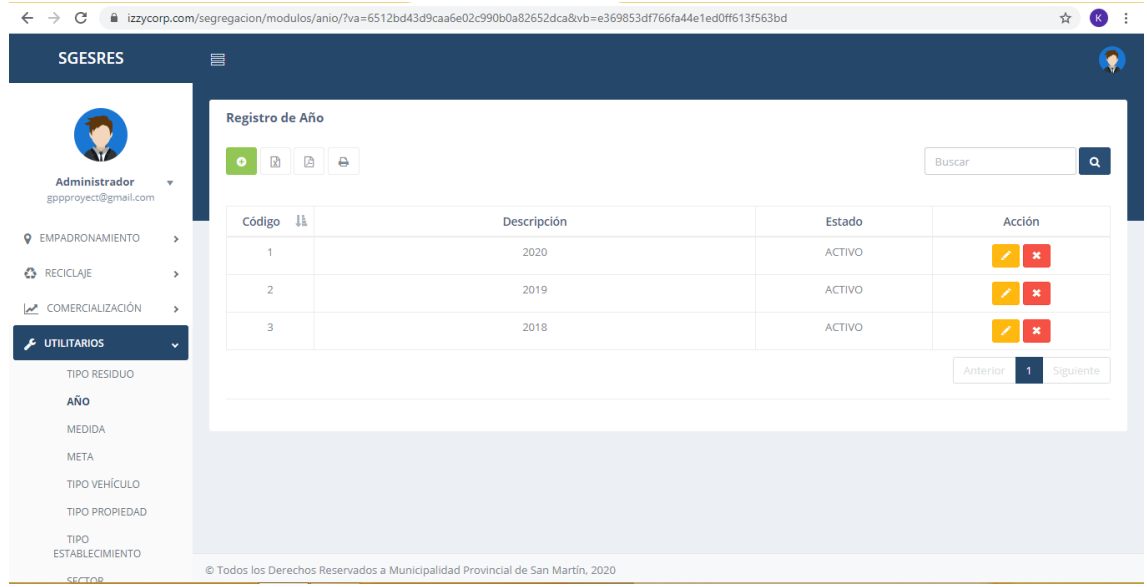

**LACTESCRIPCIÓN:** En este registro lo que se registra es el año.

## **3.13. REGISTRO DE UNIDAD DE MEDIDA**

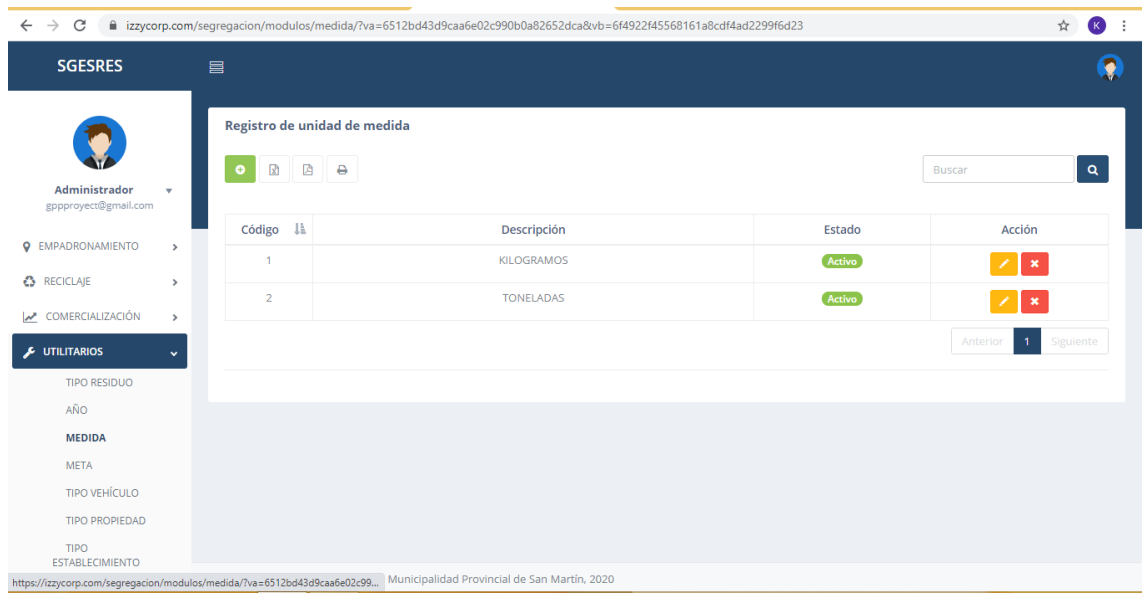

**LAUDESCRIPCIÓN:** En este sub módulo procederemos a registrar las unidades de medidas que puede ser en toneladas, kilogramos entre otros.

### **3.14. REGISTRO DE META ANUAL**

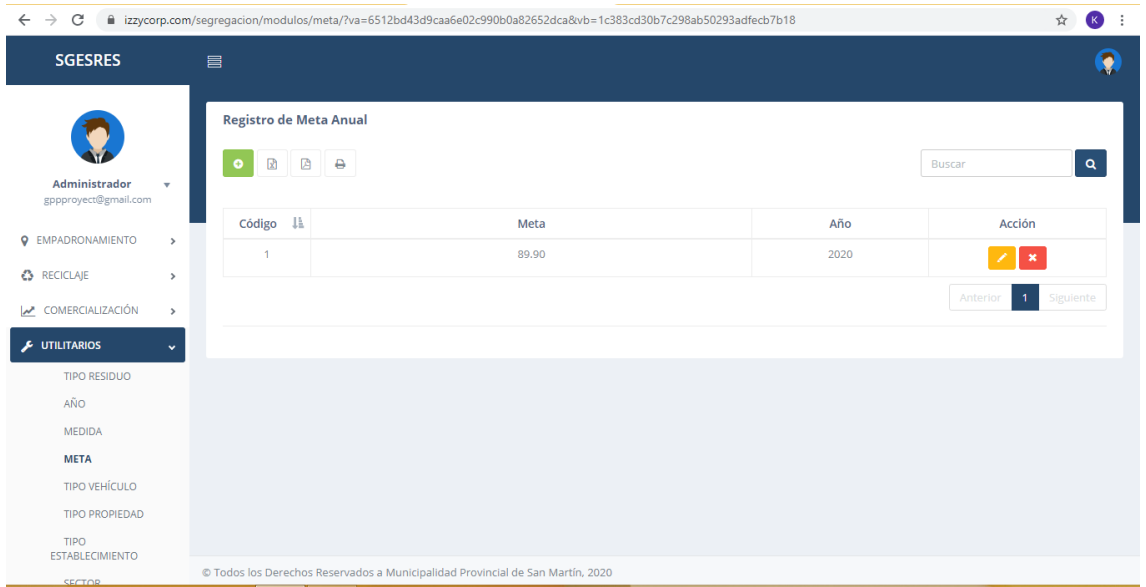

**La DESCRIPCIÓN:** Este sub módulo nos permitirá registrar la meta anual de cada año.

## **3.15. REGISTRO DE TIPO DE VIVIENDA**

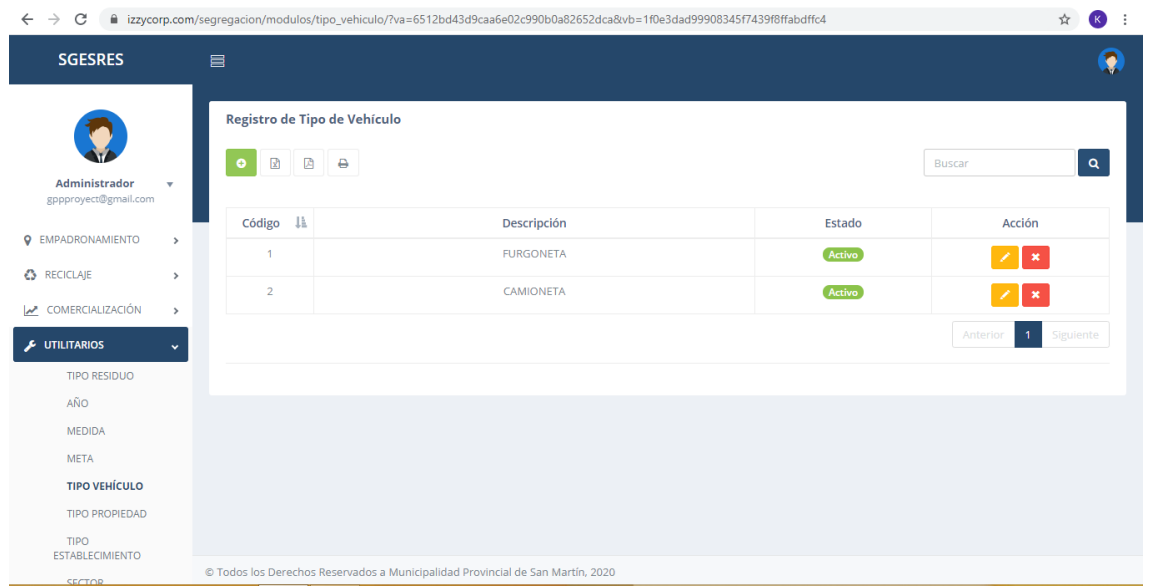

**La DESCRIPCIÓN:** En este sub módulo nos permitirá registrar el tipo de vehículo que se empleará para el recojo de los residuos sólidos de las viviendas empadronadas.

### **3.16. REGISTRO DE TIPO PROPIEDAD**

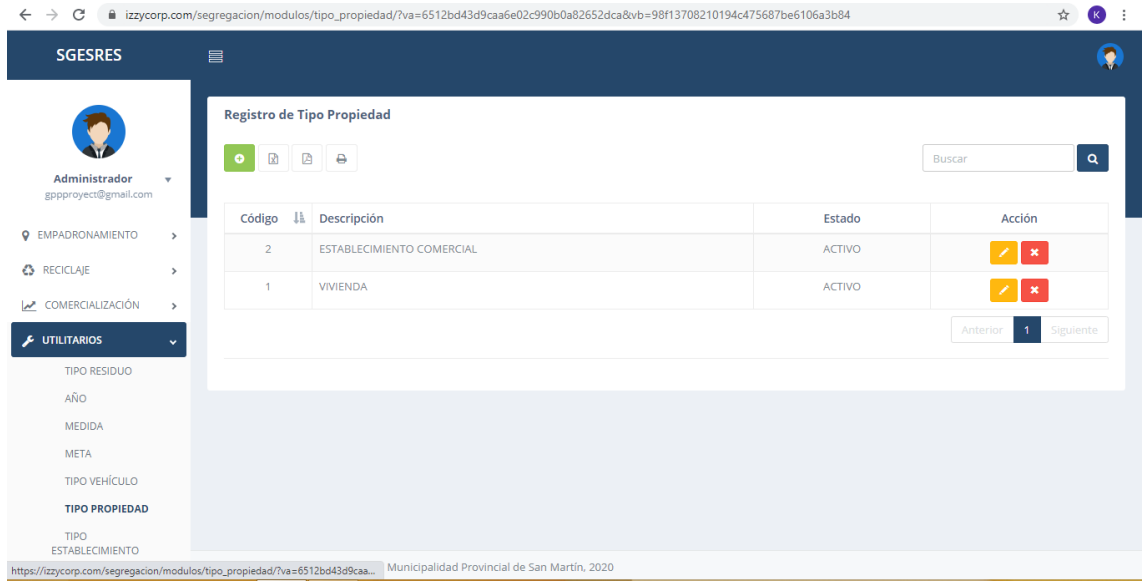

**L** DESCRIPCIÓN: En este formulario procederemos a registrar y diferenciar entre una vivienda normal o un centro comercial, entre otros.

## **3.17. REGISTRO DE SECTOR**

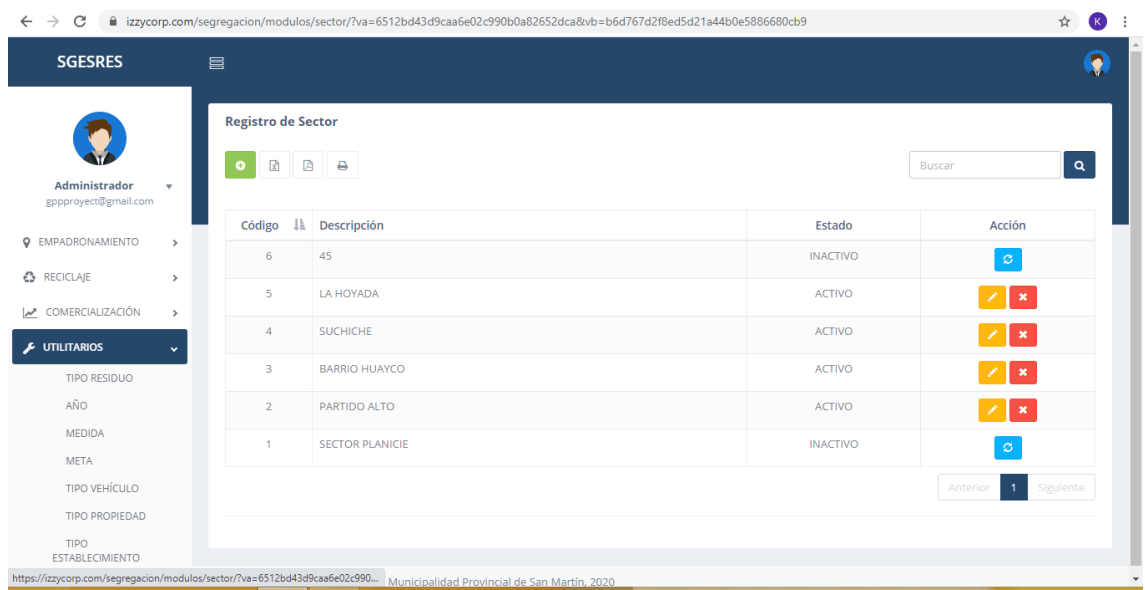

**LAUDESCRIPCIÓN:** En este sub módulo procederemos a registrar los sectores de Tarapoto la cual comprenden de sector Suchiche, partido alto, barrio huayco.

### **3.18. REGISTRO DE FRECUENCIA**

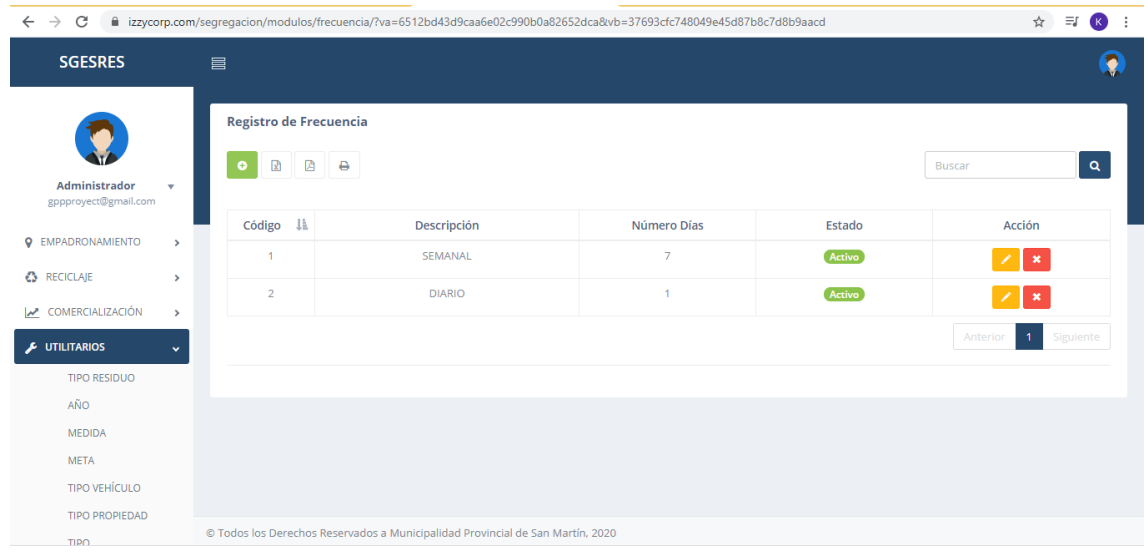

**+ DESCRIPCIÓN:** En este sub módulo procederemos a registrar las frecuencias de visitas a las viviendas empadronadas, que pueden ser por días, semanal o mensual de acuerdo al empadronamiento realizado por los empadronadores.

#### **3.19. NÚMERO DE VIVIENDAS RECOLECTADAS.**

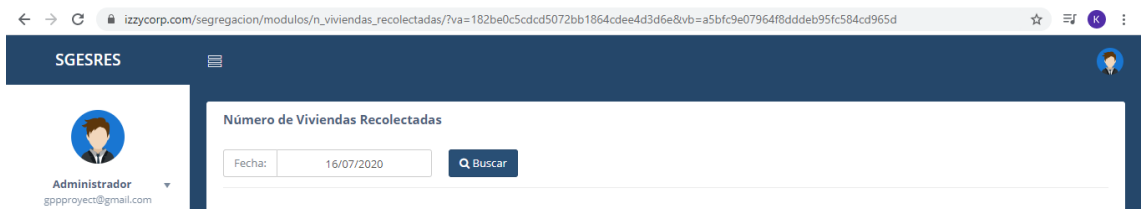

**La DESCRIPCIÓN:** Este sub módulo nos permitirá visualizar como un reporte del número total de viviendas recolectadas.

#### **3.20. KILÓMETROS RECORRIDOS POR RECICLADOR**

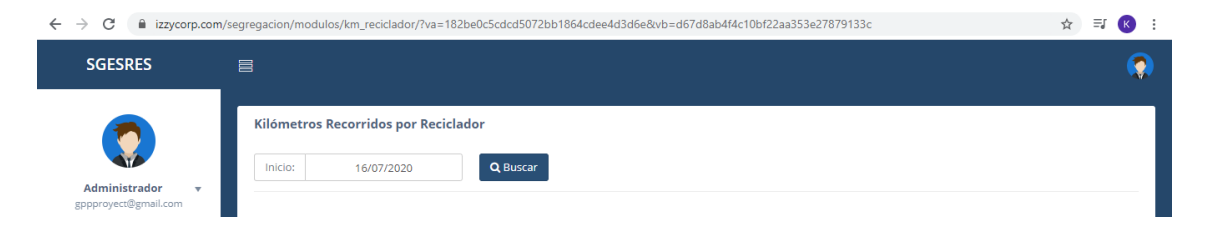

**La DESCRIPCIÓN:** Este sub módulo nos permitirá visualizar como un reporte del kilómetro recorridos por reciclador.

### **3.21. TONELADAS DE RESIDUOS RECOLECTADOS**

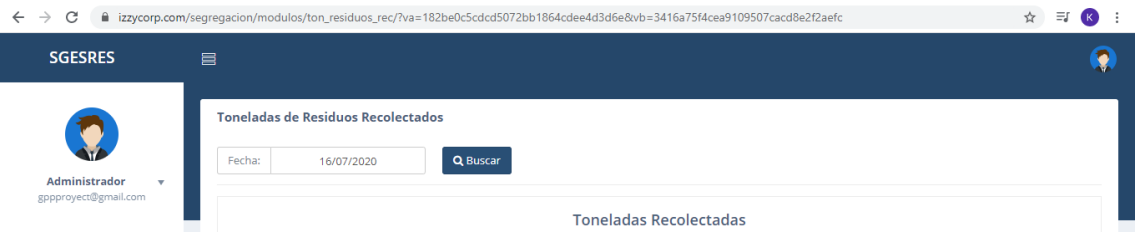

**La DESCRIPCIÓN:** Este sub módulo nos permitirá visualizar como un reporte de toneladas de residuos recolectados.

#### **3.22. PORCENTAJE DE CUMPLIMIENTO DE RUTAS**

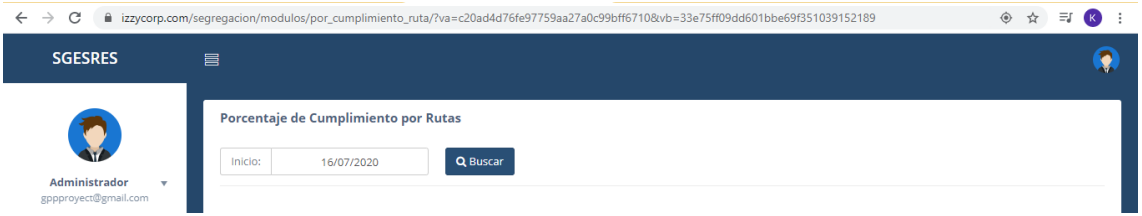

**La DESCRIPCIÓN:** Este sub módulo nos permitirá visualizar como un reporte de porcentaje de cumplimiento por rutas.

**3.23.** PORCENTAJE DE CUMPLIMIENTO RECOLECCIÓN POR VIVIENDA<br> $\leftarrow$   $\rightarrow$   $\circ$  (a izzycorp.com/segregacion/modulos/por\_cumplimiento\_vivienda/?va=c20ad4d76fe97759aa27a0c99bff6710&vb=6ea9ab1baa0efb9e19094440c317e21b app = app

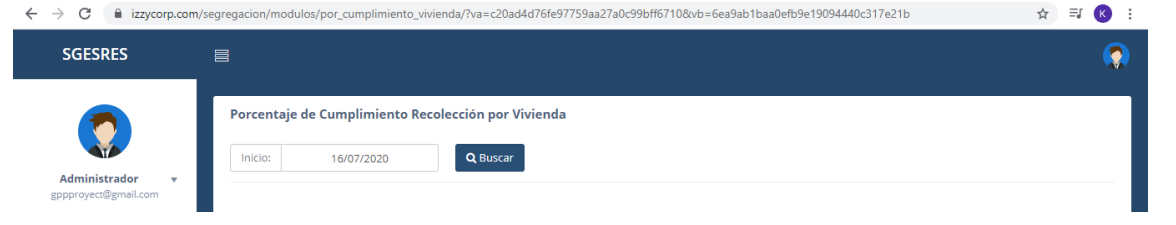

**LESCRIPCIÓN:** Este sub módulo nos permitirá visualizar como un reporte de porcentaje de cumplimiento recolección por vivienda.

#### **3.24. PORCENTAJE DE CUMPLIMIENTO DEL PROGRAMA DE SEGREGACIÓN**

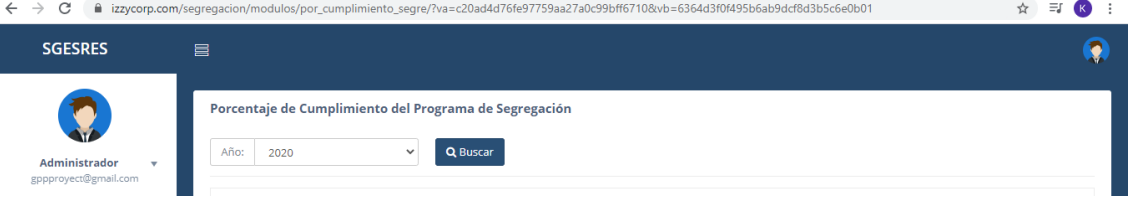

**LESCRIPCIÓN:** Este sub módulo nos permitirá visualizar como un reporte de porcentaje de cumplimiento del programa de segregación.

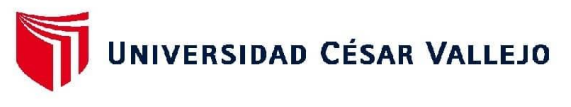

#### FACULTAD DE INGENIERÍA Y ARQUITECTURA ESCUELA PROFESIONAL DE INGENIERÍA DE SISTEMAS

#### Declaratoria de Originalidad del Autor / Autores

Yo (Nosotros), GUILLE FERNANDO FASANANDO TORRES, KEVIN ARNOLD CACHIQUE TAMBOR estudiante(s) de la FACULTAD DE INGENIERÍA Y ARQUITECTURA y Escuela Profesional de INGENIERÍA DE SISTEMAS de la UNIVERSIDAD CÉSAR VALLEJO, declaro (declaramos) bajo juramento que todos los datos e información que acompañan al Trabajo de Investigación / Tesis titulado: "SISTEMA WEB CON GEOLOCALIZACIÓN PARA LA GESTIÓN DEL PROGRAMA DE SEGREGACIÓN EN LA FUENTE DE LA MUNICIPALIDAD PROVINCIAL DE SAN MARTIN, 2020", es de mi (nuestra) autoría, por lo tanto, declaro (declaramos) que el :

- 1. No ha sido plagiado ni total, ni parcialmente.
- 2. He (Hemos) mencionado todas las fuentes empleadas, identificando correctamente toda cita textual o de paráfrasis proveniente de otras fuentes.
- 3. No ha sido publicado ni presentado anteriormente para la obtención de otro grado académico o título profesional.
- 4. Los datos presentados en los resultados no han sido falseados, ni duplicados, ni copiados.

En tal sentido asumo (asumimos) la responsabilidad que corresponda ante cualquier falsedad, ocultamiento u omisión tanto de los documentos como de información aportada, por lo cual me someto a lo dispuesto en las normas académicas vigentes de la Universidad César Vallejo.

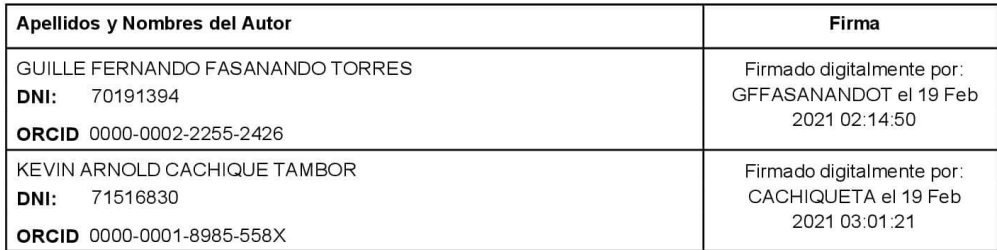

Código documento Trilce:

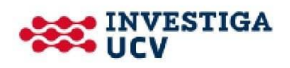